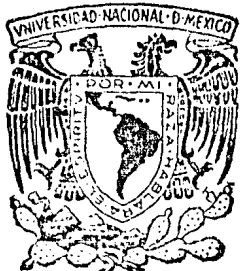

# UNIVERSIDAD NACIONAL AUTONOMA DE MEXICO

# FACULTAD DE CONTADURIA Y ADMINISTRACION

# IMPLANTACION DE UN NUEVO SISTEMA DE PROGRAMACION Y CONTROL DE PRODUCCION EN UNA EMPRESA DE LAS ARTES GRAFICAS.

SEMINARIO DE INVESTIGACION A N N I N I S T R A T I V A QUE PARA OBTENER EL TITULO DE: LICENCIADO EN ADMINISTRACION P R.  $E_{\text{max}}$  $S$ E N  $\mathsf{T}$  $\mathbf{A}$ **ALFONSO MOISES** GOMEZ<sub>2</sub> **DEL** R<sub>10</sub> DIRECTOR DEL SEMINARIO ING. QUIM. ANGEL PEREZ MANAUTA

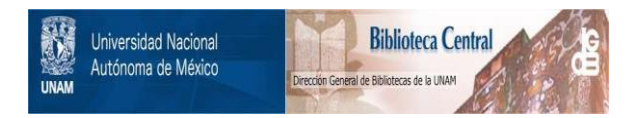

### **UNAM – Dirección General de Bibliotecas Tesis Digitales Restricciones de uso**

## **DERECHOS RESERVADOS © PROHIBIDA SU REPRODUCCIÓN TOTAL O PARCIAL**

Todo el material contenido en esta tesis está protegido por la Ley Federal del Derecho de Autor (LFDA) de los Estados Unidos Mexicanos (México).

El uso de imágenes, fragmentos de videos, y demás material que sea objeto de protección de los derechos de autor, será exclusivamente para fines educativos e informativos y deberá citar la fuente donde la obtuvo mencionando el autor o autores. Cualquier uso distinto como el lucro, reproducción, edición o modificación, será perseguido y sancionado por el respectivo titular de los Derechos de Autor.

#### INDICE

- INTRODUCCION  $1.$
- $2.$ GENERAL IDADES
	- 2.1. EVOLUCION DE LAS ARTES GRAFICAS
		- $2.1.1.$ Grabados Primitivos
		- $2.1.2.$ El Papel y la Tinta
		- 2.1.3. Primeras Dapresiones
		- $2.1.4.$ Tipos Móviles en China
		- $2.1.5.$ Impresión por Bloques en Europa
		- 2.1.6. Invento del Tipo Móvil
		- 2.1.7. La Imprenta en Alemania
		- 2.1.8. La Imprenta en Italia
		- 2.1.9. La Imprenta en Francia
		- 2.1.10. La Tipografía en Suiza
		- 2.1.11. La Imprenta en España
		- 2.1.12. La Imprenta en México
		- 2.1.13. Primeros Impresos en Inglés
		- 2.1.14. Primeros Impresos en Estados Unidos
	- TIPOS DE FROCESOS DE IMPRESION  $2.2.$ 
		- $2.2.1$ Impresión de Relieve: Tipografía
		- 2.2.2. Impresión Plana: Litografía Offset
		- $2.2.3.$ Impresión en Hueco: Huecografía y Calcografía

2.2.4. Tramigrafía o Serigrafía

- 2.2.5. Estampación sin Trama para Ilustraciones: Colotipia o Fotogelatinografía
- 2.2.6. Magnitud Comparada de los Distintos Procedi mientos de Estampación
- 2.3. DEPARTAMENTOS QUE COMPONEN UNA EMPRESA DE ARTES GRAFICAS
- LAS ARTES GRAFICAS EN MEXICO  $2.4.$ 
	- 2.4.1. Su aparición en el País
	- 2.4.2. Situación de las Artes Gráficas en el País
	- 2.4.2.1. Investigaciones Realizadas sobre la Industria de las Artes Gráficas.
- MARCO TEORICO  $3.$ 
	- $3.1$ Significado del Diseño de Sistemas de Control de Producción
	- 3.1.1. Sistemas y Analogías
	- 3.1.2. Diferençia entre Diseño de Sistemas y Toma de Decisiones.
	- $3.1.3.$ Impedimentos de la Ciencia del Diseño de Sistemas.

#### J.2. LA LOGICA MODERNA

#### 3.3. OBJETIVOS DEL CONTROL DE PRODUCCION

3.3.1. Tipos Principales de Producción

3.3.2. Tipos Menores de Produccién

Kl.ementos para la Planeacién del Sistema. de Control de Producción.

*3.3.3.* Clases do Sistemas de Control

3.3.4. la organización del Control de la Producción.

*3.3.5.* El control de la Producción y la Organizaci6o

3.3.6. El Diseño de Sistemas y la Toma de Decisiones Aplicados al Control de la Producción

*3.3.1.* Perturbaciones especiales del Sistema

3.3.8. Principio de Excepción

3~3.9. Costo del Control

3.4. INFORMACIOH DE FRODUCTO Y DE EUBORACIOH

3.4~1. Descripción del Producto y de Elaboración

) • .5. INFORMACION DE COSTOS

3.5.1. Estudio de Costos por Elaboraci6n y por Orden • de Trabajo

3.5.2. Tema de Decisiones

3.6. PREDICCION DE LA CAllTIDAD

- .3.7. SISTEMA DE INVENTARIOS
	- ...3.7.1. La Función del Control de Inventarios
		- 3.7.2. Importancia de un buen Sistema de Control de Existencias
		- 3.7.3. El Control de Existencias y la Organización
		- 3.7.4. Almacenamiento
- DECISIONES DE INVENTARIOS  $3.8.$ 
	- 3.8.1. Cantidad del Pedido
	- 3.8.2. Creación del Modelo para Volumen Económico de los Lotes.
	- 3.8.3. Análisis de Inventarios por el Método ABC
	- 3.8.4. Medida de la Eficiencia para el Inventario
- 3.9. ALGUNOS CONCEPTOS Y SIMBOLOGIA, EMPLEADOS DENTRO DEL LENGUAJE DE SISTEMAS
	- 3.9.1. Conceptos
	- 3.9.2. Simbología
- 4. FUNCION DE LA EMPRESA AL GIRO DE LAS ARTES GRAFICAS
	- Estructura Organizacional
- ANALISIS DEL SISTEMA ACTUAL DE PROGRAMACION 5. PRODUCCION

Concepto de Diagrama de Flujo

- Diagrama de Fluio
- Descripción del Método del Sistema Actual de Control de Producción.
- Determinación y uso de los anexos que complementan la ejecución del Sistema de Control de Producción Actual.
- $-$  Anexos
- Diagrama de Bloque del Flujo de la Información
- ANALISIS MEDIANTE LA AUDITORIA AL AREA DE FRODUCCION  $6.$ 
	- Cuestionarios
	- Gráficas de Apreciación sobre la Eficiencia del Area de Producción.
- DETECCION DE PROBLEMAS  $7.$
- 8. SOLUCIONES Y RECOMENDACIONES PARA LOS PROBLEMAS DETECTADOS
- $9.$ MODIFICACION Y ACTUALIZACION DEL SISTEMA DE CONTROL DE PRODUCCION
- 10. SISTEMA PROPUESTO DE PROGRAMACION Y CONTROL DE PRODUCCION
	- I.- Introducción
	- II. Cojetivos a cumplir con el Sistema Propuesto de Programación y Control de Producción.
	- III. Alcance del Programa
		- IV. Puntos que cubrirá el Programa
			- V. Ceneralidades del Sistema de Programación y

Control de Producción Propuesto

- VI. Funcionamiento del Sistema de Programación y Control de Producción Propuesto.
	- Diagrama de Flujo de la Orden de Producción
- VII. Descripción del Método del Sistema de Programación y Control de Producción Propuesto.
	- Diagrama Esquematico
	- Anexos
	- Diagrama de Flujo del Vale de salida de Almacén
	- Diagrama Esquematico de la integración de la Torre de Control.
- VIII. Hip6tesis
	- IX. Concluaiones
- U. BIBLIOGRAFIA

#### 1.- INTRODUCCION.

Al leer un libro, una revista, o un peri6dico; al ver un anuncio en la calle, al admirar un poster o un mural, lo hacemos considerándolos simplemente como medios de información, como medios de publicidad o como objetos de ornato, pero no nos detenemos a pensar la forma en que fueron obtenidos, ni los pasos que se siguieron, desde la obtención de sus materiales, su paso a través de los procesos productivos a veces muy compli cados, hasta convertirse en artículos terminados.

Tampoco pensamos en quien hace posible la transformación de sim ples materiales en artículos tan útiles como los que ya hemos mencionado anteriormente, y menos en los problemas (de personal, financieros, de producción y de distribuci6n), que se afrontaron para hacer posible quelleguen a nuestras manos tales artículos y poder utilizarlos.

Dado que el material impreso alcanza en nuestra sociedad moderna una gran importancia, no caeremos en exageración si lo calif'icamos comoun articulo indispensable en nuestro cotidiano vivir, debido a la fun  $$ ción diwlgadora que realiza. He aquí la razón del desarrollo que ha logrado la Industria de las Artes Gráficas, desde la aparición de la - primera imprenta. de Gutemberg, hasta las iostalaciones actuales, con sus enormes rotativas, y complejos equipos, que constituyen verdaderas maravillas de ingeniería, este desarrollo es motivador para la transforma c16n de los oficios y la operación de la industria, creando la necesidad de adaptar normas de trabajo, las cuales deberán responder de manera eficiente a las exigencias actuales.

 $\overline{r}$ 

La industria de las Artes Gráficas ocupa un lugar importante (sexto) dentro de la industria de transformación en México, y su activi dad económica crece día con día, puesto que se encuentra en una etapa decisiva de expansión, por lo que se le presentan perspectivas bastante alentadoras, lo que a su vez llama a una mejor utilización de los recursos humanos, financieros, técnicos y materiales, permitiendole así alcan zar su pleno desarrollo.

Actualmente se estudia la manera de reducir las importaciones de libros, folletos, fascículos, etc., con objeto de darle impulso a la  $-$ Industria Gráfica en México, invitando a los industriales a satisfacer la demanda del mercado nacional. Esta decisi6n ha de afectar en el sentido de que deberá haber suministros de papel de buena calidad, deberán utilizarse técnicas modernas que hagan más eficiente la producción,distribución de planta y capacitación del personal.

Por otro lado, la Industría de las Artes Gráficas está dando énfasis a la exportación, lo cual significa que deberá darse especial aten ción a los sistemas de producción actual para mejorar la calidad, precio y tiempo de entrega.

Dado lo anterior, la presente investigación ha sido enfocada al -Departamento de Programación y Control de la Producción, al considerarlo como el centro coordinador y responsable ds la producción, puesto que es  $d$ l quien programa los procesos de las órdenes de producción, y es su  $$ responsabilidad la entrega oportuna de los pedidos, evitando los retra sos que se puedan originar por deficiencias en el Sistema.

2.- G E N E R A L I D A D E S

#### 2.l Evoluci6n de las Artes Gráficas

El hombre, desde los inicios de su existencia ha tratado de dejarplasmado un testimonio de la realidad que le rodea, para lo cual se ha valido de grabados, pinturas y otras representaciones, que detallen susvivencias y costumbres, gracias a las cuales podemos visualizar la evolu ción que ha tenido la humanidad, de tal manera que podemos ver la rua ción tan importante que tiene el arte de imprimir los conocimientos, experiencias e ideas del hombre, para alcanzar su pleno desarrollo.

#### 2.1.1 Grabados Primitivos

Es el hombre del paleolítico superior, el primero que transforma -en imagen gráfica, todo por los estímulos visuales que capta a su alrededor, siendo especialmente figuras de animales talladas en piedras, has tas y huesos de: caballos, ciervos, cabras, toros, peces, etc. De la misma época datan las figuras rupestres descubiertas en cavernas tales como las de Altamira, en España, donde los grabados de las rocas están magnificamente coloreados.

Pinturas obtenidas de sales minerales, consideran todavia figuras alsledas; pero poco más adelante, cerca ya de la época neolítica, son ya verdaderas escenas las que el hombre graba y colorea en los muros de las cavernas episodios de cacerías, danzas, ceremonias y combates.

Se trata ya, pues, de una inquietud de orden intelectual  $y$  el  $$ hombre no sólo reproduce de manera objetiva las cosas que ve, sino quecompone gráficamente la crónica de sus haznñas y costumbres, a falta de otro recurso que le de su trascendencia.

Poco a poco el pensamiento.del hombre fue tornándose especulativo, penetraba paulatinamente en el mundo de lo abstracto, que no puede representarse s61o mediante imágenes pictográficas, porque contiene elementos anímicos irreproducibles con simples dibujos.

A los dibujos simbólicos de los que hasta entonces se había servi do para reproducir gráficamente los objetos, agregó otros de representa ción fonética. y· as! nació el jeroglífico, que se considera el más antiguo sistema de escritura. No está bien aclarado cual fue el primer pueblo del mundo que lo inventó, sábese, en cambio que tuvo por lo - menos cinco fuentes originarias igualmente antiquisimas: Egipto, Asia -Central, China, México (Yucatán), y Japón.

#### 2.1.2 El Papel y la Tinta

Está probado que el papiro fue utilizado en Egipto, para escri bir en él varios siglos antes de Jesucristo. Y su uso en el país de origen y en toda Europa se prolongó hasta el S. IX:D.C., se extrafa de-una planta triangular que se producía a orillas del Nilo, llamada liber

 $\boldsymbol{\Omega}$ 

vocablo del que se deriva la palabra libro; del tallo se obtenían lámi nas delgadas que, sumergidas en agua, preosadas y luego secadas al aol, permitian escribir en ellas.

China. tiene en su haber la invención del primer papel industrial. En el año 105 A.C. los Chinos produjeron una pasta de trapos, que combinada con la lumbre y comprimida con rodillos, dió una hoja sobre la queee pudo escribir. El. arte de fabricar papel pasó a los Arabes, que lo aprendieron de unos prisioneros Chinos. La primera fábrica de papel le. instalaron en Bagdad, descubriéndose de esta manera los libros en blag co, destinados a ser escritos por los propios compradores, siendo estoslos que propiciaron su divulgación en Europa, posteriormente con la conquista. de España, en donde instalaron la primera fábrica de papel en Iativa.

En el año *50* A.C. en las selvas tropicales centroamericanas abug daron las higueras, productoras del higo comestible. Cuando se rompe -parte de la higuera, se exuda una leche blanca pegajosa, que muy prontose coagula y solidifica la corteza interior goma de éstos árboles que los aborígenes llamaban amatl, en castellano amate, se utilizó para formar una pulpa, que en la peninsula yucateca recibió el nombre de Huun. Deaquí se sacó el llamado "papel de Amate".

La palma o iczote también fue utilizada para pulpa, a ésta se le agregaba el engrudo viscoso del amate y cenizas de madera, del cual el resultado erá el papel que se utilizaba para hacer banderitas que se colgaban de los árboles. Los cuerpos de las personas fallecidas se envolvian en grandes hojas de papel y se quemaban y asi, en algunas regi<u>o</u> nes los trabajadores pagaban los tributos entregando largos pliegos.

11

þ

Los Mayas hicieron un papel  $x$ celente calidad, originando de esta manera que la industria indígena del papel en México, alcanzara un gran desarrollo en tiempos precolombinos.

El papel que fabricaron los Hayas fue muy superior tanto por su belleza como por su textura, al papiro de los Egipcios.

Por lo que se refiere a la tinta, se ha visto que, en los tiempos de Moisés ya se escribía y que la escritura podía ser borrada con agua- (lo mismo que ahora). Dioscórides, (siglo  $'W$ . A.C..), habla de una tinta negra usada por los antiguos, que se componía de negro de humo, agua y goma  $<sub>y</sub>$  ge tiene por la primera tinta para escribir y a sus componen -</sub> tes como básicos, ya que fueron (y son) utilizados para le. elaboraciónde nlunerosas tintas.

Los Hayas, en el año 10 *A.C.,* fabricaban ya tintes con la planta llamada íñigo o añil, que combinada con el achiote y con el palo de  $$ campeche, obtenían diversos tintes y colores. Con trozos del árbol del palo de campeche los hervían hasta obtener tintes negro brillante, sepia o café; de la cochinilla, hemíptero que se criaba sobre los nopales tuneros, se sacaba el tinte que los españoles bautizaron posteriormente con el nombre de "sangre de tuna".

Con estos tintes se escribía, dibujaba sobre piedras y se teñíanplumas de aves, sarapes, telas y vestidos, propiciando con esto que la industria. mexicana de colorantes artificiales floreciera, aún antes que en Em-opa.

#### 2.1.3 Primeras Impresiones

D:1 Máxico, hacia el año 546 A.C. se estamparon en Códices Aztecas

mapas cdográficos, o sea, relatos gráficos de las peregrinaciones de las tribus. Otros mapas fueron geneal6gicoa, como los c6dices de XolÓtl y Tlohtzin.

En el año 100 A.C. se encontraban desarrollados los grupos de escribas o escribientes y de grabadores. la palabra escriba se originó- en egipto, para designar a las personas que se hicieran habiles en la escritura de papiro.

&l China, especialmente, florecieron los grabadores o expertos enxilografía o impresión por medio de láminas o caractéres grabados en  $$ madera. Este arte fue muy practicado por los chinos, ya que el empleode la. imprenta cobr6 una gran importancia, trayendo además, el desarrollo de la literatura y de las artes en general.

Por motivo de que cada tipo movible o bloque de madera era creado artísticamente, los libros chinos presentaban un hermoso aspecto, ya que se encontraban totalmente ilustrados.

El tipo movible, que en el inicio de la imprenta ae confeccionó con tierra cocida, en China se construyó. de madera. Cada bloque de éste material era. de dos páginas y se le impregnaba de tinta, y sobre él se apretaba una hoja de papel, obteniendo la ilustración o grabado,empleándose ocasionalmente moldes de arcilla o de cera, lo que propicie ba que este m6todo de impresión fuera lento, pero sumamente artístico. A los Ohinos se les debe la invención de la pólvora, de la porcelana, de la *sede.,* del papel y de la. imprenta.

La Serágrafía, procedimiento de impresión con pantalla de seda. también encuentra su más remoto antecedente en la China precristiana, - llevándose este arte a Egipto, Japón y otros pueblos del mundo antiguo.

El primer códice confeccionado por los Mayas de 45 hojas, constituye uno de los tres manuscritos más famosos de la civilización Maya, siendo los otros dos restantes el Trocortesiano y el Pereaiano.

En el año 10 A.C., ni los papiros egipcios, ni las tablas judái cas, superan en belleza a los códices mexicanos, hechos con papel de amatl. Estos códices se estuvieron confeccionando tanto en la época prehispánica como durante la dominación española, unos de éstos fueronpuramente gráficos y otros contenían . textos en náhuatl, otomí, chichi meca y castellano; su inicio fue en tiempos precristianos, continuárdose hasta los primeros siglos de la era cristiana.

Por su época, los códices mexicanos se dividieron en: precorte sianos y postcortesianos.

Los códices mexicanos más importantes fueron: el Borgia, el Dresde, el Florentino, el Laud, el Mendocino, el Peresiano, el Tro-Cortesiano, el Ramírez, el Vaticano, el Baranda, el Borbónico, el Forfi rio Díaz, el Códice Guamantla y el Lienzo de Tlaxcala, teniendo espe cial importancia el Códice de Juan Badiano o Códice de Medicina Aztecay el Códice Indio, donde se relata la Odontología Precortesiana.

Los códices son obra de los "Tlacuilos" o dibujantes, aborígenesque tuvieron a su cargo la tarea de relatar con imágenes las caracterís ticas del estado de su cultura.

#### 2.1.4 Tipos Móviles en China

La impresión en su forma más primitiva, se hacia con bloques de madera, en los que se tallaban a mano tanto los textos como las ilustra\_

ciones, en relieve e invertidos, que se "entintaban" con pintura de agua y se colocaba el papel encima del bloque y frotando fuertemente se trasladaba la tinta al papel y se obtenía la ilustración o el grabado.-Estos primeros tipos móvileo o manuales los hizo en China Fhi Sheng ~ entre los años 1041 y 1049, los cuales fueron descubiertos más tarde en Europa.

#### 2.1.5 Impresi6n por Bloques en Europa.

En Europa, se encuentran barajas impresas por bloques o moldes, del año de 1377, en cuya época eran tan abundantes, que hasta los artesanos podían permitirse comprarlas. Los primeros impresos por bloque o molde de los que se tiene constancia de su fecha, representaban a San - Cristóbal de Buxein, y se estamparon en el año de 1423. La calidad dela impresión revela años de experiencia, indicando que estos impresos en bloques o moldes se hacían ya desde el año do 1400. Deopu6s que en-Europa se pusieron en uso los tipos móviles. la práctica de imprimir con bloques o moldes desapareció, ya que resultaba anticuado.

#### 2.1.6 Invento del Tipo Móvil

Esta generalmente reconocido que Johan Gutemberg, fue el primer europeo que utilizó tipos móviles en Megunoia, Alemania, con sus dos asociados: Johan Fust y Peter Shoeffer, en el año de 1450, habiendo empezado a trabajar Gutemberg este arte desde el año de 1439.

A la muerte de Gutemberg Johan Fust, ayudado por Peter Shoeffer,realizó el primer trabajo litográfico, constituido por la obra denomina da Salterio de Maguncia, que es el primer libro que aparece con fecha -

·15

de impresi6n y nombre de los impresores.

#### 2.1.7 La Imprenta en Alemania

La industria tipográfica se desarrollo rápidamente en todas las ciudades alema'nas. En 1460 se encuentra ya establecida en Estrasburgouna imprenta operada por el impresor John Mentelin.

En 1472, Antonio Koberger, de Nuremberg, es el primer gran capi tán de la Industria tipográfica, ya que fundó la casa Koberger; fue buen impresor y muy habil comerciante, editando unas 300 obras. entre ellas la más bella de las biblias alemanas.

Embelleció todas sus ediciones con los más grandes y hermosos -<br>es - Introduio el cistere de múnerar los régions, menture agencia grabados. Introdujo el sistema de numerar las paginas, mantuvo agencias en todas las principales ciudades europeas para la venta al público desua publicaciones y de las de otros impresores. *Le* sucedió en su cadena de librerías e imprentas, su nieto Juan Koberger, que junto con sushijos Antonio Koberger y Melchor, estamparon 53 libros más.

#### 2.1.8 La Imprenta en Italia

En el año de 1467, el impresor alemán Sixtus Reissinger lleva una imprenta a Roma y en 1471 estableció otra en Nápoles. Le. primera imprenta. manejada por italianos· fue la del Monasterio Benedictino de - Subiaco, presidido por el reverendo Fray Juan de Turrecremata. Los italianos fueron instruidos por dos tipógrafos alemanes que habían trabajado con Fust y Shoeffer y que se dedicaban en ese tiempo a insta lar imprentas y venderlas.

#### 2.1.9 La Dnprenta en Francia

Los impresores alemanes Kramts Gering y Friburger llevaron la tipografía a Francia, instalándola en la universidad de la Sorbona en -Paría en el año de 1470.

La segunda imprenta de París la estableció el francés Nicolás -Jenson, quien la estuvo operando durante varios años.

#### 2.1.10 La Tipografía en Suiza

Se instala en el año de 1474 la primera imprenta de Vasilea. la que se dedicó a la edición de libros y textos regionales.

#### 2.1.11 La Imprenta en España

Eh 1474 Lambert Palmart, alemán, establece en Valencia la primera imprenta de España. Aquí operaba una fábrica de papel, en que este seconfeccionaba con la técnica enseñada por los Arabes conquistadores del país.

El papel se fabricaba a mano. La pulpa se bacía con la corteza interior de la mora y con trapos, la hoja de papel se colocaba entre fieltros para exprimirle la humedad. Luego se colgaba. de percheros, al aire libre. La superficie del papel, al secarse, quedaba ondulado.

Aquí se formaron los famosos impresores sevillanos Antonio Martinoz, Alonso del Puerto y Bart9lomé Seguros.. La segunda imprenta de Eapsña se estableció en Zaragoza en 11.75, y la tercera en Sevilla, en 1471.

Se establece en Sevilla en 1491, el impresor alemán Jacobo Kromberger. Su nombre es probablemente el máa ilustre de la historia en - la Peninsula Ibérica, se estableció en una imprenta, que compró al -también alemán Meinar Ungut, el que se dedicaba a instalar imprentas para venderlas luego, la maquinaría que introducía era puramente alema na, la cual consistía en prensas y cizallas para el corte del papel.

Jacobo conto siempre con la ayuda de su hijo Juan Kromberger yen 1507, el padre fue encomendado por el Rey Don Manuel de Portugal para imprimir en Lisboa una colección de leyes, volviéndose por ese motivo el primero en instalar una imprenta y el primer impresor de Portugal.

En 1521 regresó a Lisboa a la imprenta que había dejado da atender por otra comisión, mientras que la imprenta de Sevilla, la atendió su hijo Juan Kromberger, cuyo nombre se encuentra estrechamente ligado con la introducción de la imprenta en América.

En 1538 Juan Kromberger celebro contrato con el Obispo de M6xico Fray Juan de Zumárraga, por virtud del cual se obligó a. imprimir en la capital de Nueva España ocho libros unos en español y otros en ná huatl. Equipó una imprenta y la mandó a México, al cuidado del impresor italiano Giovanni Paoli (Juan Pablos), dándole el encargo de - imprimir los libros con el pie de imprenta de la casa Kromberger, de - Sevilla.

#### 2.1.12 La Imprenta en México

En el México Fre-Cortesiano solo se conocieron los Códices, pieles de venado o de cordero, lienzos de henequén u hojas de papel (de amate o higuera o de maguey), que los aborígenes pintaban con jeroglíficos en negro o en vivos colores, con pinturas vegetales, animales -

 $($ jugo de chinchilla, parásito del nopal) o tierras negras ocres o r $2 - 2$ jas, para dejar constancia escrita de actos trascendentes de vida civil militar o religiosa, siendo estos códices mexicanos los que, por una parte equivalen a los papiros egipcios, a los pergaminos de Asia Menor. a las tablas judáicas o a los manuscritos o rollos romanos.

El 15 de Octubre de 1522. Carlos V nombró a Hernán Cortés, Capitán General y Gobernador de ::ueva España y con el se conoció a los territorios que tenían por centro la Gran Tenochtitlán.

En 1535, Don Antonio de Mendoza es nombrado Virrey de la Nueva -España, iniciándose así la Epoca Virreinal, que comprende 61 virreyes.

El 11 de Mayo de 1535, tiene lugar la fundación de la <sup>1</sup>Casa de -Moneda" de Máxico, primera en América.

Tanto el Virrey, como el primer Obispo de Héxico, Fray Juan de - Zumárraga se interesaron por estgblecer en la capital del Virreinato una Imprenta, la que necesariemente habría de traerse de España. Zumárraga escribió a Carlos V, dándole a conocer la necesidad de la Impren ta y de un Molino de Papel.

Algunos historiadores afirman que en este mismo año de 1535 se fundó en la Capital del Virreinato la primera Imprenta de México y de-América. Agregan que su fundador fue el "Imprimidor Estéban Martin, enviado probablemente por Zumárraga, quien durante su estancia en Espa ña insistió en mandar impresores, prensas, papeles y tintas. Agreganque el primer libro que se produjo en México y por Estéban Martín, fUe el llamado "Escala Espiritual Para llegar al Cielo" escrito por San -Juan Climaco, traducido del latín al castellano por Fray Juan de Estrada o de la Magdalena, impreso en 1535.

No se conoce ningun ejemplar de la obra que se cita. No se sabe si fue impreso en México o se le trajo de España. No se conoce ninguntrabajo que hubiera realizado Martín. No se tienen datos biográficos de éste. No se sabe en que lugar tuvo la imprenta, si es que la tuvo. En fin, alrededor de este "imprimidor" y del "impreso" mencionado, sólo se encuentra la más completa obscuridad.

Se dice también que cuando llego a México un nuevo "imprimidor",-Giovanni Paoli, en 1539, Martín cerro su taller, por falta de papel. -A este Paoli le atribuyen muchos la impresión de la "Escala Espiritual-Para llegar al Cielo".

Lo que se encuentra plenamente probado fue que la primera imprenta en México y en América, fue fundada en 1539. por Giovanni Paoli un italiano que en la Capital del Virreinato es la conceid con el nombre castellano de Juan Pablos.

En 15.39, también, Juan Pablos confeccion6 el libro denominado " Breve Castellana Mexicana *<sup>11</sup> <sup>1</sup>*impreso a expensas del Obispo Fray Juan- De Zumárraga. En 1542 publicó la primera hoja periodistica de América<sub>v</sub> en la que se dió a conocer la noticia de los terremotos de Guatemala, ocurridos 10 y 11 de Septiembre de 1541.

Pablos publicó Devociones, Gatecismos, Reglas para las Procesio nes, Hojas de Doctrina Cristiana, etc. Entre los libros publicados por él se encuentras Diálogos de Cervantes de Salazar, Física del Padre Veracruz, el Arte de Gilberto, y un Vocabulario de la lengua de los Miohoacanos.

#### 'Impresores Mexicanos del Siglo XVII

le. lista la encabeza Don Henrico Martínez, ingeniero, matemático, cosmógrafo e impresor, natural de Hamburgo, Alemania. Llegó a México en 1599, en que cembi6 su nombre alemán de Heinrich Martin, fue profesor de Matemáticas e Intérprete de la Santa Inquisición. Instaló una Imprentaen la Ciudad de México, donde publicó numerosas obras, siendo la más -importante la aparecida en 1606, titulada "Historia Natural de la Nueva-España.)•.

En orden cronol6gico, le sigue Diego LÓpez Dávalos que trabajó la-Tipografía de 1601 a 1611. Tuvo su imprenta en Tlatelolco siendo su cajista-impresor Cornelio Adrián César.

Todas las publicaciones de López Dávalos fueron excelentes y murió en 1611.

Juan Ruíz en 1613 se hizo cargo de la imprenta hasta 1675 en que murió.

Fungo ya, desde 1620, Diego Garrido., en inició como impresor librero, confeccionando cartillas, hojas sueltas y el libro Doctrina Cristiana en lengua Maya, de Fray Juan Coronel, muriendo ásta en el añode 1625.

Juan Blanco de Alcázar, Español, se instaló con una imprenta en -1620 en el Portal de los EVaqgelistas de la Plaza de Santo Domingo.

La imprenta de más larga duración durante la época virreinal, pues duró de 1631 hasta 1673, fue atendida por la familia Calderón. atendieron la imprenta sucesivamente: Bernardo Calderón, su suegro Juan De R.! -

vera y su nieta Maria Calderón Benavides.

Francisco Robledo se inició en el Arte de la Tipografía en 1640, para luego trasladarse junto con su taller a Puebla.

Francisco Rodríguez Lupercio, se estableció como impresor en la -Capital del virreinato en 1658, publicando muy importantes obras como la del Fadre Kino, titulada: "Exposición Astronómica del Cometa que en el año de 1680 se vió en la ciudad de Cádiz". Se imprimió en México, en 1681 por Francisco Rodríguez Lupercio, quien murió en el año de 1683, continuando su viuda el trabajo editorial que había iniciado.

El último impresor del siglo XVII fue Juan José de Guillén y Carrasco, que inició sus labores en 1648 y las continuó hasta principios del siglo XVIII, dejando impreso bastante material cultural.

#### 2.1.13 Primeros Impresos en Inglés

El primer libro que se imprimió en lengua inglesa fué el "Recuyell of the Histories of Troye", impreso en Bélgica, al rededor del año 1475. El primer impresor fué William Caxton, quien antes de morir (1491) había impreso casi 100 libros diferentes.

#### 2.1.14 Frimeros Impresos en Estados Unidos

Diecinueve años después de que los colonos ingleses desembarcaron en lo que hoy es Massachusets, el reverendo José Glover, de Sutton, Inglaterra, llegó a la colonia con una prensa de imprimir. Stephen Daye, de Cambridge, Inglaterra, y su hijo, fueron empleados de Glover como impresores. La imprenta se estableció en la Academia de Harvard, en elaño 1639, la obra de la nueva imprenta llevaba el título de "The Free men Cath", del que no existe actualmente ejemplar alguno. En 1640 apareció "The Whole Booke of Psalmes".

En las colonias británicas de América del Norte se hicieron dos intentos de publicación de periódicos, uno en 1689 y otro en 1690, y fue hasta el año 1704 cuando John Campbell publicó el primer periódico regularmente en Boston y el nombre que le dió fue el Boston Newsletter, el cual se siguió publicando hasta el año 1776.

#### 2.2 TIPOS DE PROCESO DE IMPRESION

#### 2. 2.1 Impresi6n de Relieve: Tipografía

Ia Estampación Tipográfica se hace por medio de una superficie enrelieve, recortada o grabada en metal u otros materiales. la superficie de los tipos o ilustraciones en relieve sobresale por encima de la masao forma de tipos o del cuerpo de la plancha. Cuando dicha superficie se recubre con una sustancia pastosa llamada "tinta de imprenta" y se le presiona fuerte y uniformemente contra un papel, el resultado es una estampación o impresión.

Clases de trabajo que se hacen en tipografía. Ejemplos típicos de estampaciones tipográficas que se realizan en la vida cotidiana son: los diarios, algunos libros de textos, los billetes de entrada a los teatros y la mayor parte del papel y sobres membretados para cartas. Este procedimiento de impresión se emplea, generalmente para las siguientes clases de trabajos:

- a) trabajos sin ilustraciones, impresos con tipos cuya cantidad será de más de 100 ejemplares, particularmente de medidas demasiado pequeñas para ser impresos en prendas que empleen otros procedimientos.
- b) Trabajos que se necesitan con urgencia.
- c) trabajos que reclaman impresión más obscura de los tipos y un buen e igual color negro en todo ejemplar de estampación. (Fig. 1).

#### 2.2.2 Impresión Plana; Litografía Offset

La palabra Litografia se deriva de dos palabras griegas: lithos, piedra, y graphein, escribir: por ende la palabra significa escritura sobre piedra. La litografía fue inventada en 1796 por Alois Senefelder, por espacio de muchos años, toda la litografía se hizo con piedra calcárea. El dibujo que se había de imprimir se dibujaba o calcaba en la piedra con una tinta grasa. Luego se emparaba la piedra con agua,  $y$  -ésta se adhería a las partes no cubiertas por el dibujo.

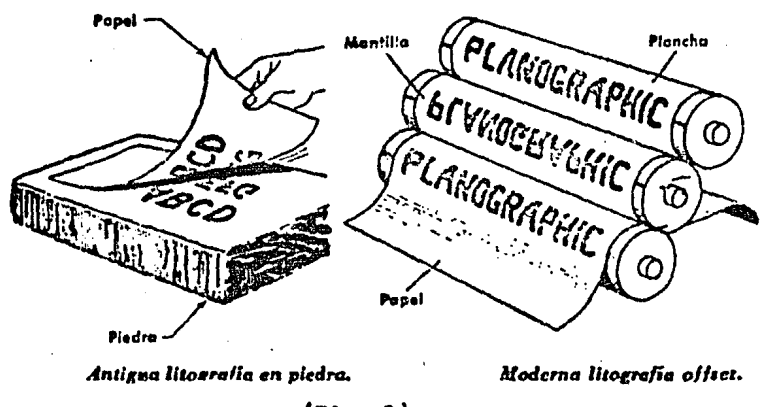

(Fig. 1)

luego se entintaba la piedra, y la. tinta se pegaba solamente a la imagen y no a las partes de la piedra impregnadas de agua.

Entre los años 1881 y 1906 se creó la prensa litográfica offset. -En esta nueva máquina, la impresión en tinta se pasa de una plancha, que ésta ajustada en torno de un cilindro, a otro cilindro recubierto de goma, que es el que realmente da la. estampación al papel. En este tipo de prensa impresora rotativa para litografía offset son posibles grandes velocidades •.

En el procedimiento llamado "Offset seco" se elimina el empleo dehumedad utilizando para ello una plancha de un relieve muy tenue que imprime directamente a la mantilla del rodillo de goma y de éste al pa pel.

Clases de trabajos que se hacen en litografía offset. Ejemplos típicos de trabajos hechos con litografía offset son: los cheques y losimpresos para depósitos bancarios; el material estampado distintivo de las latas de bebidas y alimentos, impreso en el metal del envase: etique tas de papel; libros infantiles, en especial los ilustrados a colores; carteles a colores y muchas clases de material de propaganda.

2.2.3. Impresión en Hueco; Huecograbado y Calcografía

La invenoi6n del proceso de huecograbado, un proceso de impresi6nen hueco, se atribuye a Karl Kleitsch, de Viena, en su taller de Lancaster, Inglaterra, en el afio 1894 creó un procedimiento rotativo de impresi6n por medio de cilindros grabados de cobre. En 1905 se instaló en - Nueva York en primer taller de huecograbado, y para 1914, el gran diario The New York Times, estableci6 su propio taller de rotograbado.

El término "Huecograbado" significa recortado o vaciado. Las expresiones "rotograbado" y "huecograbado en hoja" determinan la expre sión ªhuecograbado" tal como esta clase de trabajos se llevan a cabo enla actualidad. Se refieren a un procedimiento de impresión en el que la tinta que recubre las partes muy ligaramente sumidas o recortadas de la superficie de un cilindro de cobre se adhiere al papel sometido a una -

elevada presión. La tinta procede pues de una parte sinida o hueca delcilindro, y la que hay en la superficie de la prensa de huecograbado se quita por raspado o fricción.

Clases de trabajos que se hacen por medio de huererrabado. Ejem ples típicos de estampación por huecograbado los encer $\pm$ :mos en los -billetes de banco (papel moneda), estampillas postales, ronos y valoresfiduciarios, revistas suplementos dominicales de los periódicos y envolturas para alimentos y caramelos.

#### 2.2.4 Tramigra.f!a *o* Serigraí'ía

El origen de la impresión por trama de seda o serigrafía se atri buye tanto a los chinos como a los egipcios, aunque el procedimiento - actual es parecido al que utilizaban los japoneses. La patente del  $-$  procedimiento le fue concedida en Inglaterra a Samuel Sinio, en el año -1907. Se dice que John Pilsworth, de San Francisco, California, creó el actual procedimiento multicolor de los trabajos con trame ie seda.

El procedimiento consiste, sencillamente en hacer rasar pintura apresión por un estarcido que se ha montado sobre un troze is seda tendido muy tirante en un marco. El patrón o estarcido puede haberse cortado manualmente en papel, puede estar pintedo encima de la propia trama de seda, o estar fotografiado en ella. Se vierte pintura encina de la trama, y con una espátula de goma se le empuja a través de la trama para que se depósite en el objeto que se va a imprimir.

Clases de trabajos hechos con trama de seda. Los ejemplos más típicos de estampación por trama de seda que probablemente, tenemos más-

*i.* 7

a la mano son: los rótulos estampados en las botellas de leche y las bolsas de las aspiradoras. los dibujos en las pantallas para lámparas,algunas especies de tela ahulada decorada, las calcomanías anunciadoras en tranvías y autobuses, los dibujos en muebles, los banderines de fiel tro, los grandes r6tulos a colores para propaganda, los dibujos aplicados a juguetes infantiles.

2.2.5 Estampación sin Trama Para Ilustraciones : Colotipia

o Fotogelatinografía.

La Colotipia o Fotogelatinografía, llamada también Fototipia, seatribuye a Josep Albert, de Munich, que en el año 1980 hizo experimen tos con gelatina sensibilizada, aplicada a planchas de vidrio. Al principio solo se reprodujeron así obras maestras de la pintura.

La estampación por colotipia o fotogelatinografia recibe diferentes denominaciones, algunas de las cuales son: Fototipia, Albertipia, -Lichtdruck, Artoripia y Heliotipia. Con este procedimiento se repro ducen ilustraciones en tono continuo, es decir, tal y como se vería la fotografía, sin la trama utilizada en tipografía, litografía, Offset y fotograbado.

Las planchas para el procedimiento de colotipia se hacen, ya seaen lámtnaa de vidrio, o bien en aluminio, parecidas a las que se emplean en la litografía offset. Sin'embargo, estas planchas se graban para ... que constituyan una plancha parecida a la de huecograbado.

Clases de trabajos hechos en colotipia: son ejemplos típicos de trabajos hechos por el procedimiento de colotipia: los grandes carteles

2e

anunciadores de películas y los que se encuentran en los vestíbulos de los teatros; las reproducciones artísticas, tales como los cuadros y - dibujos que suelen comprarse ya enmarcados; los rótulos para el interior de escaparates y los cartones para exhibiciones, y las mejores clases de tarjetas postales ilustradas.

# 2.2.6. Magnitud Comparada de los Distintos Procedimientos de Estampación.

La industria impresora es un gran negocio. Casi todas las pobla cienes pequeñas de los Estados Unidos tienen un taller de imprenta, y el número de éstos que hay en el país, es de 42 500 aproximadamente. Unos-14 000 de ellos son establecimientos en los que trabaja un solo hombre. El total de personal que en los Estados Unidos gana un salario en esta - Industria es aproximadamente de 760 000 personas, entre hombres y muje  $$ res. Además de éstos hay otros millares más que abastecen de tinta y papel, maquinaría y otras necesidades.

Los sueldos y salarios que se pagan anualmente en la industria impresora de los Estados Unidos ascienden a más de mil millones de d6lares. La. Mayor actividad de la Industria de las Artes Gráficas es la tipografía, en segundo lugar pero creciendo muy aprisa, encontramos la litografíe. offset y en tercero viene el huecograbado.

## 2.3 DEPARTAMENTOS QUE COMFOHEN UNA EMPRESA DE ARTES GRAFICAS.

l. CAJAS.- · Se denomina así porque aquí se forjan todo tipo de letras y logotipos, que se clasifican de acuerdo a su formato, en compartimientos llamados bloques o cajas • Para imprimir, las letras y logotipos son incrustadosen madera y/o goma, de acuerdo con el número de impresiones requeridas.

Este Departamento se subdivide en tres secciones:

Ludlow. Es una máquina para fundir líneas de composi ci6n, que consiste en una serie de letras unidas en forma horizontal, para formar una palabra, se separanlas matrices a mano {Fig. 2)

Matriz. Bloque donde se secciona una letra  $(F1g. 3)$ . La particularidad de esta méquina es que las matricespara forjar líneas de palabras, se forman a mano, fundiéndolas después.

Linotipo. Esta máquina funde líneas o lingotes en una sola pieza de metal, en lugar de que se tenga quecomponer manualmente letra por letra. Esta máquina ~ psrmite una composición más rápida, desde el momento on que el modelo llega a manos del operario.

 $-30$ 

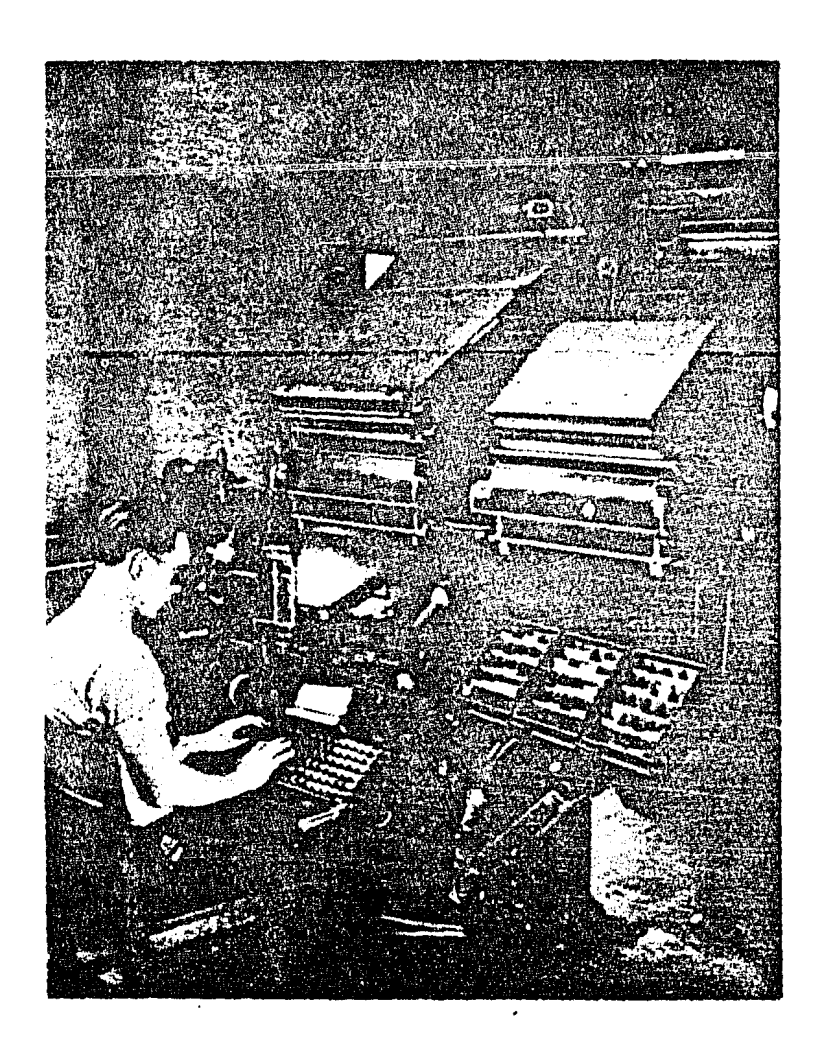

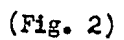

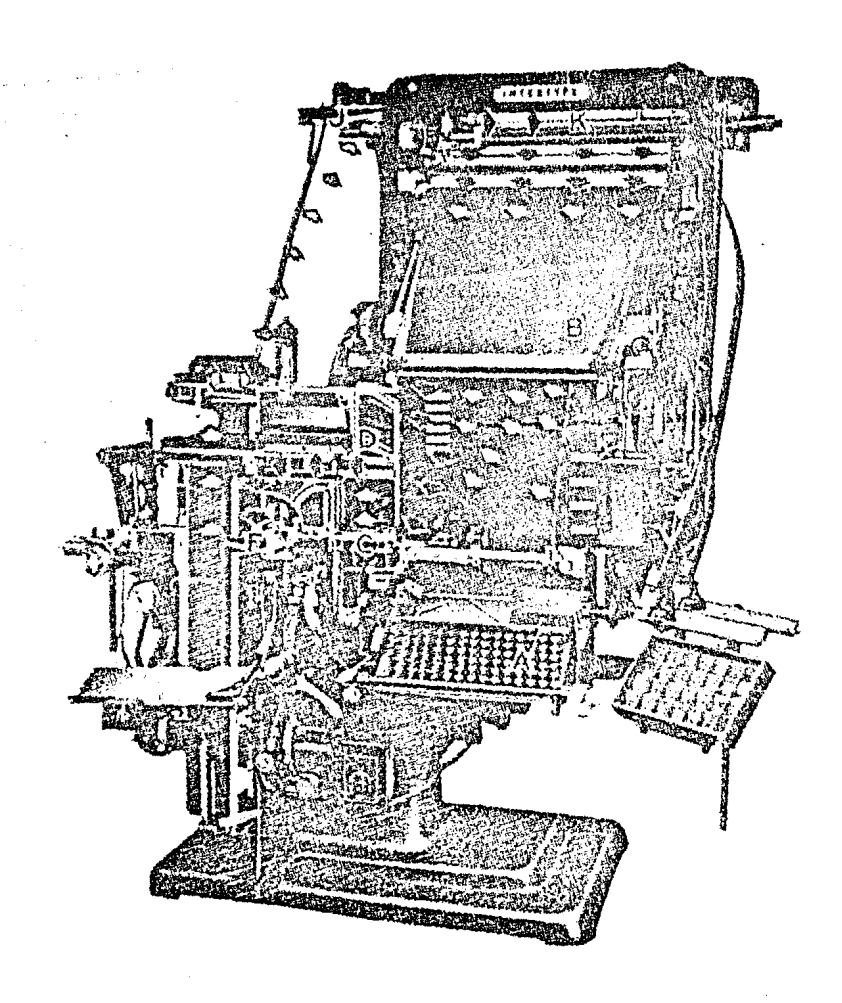

(rig. 3)

- Formato. En esta sección una persona se encarga de seleccionar y clasificar las formas y los tipos de letra a utilizar, abastecer de material y archivar lasformas utilizadas de las máquinas, conforme se van terminando las órdenes de producción.
- II. FUTCLITO.- Este departamento se encarga de obtener imágenes foto gráficas en láminas de cobre, después de haberse obte -

nido en negativos, también a través de fotografía. Ambas fotografías pueden ser: de escritos completos, figuras, trazos, etc.

Este departamento se divide en las siguientes secciones:

- Compugraphic. Es una máquina que sirve para obtener todo tipo de letras, por medio de teclado electrónico, cuyo proceso se conoce como impresión en frio, en el que las letras son hechas en papel especial con tintasy liquides también especiales.
- Dibujo. En esta sección se trazan las líneas geométricas y se pegan las letras obtenidas en Comougraphic. de acuerdo con el modelo.
- Cámara. Es aquí donde se obtienen los negativos, fotografiando las formas hechas en la sección de Dibujo.
- Transporte. Es la fijación de la zona de imagen en las láminas impresoras, de manera que la zona de imagen solo acepte la tinta y lo demás solo acepte agua.
- Archivo. En esta sección se ordenan y clasifican consecutivamente los negativos, de acuerdo con el número o letra con el que empiece la clave con que se deno- ..mina la forma de que se trate.
- Rcll. Esta es la sección doode se pruoba en una prensa la calidad del trabajo, y se comprueba que la forma

contenga todas las características especificadas en la orden. También se determina la combinación de colores de las tintas para llegar al que se pide en la -orden.

III. TIFOGRAFIA Este es uno de los departamentos en los que se imprimen las formas. La impresión se lleva a cabo por el entintado del relieve de las líneas, es decir las salientes, que son precisamente las letras.

Este departamento se divide en las siguientes secciones:

Maquina de Pie ó Minerva Manual. Esta máquina tiene la característica de que es alimentada a mano, funciona con un máximo de tres tintas a la vez, el estampado de las formas es de mucha calidad, el proceso es un poco lento, pero muy eficaz  $(Ti\varepsilon, \lambda)$ .

Máquina Automática ó Minerva Automática. Esta máquina

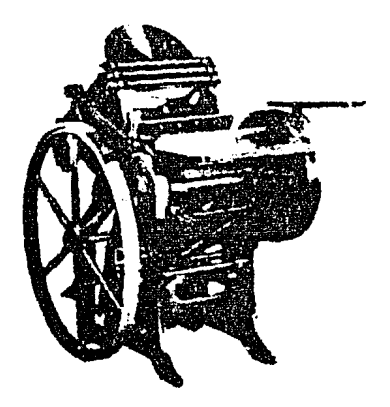

 $(Fig. 4)$
como su nombre lo indica, opera automáticamente, es muy rápida y no interviene en el estampado o impresiónla mano del operario, también trabaja a tres tintas. (Fig. 5)

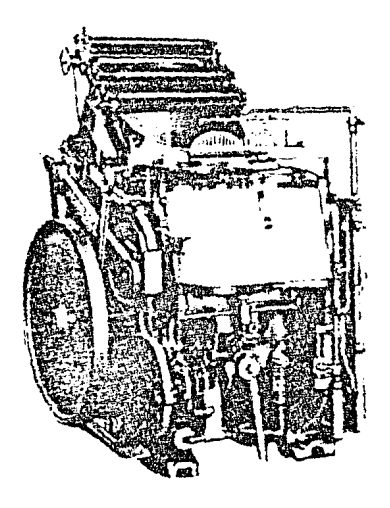

 $(21, 5)$ 

Máquina Kelly ó Máquina Mondams. Esta máquina de impre sión tiene la característica de doblar u orillar el papel al tiempo de estampar es pequeña, pero muy veloz  $(Fig. 6).$ 

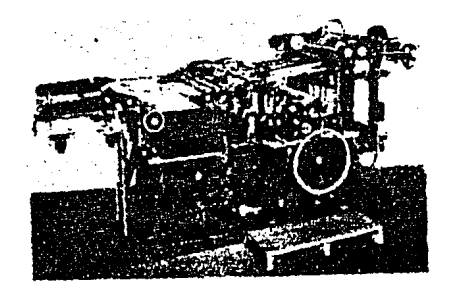

 $(Fig. 6)$ 

IV. OFFSET. Este departamento se encarga de la litografía o impre sión por medio de una superficie plana en un rodillo -provisto con una mantilla de caucho, pasando luego la misma impresión de la mantilla al papel (Fig. 7).

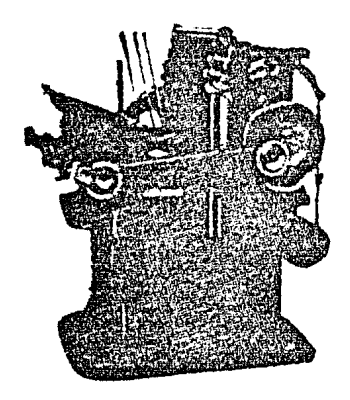

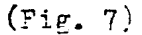

La característica de este departamento es que se comparte de prensas rotativas solamente.

Este departamento se divide en las siguientes secciones:

Mécuina Aurelia ó Chiff24. Esta prensa rotativa es una de las más rápidas y completas que existen, puede impri mir hasta con seis tintas a la vez, con una excelente calidad y una gran rapidez. Esta máquina puede impri mir tanto en rollos completos de papel, como en hojas sueltas, cuyas medidas van desde 27.9 X 57.1 hasta 57.8  $X$  78.2 cm. (Fig.8).

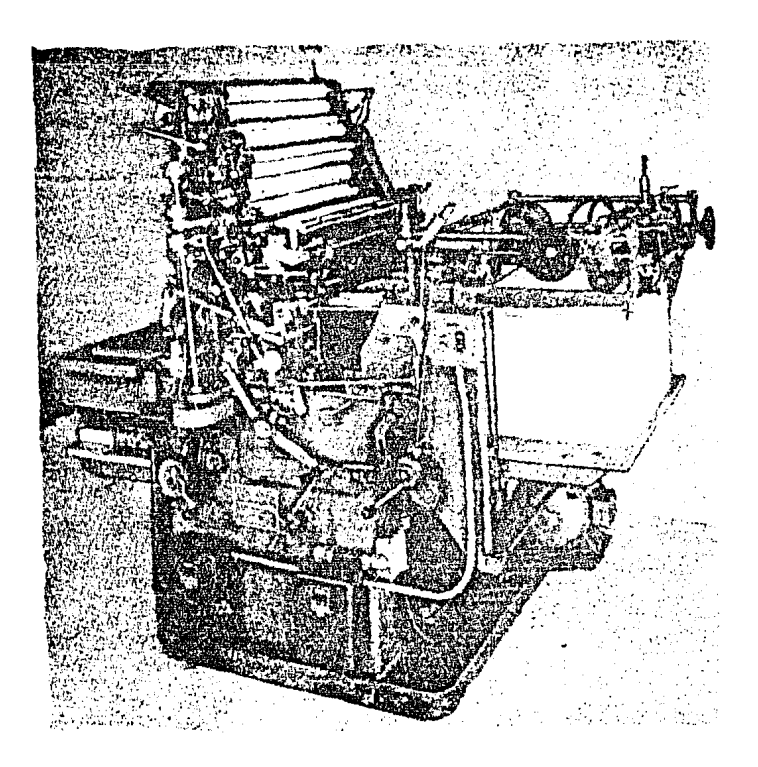

## $(\texttt{Fig. 8})$

Maquina Perla o Prensa Rotativa Dual-Lith. Esta máquina es tan veloz como la anterior, con la diferencia deque esta solo puede utilizar cuatro tintas, y la entrada máxima del papel es de 48.0 % 66.2 Cm. (Fig. 9). Esta máquina es muy parecida a la Maquina Solva. anteriormente descrita, tiene igual funcionamiento, tamaño y peso y usa el mismo número de tintas, pero eltamaño del papel que imprime, no puede ser más que de -

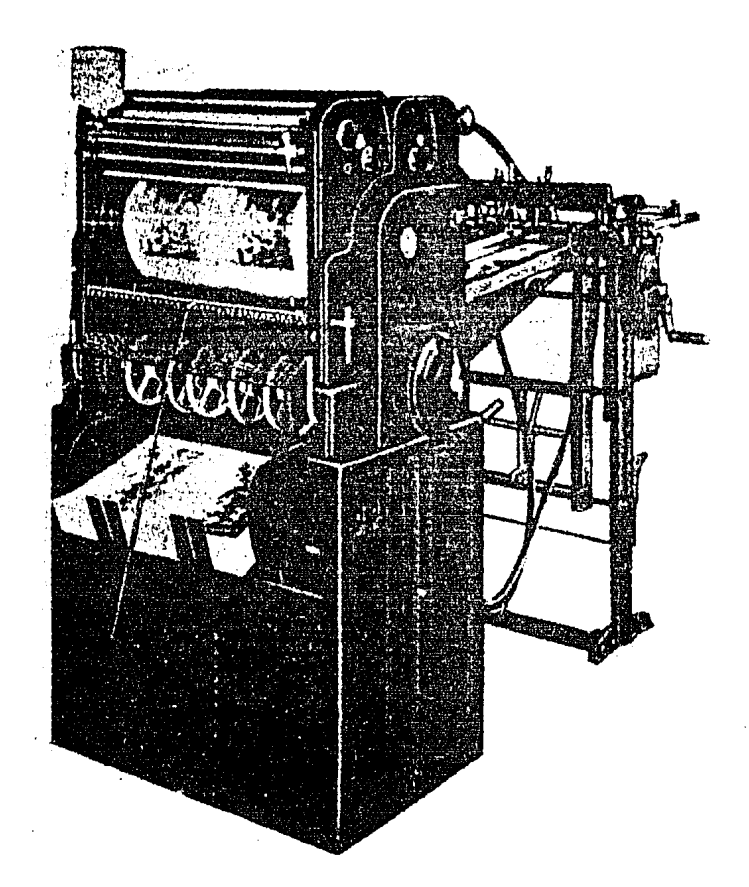

## $(F_1, \ldots, F_n)$

Máquina Multilith. Esta es una prensa más pequeña quelas anteriores, cuyo tamaño méximo de área de impresión es de 14.0 X 33.0 Cm.

En esta máquina se emplean tres planchas o matrices, las laminas de metal pueden utilizarse por ambas caras, borrarse errores y hacerse modificaciones. Se emplea para la impresión de papelería de oficina debido a su alta calidad (Fig. 10).

Este departamento se dedica a la impresión de formas V. TANDEMER. para computadora, así como a la de las órdenes cuyos tirajes son muy grandes.

> Las máquinas en este departamento son rotativas, las cuales tienen entradas muy ieficidas. El ancho del papel que se emplea es de 15 pulgadas.

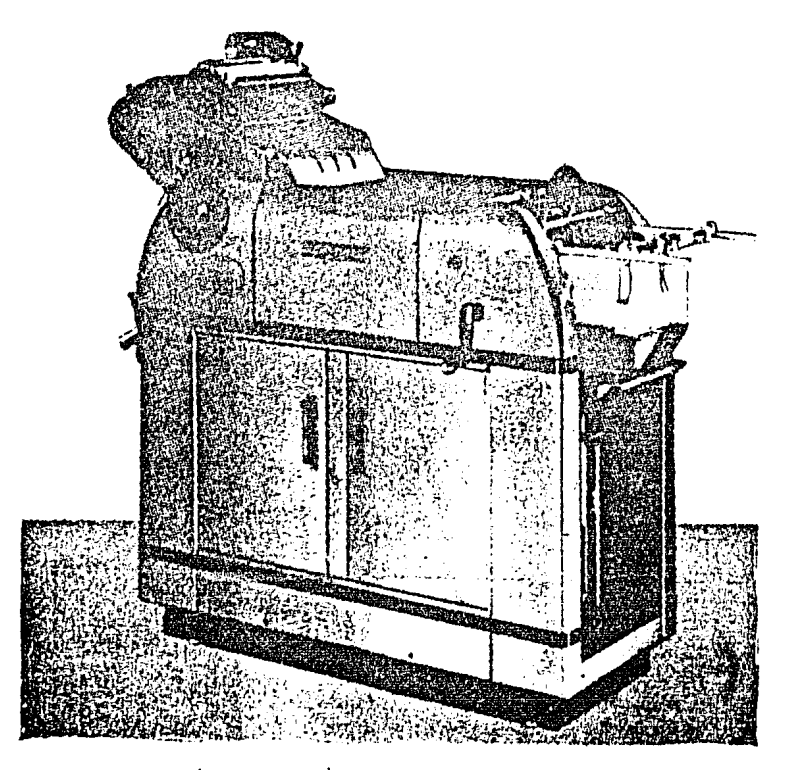

 $(Fir, 10)$ 

· Estas máquinas utilizan hasta cuatro tintas a la vez y son extremadamente rápidas. Un ejemplo de estas méquinas es la llamada Hamilton de bobina (Fig. 11)

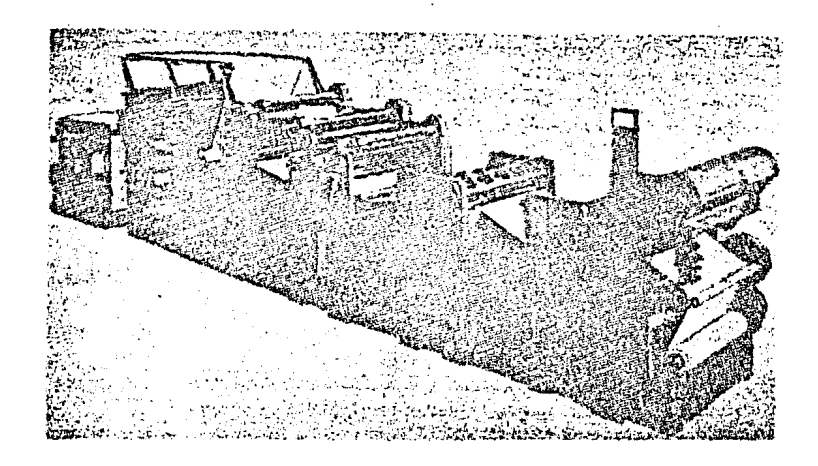

 $(\mathrm{F1F.} 11)^3$ 

VI. ACABADO DE Este departamento es el encargalo de la terminación y -FORMAS. empaque de las diversas formas que se van produciendo,exceptuando las consideradas como valores.

> En este departamento se efectúa el corte, perforación, encuadernación, empastado, empaque, etc., así como tedo lo relacionado con la terminación de los artículos listos para entregarse o usarse.

Este departamento se divide en tres secciones:

En esta sección las formas se cortan de acuerdo Corte.

al tamaño establecido en la órden de producción. Fara ello se usan las guillotinas accionadas electrónica -mente o de palanca manual. La primera se usa para cortar grandes volúmenes de hojas (Fig. 12)

La guillotina de palanca o manual, se emplea para cortar hojas en cantidades pequeñas (Fig. 13)

Encuadernación. En esta sección se unen las formas terminadas, para formar blocks, lo cual se hace a través del engomado, engrapado, cosido y empastado de las hojas  $(Fig. 12).$ 

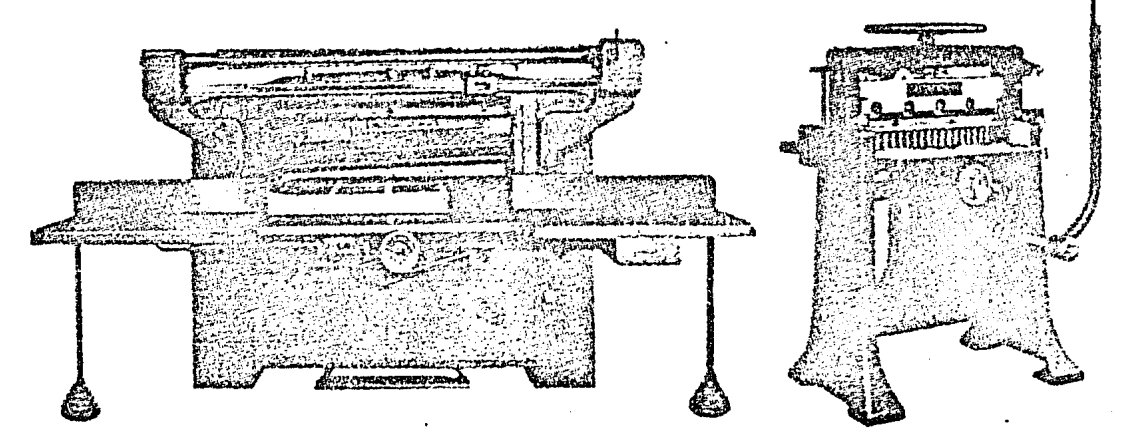

 $(fip, 12)$ 

 $(Fi_{E}, 13)$ 

Doblado. En esta sección se doblan todas las hojas que se van a encuadernar, para esto, el doblado se hace a mano, en una máquina plegadora (Fig. 15).

 $4 - 1$ 

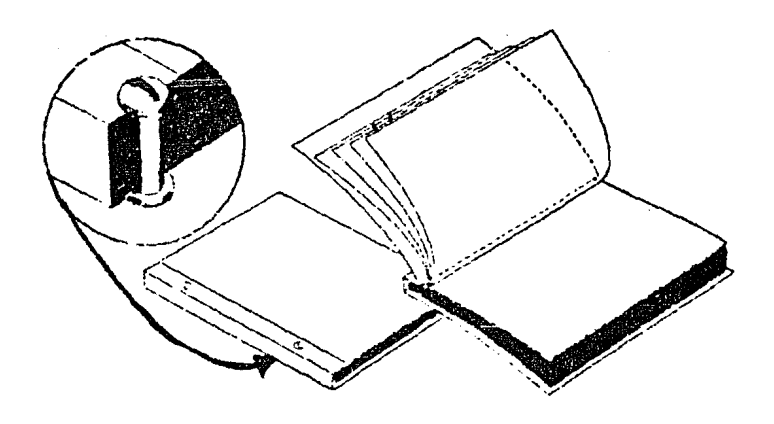

أرجلت المهتافي

Ferforado. La perforación con orificios redondos, se lleva a cabo en esta sección, para lo cual se utiliza una máquina perforedora-rotativa, y cuando se necesitan orificios la otro tipo, se utilizan suajes (barras de -

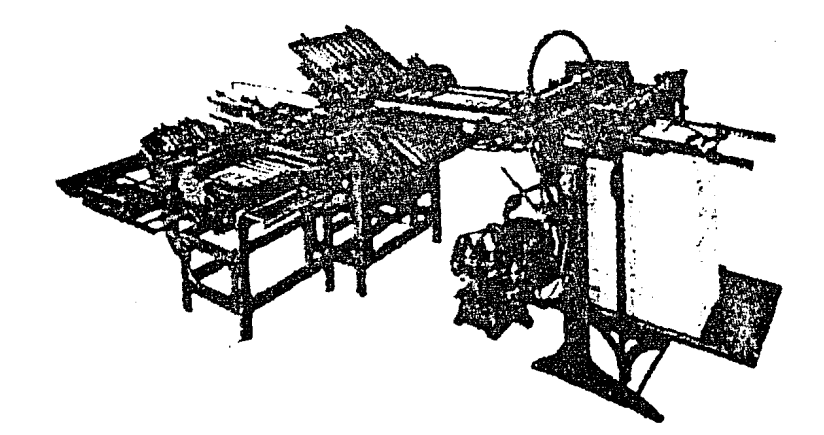

 $(Yig. 15)$ 

acero con sacabocado), los cuales tienen capacidad para perforar un buen número de hojas (Fig. 16)

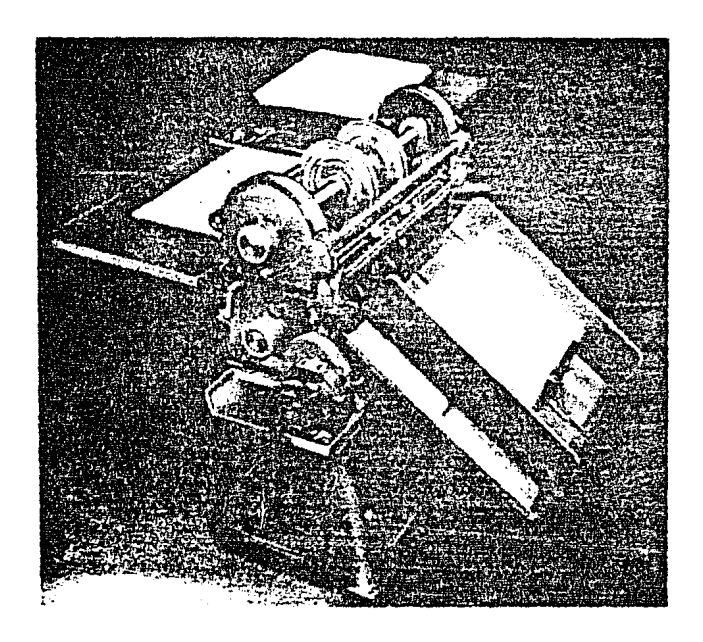

### $(fig. 16)$

VII. ACABADU VALURES. En este departamento se hace lo mismo que en el anterior, con la diferencia de que todo es utiliza do para las formas consideradas como valores (chegues y acciones). Las maquinas cosen tanto con alambre, como con hilo (Fig. 17)

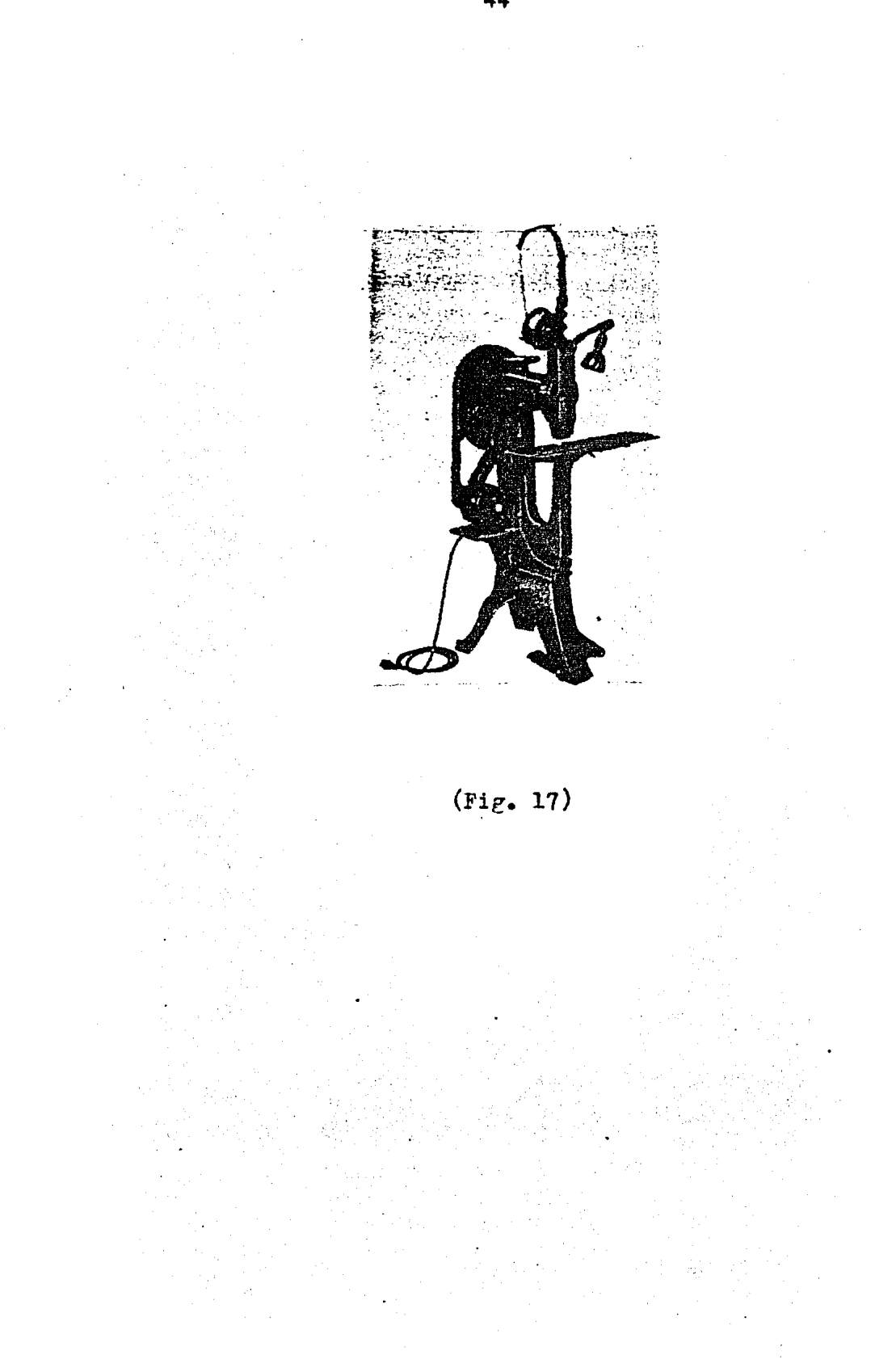

#### 2.4 LAS ARTES GRAFICAS EN MEXICO

#### 2.4.l Su Aparición en el País

Podemos considerar como el origen de las Artes Gráficas en México, a la aparición de la primera imprenta (la primera en América), en el año de 1536, traida por el Obispo Juan de Zumárraga y el Virrey Antoniode Mendoza, y quedando a cargo de Juan Fablos y Esteban Martín.

Poco a poco las artes gráficas fueron creciendo como actividad econ6mica, hasta convertirse en una gran industria, dando origen a la - Cámara Nacional de la Industria de las Artes Gráficas, la cual tiene carácter de organismo pÚblico y presta sus servicios principalmente como órgano de consulta, interviniendo también como representante de los - intereses de sus afiliados. Asimismo participa con sus opiniones en laelaborac1ón de Leyes de trabajo del Seguro Social, así como en las de los impuestos y multas aplicables a las empreoas afiliadas, también presta ayuda técnica a las empresas a través de las conferencias que organiza, en las que se escuchan y se proponen soluciones a los proble mas que se plantean en ellas, a la vez que se proporciona la información referente al desarrollo de la industria en el País.

Este organismo se encuentra integrado de la siguiente manera: uoa-Asamblea General de Socios, un Consejo Directivo de Administración, un.-Presidente, un Vicepresidente, un Gerente Administrativo, y un Gerenta de Capacitac16n.

Los servicios principales que presta este organismo son los siguientes.'

- Representa a la Industria Gráfica Nacional, ante autoridades federales y locales, y ante otros organismos.
- Fomenta la comunicación entre los asociados y los fabricantes de materias primas, distribuidores y vendedores de maquinaria.
- Froporciona a los industriales la información que le requieren los industriales, en lo referente a las Artes Gráficas.
- Organiza conferencias y mesas redondas sobre temas de interés para los agremiados.
- Edita circulares, boletines, revistas y el directorio con la información de los asociados, y los distribuye.
- Boletina la inclusión de nuevos socios en el directorio de la Cámara.
- Froporciona el servicio de bolsa de trabajo, a fin de que sus agremiados cuenten con el personal idoneo para sus empresas.
- Fomenta las relaciones e intercambio de tecnología entre sus asociados.
- Organiza exposiciones de Artes Gráficas, para dar a conocer los adelantos en la Industria Gráfica Nacional e Internacional.
- Auxilia a sus asociados en las gestiones necesarias para cuoplir con los ordenamientos legales, así como para los permisos de importación para la Industria de las Artes Gráficas.
- Tramita la exención de impuestos para la importación de maquinarla.
- Activa la tramitación de permisos de importación de refacoionesurgentes para la maquinaria.

- Busca la unificación de precios de materias primas, a través demesas redondas, en las que participan los proveedores de materias primas.
- Gestiona el establecimiento de normas de calidad de las materias primas empleadas en la industria.
- Proporciona el servicio de asesoramientos a consultas, en aspectos contables, fiscales y todos aquellos que los asociados - tengan obligación de cumplir.
- Presta el servicio de escritorio público a aquellos asociados que dado el tamaño de sus negociaciones, no pueden disponer de una secretaria o alguna persona que les ayude en este aspecto.
- Gestiona las nuevas fracciones arancelarias que favorezcan a la industria.
- Tramita la autorización de los libros fiscales que deben llevarlos asociados.
- Proporciona a los socios que lo solicitan, credenciales personales de identificación.
- Tramita clausuras, aperturas, cambios de domicilio o razón social, traspasos, patentes y marcas, nombres comerciales, licen cias de salubridad, rótulos y anuncios, vistos buenos de ubicación, etc.
- llllparte cursos de Capacitación, tanto para empresarios como para trabajadores.
- Conoce de los problemas surgidos en las empresas y sugiera soluciooes a los mismos.

.En términos generales, estos seo los servicios que presta la Cámara a sus empresas afiliadas, en su preocupación por promover el desa rrollo de las Artes Gráficas en México.

A continuación presentamos los objetivos que se persiguen con la intervención de la Cámara Nacional de la Industria de las Artes Gráficas:

- a) fromoción y desarrollo de esta actividad económica.
- b) Aprovechamiento adecuado de la capacidad de compra de los insunos necesarios pare la producción, en el extranjero.
- c) Correcci6n de los desequilibrios de la Balanza Comercial en estos renglones.

La Cámara Nacional de la Industria de las Artes Gráficas sigue preocupándose porque la industria siga su desarrollo, para lo cual se auxilia de las investigaciones realizadas por instituciones dedicadas a ellas, como la hecha por el CONACYT, a través de su Servicio de Información técnica, para determinar los requerimientos de información técnicay administrativa para la Industria de las Artes Gráficas.

El Servicio de Información Técnica del CONACYT, escogió 40 empresas las cuales representan todas las ramas de esta industria y elaboró un programa para visitarlas y determinar preliminarmente sus requerimientos de información. Todas las empresas se localizaron en el Distrito Fede ral y Zonas Industriales de su periferia. También efectu6 una serie deencuestas, observando con detalle los procesos y métodos de manufactura, con objeto de determinar sus problemas más importantes, haciendo un recorrido de sus instalaciones y conversando tanto con directivos, comocon supervisores y obreros.

2.4.2 Situaci6n de las Artes Gráficas en el País

La población en México es de unos 74 Millones de habitantes, y suincremento es del  $3.5\%$  anual. Casi un 20% de la población vive alrede dor de su principal región cultural e industrial, que es la Ciudad de - 11éxico. Guadalajara y Monterrey, son las otras dos ciudades de mayor importancia, con aproximadamente de 1,900,000 y 1,400,000 haoitantes.

\$1. gobierno mexicano fomenta un programa de actividad socio-econ6 mica, enfocado a obtener la rápida industrialización del País. Se impul sa a toda actividad que conduzca a la autosuficiencia y se enfatiza el estímulo a pequeñas industrias, como es el caso de las de Artes Gráficas.

Al igual que en otros paises, la Industria Gráfica de México estácompuesta de un número relativamente grande de industrias, muchas de las cuales son pequeñas; hay aproximadamente  $6,400$  empresas dedicadas a la -Industria de las Artes Gráficas, de las cuales aproximadamente  $4,500$  seencuentran afiliadas a la Cámara Nacional de la Industria de las Artes -Gráficas, pero de esas, solo un  $7\frac{2}{3}$  tiene un capital superior a los  $2,000,000$  de pesos. De estas  $4,800$  empresas, más de 3,200 se dedican a la tipografía, unas 600 tienen producción de litografia y menos de 100 se dedican al grabado.

Al parecer, el 12% de la Industria (por cantidad de empresas). representan el 70% del total de la producción. Como es obligatorio pertenecer a la Cámara se produce una situación, de que empresas relativamente pequeñas tienen una desproporcionada influencia en la política de toda la Industria gráfica del país. Por lo que se refiere al resto -

de las empresas, integradas la mayoría de ellas por menos de 25 trabajadores, ofrecen un servicio local a la comunidad.

*A* medida que se desarrolla la tecnología de la Industria de las - Artes Gráficas en Héxico, y las técnicas artesanales vayan desapareciendo en la misme proporción se incrementará el capital de inversión necesario para desarrollar una industria eficiente. Esto requiere del desarrollode grandes empresas impresoras con personal directivo y tecnología compe titiva. Un ejemplo típico de este desarrollo, es la fábrica de billetes del Banco de México. Esta empresa posee la capacidad técnica y administrativa capaz de lograr una contribuci6n de importancia a la economía nacional.

Es de desear tener grandes y pequeñas empresas para producir una industria eficiente, pero es erróneo pensar en que los requerimientos en tecnología, mercadotecnia y adiestramiento en todas las empresas deban ser idénticos.

Una empresa impresora con menos de 50 trabajadores rara vez nace sita involucrarse profundamente con la tecnología, y no podrá usar técni cas sofisticadas de mercadotecnia. Puede requerir instalaciones para entrenamiento de personal obrero y también beneficiarse con el adiestramiento de su personal directivo, pero aun en estas áreas, la demanda delas pequeñas empresas será eventual. Esto representa un gran contrastecon las empresas que tienen de 150 a 2,000 empleados. Estas medianas y grandes empresas necesitarán todos los servicios y competencia inheren tes a cualquier gran organización industrial.

 $\mathbf{\dot{v}}$ 

DISTRIBUCION DE LOS SOCIOS DE LA CAMARA NACIONAL DE LA INDUSTRIA DE LAS ARTES GRAFICAS FOR ACTIVIDADES

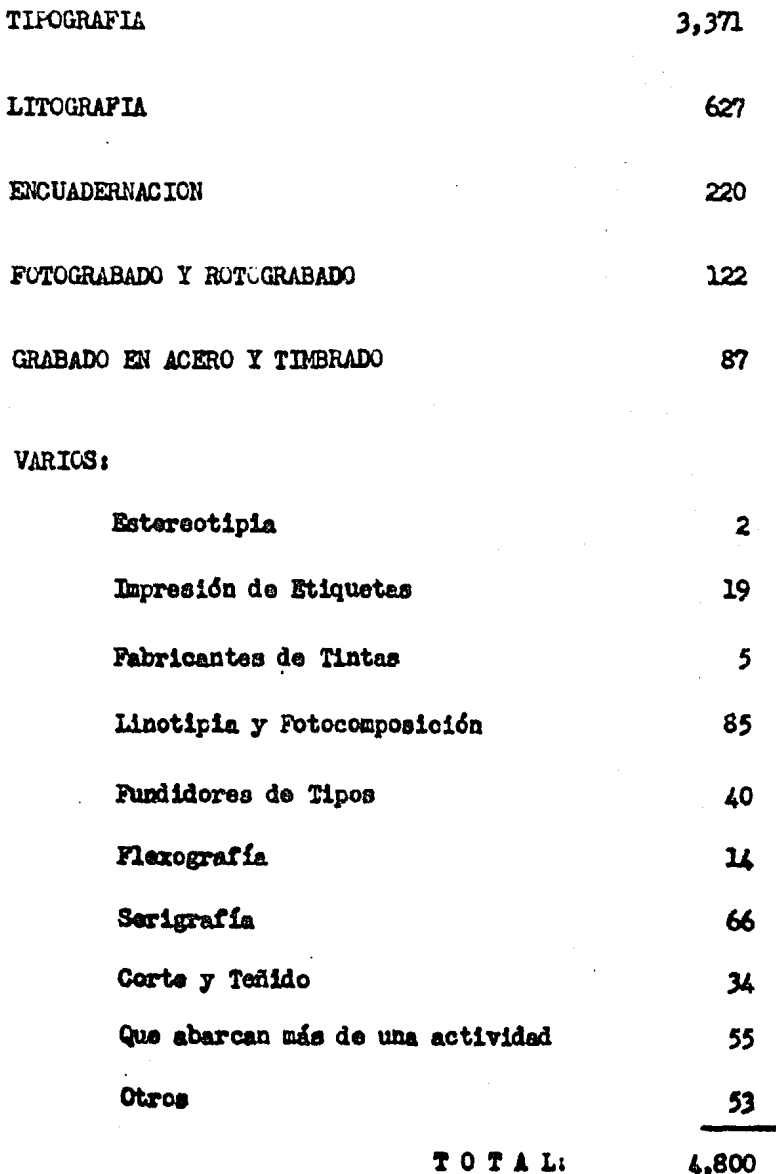

# DISTRIBUCION DE LOS SOCIOS DE LA CAMARA NACIONAL DE LA INDUSTRIA DE LAS ARTES GRAFICAS FOR ESTADOS.

**ESTADO** 

NUMERO DE **COMPAÑIAS** 

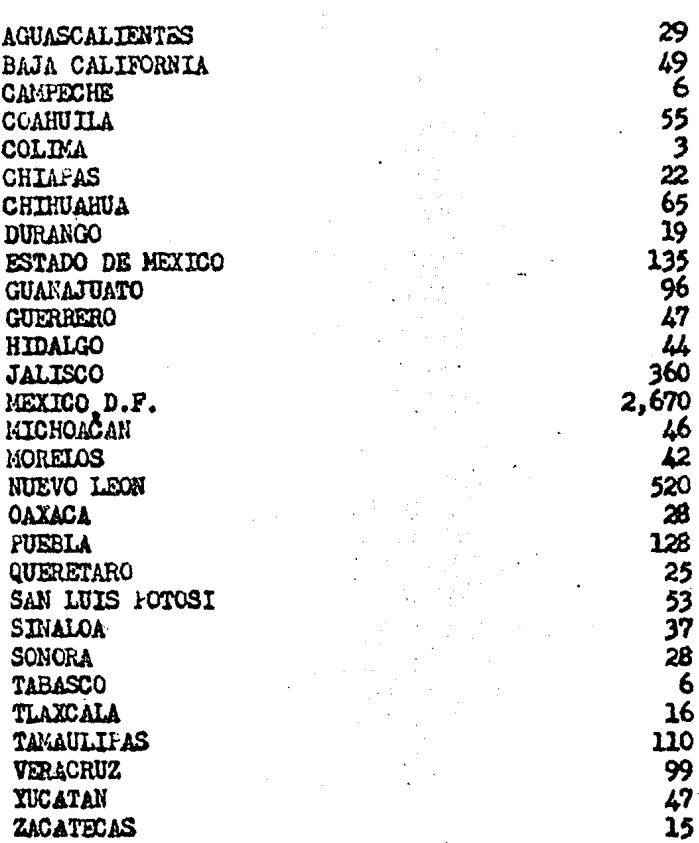

NOTA: La Cémara Nacional de la Industria de las Artes Gráficas, prestasus servicios a través de sus Oficinas Generales, en el D.F.; (dos Delegaciones una en Nuevo León y una en Jalisco; y, catorce Representaciones en el resto del País.)

# 2.4.2.1. Investigaciones Realizadas Sobre la Industria de las Artes Gráficas.

#### I) REPORTE DEL SIT-CONACIT

La Camara Nacional de la Industria de las Artes Gráficas solicitóal Consejo Nacional de Ciencia y Tecnología, la participación del Servicio de Información Técnica (SIT), para que se determinaran los requeri mientos de información técnica y administrativa de esta industria. Para ello, el SIT visitó 40 empresas, obteniendo los siguientes resultados:

 $A)$  Problemas Tecnicos

Se observaron con detalle los procesos y métodos de manufactura, haciendo un recorrido de las instalaciones de cada empresa y teniendo cuidado de conversar con directivos, supervisores y obreros. Esto con objeto de poder determinar los problemas más importantes de la industria.

A continuación se presentan las conclusiones del estudio, que servirán de base para satisfacer adecuadamente los requerimientos de -información técnica y administrativa de la industria.

El problema fundamental de la Industria de las Artes Gráficas esta en el cmpresario. Se observó que en la mayoría de los casos, la causa de los problemas más importantes, está en la falta de preparación admi nistrativa del empresario. Existe una gran centralización en la tema de decisiones en la mayoría de los casos no se delega la autoridad suficien te. Lo cual hace que el empresario dedique sus energías a la resolución de problemas que en ocasiones son triviales.

Aunque la mayoría de las empresas son pequeñas, no pueden respon -

der efectivamente a los cambios en el mercado y a las variaciones en los procesos v métodos de manufactura. Este problema afecta profundamente el futuro de la industria, ya que se hace indispensable una mayor madu rez administrativa para responder a la situación de importaciones y a los programas de exportación.

Los empresarios y el personal que laboran en las empresas visita das, poseen una notable creatividad e inventiva que utilizan para desa rrollar, modificar y adaptar los procesos y métodos de manufactura, la maquinaría y el equipo. En muchos casos se observó la utilización de tecnología propia, misma que puede transferirse a otras empresas y otros paises pudiendo constituirse en fuente de utilidad adicional.

- B) Problemas de Personal
	- a) Falta de personal a nivel técnico.
	- b) Inexistencia de planes y programas de capacitación y adiestramiento de personal.
	- c) Falta de responsabilidad del personal hacia su trabajo.
	- d) Desconocimiento de planes y políticas para el manejo de personal.
- C) Problemas de Materias Primas
	- a) Escasez y encarecimiento de las materias primas.
	- b) Aprovechamiento inadecuado y desconocimiento de otras aaterias primas como sustitutos.
	- c) Falta de planeación en la compra de las materias

primas.

- d) Entregas tardías de materias primas.
- e) Inexistencia de laboratorios de control de calidad.
- ות. Problemas de Manufactura
	- a) Ausencia de normas y especificaciones referentes a materias primas.
	- b) Maquinaria y equipo anticuado.
	- c) Desconocimiento de técnicas apropiadas para el control de calidad.
	- d) Insdecuado aprovechamiento de la capacidad instalada
- $E$ ) Problemas de Ingeniería Industrial.
	- a) Mala localización de las empresas.
	- b) Inadecuada distribución de la planta.
	- c) Inadecuado control de la producción y de los inventarios.
	- d) Inexistencia del control de costos.
	- e) Ausencia de programas de mantenimiento preventivo.

#### RECOMENDACIONES

A) La principal recomendación es de preparar administrativamente-

al empresario. La decisión que tomó la Cámara, de establecer el Cole gio de Superación del Empresario, es sin lugar a dudas, muy buena, ya que se centra en el principal problama que afronta esta industria. Sería muy conveniente que, para inicler las actividades de eate colegio se preparará un ciclo de conferencias en el que participen, primeramente, industriales mexicanos reconocidos mundialmente por su gran capacidad en la administración de sus empresaa y que procedan de diferentes industrias. También se recomienda la participación de aquellos empresarios de la industria, cuyas empresas se consideren más avanzadas tanto en su organi zación, como en su planeación y utilización de *sus* recursos.

B) El plan de expansi6n de esta industria deberá partir de la preparación del empresario, es por esto que se hace énfasis en que la mayoría de los problemas que la aquejan, puedan resolverse si se mejorala calidad de sus dirigentes.

C) Existe también un problema muy generalizado que es la preparación inadecuada de los supervisores y de los trabajadores. En cuanto ala prepar&ción de loa supervisores se sugiere que la Cámara solicite laasesoría de ARMO (Adiestramiento Rápido de la Mano de Obra), para que conjuntamente elaboren un programa de capacitación. Debe también pensar se en la preparación de los obreros especializados en la misma institu ción. No es recomendable que la Cémara establezca una escuela para la  $\sim$ preparación de los obreros, eine entilide la experiencia y las instalaciones de ARMO.

D) La Cámara tomara una posición más agresiva a nivel internacio-

nal en cuanto a la preparación de los gerentes, supervisores y obreros,aprovechando las diferentes becas y programas que ofrecen varios de losgobiernos de paises industrializados.

E) La Cámara deberá elaborar un estudio referente al desarrollo e implantación de normas y especificaciones, para esto contará con la asesoria del CONACYT.

F) La Cámara deberá establecer y mantener contacto con asociaciones e institutos técnicos internacionales en el ramo de las Artes Gráficas, con el propósito de estar al día en los cambios tecnológicos que se generen.

G) Se estudiará la posibilidad de crear un centro de investiga ción aplicada para esta industria, cubriendo inicialmente las ramas másimportantes: Litografía, Tioografía y Encuadernación.

H) Estudiar y promover el mercado nacional e internacional. Este último en colaboración con el Instituto Mexicano de Comercio Exterior. -Es sumamente importante orientar las actividades de esta industria hacia la exportación

I) Debe estudiarse, en colaboración con la Nacional Financiera, la conveniencia de crear plantas industriales colectivas, con objeto de aprovechar en conjunto el suministro de materias primas, servicio de mantenimiento y distribución de los productos.

J) En cuanto a la colaboración de la Cámara con el SIT CONACYT, -

se sugiere lo siguiente:

- a) Mantener informadas a las empresas de la Industria de las Ar tes Gráficas, con aquella información que les permita mejoraradministrativa y técnicamente. Para esto ae propone que se aproveche la información que analiza el SIT en su servicio de-Noticias Técnicas y se incluya, ea la revista que publica la - Cámara, una hoja desprendible que contenga los títulos de losartículos de interés general, mismos que serían solicitados directamente a la Cámara.
- b) Atender más eficientemente los requerimientos de 1nformaci6n técnica de la industria.. Para eato el SIT puede seleccionar a un ingeniero que, contratado por la Cámara, se sume al equipodel SIT, para que la industria cuente con toda su experiencia..
- c) Solicitar un experto a la Crganización de las Naciones Unidaspara el Desarrollo Integral (ONUDI). Este experto haría un estudio más profundo de la Industria de las Artes Gráficas. Se han establecido los contactos con FIRA (THE RESEARCH ASSOCIATION FOR THE FAPER, BOARD, FRINTING AND PACKAGING INDUSTRIES) de Inglaterra, quienes se mostraron dispuestos a establecer un programa de asesoría para determinar los requeri mientos de información técnica de esta industria. La recomendación de PIRA, se basa en el hecho de que es una de las más prestigiadas asociaciones del mundo en este campo, cuenta con-

uno de loa centros de 1.nveatigacidn más grandes y con el mejor centro de información para laa Artes Gráficas.

- d) Aprovechar los contactos de la Cámara y del SIT en América Latina para promover las tecnologías mexicanas desarrolladas  $$ por esta industria. Se iniciaron contactos con los industriales a través de la revista de la Cámara, sin embargo, como eslógico pensar, para lograr mejores resultados será necesario acercarse directa y personalmente a los industriales.
- II) REPORTE DEL PIRA

La forma de obtener la información, fue a través de la aplicaciónde cuestionarios en quince empresas. Las respuestas obtenidas apoyaronlas conclusiones a las que llegó el estudio del SIT-CONACIT. Uno de los problemas que más destacaron, fue el de la falta de Coordinación y Planea ción en las empresas, ooneiderando que esto se debe a la influencia de pequeñas empresas en la Cámara. Otros de los problemas considerados como importantes fueron: la pobre actunoión de las Artes Gráficas en las exportaciones, falta de instalaciones de adiestramiento nacionales y  $$ alto costo de las materias primas.

#### Resultados Obtenidos

A) la gama de productos fabricados por las empresas visitadas, incluían empaques, formas, etiquetas, revistas, libros, posters catálogos, papel de seguridad, tarjetas de crédito, y en gene--ral, todo tipo de impresiones. El número de trabajadores que-

5Y

las integran fue de aproximadamente: 10, 15, 30, 40, 40, 50,  $-$ 60, 60, 60, 100, 250, 500, 700 y 1,600.

- B) Las ventas brutas estimadas fueron calculadas entre \$80,000.00 y \$ 10'400,000.00 dólares anuales.
- C) El porcentaje de utilidad anual sobre ventas brutas fluctuó entre el 8 y 25%. Las empresas grandes dieron entre 8 y 12%. Las empresas que reportaron utilidad arriba del 12% fueron empresas con menos de 60 trabajadores.
- D) El número de profesionistas empleados entre todas ellas es decerca de 40, que representan aproximadamente un 1% de los trabajadores de la industria, y solo una tercera parte son titulados en ciencias o ingeniería.
- E) Solo tres empresas dijeron tener planes a 5 años.
- F) Solo una empresa dijo efectuar estudios de investigación de mercado. En general hay poco enfoque a la mercadotecnia, asícomo poca evidencia de estudios concienzudos relacionados al mercado de exportación. Las empresas pequeñas no se creen -capaces de tener ventas de exportación. Las grandes están convencidas de que no podrían competir con precios en el merca do extranjero, debido a los altos costos de producción, así como de las materias primas, sobre todo del papel. Se comentó que en México el papel cuesta un 60% más que en el mercado -

internacional. Hubo frecuentes quejas de que los arreglos para importar papeles manufacturados eran difíciles, mientrasque la importación de productos gráficos, y en particular li broa, no necesitaban ningdn permiso.

- G) Se percibió un nivel artesanal compotente, pero no programas de adiestramiento. El adiestramiento de ejecutivos recibe -poca atención. Todas las compañías expresan su deseo de mejorar el adiestramiento en lo administrativo y en lo técnico. -Focas empresas conocen el ARMO Y CENETI.
- H) N1nguna de las empresas visitadas tenía un sistema organizadode información técnica. Algunas tienen un programa activo devisitas para participar en exhibiciones de Artes Gráficas, a fin de mantenerse técnicamente al día.
- I) Solo dos empresas tenian membresía en alguna asociación técnica extranjera. Una limitante de la tenencia de estas membre sías, según dijeron, es la del alto costo, pero se propuso que hubiera arreglos a nivel industria para bajarlo.
- J) Solo una empresa tenía un sistema de prueba de materia prima y de control de calidad. En general el conocimiento de estastécnioas era muy bajo. Pocas empresas sabian de la existencia de LANFI
- K) A cada empresa se le pidió que señalara los problemas que

tenía que enfrentar en la producción. Estos fueron los siguientes:

- a) El precio muy alto y baja calidad del papel.
- b) Falta de facilidades para control de calidad y técnicas de especificaciones.
- c) Falta de proceiim1entos para control de costos y cotizaciones.
- d) Falta de adiestramiento nacional de personal técnico y administrativo.
- e) Falta de instalaciones de expertos en mercadotecnia.
- L) A cada empresa se le pidió que dijera como veía sus cambios de operación en sus negocios en los próximos 5 años hubo pocas respuestas claras a esta pregunta, pero algumas empresas mencio naron que veían un desarrollo en offset seco y grabado, asimismo todas expresaron su preocupación por el rápido aumento en el costo de las materias primas.

La calidad de los productos impresos en Máxico es buena, el estándar artesanal en la ioduatria es alto. Sin embargo, la industria debe aumentar el uso de teonología, mejorar sus medios de información y de mercado, y en particular asegurar el adecuado entrenamiento técnico de mano de obra. Si se ignoran estos problemas, la industria encontrará un aumento de los miamos en el futuro,

La industria de las Artes Gráficas en México es importante para su ecocomla Nacional. Está clasificada en el sexto luger por el tamaño desu invers16n (más de 5,000 millones de pesos ea 1974), y representa unafUente de trabajo importante (más de 100,000 personas empleadas).

La Industria tiene un impacte directo sobre:

- Alfabetismo y producción de libros de texto.
- Sobre la Balanza de Pagos con importaciones y exporta ciones de material impreso.
- Costo de servicio para las industrias, a través del empaque e impresos publicitarios, etc.

Los problemas que enfenta la Industria de Artes Gráficas son los siguientes ;

- Inhabilidad para obtener una adecuada participación en el mercndo, resultante del crecimiento de demanda de los productos impresos en México.
- Falta de una competencia eficiente ea el mercado de productos impresos.
- Demaaiada dependencia del trabajo artesanai.
- Carencia de un programa nacional de adiestramiento pera asegurar una cantidad adecuada de mano de obra técnica.
- Carencia de una industria infraestructurada, capaz de manejar los problemas de cambio desde un punto de

vista estratégico.

Falta de previsión en los cambios de mercado  $\bullet$ de la industria.

La industria debería lamentarse menos de sus problemas y en su lugar organizarse para poder resolverlos. La competencia de otros medios, alto costo de la materia prima, un déficit de exportaciones vs. importaciones de productos impresos y falta do personal técnico, son problemasque se puedeo resolver. Fatos problemas requieran de soluciones por parte de toda la industria, para crear una infraestructura integrada por gente calificada y experimentada que sea capaz de afrontar loa cambios. En la actualidad esta industria infraestructurada no existe, por lo  $-$  tanto, las fuentos de recursos e información nacionales, tales como SIT, CENETI, ARMO Y LANFI no son aprovechados adecuadamente por la industriado las Artes Gráficas ni sus instalaciones, como el Centro de Capacita ción de Lit6grafoa. la Industria deberá tomar estos problemas en serio, si no desea enfrentarse a una competencia estranjera más eficiente.

la cámara NacionaJ. de le. Industria do las Artes Gráficas podrá sor el centro do la infraestructura. La necesidad inmediata es asegurar que la industria grática Mexicana pueda aatistaoer la creciente demanda en el mercado para productos impresos, antes que los estranjeros. Una  $$ exclusión de productos extranjeros en las artes gráficas mexicanas no es posible ni deseable, pero so debe asegurar una poaicidu edlida de competencia en el campo de las exportaciones para nivelar la Balanza de-

importaciones y exportaciones. Para alcanzar estos objetivos, la industria debe desarrollarse en los campos de tecnología, prueba de materia les, 1ntormnci6n, mercadotecnia, educaci6n y adiestramiento.

Las recomendaciones de los reportes señalan un plan para la crea c16n de una industria infraestructurada capaz de resolver sua problemas. Además dar una guía para el trabajo inicial de los comités involucrados. No se dan detalles del proyecto, ya que el planteamiento deberán hacerlo los altos ejecutivos dentro de la Industria de las Artes Gráficas. Se deba dar éntasis a la participación de los comités recomendados en el reporte. Los comités no serán eficientes si cada uno de sus miembros no está preparado a dar tiempo y energía para llevar *s.* cabo un verdadero cambio en la industria. No se deberán comprometer personas a ser miem bros de un comité si no aceptan la profunda responsabilidad que el programa de trabajo requiere, todo esto debido a las recomendaciones que se hacen, para que los cambios en el futuro no frenen el desarrollo de -esta industria.

ð

#### J. MARCO TEORICO

3.1. Significado del Diseño de Sistemas de Cootrol de Producción

Para entender el significado de lo que es el Diseño de Sistemas, daremos primero el significado de cada una de sus palabras:

- Sistema Conjunto de elementos interrelacionados entre sí, que  $$ tienen un fin común.
- Diseño "Plan mental para realizar un fin" y "trazer, discurriry disponer los medios para el logro de una cosa". Pro yectar es idear, trazar, disponer o proponer el plan y los medios para la eJecuci6n de una cosa.
- Control "Ejercer una influencia restrictiva (moderado-ra) o rectora en algoª.

Produoción - "Hacer mercancías para las necesidades humanas".

Luego entonces, podemos definir al Diseño de Sistemas para el Control de Producción como:

<sup>11</sup> Idear y planear ordenadamente uoa unidad compuesta por elementos interrelacionados entre sí, para ejercer una influencia moderadora o  $$ directora en la fabricación de mercancías".

#### 3.l.l. Siotemas y Analogías

Ya se ha definido al sistema como el conjunto de elementos integ -

relacionados entre si, que tienen un fin común, las ramas profesionalesse distinguen por ei tipo de sistema de que hacen princiral uso, y sabemos que los profesionistas en alguna rama, aprender a resolver sus - problemas por la analogía de los de otra. lo cual abre la posibilidad de crear sistemas con un costo mínimo, al poder producir sistemas mucho menores a los de una escala normal, para probarlos. Así tenemos que estudiando una opermeión en pequeña escala podemos predecir lo que sucederá al ampliar la mperación. Esta técnica recibe el nombre de simula -aión.

El diseñador de un sistema industrial puede resultar lento en elegir los métodos del trazado, lo que puede deberse a la extremada complejidad de los problemas que se le presentan, puesto que trabaja en un -medio en el que entra el impredecible comportamiento de los humanos, así como muchas situaciones imposibles de prever. Existe una gran diferencia entre el diseñador de un sistema industrial y el diseñador de otras áreas tal puede ser el caso de los ingenieros, quienes tienen generalmente unconocimiento del matterial con el que trabajan, lo cual les permite planear fácilmente sus sistemas.

A continuación presentamos tres modelos de sistemas con el fin dehacer un rápido examen de los problemas de diseño.

a) Modelo estatico. Como su nombre lo indica, es un tipo de sistema cuyos elementos son estáticos, tal puede ser el ejemplo de un puentae, en este caso el diseñador tiene que conocar la distancia que el puente debe salvar, la carga que debe sopor -

tar y algunos otros datos, con este conocimiento, el ingeniero proyectista elige los materiales que reunan las características apropiadas y hacer el diseño con ellos.

Por su parte, el proyectista de sistemas industriales, tiene un problema de diseño estático, cuando planea la organización. Las condiciones en que funcionará el sistema son las primerasque se deciden, y después se determinan según los principios de diseño de organizaciones (como la división de mando, princi pio de excepción, etc), los componentes y el modo en que se unirán.

Al observar las simplificaciones para proyectar ambos sistemas, vemos que al puente no solo le afectan las cargas muertas, sino también las dinámicas, y en los componentes hay ciertos movi mientos, por lo tanto, si pensamos en la gráfica de la organi zación, veremos que está lejos de ser estática y por lo tanto, es probable que se lograrán algunos progresos importantes en los diseños de organizaciones, si se consideran como dinámicos.

b) Modelo dinámico. En este modelo los componentes tienen una acción o movimiento continuo de interrelación. Podemos mencio nar, por ejemplo, un motor de combustión interna. El diseña dor desea conocer el rendimiento de un motor para determinadapotencia, al conocer ésta, determinará como deberán proyectarse sus partes y como deben unirse para resistir a las fuerzas del desgaste, todo ello con un costo minimo.

En este caso el problema para el proyectista industrial se presenta sobre la forma de asignar a los componentes sus diferentes funciones, debiendo considerar el costo de dicha asigna ción de procesos y comparándolo con el beneficios esperado.

c) Modelo de servosistema. Este tiene dos características princi pales: La amplificación y la autoregulación. La primera porque existen componentes cuyo comportamiento puede afectar gran parte del sistema, y la segunda porque en el momento en que una acción tomada muestra resultados negativos, el componentese percatará de esta situación y tomará la acción correctiva,para garantizar así el buen funcionamiento del sistema.

# 3.1.2. Diferencia entre Diseño de Sistema y Toma de **Tecisiones**

La diferencia estriba en que el sistema es en sí el todo integrado por elementos que se interrelacionan, para lograr un fin común, y la toma de decisiones se refiere a la forma en que deben manejarse estos elementos para llegar a dicho fin, es decir, la dirección sobre el comportamien to de los elementos que componen el sistema, los cuales se van a comportar de acuardo a las decisiones tomadas.

3.1.3. Impedimentos de la Ciencia del Diseño de Sistemas

Uno de los obstáculos más difíciles de superar en la evolución dela ciencia del diseño de sistemas y de la toma de decisiones es lo comple jo de los problemas, loa cuales estarán determinados por el número de variables que intervengan en el diseño, así como las variables externas, que seo incontrolables e impredecibles en una gran parte. Por lo tanto, lo que se debe hacer, es diseñar el sistema lo más flexible posible, a fin de que los cambios lo afecten lo menos posible.
#### $3.2$ LA LOGICA MODERNA

Define la busqueda sistemática de las leyes y principios universales, de acuerdo con algún criterio racional sano y con procedimientos experimentales, que en nuestro caso estarán destinados a la investiga ción sistemática de las leyes y principios universales de la industria.

A continuación veremos un método sistemático para resolver problemas:

- a) Darse cuenta del problema.
- b) Definir el problema
- $\mathbf{c}$ Localizar, valorar y organizar datos.
- $d)$ Descubrir relaciones y formular hipótesis y
- e) Valorar hipótesis y aplicar la solución.

# 3.3 OBJETIVOS DEL CONTROL DE LA PRODUCCION

Los requisitos mínimos que deben reunir los objetivos del Controlde la Producción son: la coordinación de las instalaciones productoras para que se obtengan los productos según su programación, con un costo -Un objetivo más amplio. lo podemos establecer con base en el mínimo. Control de ircducción y el Inventario, como: "la función de dirigir o regular el movimiento metódico de los géneros, por todo el ciclo de - fabricación, desde la requisición de materias primas, hasta la entrega del producto terminado, mediante la transmisión sistemática de órdenes a los subordinados, según un plan de rutina que utiliza las instalacio nes de la fábrica del modo más económico".

El sistema de producción penetra en toda una organización manufacturera, garantizando el cumplimiento de lo planeado, mediante muchos - enlaces de autoregulación. Fodemos establecer la distinción entre planeamiento de la producción, con el control de la misma, ya que el -primero se refiere al establecimiento de los requisitos, lo que se quiere lograr, y el segundo a velar porque así se haga, aunque en la mayoría de los casos el control de la producción involucra ambas cosas.

3.3.1. Tipos Principales de Producción

Son dos los tipos Frincipales de producción, los cuales constitu yen los extremos:

a) Producción por trabajos pequeños y variados. Este tipo se

 $-72$ 

\_caracteriza porque las máquinas están agrupadas según la clase de trabajos que se realizan, asi mismo, las instalaciones se adaptan a itinerarios y flujos de operación que siguen un proceso no afectado por interrupciones.

Iaa operaciones se organizan para lograr una situación en la cual se procesan los materiales mientras se mueven. En este tipo de sistema generalmente se emplean obreros especializados o aemiespecializados. *A* este tipo de producción también se le llama 11Producción Continua".

' b) Linea do montaje o de producción *6* Producción en serie. las - • máquinas en este tipo de producción se disponen de acuerdo con las operaciones necesarias para fabricar el producto. En este tipo de producci6n los insumos se transforman en estructura ysubestructura. A este tipo de producción también se le llamanProduooión Modular".

A continuación presentamos un esquema comparativo de ambas:

TALLER DE TRABAJOS VARIADOS:

- l. Máquinas semejantes agrupadas con 1napecc16n común.
- 2. Los ciclos de fabricac16n son largos.
- *3.* Las cargas de trabajo están desequilibradas y las máquinas

PRODUCCION EN SERIE:

- 1. Máquinas dispuestas según el orden de las operaciones necesarias para hacer un producto.
- 2. Los ciclos de fabricación aoo cortos y las techas - de entrega tempranas.
- 3. Las cargas de trabajo tien den a equilibrarse más 7

p'Ueaen\_pasar días enteros inactivas.

- 4. Los operarios de las máquinas son muy expertos y ajustan sus propias máquinas.
- 5. fUede haber granies depósitos de materias primas por las muchas clases de materiales que se tienen en existencia.
- 6. Debido a lo largo del ciclo de fabricación y a que el material se maneja en lotes, las existenoiaa de material en elaboración son grandes.
- 7. El manejo de materiales es mayor en un taller de trabajos variados.
- s. Como hay más manejo de material, tiene que haber naves grandes y otros medios de fácil acceso a las máquioaa.
- 9. El control de la producción tiecde a ser más complejo porque hay muchos trabajos ea curso a - la vez, lo cual implica muchas instrucciones, tarjetas de tiempos y otras formas necesarias para cumplir los programas de -<br>tiempo.
- 10. El rendimiento del taller de -<br>trabajos variados es más flaxible qu el de la producción en serie.

se hace cuanto es posible<br>para que las máquinas funcionen todo el tiempo.

- 4. Loa mecánicos son muy expet\_ tos, pero solo en una clase de operación.
- 5. Puede haber grandes depósitos de materias primas porlas cantidades de materialconsurnido. Lo ideal es que se calculen las entregas de material para cuando haganfalta.
- 6. Las existencias de material en elaboración son general-<br>mente pequeñas en compara ción con las grandes cantidades producidas.
- 7. El fin del trabajo en línea ea reducir los costos del manejo de materiales.
- 8. El espacio puede utilizarse con más eficiencia.
- 9. El control de la producción no será muy complejo porque lo que interesa principal - mente en el suministro de - materiales a las líneas detrabajo.
- 10. Los costos unitarios de prcxiucción serán más bajos si la producci6n se mantiene cerca del nivel dptimo.

Loa tipos anteriormente mencionados pueden considerarse como los extemoa, pero ee conveniente mencionar uno intermedio:

 $\cdot$  c) Producción intermitente. Este tipo se caracteriza por ser unsiatema de lotes de fabricación. Se trabaja con un lote deter minado de productos que se limita a un nivel de producción, seguido por otro de un producto diferente, para lo cual se . busca que los procesos que se siguen para la elaboración de un artículo, sean loa más parecidos a los del que se elaboró anteriormente.

El costo do la. mano de obra especializada es relativamente alto, y en consecuencia, los costos de producción son más elevados que loa incurridos en el tipo de producción continua.

#### 3.3.2. Tipos Menores de Producción

- a) Taller de Montaje. Esta clase de manufactura consiste en  $-$  llevar material y partes a un lugar central, donde se ensambla un producto. Por lo general la cantidad es pequeña y el pro dueto no es fácil de transportar.
- b) Taller de Reparaciones. Esta clase de servicio ea común en la industria de equipo y aparatos eléctricos para el hogar. Puede ser parte de una gran instalación o parte de la función de -servicio, y hasta puede funcionar con una oficina de ventas roglonal.
- c) Talleres de Modelos. Como estos talleres suelen producir peque ñas cantidades, y pueden servir para varios fines, son empleados

para la investigación de productos y también para producir pequeñas cantidades de un artículo con fines de estudio de mercado.

Elemontos para la Planeación del Sistema de Control de Producción

- a) Control de Inventarios y de la Producción, Deben tomarse sobre la manera de distribuir la capacidad productiva, de -acuerdo con la demanda y la política de inventarios. Deben establecerse programas de cargas en hombres y máquinas y el flujo de la producción.
- b) Manten1miento *7* Confiabilidad del Sistema. Deben tomarse dec! siones en lo que respecta al esfuerzo de mantenimiento, al reconocimiento de la naturaleza aleatoria de la descomposturadel equipo y tener en cuenta que el tiempo improductivo de la máquina puede asociarse con costos importantes o pérdidas de ventas.
- c) Control de Calidad. Deben tomarse decisiones para establecerlos niveles adecuados del riesgo de que sean producidas y -remitidas partes defectuosas o que se cometan errores, as! - como el riesgo de que se desperdicien partes buenas los costos de inspección deben estar justificados por el monto que representarían las pérdidas al realizarse el riesgo.
- d) Control del Trabajo. El trabajo es un elemento cuyo costo es-.elevado en la mayoría de los productos y servicios.

Es por ello necesaria una evalunci6n del componente trabajo, *..:*  por eso debe dedicarse un eafuorzo al desarrollo de medidas de trabajo y sistema de salarios.

e) Control de Costos y Mejoras. Los supervisores de la produc oión deben tomar decisiones que involucren un balance de trabajo, materiales y algunos costos generales.

3.3.3. Clases de Sistemas de Control

IQ. sistema de control empleado refleja el modo de producci6n. Aa! tenemos los siguientes:

- a) Control por Pedido. Consiste en el control del progreso de cada pedido de los clientes, o de cada orden do almacén, a través de las operaciones sucesivas de su ciclo de producción. Este sistema es empleado en el tipo de taller de producción por trabajos pequeños o Variados.
- b) Control por flujo. Consiste en el control del ritmo o desarro llo de la producción en su paso de un punto del proceso a otro. Es empleado en el tipo de producción continua o en linea o enserie.
- c) Control por bloques. Consiste en el control del progreso de la producción o de grupos o bloques de órdenes de taller, para prcduotoo que requieren loa mismos procesos básicos. Esta - clase de sistema es apropiado para el tipo de producoión en

#### serie.

# 3.3.4. Organización del Control de la Froducoi6n

E1 control de la producción estará siempre a cargo de quien esté encargado directamente do la producci6n, salvo en organizaciones muy pequeñas. Generalmente esta persona tiene muchos problemas y debe delegar la responsabilidad de coordinar las instalaciones, para que los artí culos sean obtenidos según lo programado y con un costo óptimo.

Las responsabilidades que encierra el control de producción se dividen en tres rases: Planeamiento y Organización, Acción o Movimiento, y Ejecución o CUmplimiento. Cada actividad productora debe someterse a estos tres aspectos y cuando una de ellas no está de acuerdo con el plan, se hace necesario repetir desde la fase de planeamiento y la de acción, siguiendo así las fases de un ciclo, hasta completar la activi dad.

las activid&ies de orientación 7 vrogramaci6n están en la fase de planeamiento, la de despacho en la de acción y la de seguimiento en la de ejecuc16n o cunplimiento.

- a) Fase de Planeamiento: Orientación. La orientación determina. en donde se va a realizar la labor, designando máquinas y herra mientao.
- a') Fase de Planeamiento: Programación. Por la programación se decide cuando se hará el trabajo. Es la regulación del tiempo

de control de la producción, parecida a la fijación de los horarios de los ferrocarriles.

- b) Fase de Acción: Despacho. Consiste en el despacho de órdenes a su debido tiempo, función semejante a la de dar salida a los trenes de ferrocarril. En el control por flujo el despachar órdenes es notificar a los servicios de producción, la cantidad que se necesita, mientras que en el control por pedidos se traneforma en complejo procedimiento de abundantes órdenes defabricación que se dan a los trabajadores, tanto directos como indirectos.
- c) Fase de Cumplimientos o Activación, o Expedición. La expedi ción consiste en determinar si el trabajo avanza o no de  $$ acuerdo a lo planeado. El expedidor es como el elemento regulador entre la ejecución del trabajo y las funciones de progra mación y orientación del control de la producción. En la actualidad la labor del expedidor es mínima, debido a la automatización del procedimiento. El expedidor puede tener un importante papel en el control de la producción, pero si excede en autoridad puede llegar a ooaaionar el entorpecimiento del camino para lograr las metas de producción.

3.3.5. El Control de la Producción y la Organisación El fin del control de la producción es coordinar las instalaciones

y otros medios de producción, y de ahí que haya muchos puntos de contac-. to y comunicación con otros departamentos. Todos tienen un interés común en que el producto se haga de acuerdo con el programa establecido y a costo óptimo pero a veces no hay acuerdo en los métodos para alcanzarlo.

A continuación presentaremos la relación que hay entre el área deproducción con otras áreas:

#### PRODUCCION-RECURSOS HUMANOS

Los recursos humanos como parte vital de toda organización, consti tuyen un elemento de gran importancia dentro de la producción, puesto que es quien, a través de su esfuerzo coordinado, hace posible la transformación de los insumos en bienes y/o servicios.

La función del área de recursos humanos, será la de proveer los elementos que reunan las características necesarias para desarrollar las actividades productivas. También deberá crear, en conjunto con los -responsables de la producción, los programas de capacitación que logrenla obtención de la mayor eficiencia del elemento humano.

#### PRODUCCION-MERCADOTECNIA

La función principal del área de mercadotecnia, será la de inveg tigar las necesidades del consumidor y transmitirlas a los responsablesde producción, para planificar conjuntamente las características de losproductos, de tal manera que puedan satisfacerlas.

Para ello, el área de mercadotecnia deberá realizar las investigaciones que permitan detectar las necesidades de los consumidores, y de la cuantificación de las mismas, se podrá elaborar el pronóstico de ventas, el cual a su vez, servirá para planear los niveles de producción más adecuados, evitando así los cambios continuos en el uso de las insta laciones del sistema de producción, el paso continuo de un tipo de proceso a otro, y las sorpresas en las demandas del consumidor.

El pronóstico de ventas proporcionará la información necesaria alsistema de producción, para establecer los niveles de existencias, el personal necesario. la planeación de la producción, inventarios que resulten económicos, y programas adecuados para el mantenimiento del  $$ sistema.

### PRODUCCION - FINANZAS

La función del área de finanzas será la de determinar, previo conocimiento de las necesidades de operación del sistema, la viabilidadeconómica de los proyectos. la cual deberá plantear con base en los recursos disponibles.

A continuación presentaremos los indicadores más comunmente emplea doo para determinar la ef'iciencia del control:

- Suficiencia de los materiales o piezas, para cubrir la produccidn.
- Tiempo de terminación de los pedidos.

- . Cantidad de pedidos convertidos en urgentes, por algún retraso habido.
- Cantidad de tiempo extra pagado.
- Costo incurrido para el mantenimiento de maquinaria y equipo.
- Cantidades de material perdidas en proceso.
- Número de veces en· que se presenta ls. necesidad de "robarle a una orden para completar otra".
- Capacidad del Departamento de Control de Producc16n para informar respecto al progreso de los pedidos.
- Continuidad de la sección de embarques.
- Cantidad de inventarios obsoletos.
- Niveles de fluctuación en el costo de operación ó entre el tiempo real y el tiempo programado para las ordenes do producoi6n.

# 3.3.6. !l. Diseño de Sistemas y la Toma de Dec1B1onea Aplicados al Control de la Producción

El control de la producción puede considerarse análogo al servosia tema. Es algo muy complejo, con muchos sistemas secundarios de acción recíproca, difíciles de separar. En la siguiente figura se muestran laa instalaciones de fabricación y el control de la producción regulando alsistema. Si todo funcionara a la perfección, el rendimiento sería exactamente el que determina el control de la producción, pero hay muchas  $\vdash$ entradas secundarias de energía que perturban al sistema. Las perturbaciones son molestias corrientes, como la escasez de material, errores en maquiledos, y muchos otros problemas que imposibilitan para que la produc oi6n se desarrolle de acuerdo con loa programas. Los enlaces o vínculos autoreguladores del sistema son los únicos que permiten la acción correc ta, para cumplir con el programa..

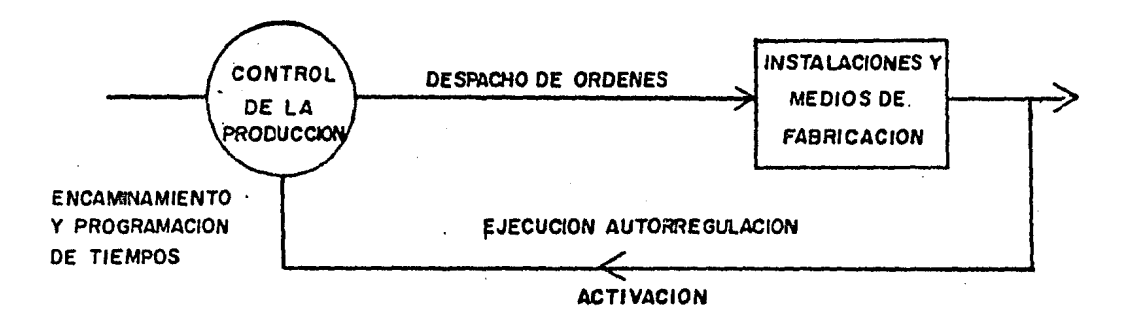

### *3.3.1.* ·Perturbaciones Especiales del Sistema

Algunas de las perturbaciones que pueden surgir en el control de  $$ la producc16n, son las siguientes:

a) Problemas de empaque. Se da cuando para surtir algún pedido, los productos necesitan llevar alguno especial, para poder -

llegar a su destino, bien para poder identificarlos, o para protegerlos al transportarlos por el trato que reciben.

- b) Problemas de piezas que no se pueden intercambiar en la maquinaria o herramientas de producción.
- c) Problemas de piezas que salen defectuosas, lo cual obliga a  $$ producir más de las piezas programadas, y al producirse en exceso deben almacenarse y esperar a que llegue otro pedido, con el riesgo a voces, de que se echen a perder y si el mate rial no es suficiente, hay que detener la producción, aumen tando sus costos.
- d) Problemas en el cambio de produco16n, de un artículo a otro, al tener que echar a perder algunos de ellos.
- e) Problemas al tener que modificar los productos o tener que hacerles reparaciones.

Por lo que hemos visto, entonces el control de la producción deberá tener la flexibilidad suficiente para adecuarse rápidamente a los cambios que surgen como necesidad para obtener los artículos en el tiempo y costo óptimos.

# 3.3.8. Principio de Excepción

Este principio consiste en que las decisiones de rutina se toman sin consultar a la autoridad superior. Son excepciones las decisiones no rut1narj.as *7* necesitan ma;yor atenci6n. la misma idea ae aplica en el

concepto de autoregulación, ya que solo es necesario hacer algo cuando  $\rightarrow$ la información reintroducida, indica que el sistema no funciona de acuer do a lo deseado.

#### $3.3.9.$ Costo del Control

Uno de los principios más importantes es saber cuánto control es necesario. Un defecto del control puede incidir en la rentabilidad de una empresa, por gastos innecesarios de instauración de procedimientos,por tiempos excesivos para entrega, gastos excesivos da horas extras y otros gastos innecesarios. Se debe sopesar lo que representan estos - gastos frente al costo de un control más estricto, que podría conducir a contratar más gente y/o comprar más equipo.

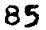

### 3.4 INFORMACION DE FRODUCTO Y DE ELABORACION

Una entrada esencial de energía al sistema de control de produc ci6n, es la información aobre el producto.

### ;.4.1. Descripción del Producto y de E1aborac16n

Le información de producto es una instrucción que se da a los  $\cdot$ obreros y demás personal, para explicarles como se elabora el mismo. - -Para ello existen dos formas principales:

A} Descripción del Producto

Son dos las formas que pueden ser empleadas:

- a) Descripción. Detalla el aspecto que presentará el producto en alguna fase de la producción. Fuede ser un dibujo sencillo, una fotografía, una maqueta o una muestra. Las deaoripcioneapueden ser también no gráficas, *7* la principal ea la aspecifioaci6n, la cual consta de cinco partea importantes, a saber:
	- -. Encabezamiento. Lleva el número de especificación, la fecha, el número de orden.
	- Requisitos Generales. Consiste en una descripción breve del producto y una explicación de sus funcio

#### nea.

- Descr1pc16a. Conaiate en detallar las propiedadea físicas y las características o capacidad de funcionamiento

# del producto.

Métodos de Prueba. Para cada especificación de una propiedaddeberá indicarse una prueba a realizar. Envasado y Embalaje. Debe describirse detalladamente el método de distribución y venta de loa productos.

- b) Dibujo Industrial o Ingeniería Industrial. Consiste en dar de la manera más eficaz posible, los datos relativos a una parte. Es el lenguaje por el que los diseñadores se comunican entre s! y con el personal de la fábrica.
- B) Descripción de la Elaboración

Le descripción de la elaboración o planeamiento de elaboración esuna serie ordenada de instrucciones en que se indica paso por paso comose elabora el producto, la predeterminación de los materiales y los méto dos más apropiados para su fabricación, con la calidad requerida y a costo óptimo.

A continuación definiremos algunos términos, a través de los cuales se establece el planteamiento de los procesos'

Proceso. Es todo trabajo que se realiza en un producto desde el momento de su salida de un punto controlado del almacén, haata que llega a otro punto, también debidamente contro lado. El proceso está compuesto de partes, generalmente llamadas operaciones.

Operación. Es todo trabajo realizado en un puesto, por uno o  $-$ 

·varios obreros. Para saber si se trata de una operación, debe determinarse si se necesita de una sola instruccidn. Suboperación. Es un trabajo que se hace sin interrupción.

En la consecución de las operaciones necesarias para la elaboración de un producto, se deberán tomar en consideración muchos factores. A continuación examinaremos algunos de ellos:

Distribución de Planta. El proceso generalmente hará que el producto recorra la distancia más  $-$  corta posible. Por eso la sucesión de las operaciones debe atenerse a la distribución del equipo.

- Superficies de Referencia. Cuando las dimensiones estén inter relacionedas, será necesario poner las operaciones en la debida sucesiónpara lograr lo especificado.

Requisitos físicos. Cosas que deberán ser antes que otras; por ejemplo, se deben colocar las láminas impre soras en las máquinas antes de imprimir, también oe debe tener listo el papel antes de hacerlo.

Costo de las Operaciones. Si hay riesgos de que el artículo aproducir se estropee durante ol proceso

deben dejarse todas las operaciones costosas al final.

#### 3.5 INFORMACION DE COSTOS

El objetivo del control de producción es el de reducir los costos. lo que a su vez aumenta las utilidades de las empresas, incrementando el tiempo productivo de la maquinaria limitando el desperdicio, aumentandoel rendimiento de la mano de obra, etc. De ahí la importancia de la -capacidad de la gente que lo maneja, así como su conocimiento de los -costos.

La disminución de los costos ayudará a satisfacer además, objeti vos tales como: proporcionar ingresos mayores al trabajador, alcanzar la rentabilidad esperada por los propietarios, pues de no ser así no tendría ningún atractivo.

La relación de utilidad-costos, aumenta disminuyendo costos o -subiendo precios, estos últimos se determinan de acuerdo con la filosofía del patrón y por el lugar en que se vende el producto; tenemos las sigui entes motivaciones:

- Para competir con productos semejantes existentes en el mercado.
- Por el prestigio que dan a quien va a poseer el artículo.
- Por imitación en el establecimiento de un porcentaje sobre el costo del artículo.
- Al tratarse de artículos únicos, puede suceder que se establezca un precio muy elevado.
- Cuando se trata de la introducción de un artículo, del cual ya-

existe en el mercado, al principio se establece normalmente un precio bajo, pero éste irá subiendo al paso del tiempo.

3.5.1. Estudio de Costos por Elaboración y por Orden de Trabajo

Se emplea el estudio de costos por orden de trabajo, en el caso en que se acumulen los costos para cada lote de material.

El estudio de costos por elaboración se emplea en la producción en serie, y los costos se acumulan para cada departamento en un tiempo -determinado.

El control de la producción será más efectivo cuando mejores decisiones se tomen, ya que esto redundará en un mayor beneficio, al ser -reducidos los costos e incrementar la productividad. A continuación - veremos algunas razones financieras:

- COSTOS DE FABRICACION  $\equiv$ COSTOS DE NANO DE ORRA DIRECTA + COSTOS DE MATERIAL DIRECTO + GASTOS GENERALES.
- GASTOS GENERALES FOR SALARIOS INDIRECTOS FOR DEFTO.  $\equiv$ DEPTO. + MATERIAL INDIRECTO FOR DEPTO. + GASTOS INDIRECTOS -POR DEFTO.

#### Toma de Decisiones  $3.5.2.$

Para la toma de decisiones en el planeamiento y control de la

producción es necesario conocer la información de costos. El costo entra en el control de inventarios, programación, curva de adiestramiento o entrenamiento y otros modelos para la toma de decisiones.

El costo sirve también para comparar directamente los procesos, puesto que en ocasiones se debe decidir cual actividad es más importante en un momento determinado.

A continuación verenos los procedimientos para la toma de decisiones:

Gráfica del punto de equilibrio. Esta gráfica nos sirve para determinar el momento en que nuestros gastos son iguales a nues tros ingresos, por lo que debemos saber que cuanto más alejados estemos de este punto, los ingresos serán más elevados que losesperados, siempre que los gastos sean los previstos.

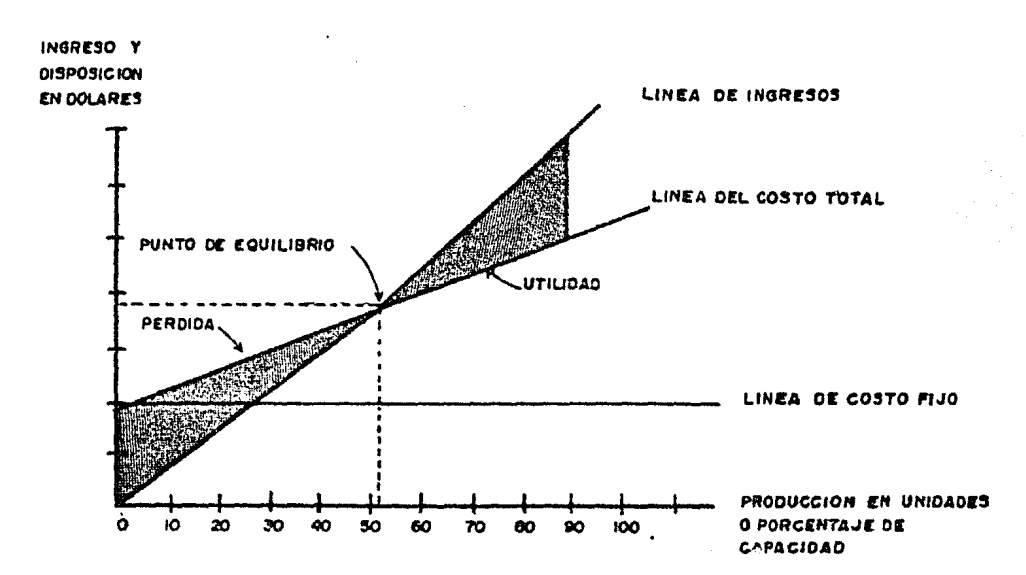

Gráfica de comparación de procesos. Esta se utiliza para decidir que procedimiento debe emplearse cuando se tiene más de una alternativa.

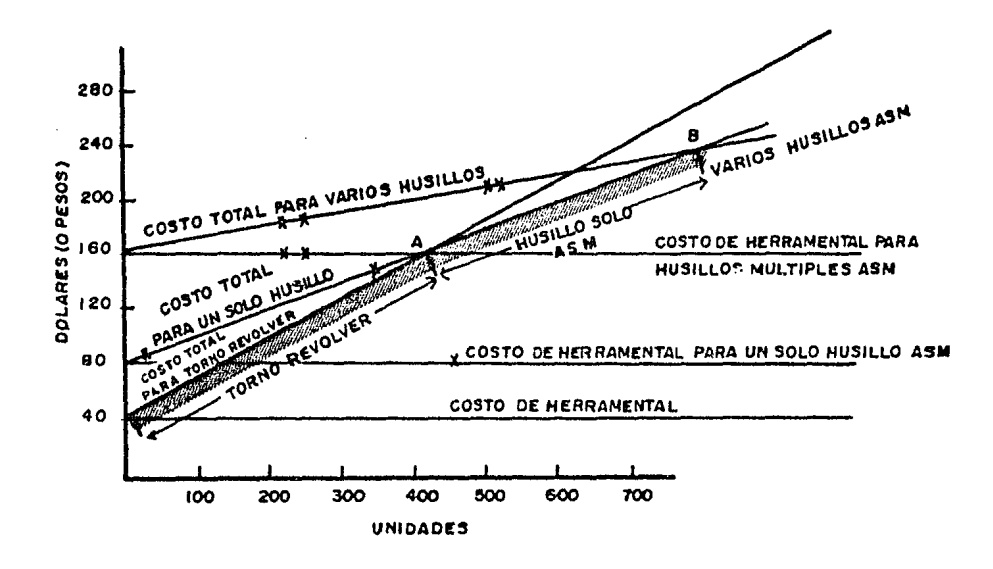

Gráfica de informe de costos. En esta gráfica hay representados tres clases de datos: Costos Reales: Los realizados basta la fecha; Costos Presupuestados: Los que se habían calculado; y Costos Eatimados : Los que se habían previsto para el funcionamiento a la fecha.

Eate procedimiento nos permite detectar con facilidad los problemas por los que puede atravesar una empresa y además nos invita a una anticipación de-posibilidades, a fin de que en el momento en que se presente una eventualidad, de alguna manera estaremos preparados para afrontarlacon mejores elementos de decisión.

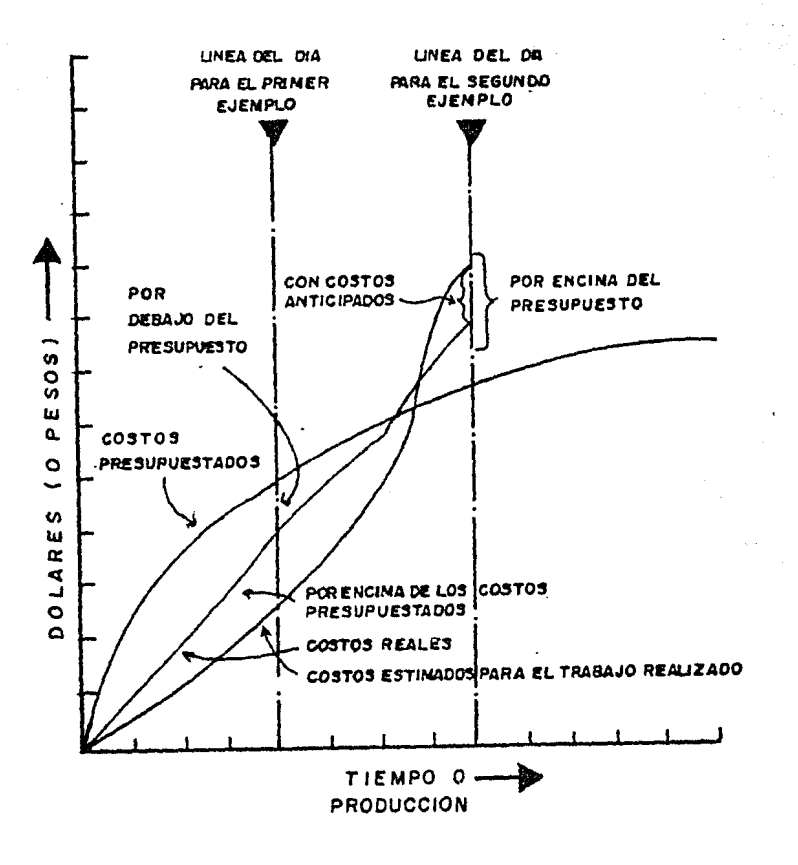

# 3.6. PREDICOION DE LA CANTIDAD

Es necesario que baya una estimación de las ventas futuras, con el objeto de conocer los niveles de producción necesarios para cubrir la demanda del mercado. Sabiendo lo que se debe producir, y si es posiblecubrirlo con la capacidad de la maquinaria y el equipo, se estudiará elsistema de control más adecuado, de manera que se garantice la conertura de total de bienes o servicios.

Por supuesto deberá existir cierta f'lexibilidad en el planeamiento del sistema, para que puedan absorberse de alguna manera los cambios' que puedan surgir en la demanda

El pronóstico de ventas es el vínculo entre los movimientos externos e incontrolables de ls. economía y los asuntos internos y controlables de las empresas, por eso un planeamiento de ventas debe basarse en el análisis de los factores externos, que es la base del planteamiento de todos loa aspectos de las operaciones de una empresa, para formular el pronóstico de los programas de producción, las compras de la materia. - prima, la contratac16n de mano de obra, etc.

La función del control de producción no suele corresponder al pronóstico de ventas, pero a veces se ve obligado a ello por defecto de las demás. Su labor se limita a analizar los pronósticos hechos por eldepartamento de ventas, para crear programas tipo de producción. los pronósticos deben interpretarse en función de la capacidad de fabricación

así los problemas del-buen planeamiento, de acuerdo con las condicionesde la producción, estarán dentro de los límites del control de produc ci6n.

El planeamiento de ventas suele convertirse en actividad de un comité que pueden formar: el gerente de producción, el de ventas y el de finanzas. Cada uno puede aportar sus conocimientos, existiendo el riesgo de que uno influya demasiado en los otroa. Zl gerente de ventas querrá que la empresa haga entrega inmediata de todos y cada uno de losartículos que se le pidan, sin tomar en cuenta el costo. El gerente deproducción necesita que ésta se desarrolle continuamente, a penas debajo de su capacidad total, con abundantes existencias, para compensar cual  $$ quier fluctuación de la capacidad productiva. Y el gerente de finanzaaquerrá conservar una fuerte reserve. en dinero, para cualquier contingencia, lo cual significa que le gustará tener menos existencias en el alma cen. Así *pues,* el conflicto de intereses eo el comité es inevitable.

#### $3.7.$ STSTEMA DE INVENTARIOS

3.7.1. La Función del Control de Inventarios

La información del sistema de inventarios es energía de entrada para el sistema de compras y el de costos, así como para el de la produc ción.

Las clasificaciones de inventarios más comunes en la industria son:

- Materias primas;
- Materiales en proceso;
- Productos acabados;
- Piezas o componentes; y
- Suministros

3.7.2 Importancia de un buen Sistema de Control de Existencias

Aspectos que involucra:

- a) El buen sistema de control de existencias reduce al mínimo laposibilidad de retrasos en la producción. La extinción de una mercancía en el almacén puede ser indicio de una situación critica para la empresa.
	- b) Ud buen sistema de control de existencias permite a la empresa hacer economías de diversos modos. Elimina la duplicación de-

 $-97$ 

pedidos y favorece la mejor utilización de los materiales dispo nibles, mediante transrerenciaa entre departamentos o empresas. En las compras pueden lograrse economías, con descuentos sobrecostos y gastos de envío.

- c) Un buen sistema de control de existencias es esencial oara la eficacia de la contabilidad de costos.
- d) El buen sistema de control de existencias puede disolver a laspersonas que tuvieran la iotenci6n de robar material de la - empresa, impone el respeto al material, reduce al mínimo las pérdidas por malos tratos o descuidos y facilita la formulación de estados financieros.

# *J.1.3* El Con.trol de Existencias y la Organización

La función de control de existencias puede ocupar varios lugares de la organización, dependiendo del tamaño de la estructura. Si es -materia prima para la fabricación, el mejor lugar es bajo la responsabilidad del encargado de fabricación• Algunas veces suele estar sometido al contador; en caso de poco capital do oparaci6n, o si se compra en un - mercado especulativo, o bien, al jefe de compras quien al estar relacionado con el proveedor, conoce los productos nuevos en el mercado y puede comprar ventajosamente si conoce la lista de existencias en almacén.

En el caso de los productos terminados, la existencia poarla ser -

controlada por el departamentc de ventas.

**A)** El control de exietencias y la función contable.

La producción y la contabilidad se interrelacionan en el control de existencias, por los costos de fabricación en que se incurre. -Las funcionas del departamento de contabilidad de costos son:

- a) Controlar entradas y salidas de existencias en almacén.
- b) Llevar al día un registro de precios de todos los artículos yrevisar los precios unitarios de todos ellos.
- c) Poner precio a la solicitud del almacenaje y hacer las adiciones y oua totales para los artículos que salen.
- d) Preparar resumenes de costos de los materiales y las provisiones conjuntas.
- e) Preparar el diario de fábrica e los asientos del comprobante del libro diario para todos los artículos o materiales que - -Balen del altaacén, para la reducción de existencias.
- B) El control de las existencias y la función de compras.

La solicitud de compra o requisición, procede siempre de una perso na autorizada, y frecuentemente, se trata de alguien que tiene que ver con los registros de almacén.

En muchas ocasiones se piden cotizaciones de precios, para ver que proveedor ofrece el mejor, así como las mejores condiciones, en **caso de ser** necesario en crédito.

C) El control de la organización interna y la función inventarial. El inventario debe realizarse una vez al año, es un moderador de los errores y un freno al robo, pero no siempre basta coa controlar una vez al año. Si hay un error deben buscarse sus causas, a fin de que los almacenes no se queden sin material para la fabrica ción. Por otra parte ea necesario descubrir prontamente a los - empleados inmorales, aunque al hacer comprobaciones periódicas, el inventario· hará quo sean reales.

D) La división orgánica de la función del control de existencias. Hay tres funciones distintas: el recibo y envío de mercancias conau comprobación, almacenamiento o depósito y la consignación por escrito.

# J.7.4 Almacenamiento

 $\mathbb E$ l almacenamiento de material podría considerarse semejante a la operación de un sistema de archivo o catálogo. F.s importante establecer una forma de almacenamiento que no obstaculice la fluidez de la fabricación al poder surtir rápidamente los materiales y materias primas necesa rios para ello.

<sup>~</sup>oontinuaci6n enunciaremos algunos procedimientos de almacenaje sistemáticô:

- Por número de pieza. En general este sistema de almacenam1eoto

por la numeración de piezas es apropiado para las pequeñas - empresas, en los que la cantidad de existencias es más o menos siempre la misma.

- Por el número de indice coordenado. En este procedimiento lazona de dep6sito en un sistema de indicación por coordenadas, cusdriculado, y se establecen referencias cruzadas entre el número de pieza y el índice. Exige un poco más de tiempo para llevar el registro, pero permite mayor flexibilidad y un empleo más eficáz del espacio.
- f'or el nmnero de indice seriado. Consiste en hacer la numeración progresiva del espacio.
- Por la frecuencia con que se usan. Consiste en disponer el mate rial y materias primas, ya sea lo más cerca posible del lugaren que se almacenen, o bien, en el mismo lugar en que van a ser utilizados.

# 3.8. DECISIONES DE INVENTARIOS

Existen dos métodos de revisión para el control de inventarios, que son el método de revisión a tiempo fijo y el método de cantidad fija. -La diferencia estriba ea el cuándo y cuánto se pide:

- *A)* Hétodo de revisión a tiempo fijo. Sus características son que:
- a) La cantidad se recibe peri6dicamente, queda por averiguar la frecuencia de la revisión.
- b) El pedido se hace por una cantidad suficiente, que llene el hueco del inventario.
- c) Para el empleo de este método se requiere de una comprobaciónperiódica de las existencies, en la que el tiempo en que se pide es fijo y lo que varia es la cantidad a pedir. Puede - hacerse por computadora o en forma manual. En cualquiera de los dos casos, agrupando un cierto número de artículos por -tiempos óptimos de revisión, a fin de hacerlo más eficaz. Al aumentar la duración del período, disminuye el costo del empleado que revisa, y pone al día los registros, porque necesita menos mano de obra, pero por otro lado aumenta la incerti dumbre por la variabilidad de la demanda y del tiempo de compra lo cual crea la necesidad de mayores reservas, que a su vez aumentará los costos anuales, puesto que al variar la cantidad

a pedir, no podrá hacer un 6pt1mo pedido.

B) Método de cantidad f'ija de pedido, basado en una certeza.

Como su nombre lo indica, este métoio supone una cantidad fija de pedido, cuidando que nunca se quede sin existencias, para lo que debe existir una cantidad para reserva de seguridad, es decir, que a cierto nivel del inventario, se hará el nuevo pedido. A esto se le llama grado de renovación de pedido. Si la demanda es constante, el grado de renovación debe ser la -cantidad de reserva para seguridad, más lo que se necesite durante el tiempo en que se hace el pedido y se obtiene. La mejor política a seguir sería la de fijer el grado de pedido tomando en cuenta el tiempo máximo en que llega un pedido, o dejar que el encargado del inventario escoja el proveedor -tomando en cuenta el ritmo de salida de los materiales, y lasemergencias que pueden presentarse.

Este sistema también es llamado de "Dos Receptáculos", ya quese tienen cantidades separadas de un nismo material, estable cieodo además, que al terminarse la primera parte y comeazar a emplear la segunda. so hará el nuevo pedido.

# 3.s.1 Cantidad de pedido

Es necesario conocer la cantidad económica de pedido, la cual podrá

estar compuesta por uno o varios lotes. El lote es un grupo o conjuntode material, al que por comodidad de pedido o fabricación se atribuye la misma identidad. Los lotes se designan por razones económicas o por conveniencia del cliente, del departamento de control de calidad, del de envíos, etc. El tamaño económico del lote es la cantidad que puede comprarse o producirse con un costo minimo.

La diferencia que existe en la determinación del lote de pedido y el de fabricaci6n ea que en el de pedido intervienen otros factores, tales como: los descuentos por volumen y los que hacen las compañías detransporte por grandes cantidades de material transportado.

La relac16n entre el volumen del lote y el número de ellos es muyimportante. Cuando el lote de producción es más pequeño, deberá ser - mayor su número para satisfacer la cantidad de pedido y viceversa.

Los factores que tienden a hacer mayor el volumen del lote son:

- Los costos de preparación. Aquí entran los costos de preparacióndel papeleo, las copias de dibujo, etc., para el pedido, así comolos de preparaci6n de las máquinas. El costo de preparación de las máquinas es el gasto que representa disponerlas para la produc c16n.

Los factores que tieaien a hacer menor el volumen del lote aoa:

- Gastos de almacenaje o depósito. Estos gastos se explican por af

solos y deben ser por el espacio máximo ocupado por los artículos. a menos que sea posible utilizar el espacio a medida que se redu can las existencias.

- Gastos de intereses. Representado por el interés del capital invertido.
- Gastos de seguros e impuestos. Entran aquí el seguro sobre la propiedad, contra incendios y robo; nsi como los impuestos sobre la propiedad.

Es necesario combinar todos los factores para determinar un tamaño económico de lote, que reduzca al mínimo el costo de tener cada pieza.

# 3.s.2. Creac16n del Modelo Fara volumen Econ&iico de loa lotes.

Para el modelo más sencillo se hacen suposiciones simplificadas, que irán modificándose posteriormente:

- El pedido se hace de modo que se reciba cuando la provisión está agotada. No se tema en cuanta ninguna reserva de emergencia.
- El costo de conservación de existencias se aplica al valor medio de inventario, es decir, no se toman en cuenta los gastos de almace naje y otros que no desaparacen con la baja de exiatencias.
- IL cósto de unidad será constante en todos loa aapeatos considerados de la producción.

Como el objetivo es la determinación del volumen económico del lote para hallar el costo más bajo de las existencias en el año, es necesario expresar el costo anual que tenemos la intención de graduar. Para elloes necesario modificar los aupuestos anteriores, de manera que se adecuen a la realidad de los costos de producción.

El costo total de existencias al año es el total de los tres, como se ven en el siguiente diagrama.

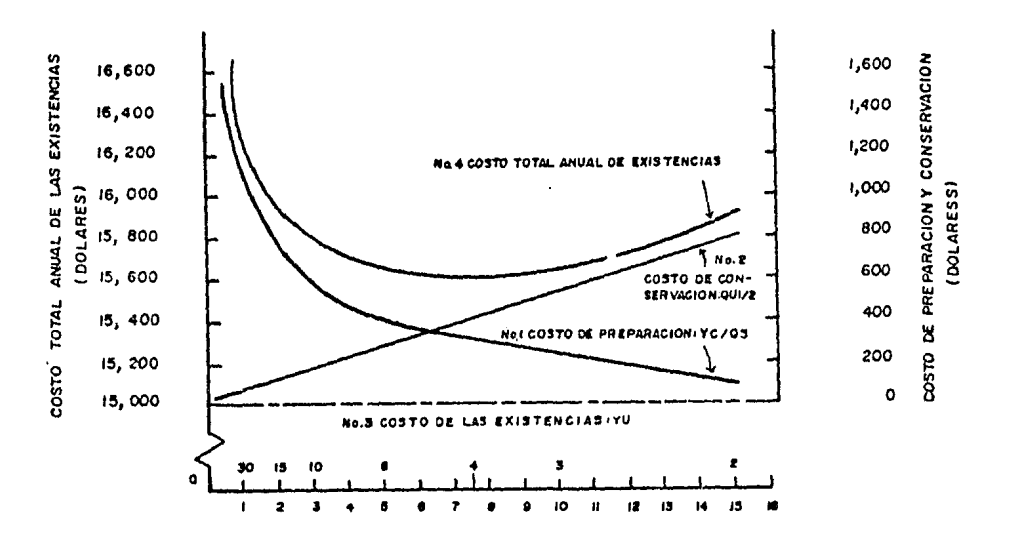

Los tres costos pueden definirse así:

- Costo de preparación de la producción (\$/año) igual a:

ż
demanda anual (Unidades/año) Cantidad (Unidades/lote) X Costo de preparación del pedido (\$/lote)

- $Y =$  Demanda anual en unidades/año.
- $Q =$  Tamaño económico de los lotes en unidades/lote.
- C = Costos de preparación en \$/lote.

Costo de preparación para la producción =  $TC/Q$ .

- Costo de conservación de las existencias por año (\$/año) ea: Existencias promedio durante el año X costo por pieza X gastos deconservaci6n ea porcentaje del costo por pieza.
	- $Q/2$  = Existencias promedio conservadas durante el período de  $$ inventario.
	- $U =$  Costo por unidad, que es la suma de salarios directos, material directo y gastos generales en \$/Unidad.
	- $I =$  Total de todos los gastos de conservación de existencias, expresado como porcentaje del costo de las partes tenidas en depósito durante el año.

Costo de conservación de existencias =  $QUI/2$ .

Costo de las existencias en inventario (\$/año) igual: Demanda anual en unidades/año X costo/unidad, o costo de las existencias  $=$  YU

Expresado el costo total de las existencias por año, TYM, mediante símbolos, tenemos:

 $TITC = T C/Q + QUI/2 + TU$ 

J.8.3. Análisis de Inventarios por el Método ABC.

Este método se interesa de los productos, do acuerdo a su valor. - En muchos inventarios puede observarse que unos pocos de los productos - (grupo A) representan la parte mayor de el costo, mientras que el grueso de los artículos (grupo B) representa una parte pequeña del costo y otra parte (grupo C) muy pequeña del mismo.

Es ldgico que a loa artículos de mayor costo, deberá sometérselesa una estrecha vigilancia, y a los de menor costo se les someterá a unamenor vigilancia. Debe señalarse un punto débil del análisis ABC: es poaiblo que algunos artículos (grupo C) cuesten poco, pero quizá tengangran mayor importancia en la elaboración del producto.

3.s.4. Hedida de la eficianoia pnra el inventario

La. medida de la eficiencia de un sistema de control de existencias es la siguiente razón:

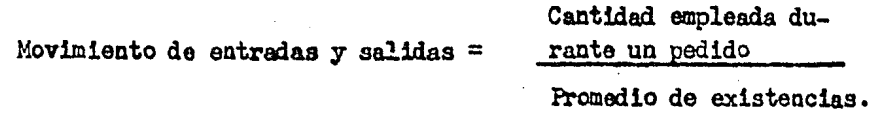

Cuanto mayor sea el movimiento de las existencias, más eficaz será el manejo de éstas, y el empleo del capital. Esta relación varía conside rablemente de una compañia a otra y de una industria a otra. La buena dirección sabe lo que le conviene a su industria y se esfuerza en aplicar

lo de la mejor manera posible.  $\overline{a}$ 

# 3.9 ALGUNOS CONCEPTOS Y SIMBOLOGIA, EMPLEADOS DENTRO DEL LENGUAJE DE SISTEMAS

El uso de los conceptos y símbolos como herramientas de la Adminis tración, es reciente, encontrando su desarrollo a partir de la Segunda - Guerra Mundial, ya que debido a la escaaez de personal adiestrado en esa época y a la urgencia del mismo, se hizó necesario preparsr manuales e instructivos detallados, que permitieran resolver precisamente esa falta de adiestramiento del personal y lograr, por otra parte, la uniformidaden la realización de las tareas, por medio del métcdo más Óptimo.

#### 3.9.l Conceptos;

- $-$  Dato. Es la descripción de un hecho, una premisa y una magnitud, $$ que sirve de antecedente y conduce al conocimiento o definición de un asunto específico determinado.
- Diagrama. Es la representación gráfica y secuencial, de las distin tas operaciones de que se compone un procedimiento o  $$ parte de él.
- Forma. Es el documento que se utiliza como medio de control en una determinada operación.
- Gráfica. Es la información representada en un documento, de los planes, programas y procedimientos, o bien, de los resul tados obtenidos al llevar a cabo los mismua.

Información. Es el conjunto de datos congruentes, relacionados -

con situaciones específicas, expresadas en términos - homogeneos y presentados de manera ordenada y sistemática.

Operación. Es cada uno de los trabajos que se realizan en un  $$ puesto determinado.

3.9.2 Simbología:

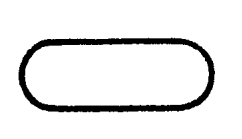

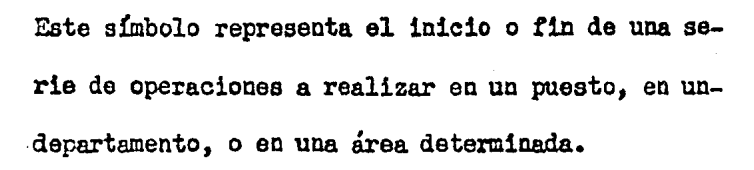

Este símbolo indica la secuencia que deben llevarlas operaciones.

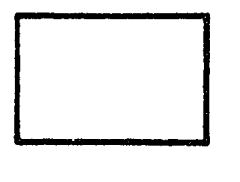

o

Este símbolo sirve para identiticar operaciones a realizar.

Este símbolo indica la conexión de una operación con otra.

Este símbolo indica el manejo de documentos.

Este símbolo indica el archivo temporal de documen toa.

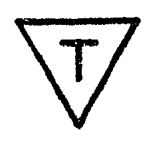

D

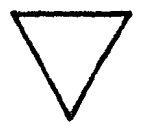

Este simbolo indica el archivo def'initivo de documentoa.

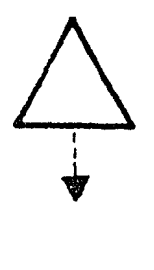

Este símbolo indica desarchivo de documentos.

Este símbolo indica la conexión de una operación con otra, de una página a otra.

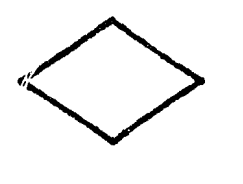

Este símbolo indica la decisión a tomar.

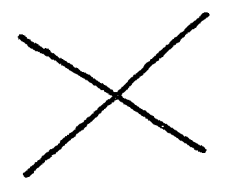

Este símbolo indica destrucción de documentos.

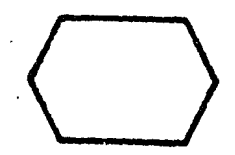

Este símbolo indica un procedimiento completo, que ae relaciona con el que se esta desarrollando.

### 4. FUNCION DE LA EMPRESA AL GIRO DE LAS ARTES GRAFICAS

Generalmente las organizaciones establecen como uno de sus objetivos a largo plazo el de su expansi6n, el cual depende del éxito que - alcancen, mismo que se verá reflejado en el incremento de sus niveles de operaciones.

Guacdo el incremento en dicho nivel es importante, se hace necesario revisar la estructura oreanizacional, puesto que en muchas ocasiones surgen contratiempos que afectan la buena marcha de la organización, -tanto en el aspecto operativo, como en el administrativo. Por ello es que surge la necesidad de realizar estudios que permitan encontrar métodos y procedimientos que adapten a las organizaciones a la nueva situa ci6n.

El estudio que aquí presentamos está orientado hacia una empresa de Artes Gráficas, y particularmente, a su Departamento de Programacióny Control, por considerarlo el centro coordinador de la misma, en cuanto a lo que se refiere a la Producoi6n.

PROGRAFI, S.A. DE C.V., es una empresa constituida en el año de -196o, cuya actividad principal es la de imprimir formas diversas en papel. Inició sus operaciones como una pequeña imprenta, que al pasar el tiempo fue creciendo y formando una estructura bien definida, hasta llegar a ser una empresa consolidada, que hasta la fecha sigue expandiéndose,

gracias al gran auge que ha tenido esta industria en el País, y que -sigue tratando de escalar lugares más altos dentro de esta importante industria.

Actualmente PROGRAFI, S.A. DE C.V. cuenta con un capital de ---\$ 200 000 000.00 y con aproximadamente 2,000 integrantes, de los cuales-1,300 están afiliados al sindicato.

Su estructura organizacional es de autoridad vertical y se puede apreciar en el Organigrama anexo.

A continuación mencionaremos algunas de las formas que se elaboran en esta empresa, y que son consideradas las de mayor demanda:

- Acciones
- Cheques
- Formas continuas para computadora
- Formas para nóminas  $\sim$
- PÔlizas
- Papelería de formas semiterminadas (para mentenimiento de stock, sin folio)
- Papelería complementaria para movimientos internos (Formas para cargo y abono, depósito, retiro, otorgamiento de crédito, embargo memoranda, etc).

La Planta Productiva de la empresa cuenta con los Departamentos -

que sé indican a continuación:

- Cajas
- Fotolito
- Tipografía
- orrset
- Tandemer
- Acabado de Formas, 7
- Acabado de Valores

La interrelación de estos departamentos es determinada por el Depar tamento de Coordinación.

El control de producci6n es de vital importancia en esta Empresa y dependiendo de la ejecución correcta de éste los resultados se verán -reflejados directamente en el aspecto financiero de la Institución. Envirtud de lo anterior exponemos el caso práctico conceptualizado de la forma en que este susodicho Control de Producción funciona, plasmando unicamente la manera en que está operando, para lo cual se indica lo siguiente:

- La Programación de las órdenes de Producción a la Planta, se rea liza de acuerdo a los vencimientos de estas y No a la posición dela Planta respecto a las cargas de Órdenes que ya tiene.
- En algunos otros casos, si se elabora un reporte de las cargas deproducción en cada departamento, determinando un aproximado de los

tiempos de proceso en cada uno de ellos calculando más o menos  $-$  cuantas órdenes de producción se le pueden turnar, no basaodose en ningun estandar de tiempos de producción.

Lo anteriormente expuesto origina que no se consideren tiempos  $$ muertos (como son: engrase y lubricación de maquinaria, descomposturas, suspensión por alimentos, etc.) de tal forma, que hay díasque no se efectuan cargas de producción diariamente de órdenes a la Planta, ya que tienen tiempos cargados los departamentos hastade tres o cuatro días de proceso.

otro aspecto que también tiene relevada importancia ea el hecho de que existan "Urgencias" y/o "Compromisos", los cuales inmediata mente se enlistan en cargas de producción y se turnan a la Plantapara su proceso repercutiendo con ésto, que las órdenes atrazadasse retracen aun más, originando además un desbalanceo de tiempos y producción en todos los departamentos lo que posteriormente  $-$  producirá que las órdenes de producci6n atrazadas se conviertan en ''COMPROMISOS" y/o "URGENCIAS" y por lo tanto las fechas de entrega que se prometieron no se vean cumplidas provocando con esto una nueva programación de las órdenes que será sumamente - larga y con la situación que la fecha de entrega (nueva) támpoco se vea cumplida, lo oual origina quejas del servicio y en algunoscasos que la órden sea cancelada ya estando terminada, teniendo pérdidas por la falta de un adecuado control de producción donde -

1°16

se definan perfectamente las actividades que se llevarán a cabo asi como el personal operativo que habrá de ejecutarlas en el  $-$  tiempo programado.

Para poder mejorar lo que se está haciéndo en FROGRAFI, S.A. debemos conocerlo y acalizarlo, por lo que presentaremos el Manual de Operación, ea el que se describen detallada y cronológicamente cada una de las actividades que se realizan en las diferentes etapas del proceso dela elaboración de las Ordenes de Producción, incluyendo cada una de  $$ ellas, los puestos de las personas que deben llevar a cabo esas activida des, mostrando la acción, el qué, dónde y cuándo.

Este Mamual nos muestra la forma en que se esta trabajando, de tal manera que este panorama. nos permite detectar los problemas ó fallas que se presentan en la producción, tales como: actividades repetitivas o -innecesarias, omisión de actividades, ejecución de actividades por perso nas a las que no debe corresponder, realización de actividades en formaempírica y que oo son programadas, etc, En este caso se encuentran las-"urgencias" ó "compromisos", es decir, todo esto ocasiona retrasos en el Sistema Productivo e impide que se lleva a cabo adecuadamente al Control de Producción. Como se puede apreciar, este Manual de Operación nos -servirá de herramienta para detectar las acusas de los problemas y fallas en el Proceso Productivo, que es, en sodo caso lo más importante, ya que en base a ello se tomarán las decisionos, lo que nos traerá los siguien-

tes beneficios:

- Uniformar criterios de acción
- Eliminar confusiones
- Eliminar incertidumbre y duplicación a funciones Ĭ.
- Tener una base para el adiestramiento
- Determinar responsabilidades en caso de fallas o errores
- Tener una guia del trabajo a ejecutar.

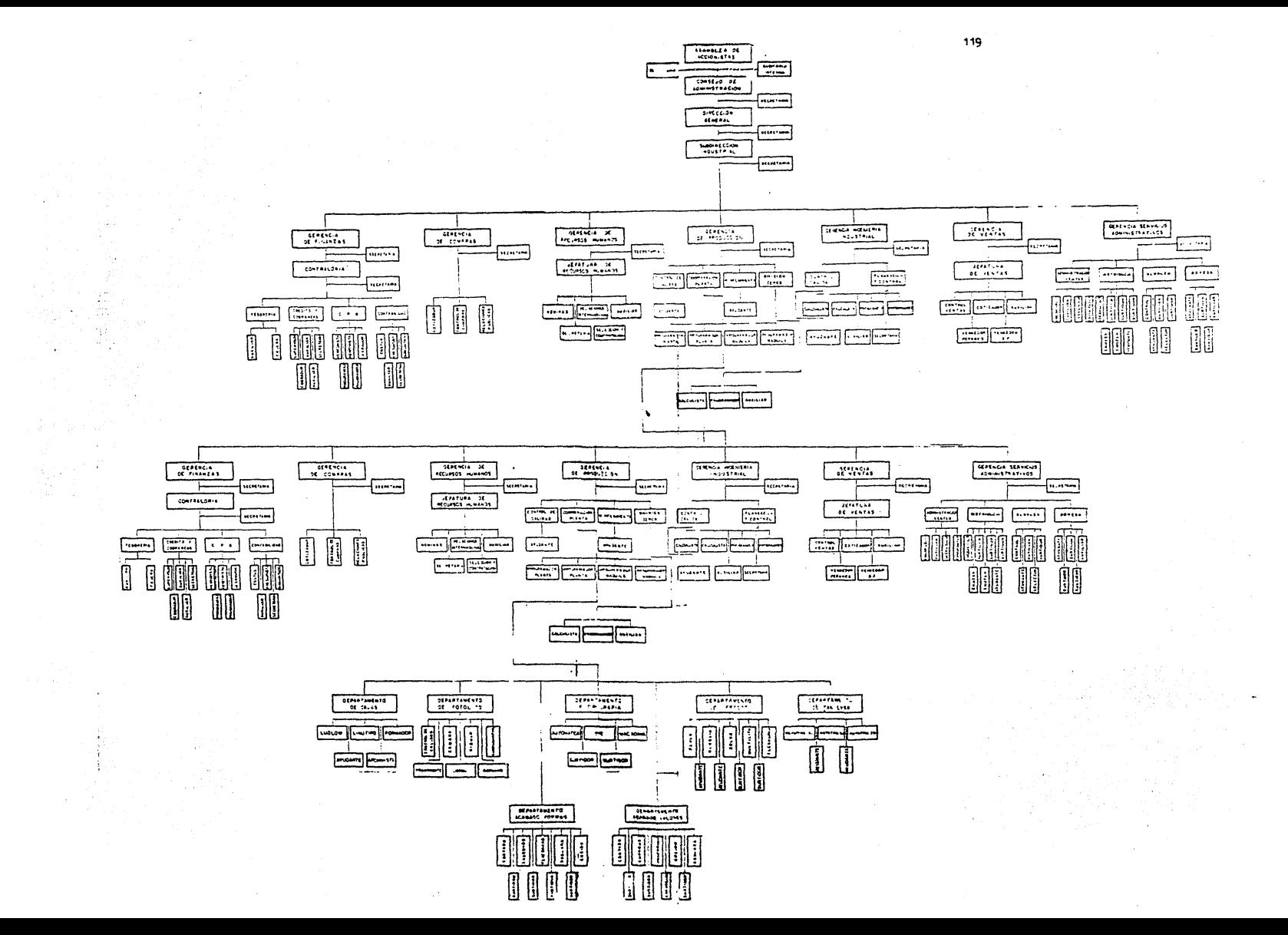

## 5.- A H A L I S I S D E L S I S T E M A A C T U A L

## DE PROGRAMACION Y CONTROL

## DE PRODUCCION

#### CONCEPTO DE DIAGRAHA DE FLUJO

F.s una representación gráfica de lo '1que se va a hacer", "quien lo va a hacer", "cuando lo va a hacer", •'donde se va a hacer" y "para que se va a hacer". Expresa además las distintas operaciones de que se -compone un procedimiento o parte de él, estableciendo formas, hechos, situaciones, movimientos, etc., generalmente por medio de símbolos conven cionales.

La técnica de la diagramación no solamente traza un plan en sí -  $$ mismo, sino que expresa gráficamente las instrucciones que deben seguirse en las actividades a desarrollar, las cuales pueden presentarse en forma detallada o en bloque.

El hecho mismo de componer el diagrama permite al especialista - llegar a conocer a fondo los pormenores del trabajo, y gracias al diagra ma puede estudiarse cada elemento por s! mismo y su relación con los - denás.

El diagrama en sí, es un elemento de análisis que nos permite  $$ descomponer el todo o partes de un procedimiento, para su mejor estudio y comprensión.

Además de que estos diagramas de flujo nos sirven para hacernos las siguientes preguntas:

- Por que es necesaria esa operación ?

- Puede ser eliminada ?
- Puede combinarse con cualquier otra fase ?
- Podría cambiarse su sitio en la secuencia ?
- Puede simplificarse ?
- Puede ser hecha por otra persona ?

Estas reflexiones nos llevarán a la eliminación, combinación y - cambio de faoes y al diseño de un sistema que permita la introducción de cambios, que agilicen la operación en s!, dándonos mejores resultadoa.

NOTAi Para la comprensión lógica del funcionamiento de los procesos delas computadoras, se utilizan los diagramas de flujo o de bloquelos cuales sirven para representar el proceso que se desea haga la computadora, esto *es;* representar gráficamente el flujo lógico de los datos que se van a procesar. Del proceso se desprenden loa procedimientos.

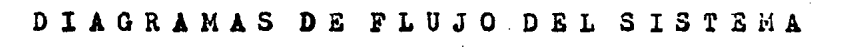

#### ACTUAL DE CONTROL DE PRODUCCION l,

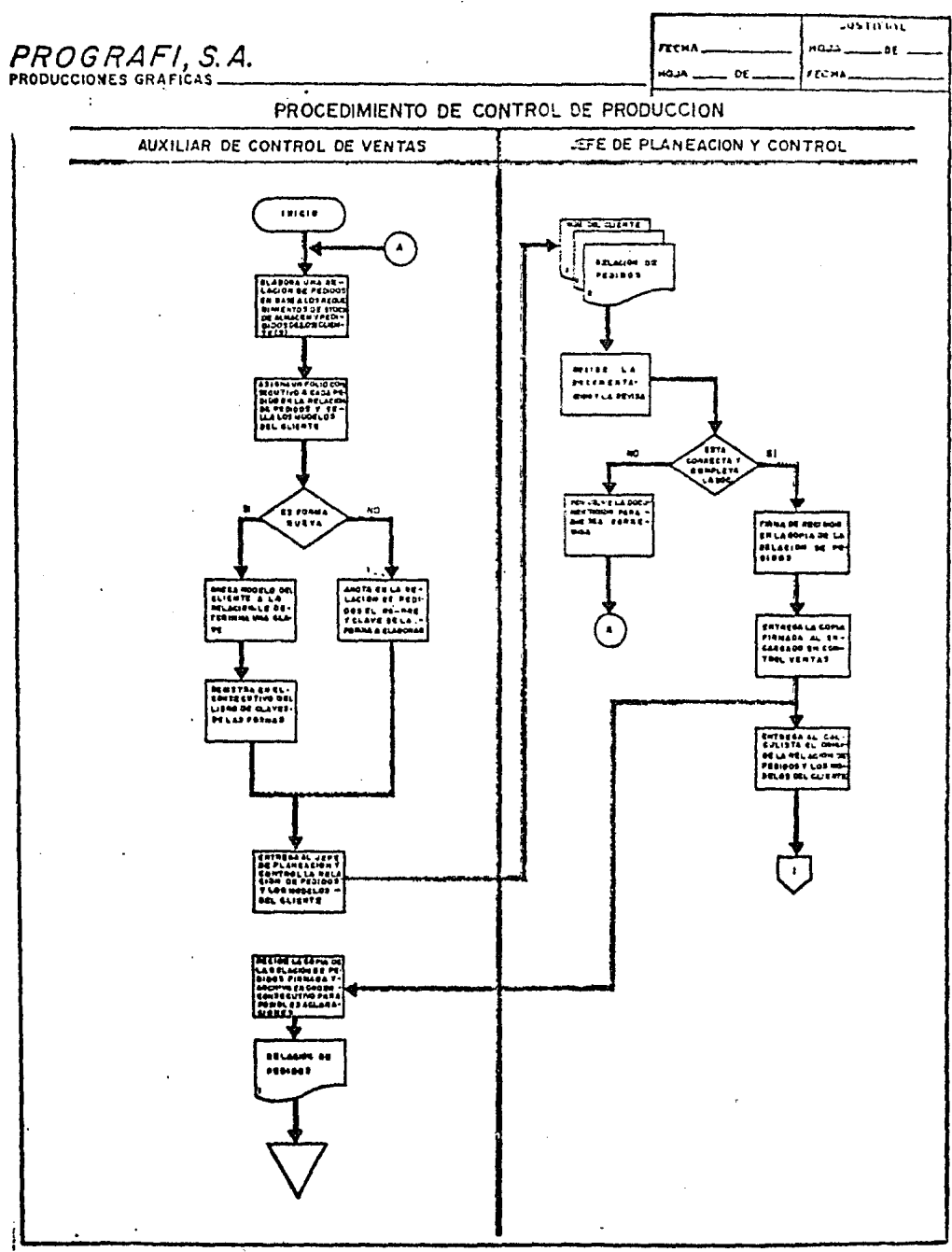

CREAKLACTON Y METODOS

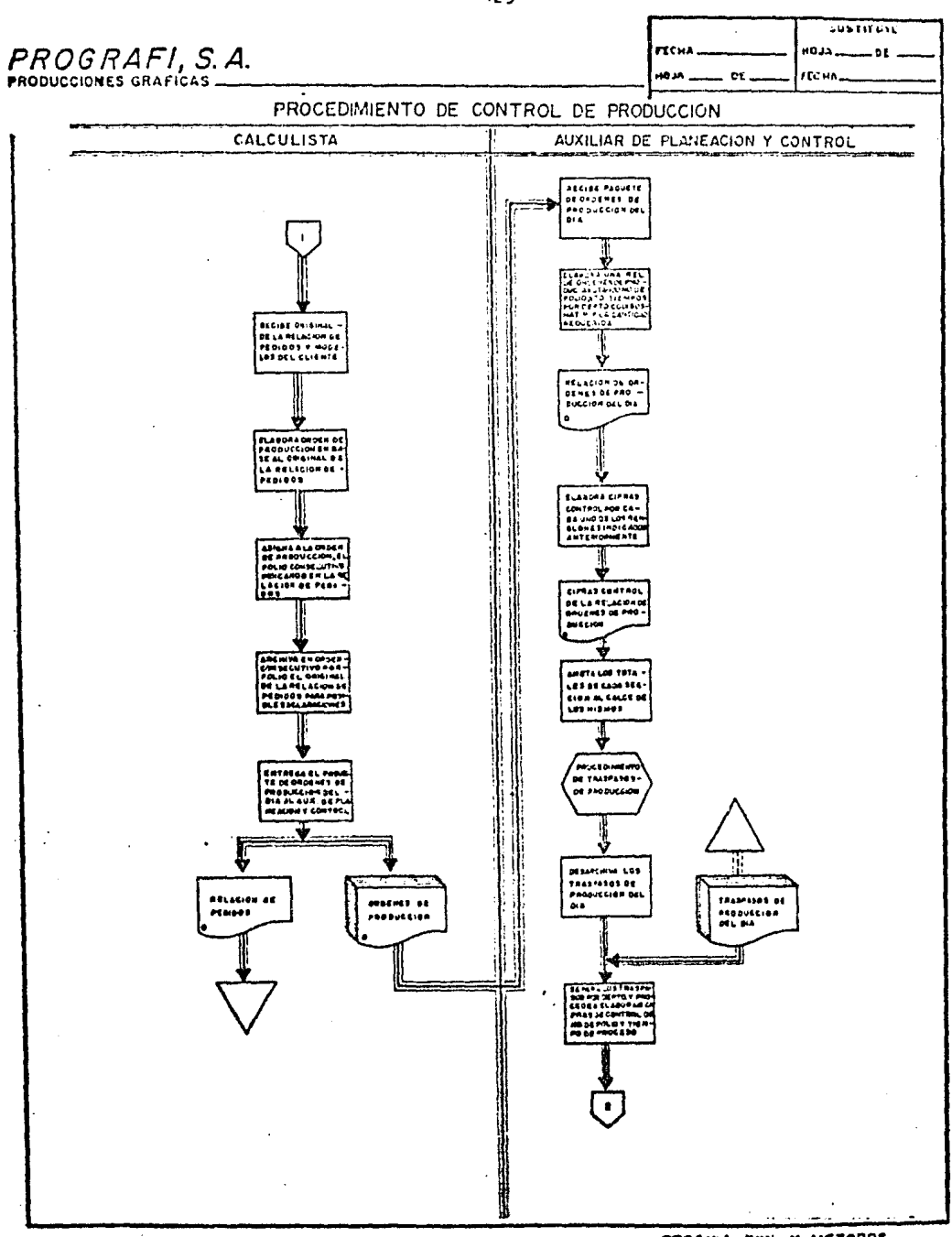

 $\ddot{\phantom{a}}$ 

CREAKLANDS Y METODOS

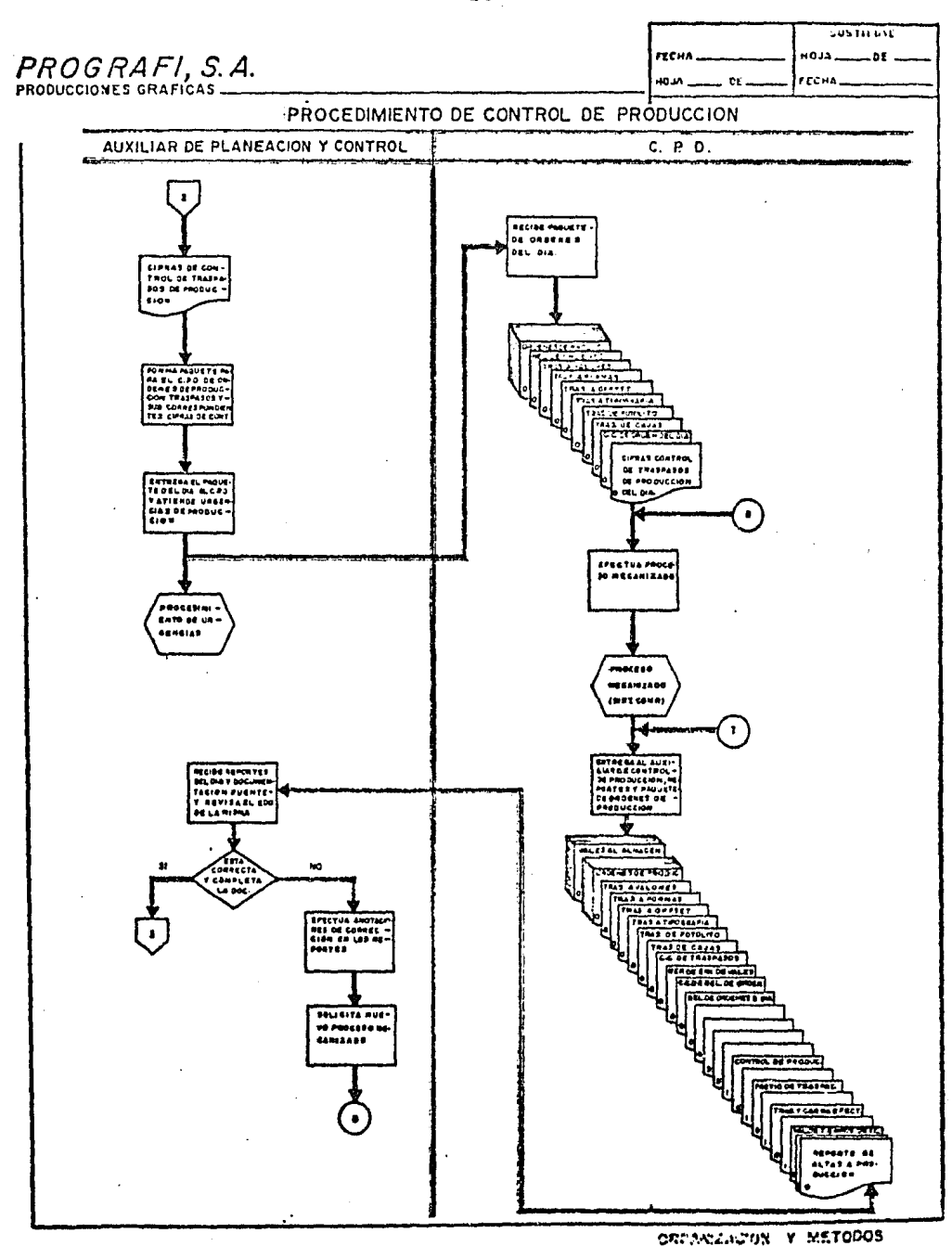

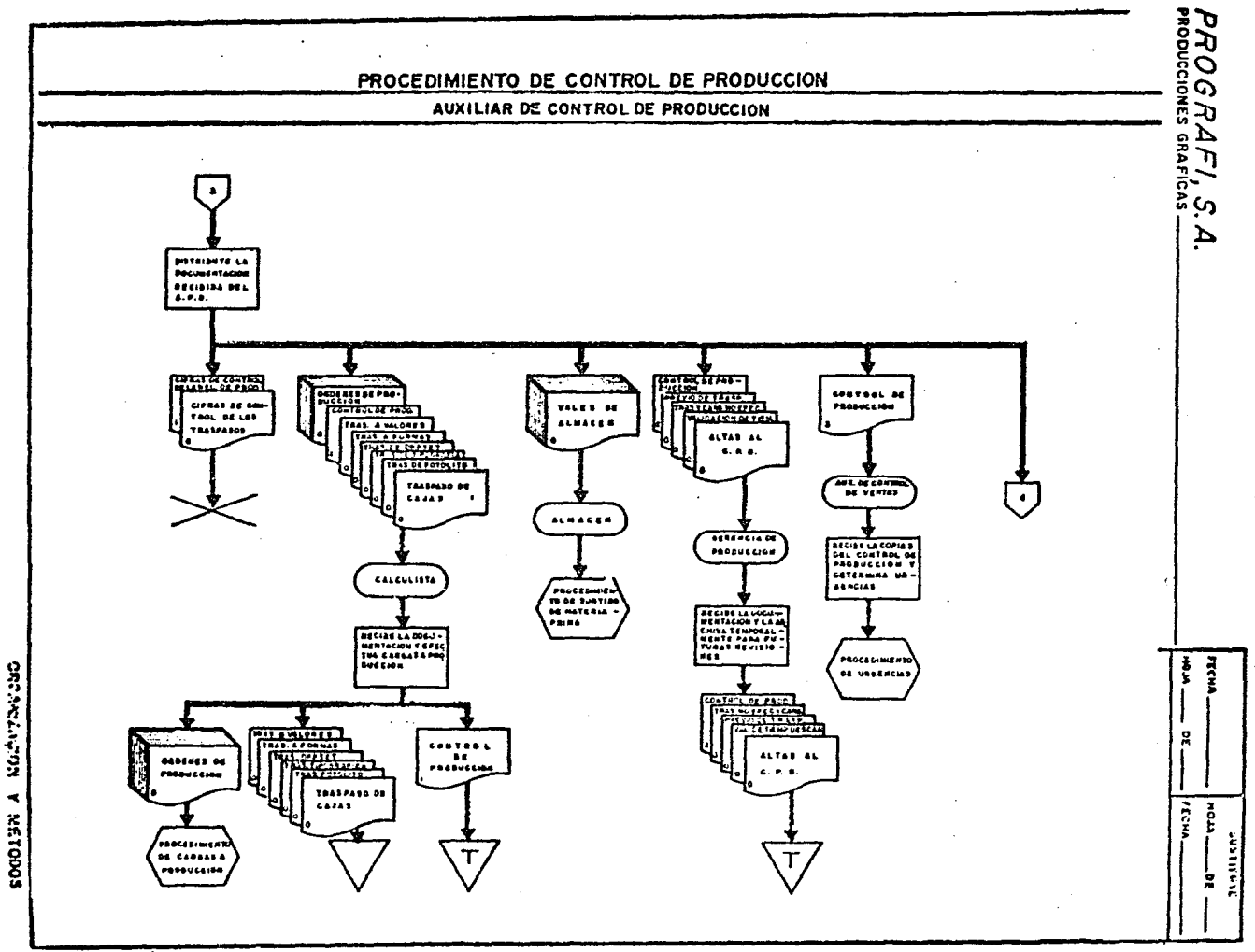

 $\overline{131}$ 

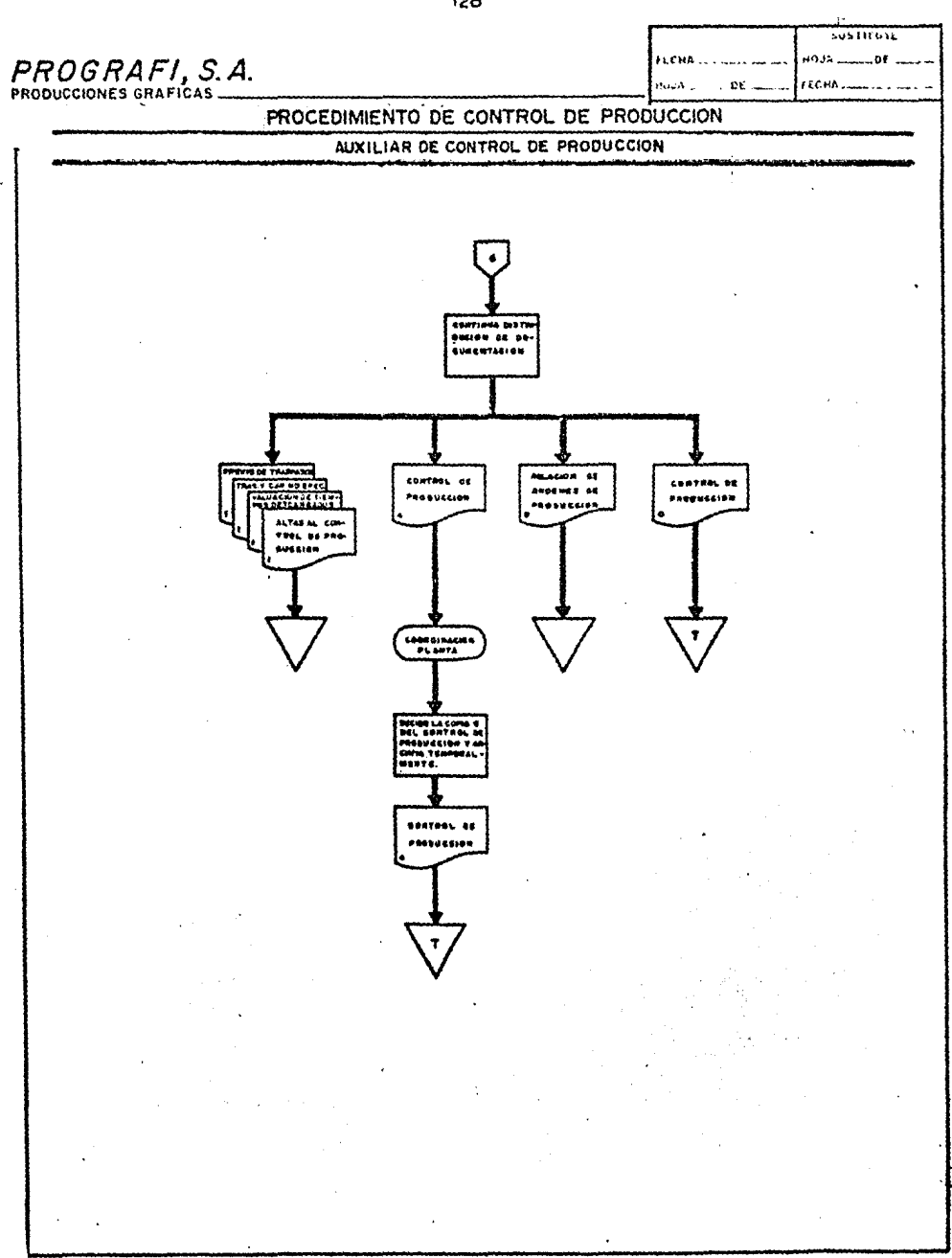

CREANINGTON Y METODOS

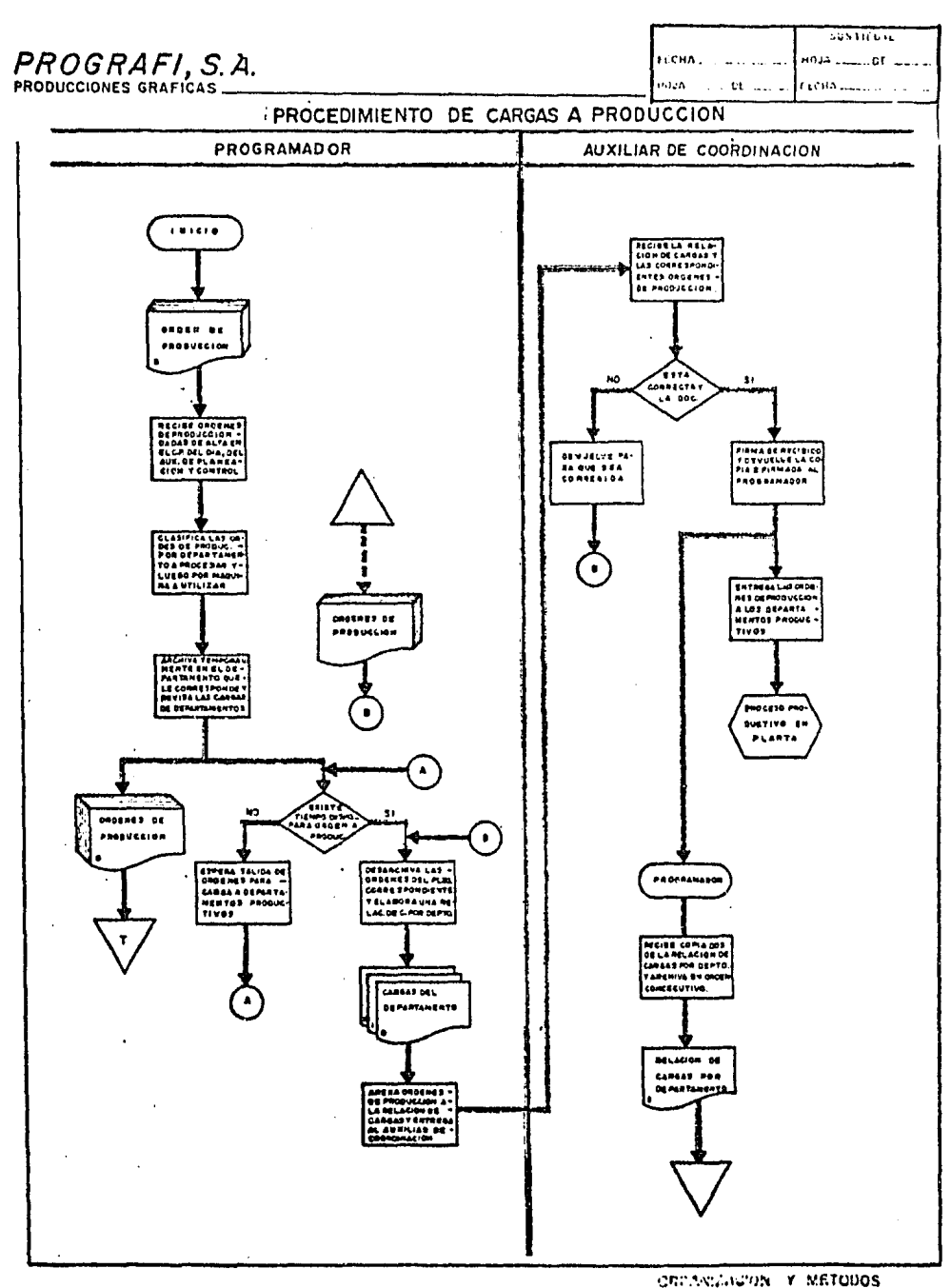

 $\sim$ 

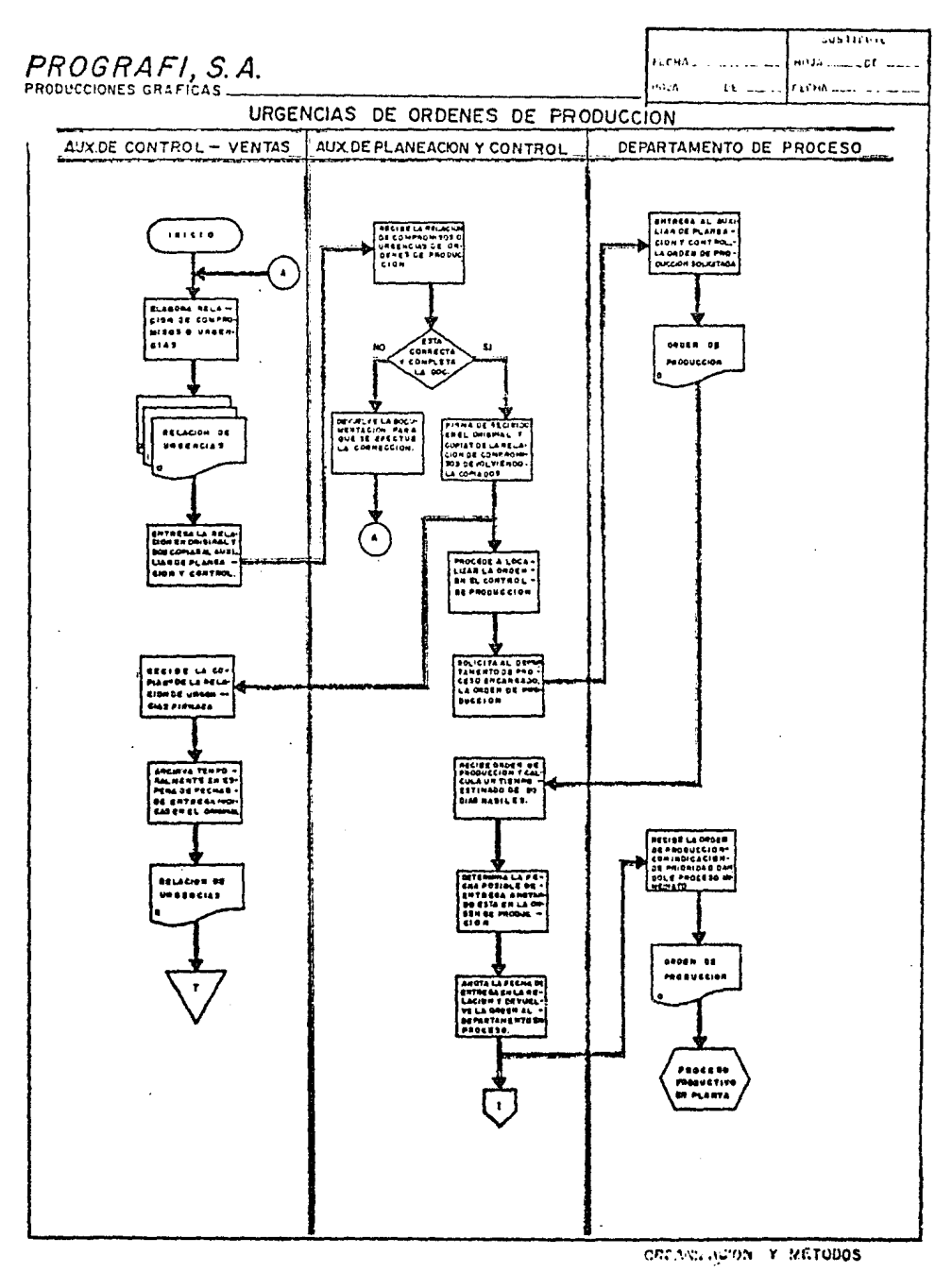

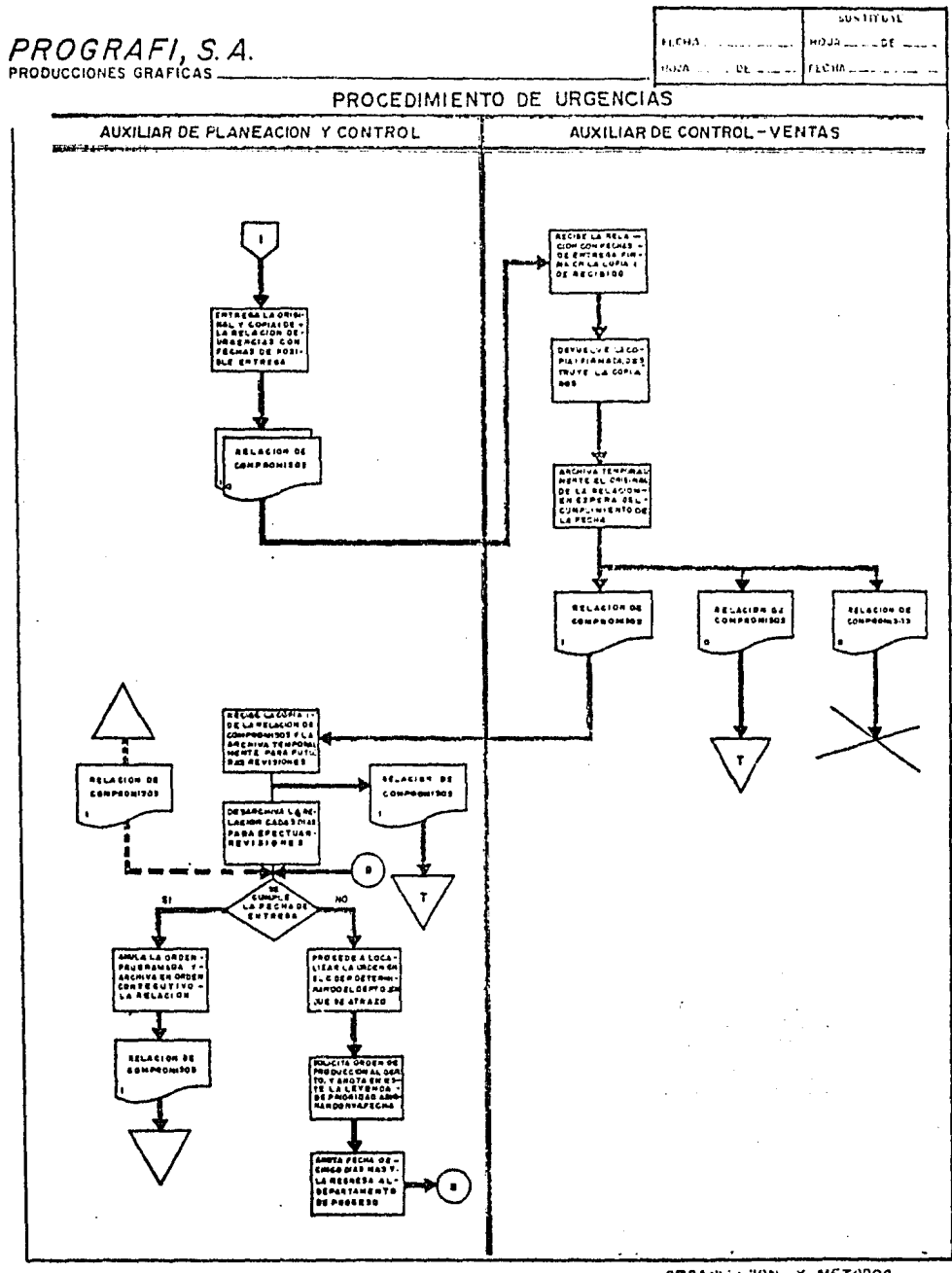

ORDANIZACION Y METODOS

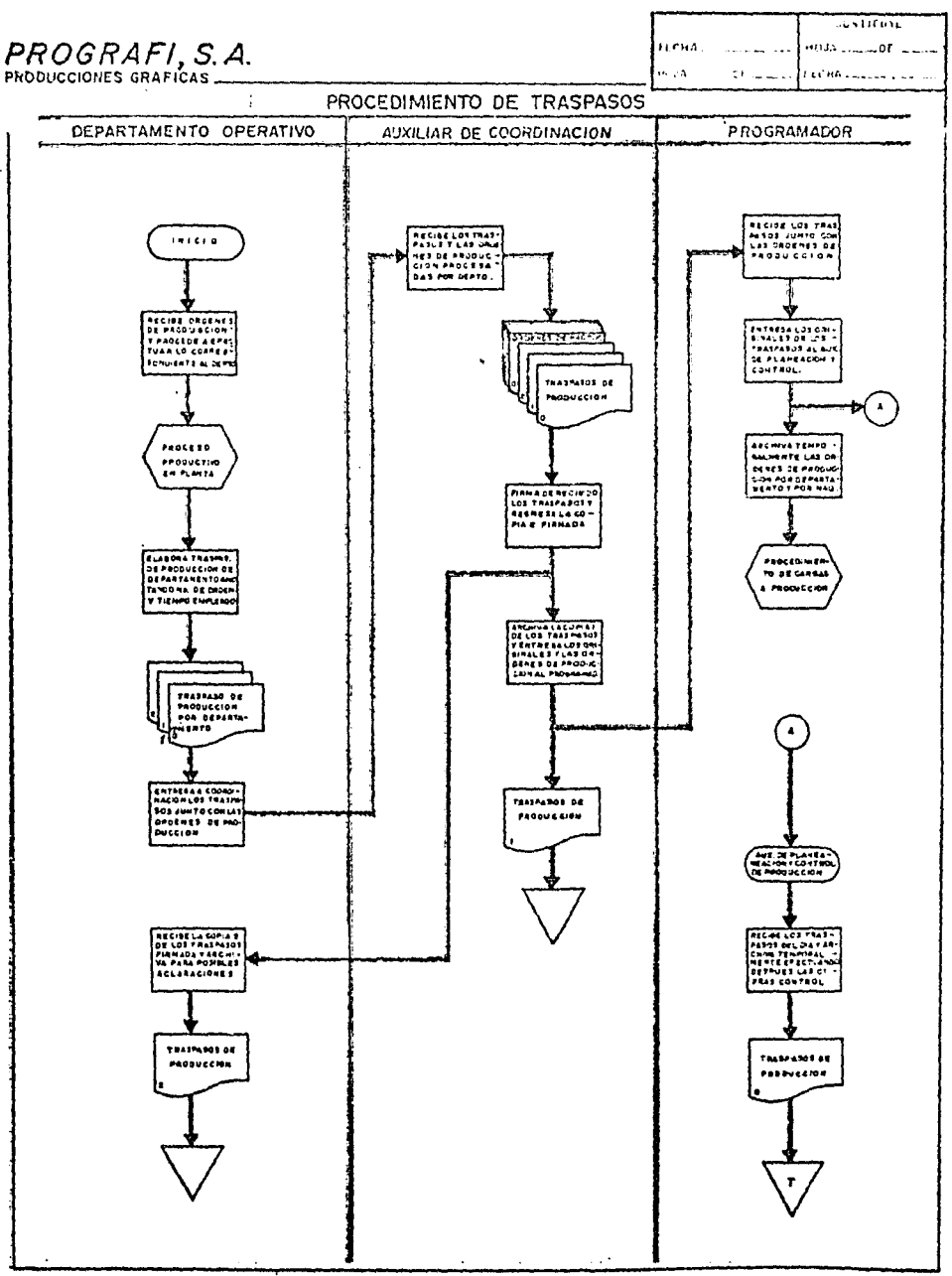

INCORPORATION IN MICRODOS

 $\sim$ 

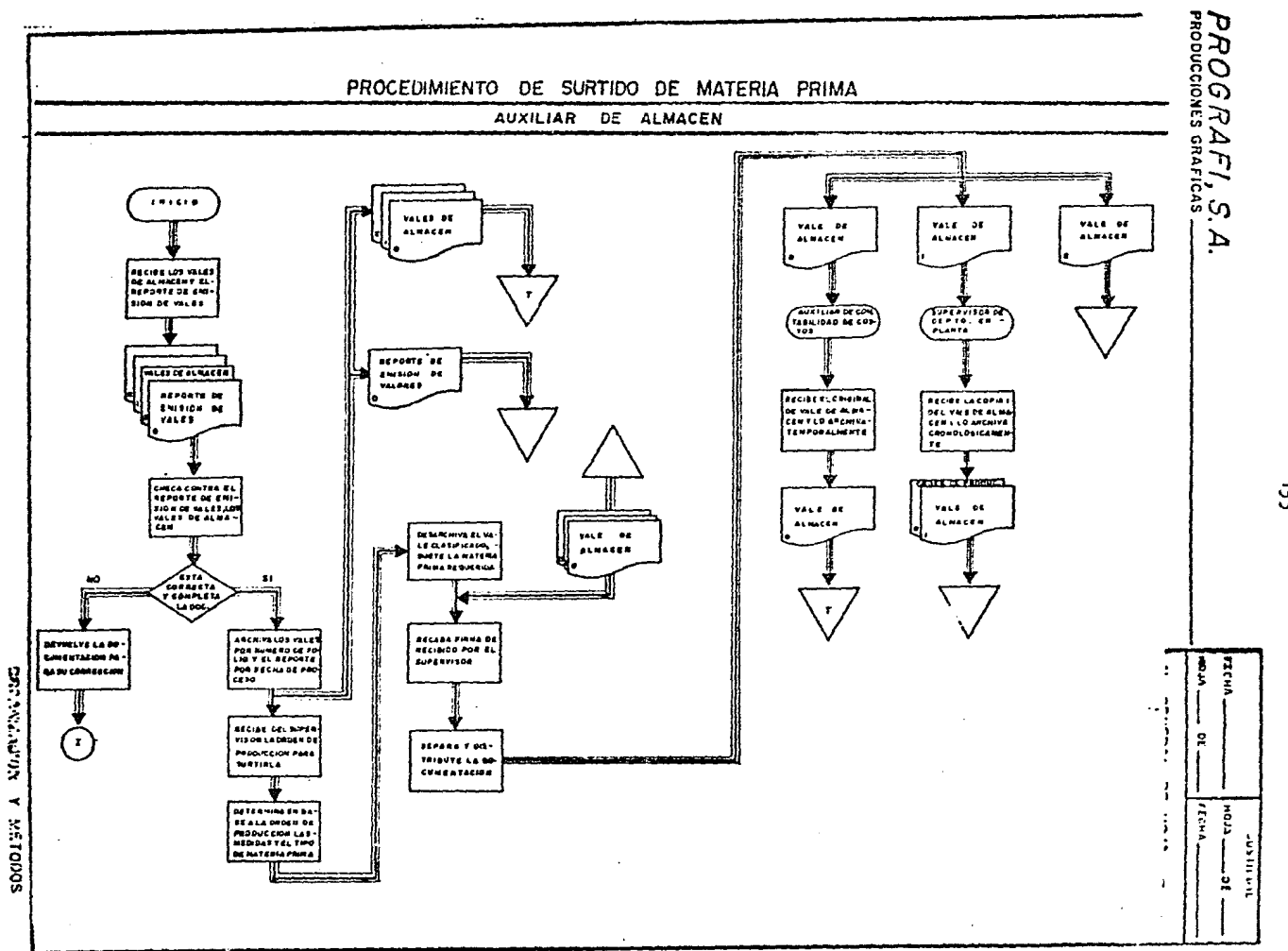

 $\ddot{3}$ 

DESCRIPCION DEL METODO DEL SISTEMA ACTUAL DE CONTROL DE PRODUCCION

 $\overline{\phantom{0}}$ 

í

 $\mathbf{r}$ 

#### MANUAL DE **OPERACION**

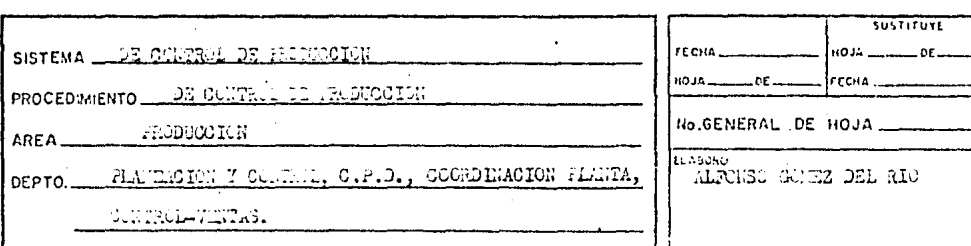

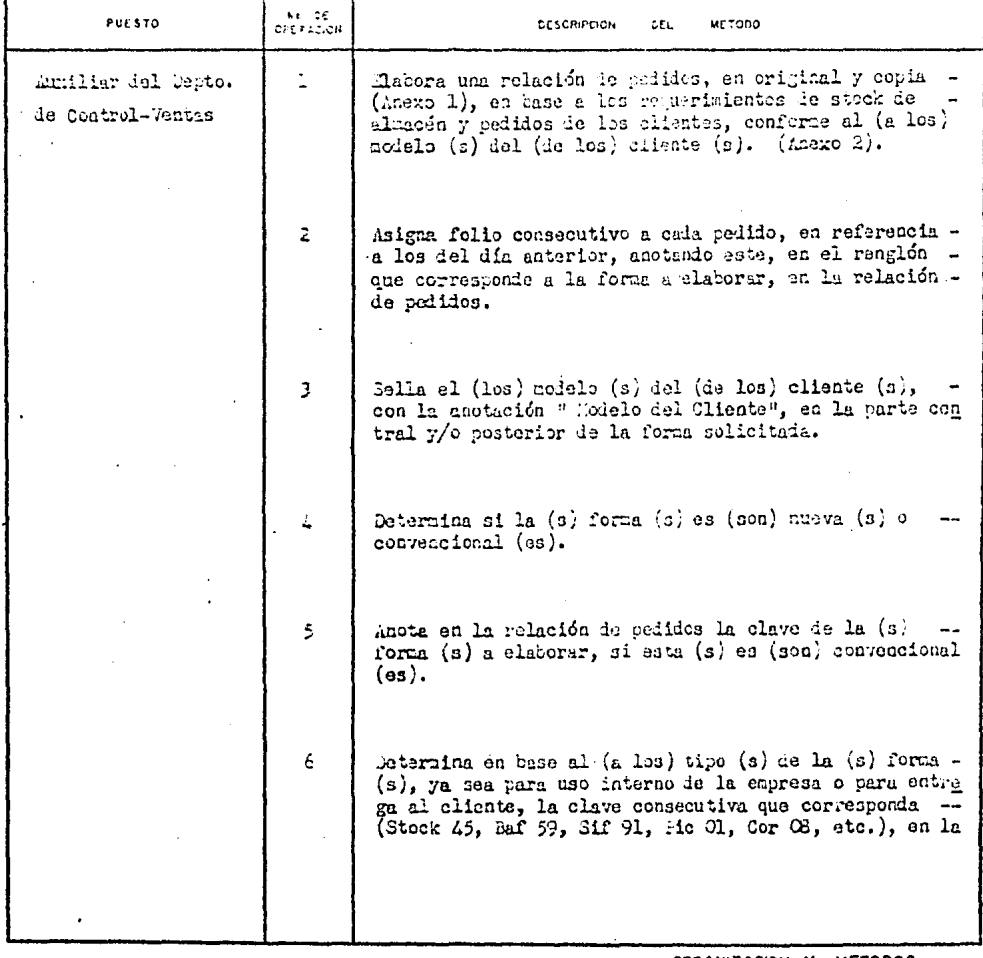

ORGANIZACION Y METODOS

 $\hat{\mathcal{A}}$ 

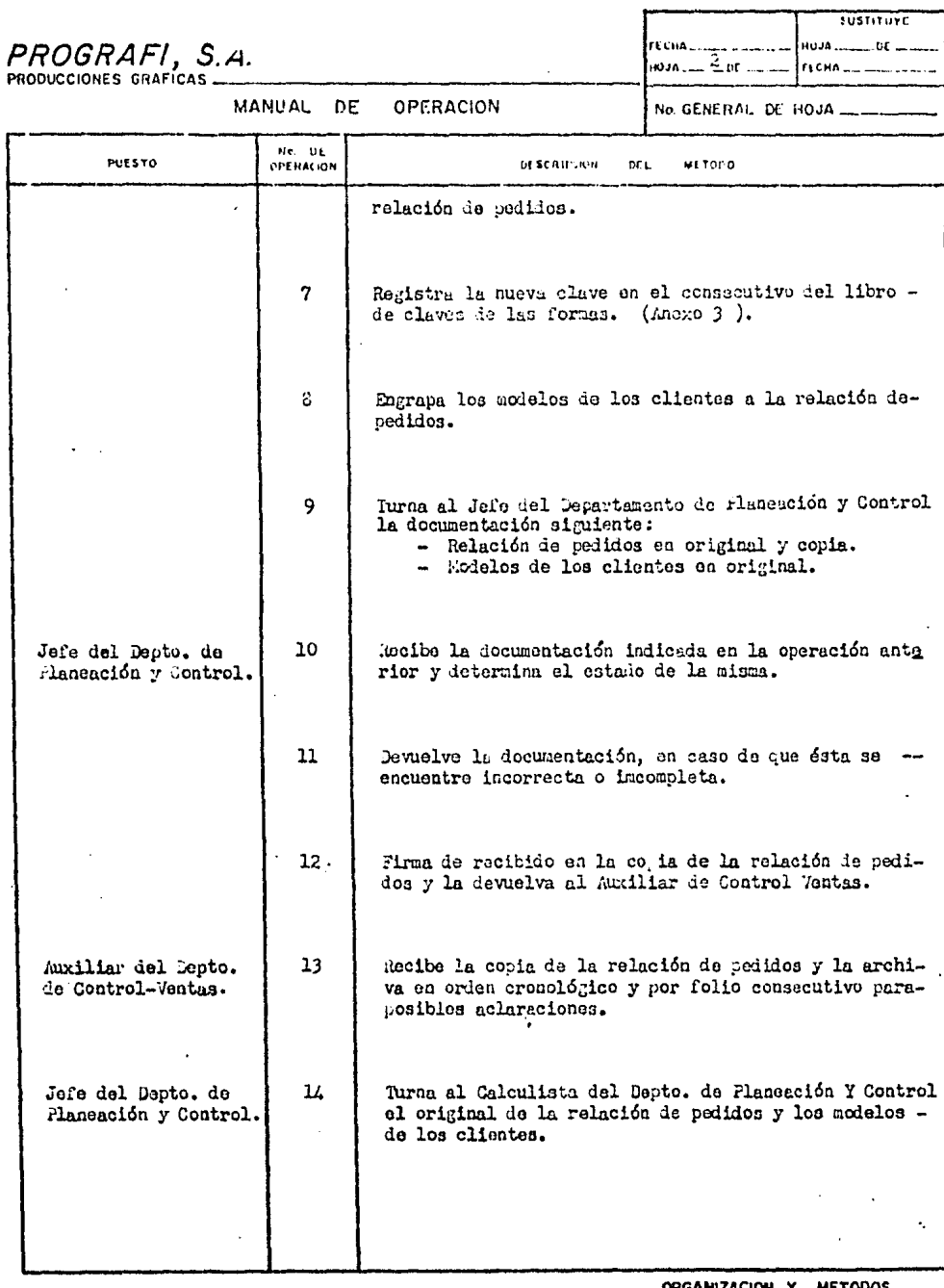

ORGANIZACION Y METODOS

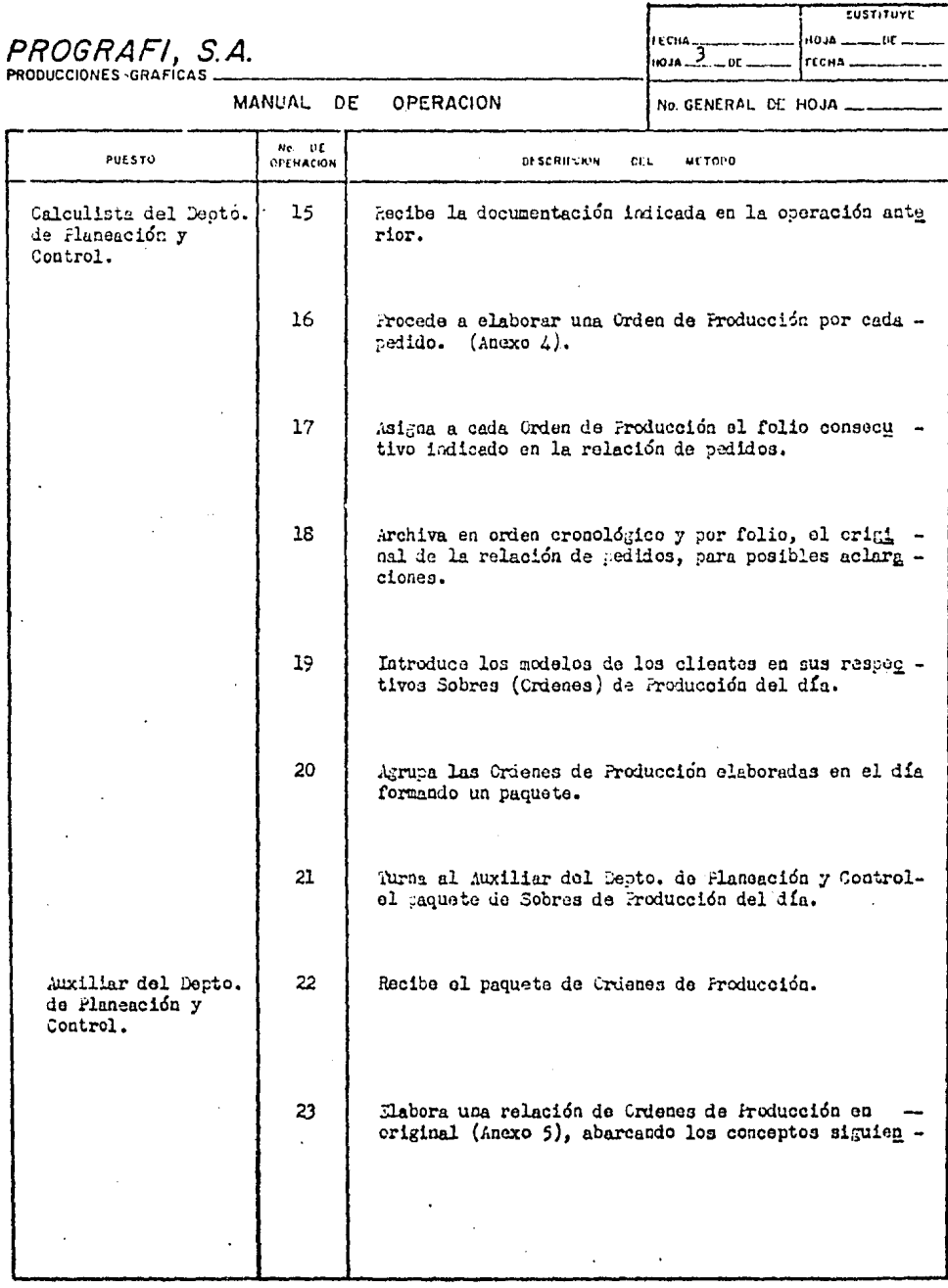

 $\frac{1}{2}$ 

 $\Delta\sim 10^4$ 

ORGANIZACION Y METODOS

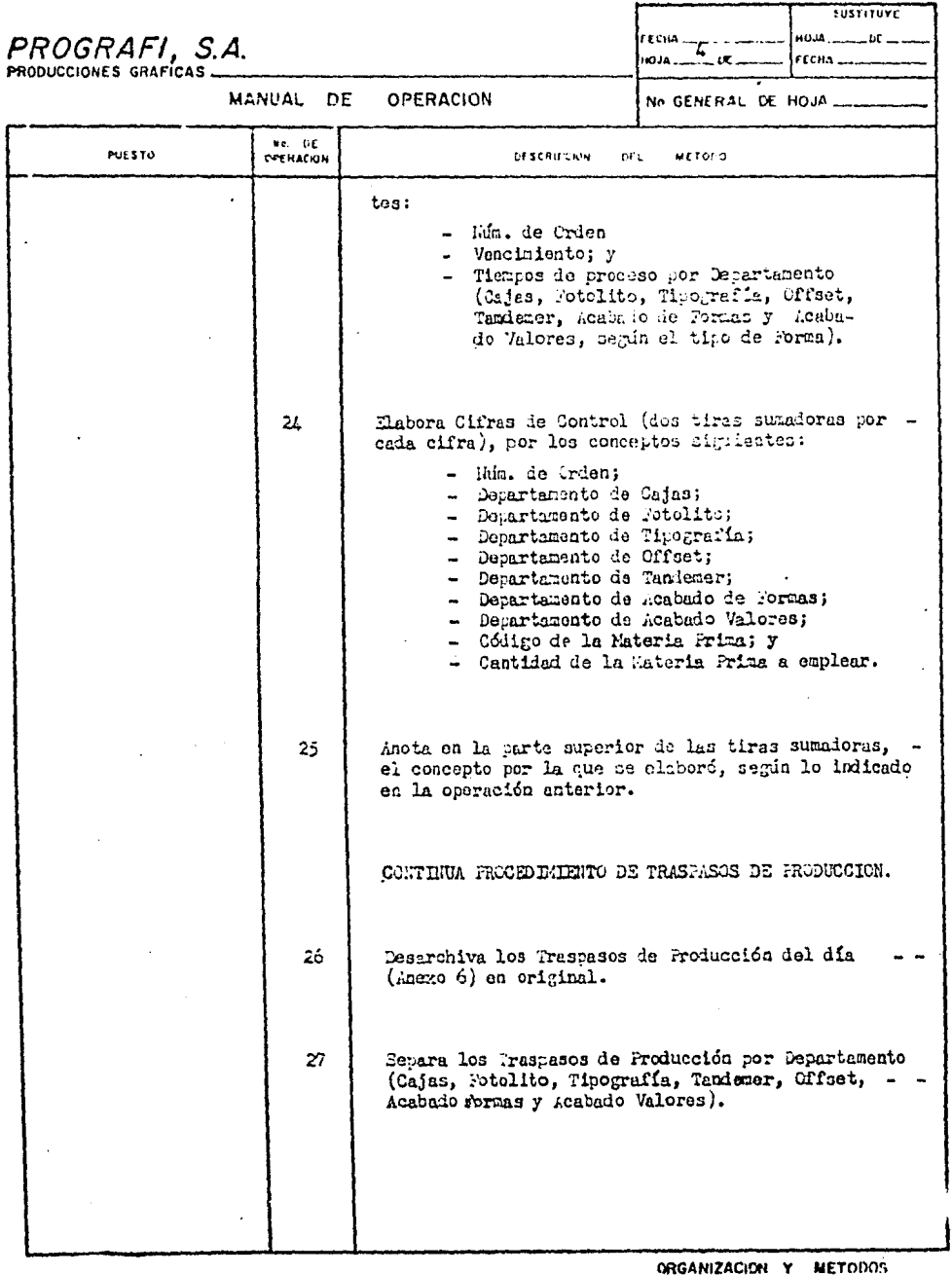

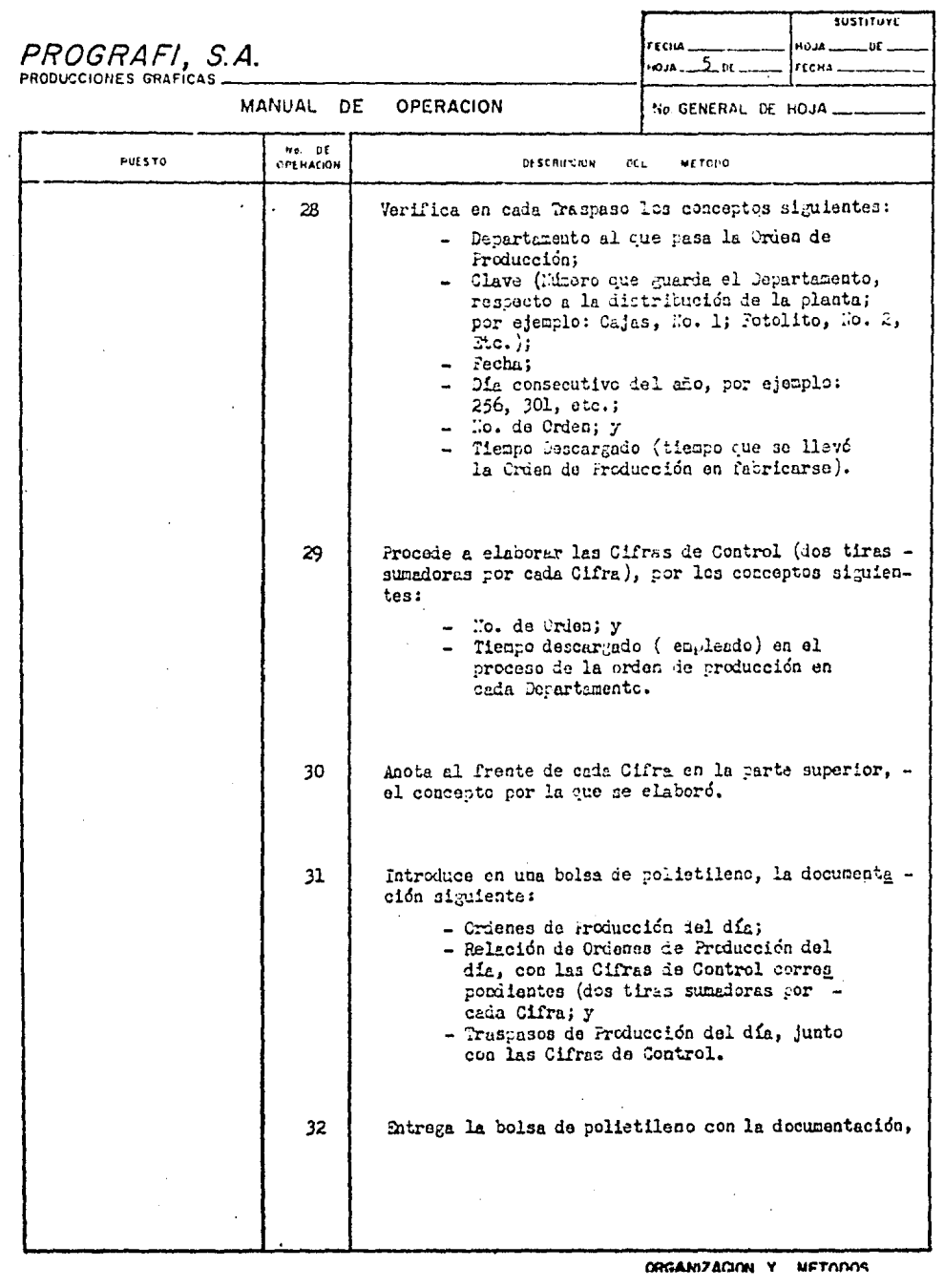

 $\sim$ 

 $\ddot{\phantom{0}}$ 

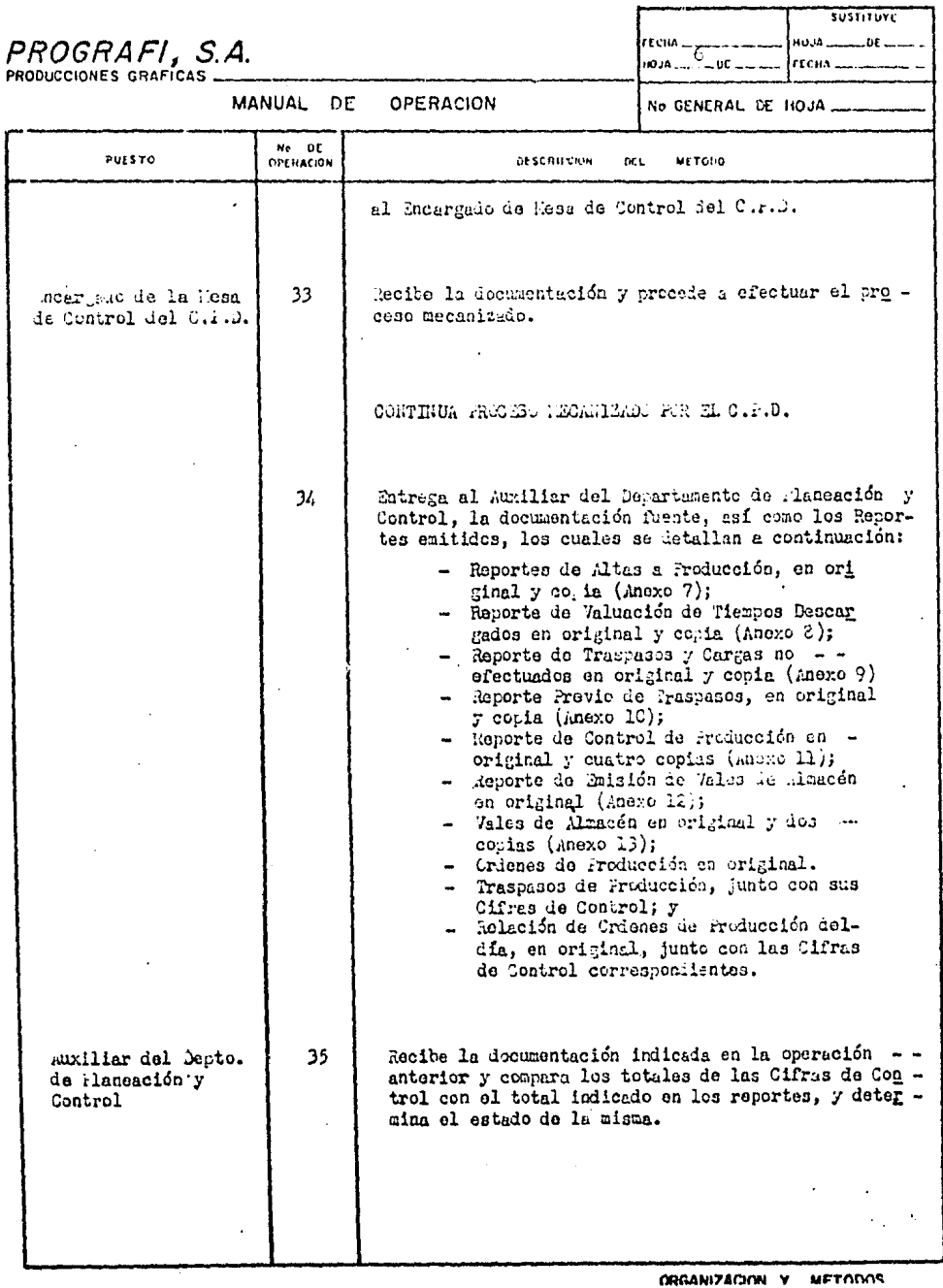

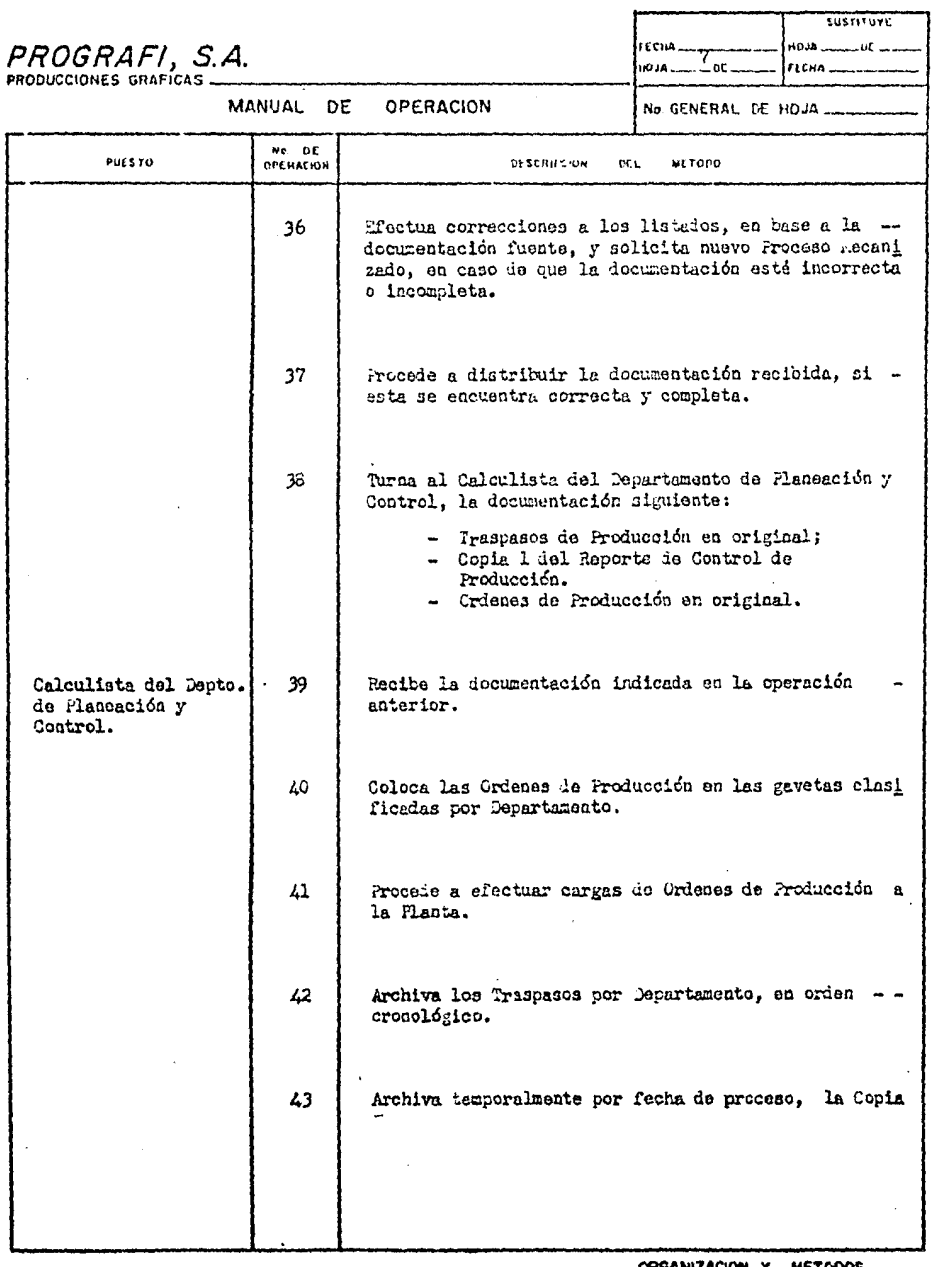

ani<mark>zacion</mark> y **TANAS** M

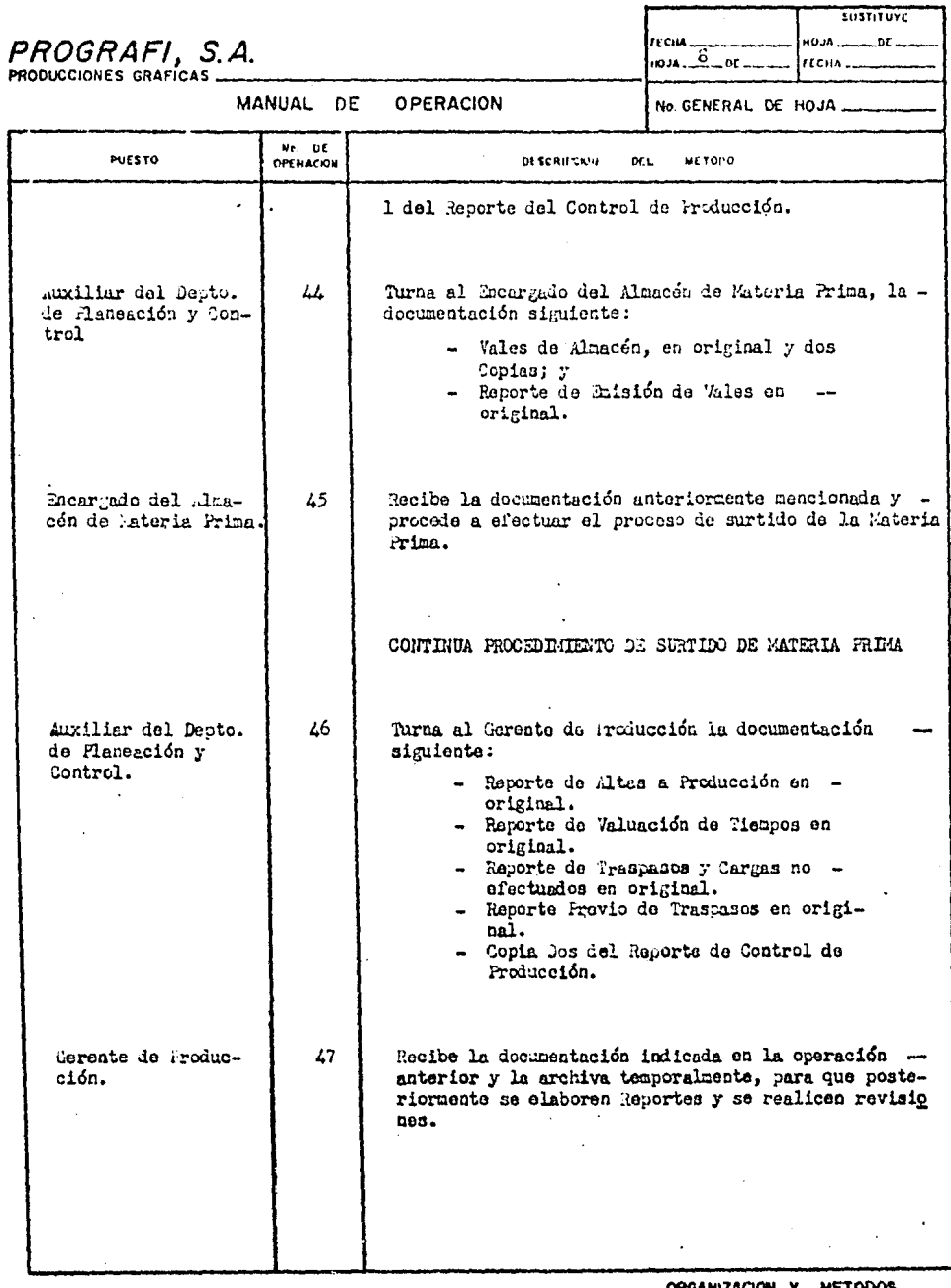

ĸ×

 $\cdot$ 

 $\ddot{\phantom{1}}$
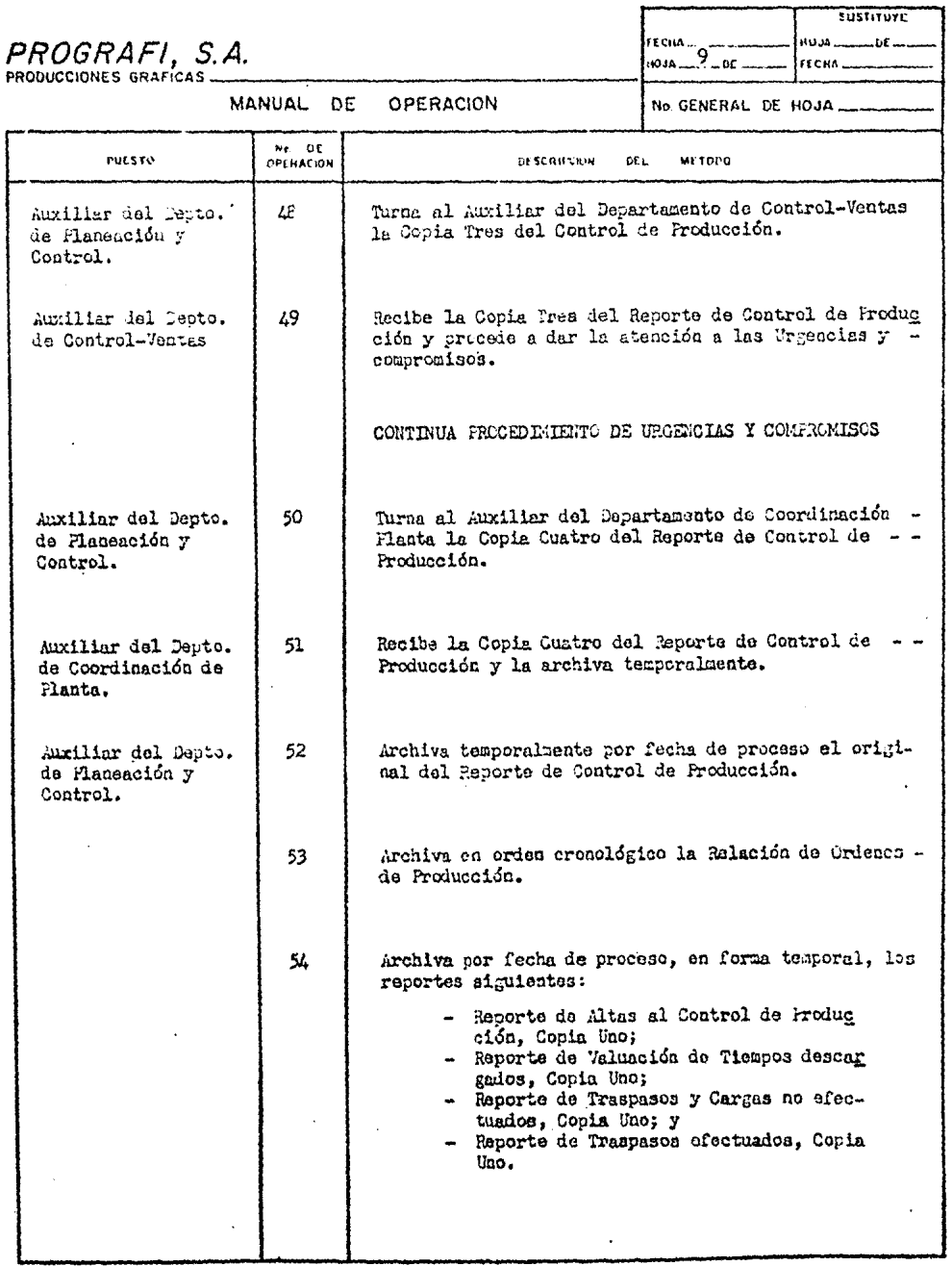

ORGANIZACION Y METODOS

## PROGRAFI, S.A.

MANUAL DE

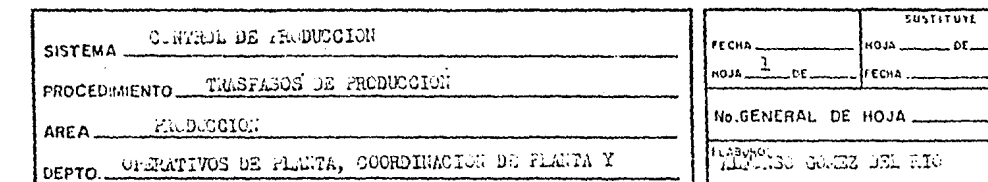

Y FLANSMOIGN Y CONTROL

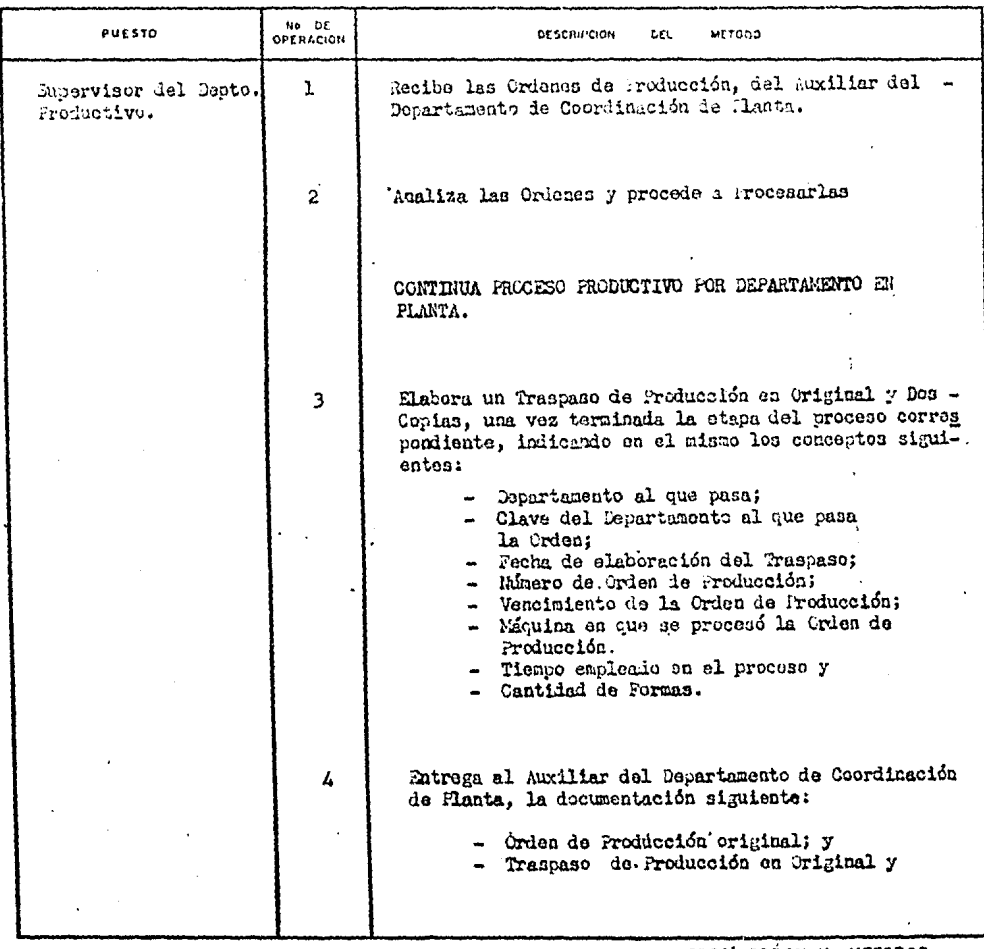

OPERACION

ORGANIZACION Y METODOS

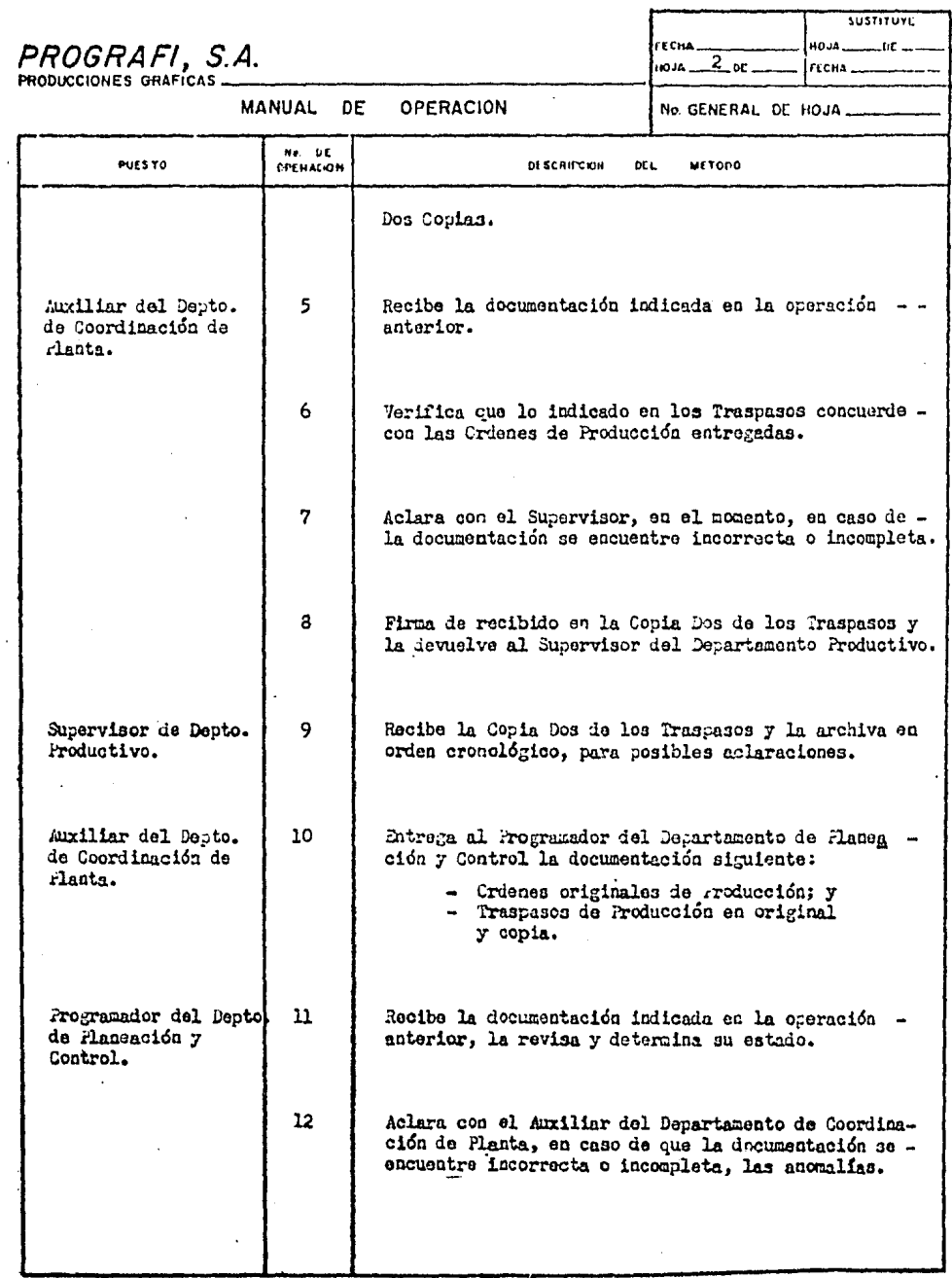

ORGANIZACION Y METODOS

 $\mathcal{L}$ 

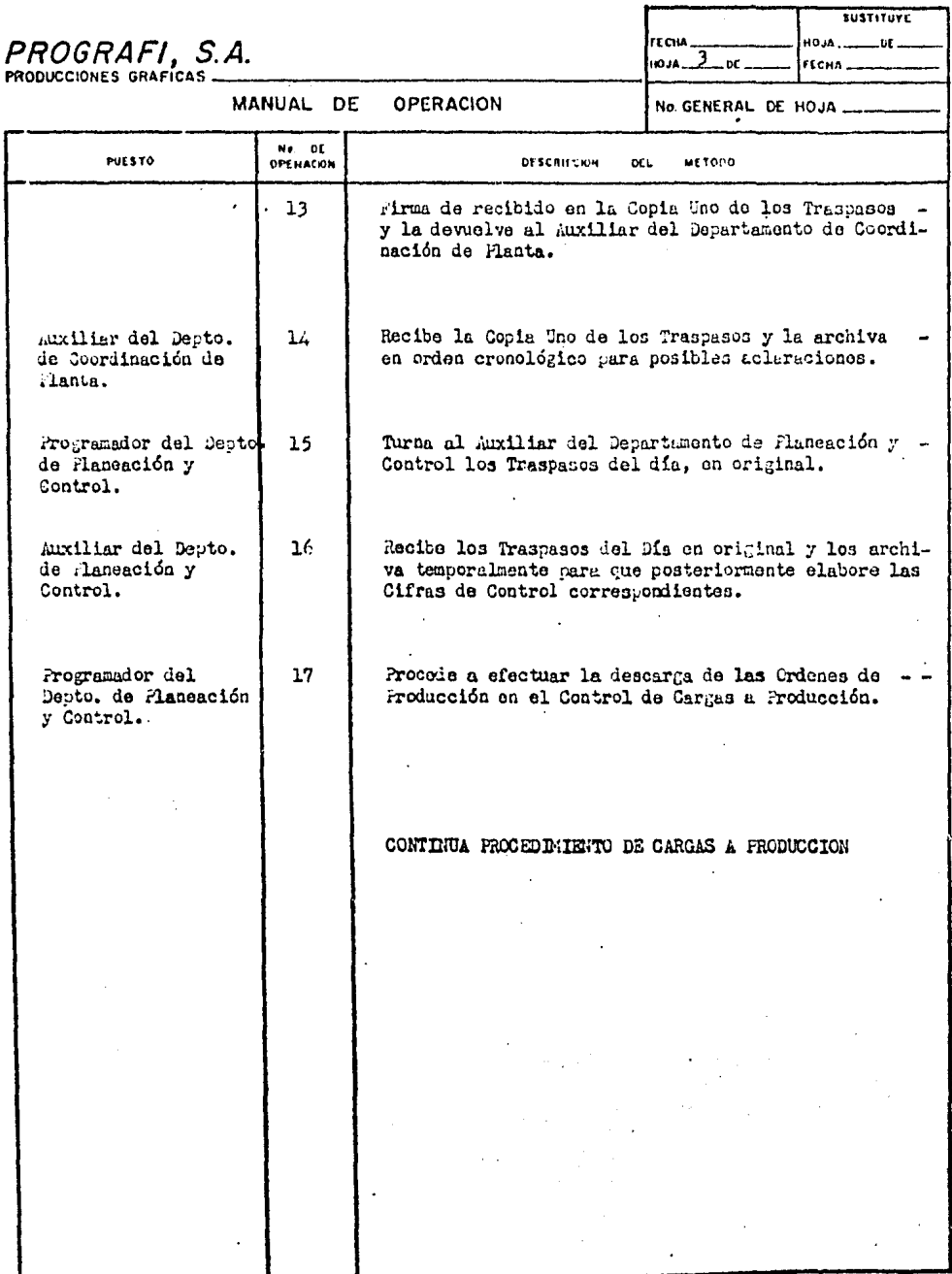

 $\overline{a}$ 

ORGAMIZACION Y METODOS

# PROGRAFI, S.A.<br>PRODUCCIONES GRAFICAS

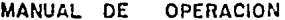

 $\ddot{\phantom{a}}$ 

ł

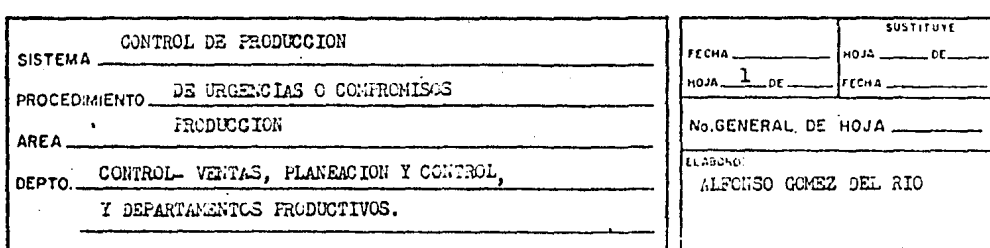

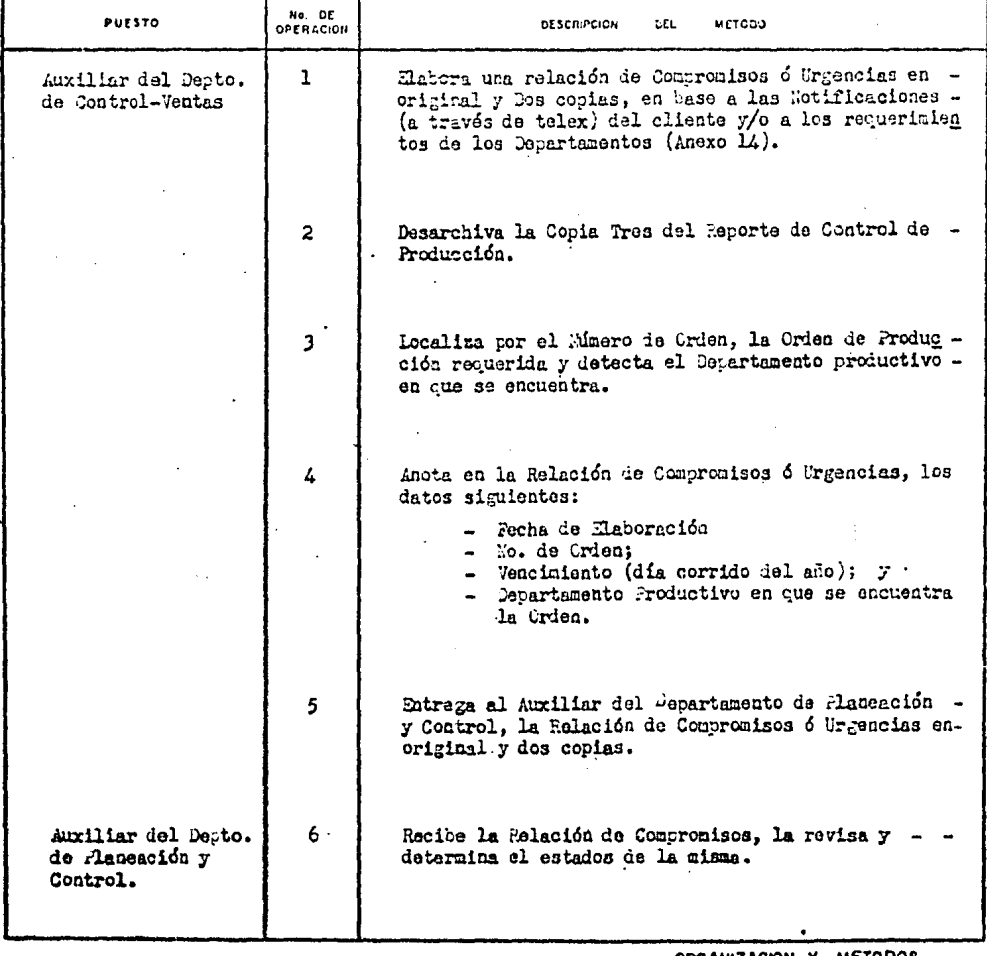

 $\mathcal{L}_{\mathcal{A}}$ 

ORGANIZACION Y METODOS

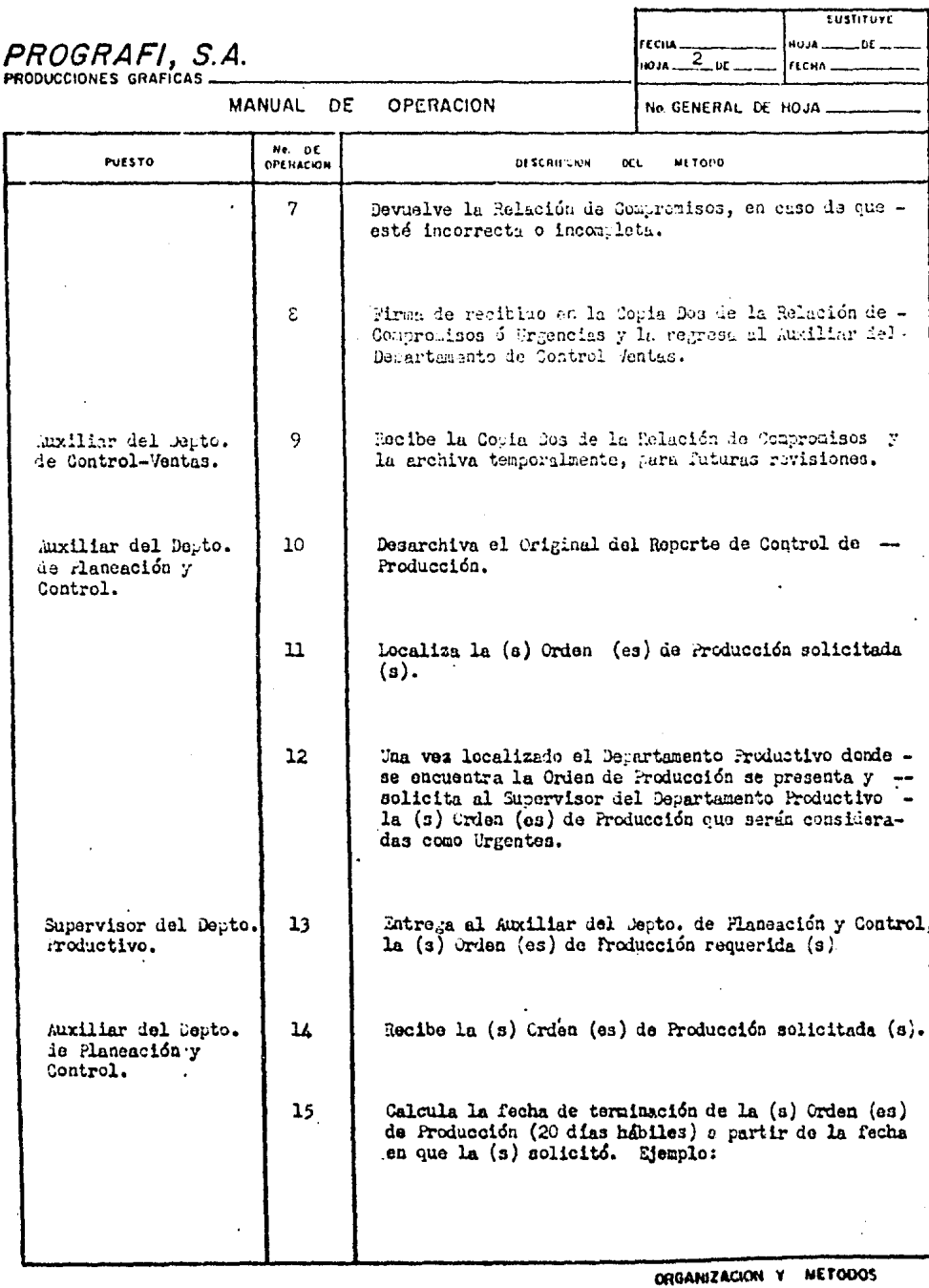

l,

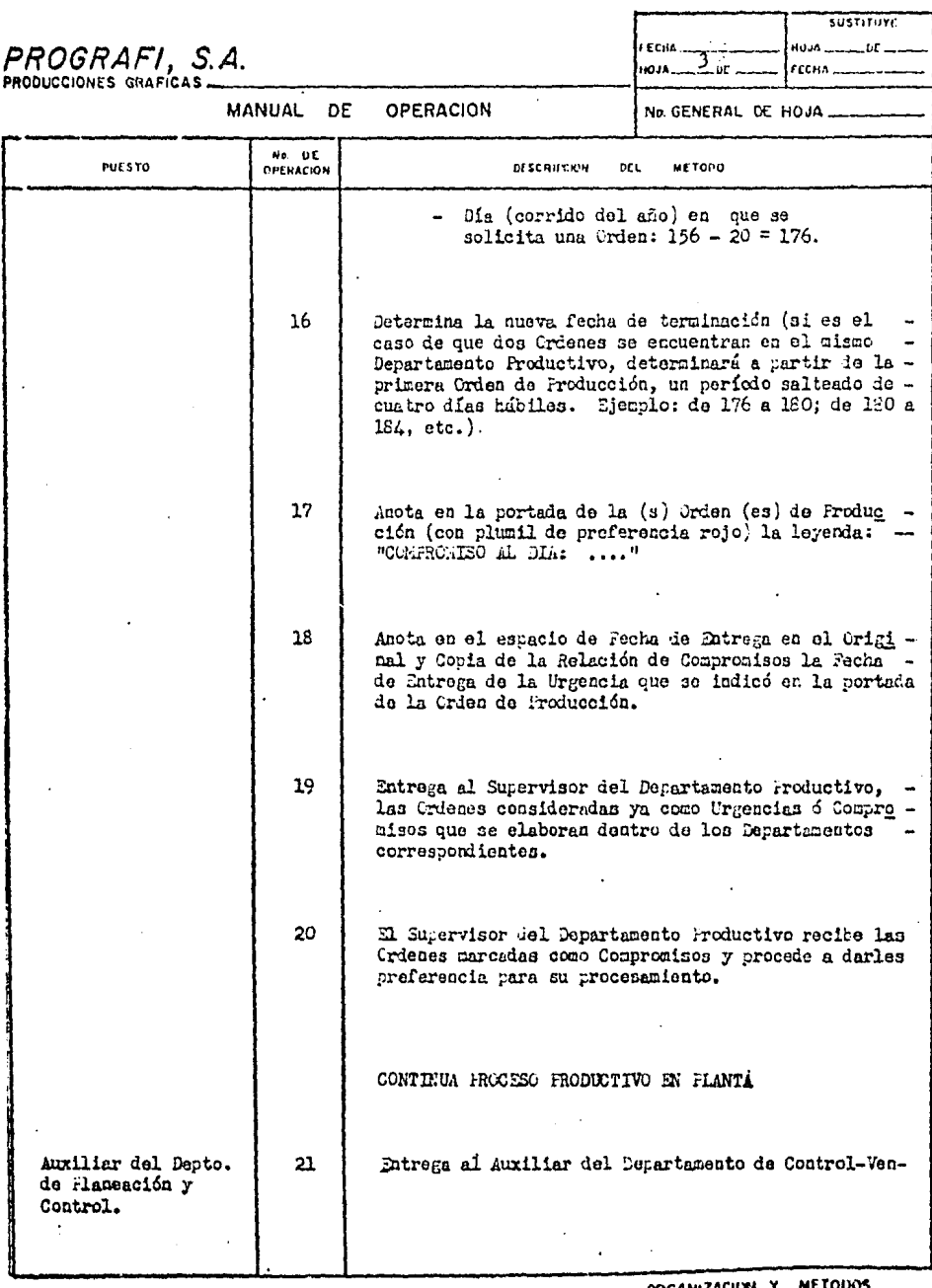

 $\mathcal{L}_{\mathrm{max}}$ 

ORGANIZACIUNI Y METODOS

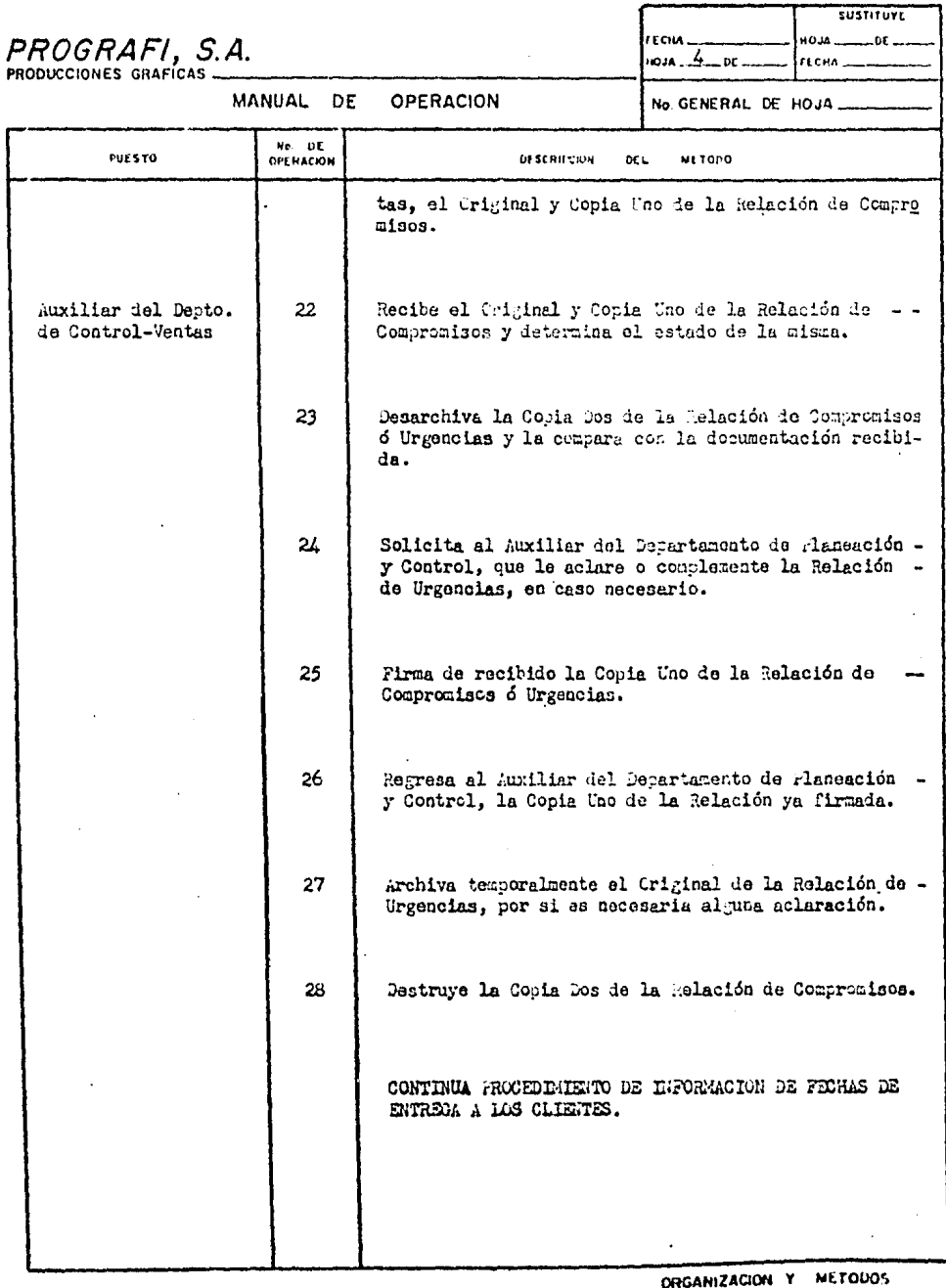

 $150 - 1$ 

 $\bar{z}$ 

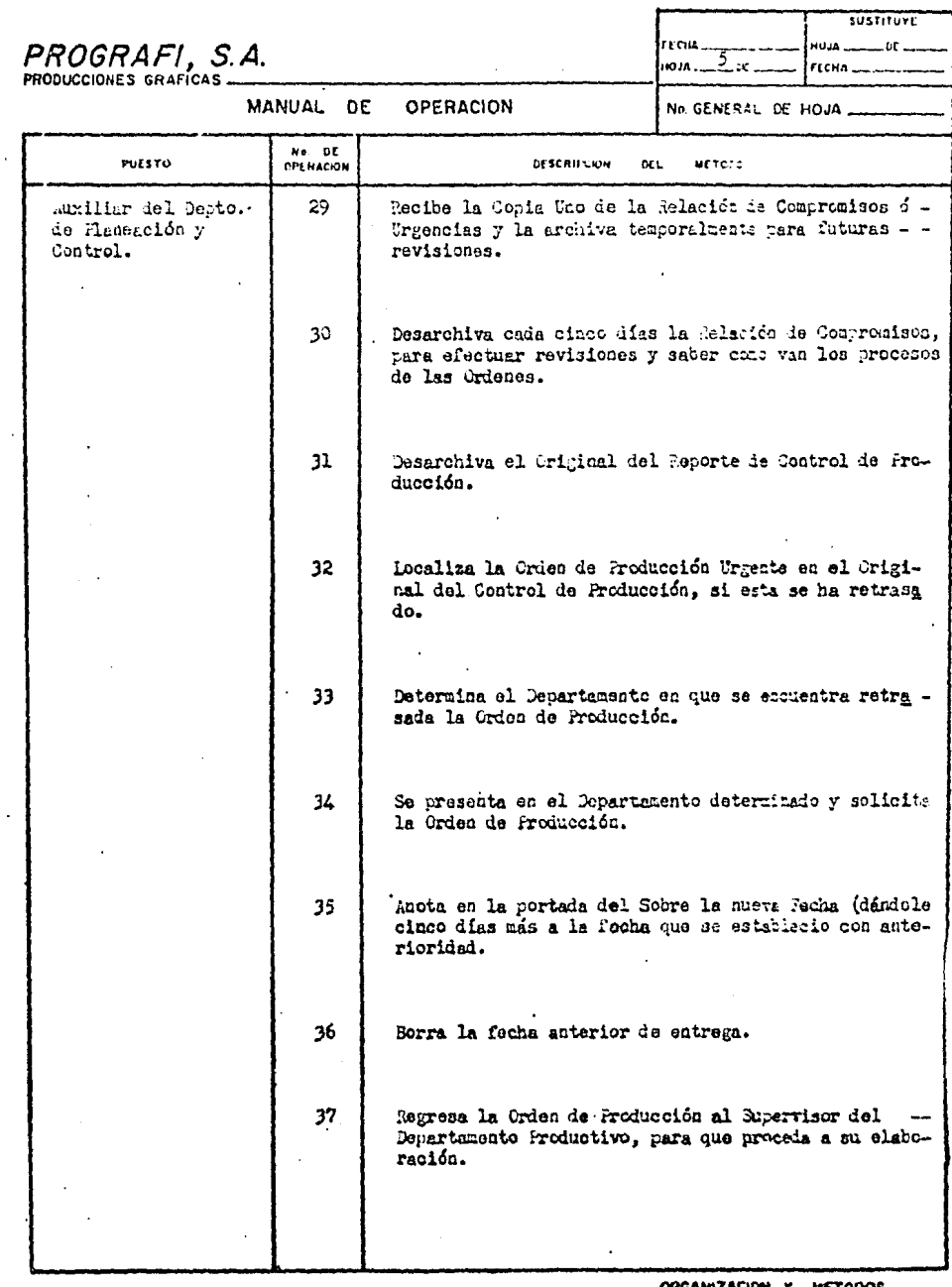

 $\hat{\mathcal{A}}$ 

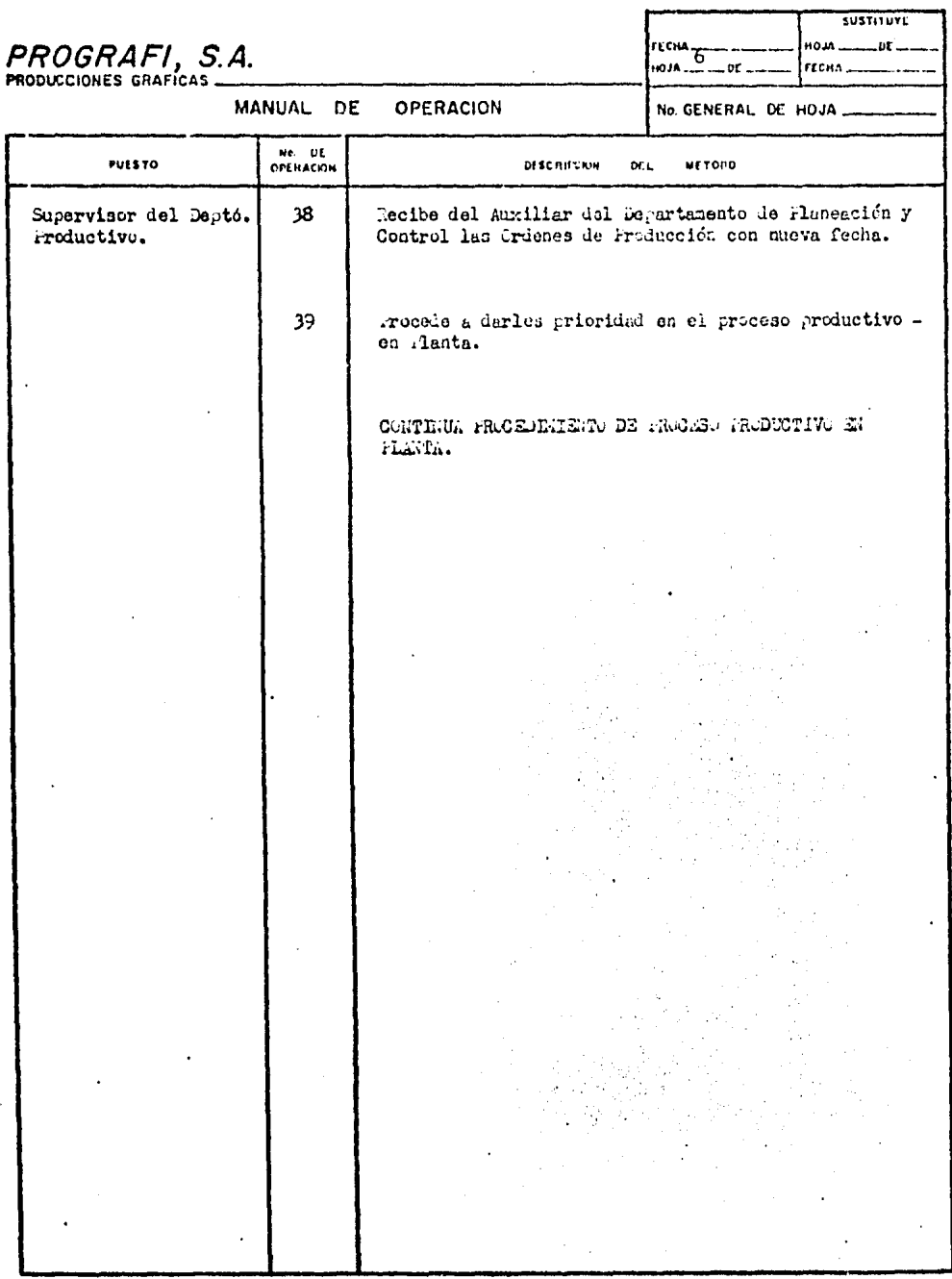

**ORGANIZACION Y METODOS** 

 $\ddot{\phantom{a}}$ 

## PROGRAFI, S.A.<br>PRODUCCIONES GRAFICAS

 $\ddot{\phantom{a}}$ 

MANUAL DE OPERACION

 $\sim$ 

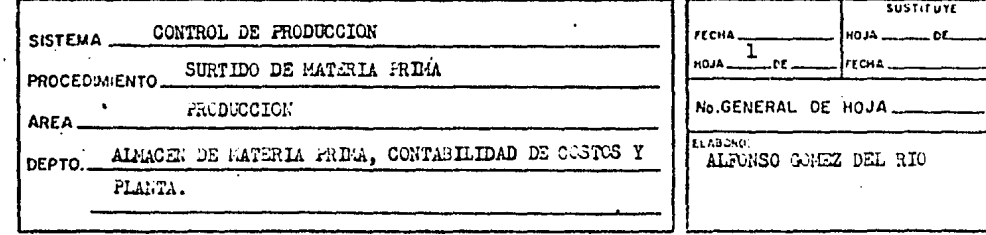

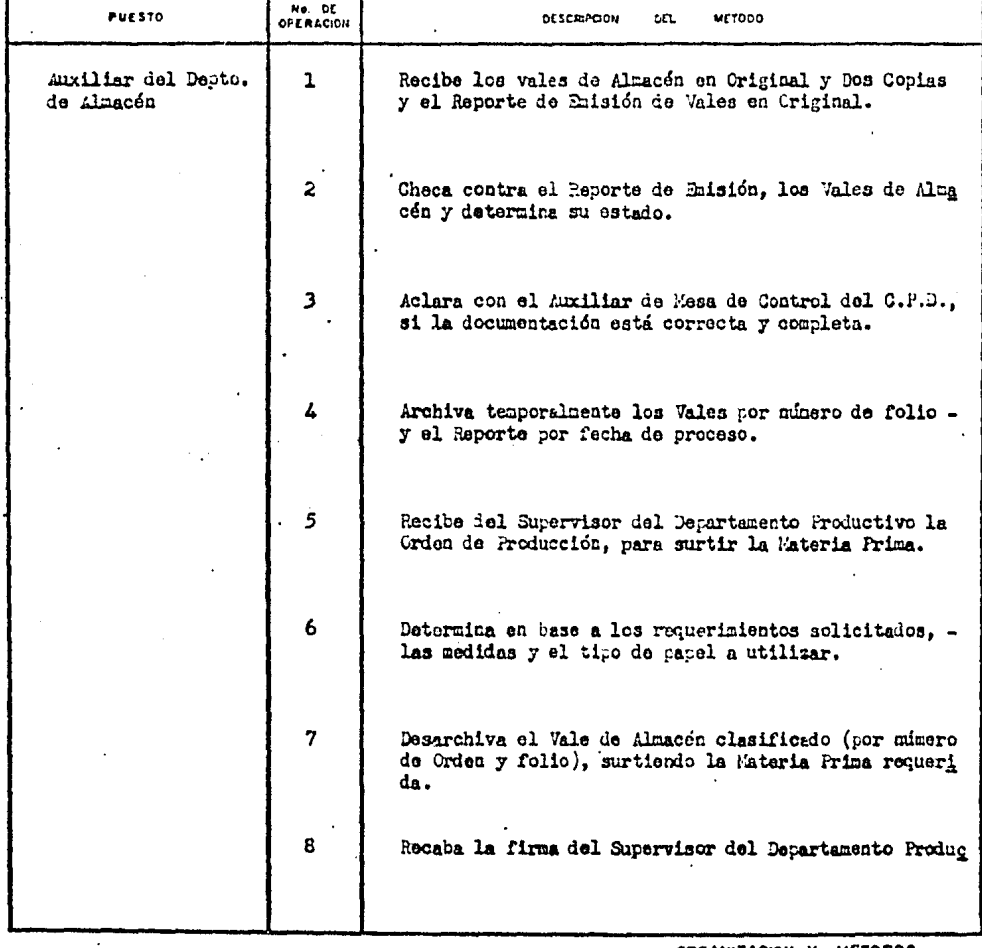

ORGANIZACION Y METODOS

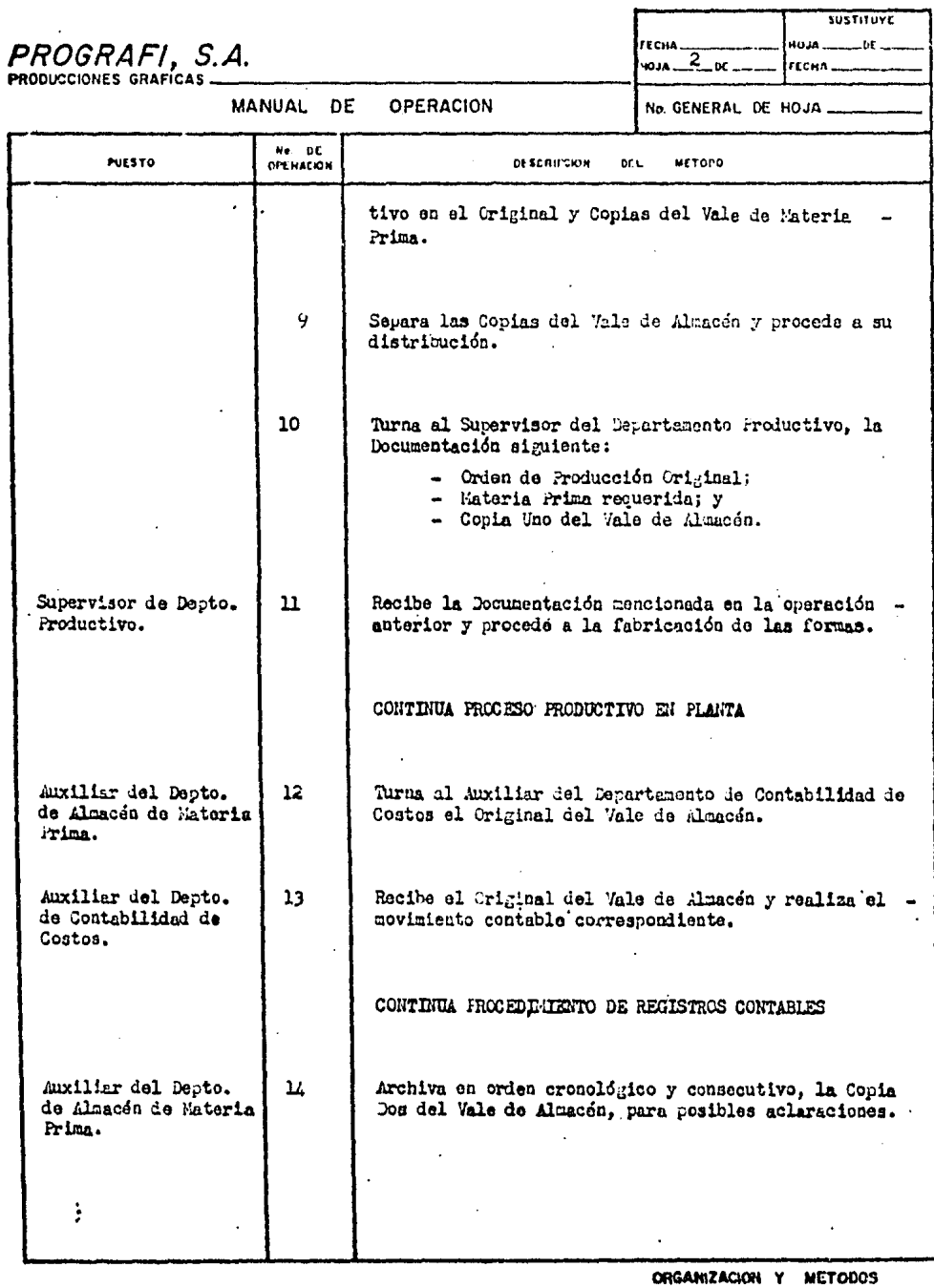

 $\hat{\mathcal{A}}$ 

# PROGRAFI, S. A.<br>PRODUCCIONES GRAFICAS

Ť

Ť

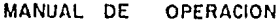

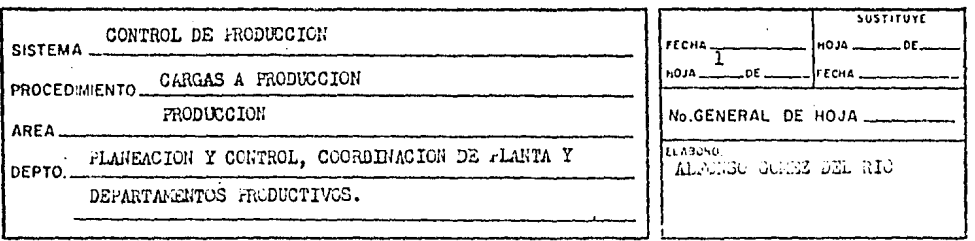

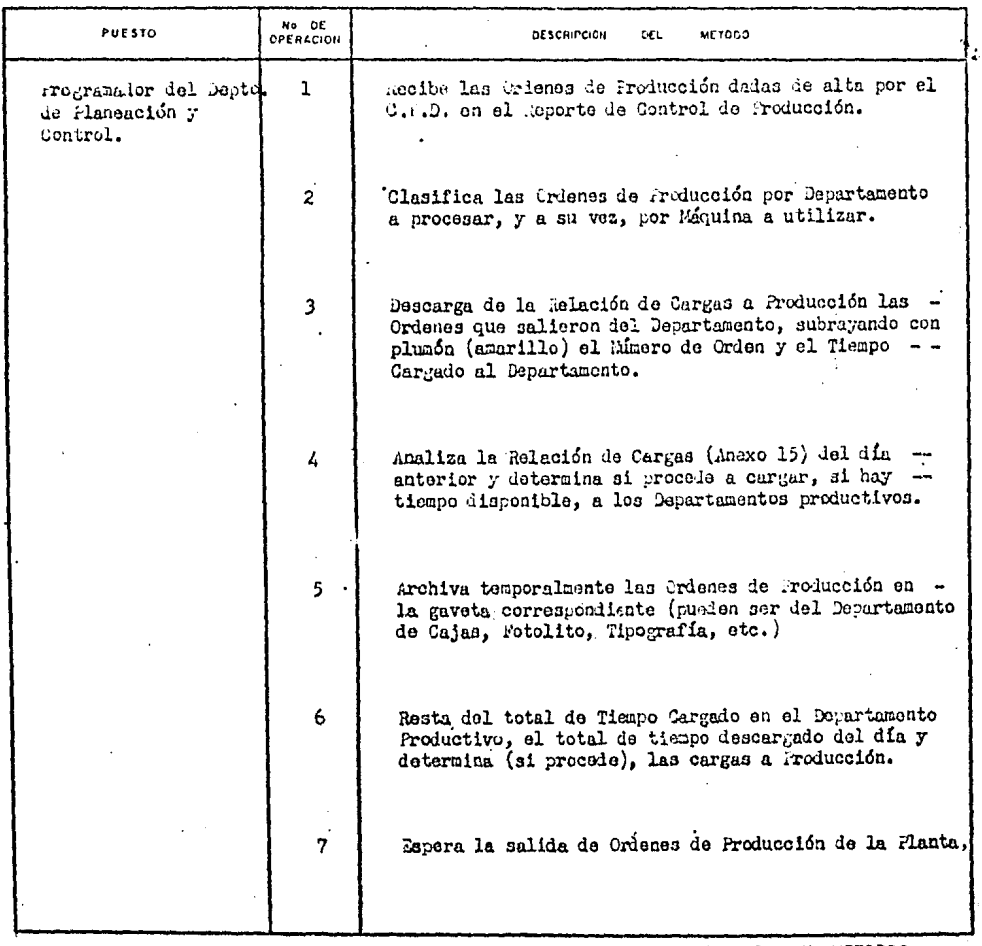

 $\mathcal{A}$ 

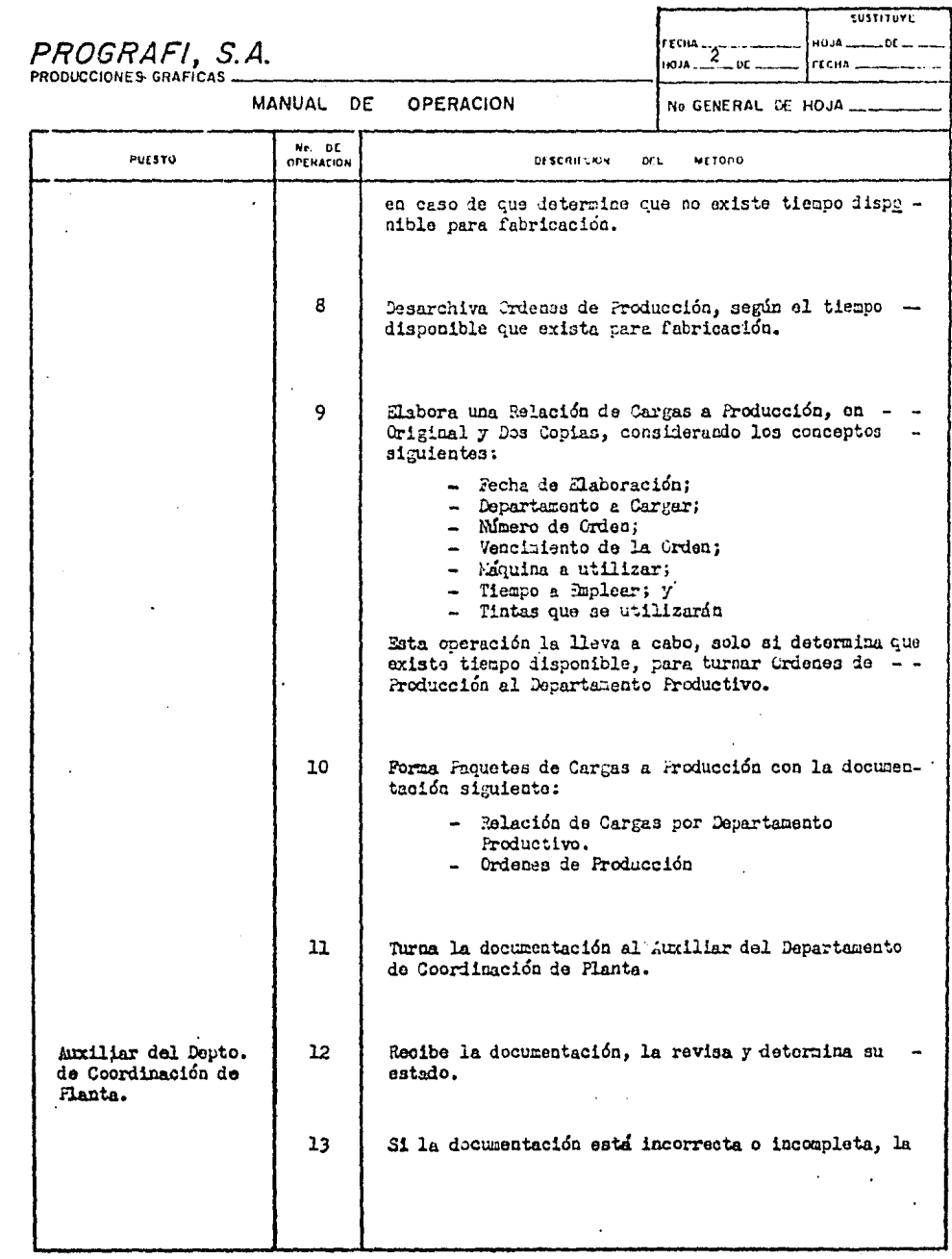

 $\sim 3$ 

ORGANIZACION Y METODOS

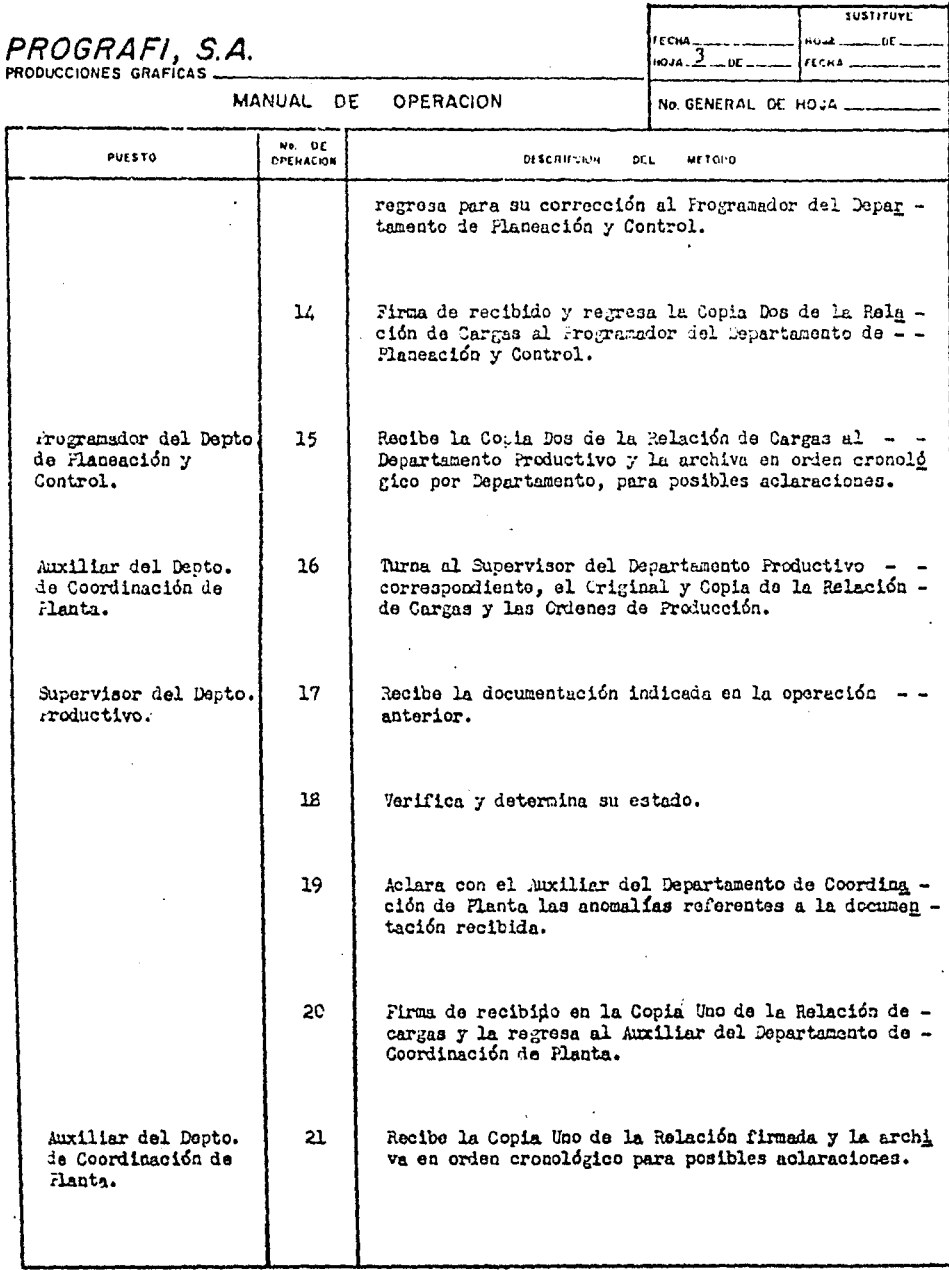

 $\sim$   $\sim$ 

ORGANIZACION Y METODOS

 $\sim$  .

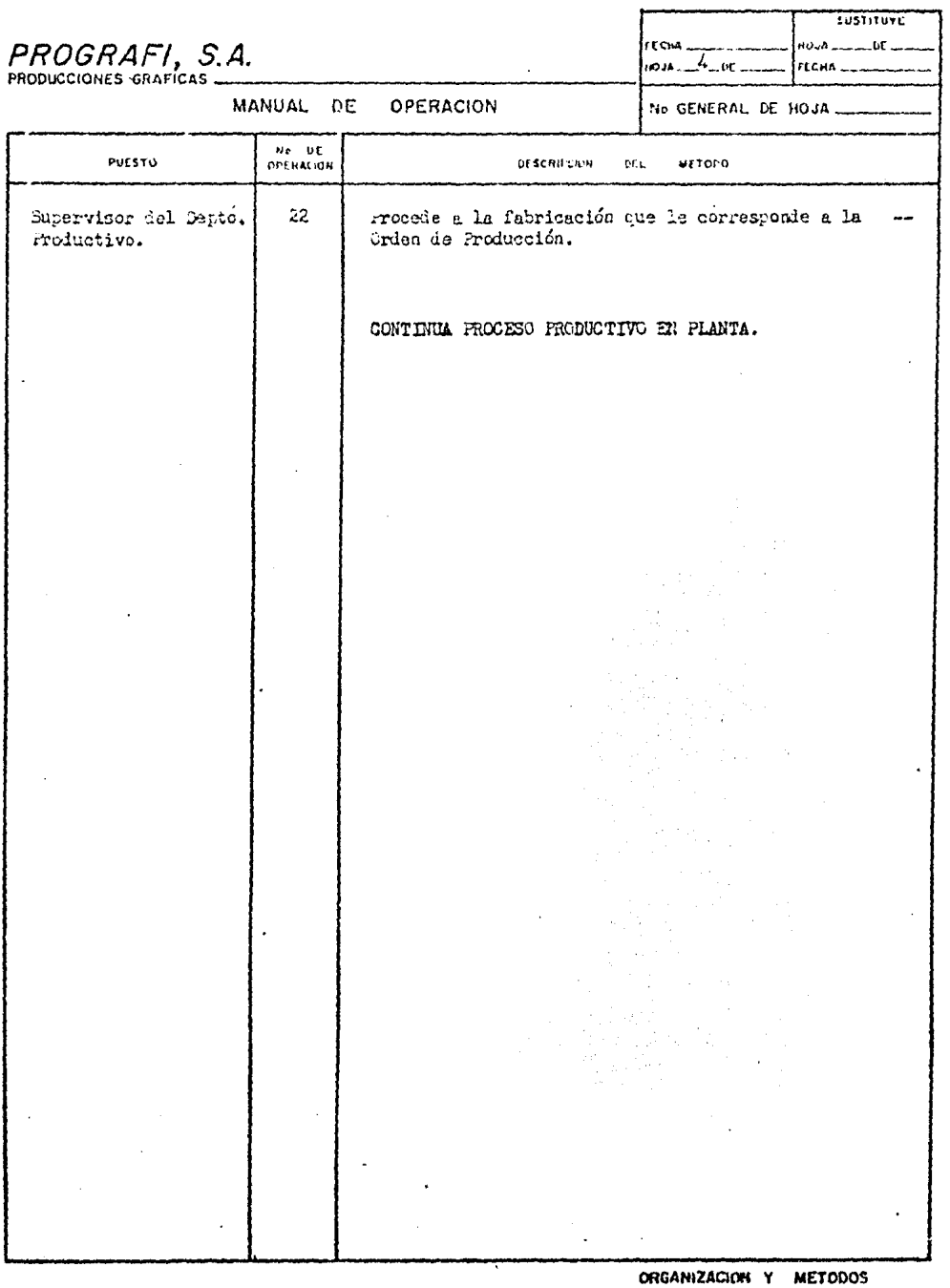

 $\hat{\mathcal{A}}$ 

158

## DETERMINACION Y USO DE LOS ANEXOS QUE COMFLEMENTAN LA EJECUCION DEL SISTEMA DE CONTROL DE PRODUCCION ACTUAL

A continuación presentamos una serie de formas y reportes que sirven como l'edios de Control Administrativos y complementan la ejecución del Sistema de Control de Producción actual.

La finalidad de elaborar una rolación es la de coadyuvar en el  $-$  entendimiento de la forma en que opera el Sistema de Control de Produg ción, a su vez que al hacer el ana'lisis de estas formas y reportea podemos detectar si astan contenidos todos los conceptos o datos que de unau otra manera servirán para detectar otras posibles tallas en este sistema, determinando en una forma explícita, si los controles que se generan con esta documentación son los suficientes o en su defecto necesitan ampliarse o complementarse de tal forma que los resultados que se obtengan sean los mejores.

Estos anexos se encuentran enunciados en la descripción del método del procedimiento, precisamente en el momento de elaboración de una .forma o de la emisión de un reporte, para lo cual consideran un 6rden consecutivo del número que guarda éste como anexo tanto en el momento que se menciona como en la relación de anexos, para que sea *más* tácil su acceso y su comprensión en la manera que se utiliza determinando el para qué, el como, 7 el porque.

159

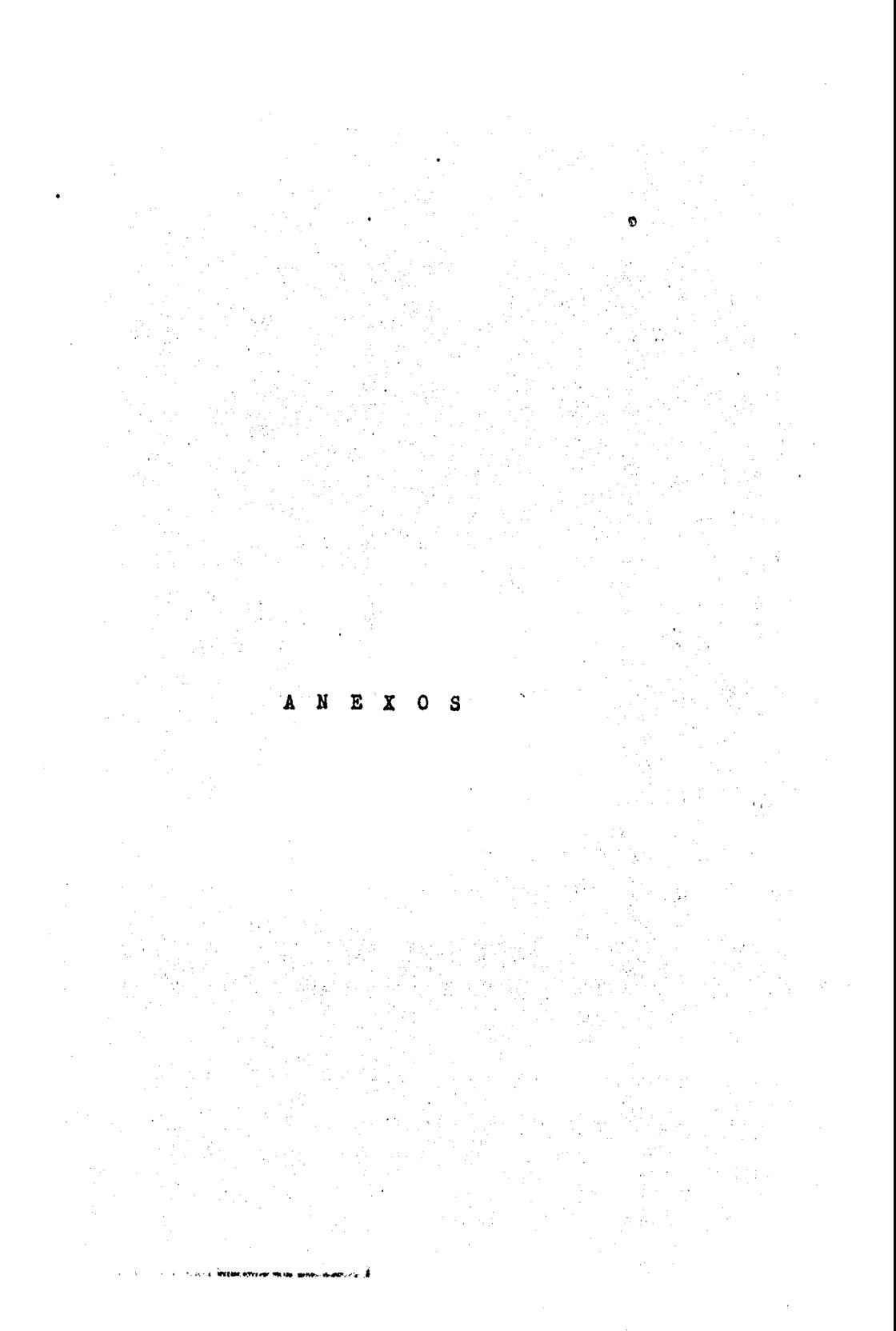

ANEXOS DEL SISTEMA DE CONTROL DE PRODUCCION ACTUAL

- l.- Relación de Pedidos
- 2.- Modeloa del Cliente
- J.- Libro de Claves
- 4.- Orden de Producción
- So- Relación de Ordeces de Produooión
- 6.- Traapaaoo do Producci&n
- 7.- Reporte de Altas a Producci6n
- 8.- Reporte de Valuación de Tiempos Descargados
- 9.- Reporte de Traspasos y Cargas No Efectuados
- 10.- Reporte Previo de Traspasos
- 11.- Reporte de Control de Froducc16n
- 12.- Reporte de Emisión de Vales
- lJ.- Vale de Almac6n
- 14.- Relación de Compromisos y/o Urgencias
- 15.- Relación de Cargas a Producción

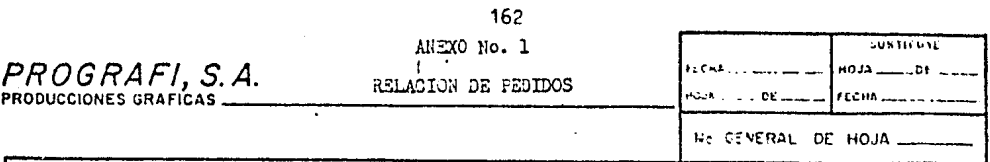

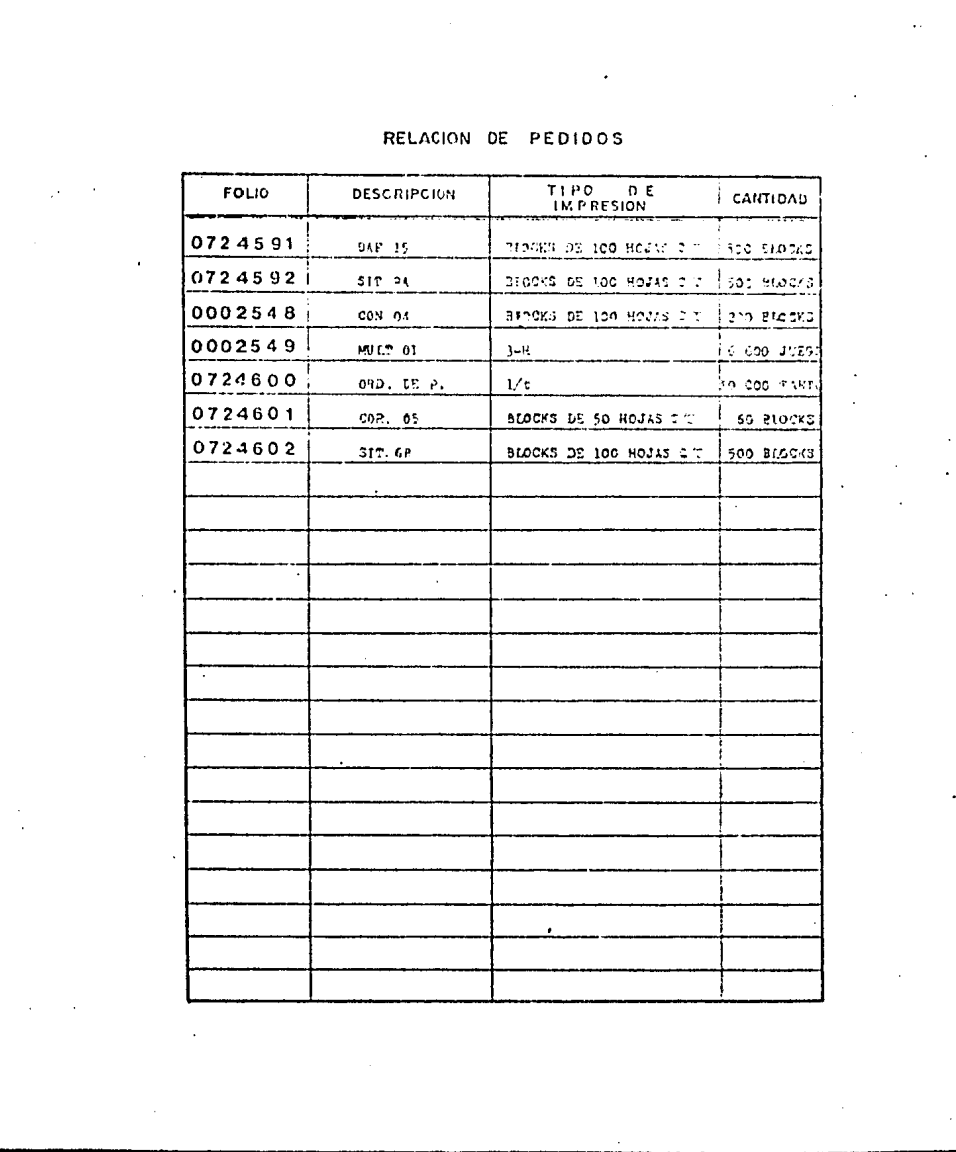

 $\sim$ 

DRONGLAUTON Y METODOS

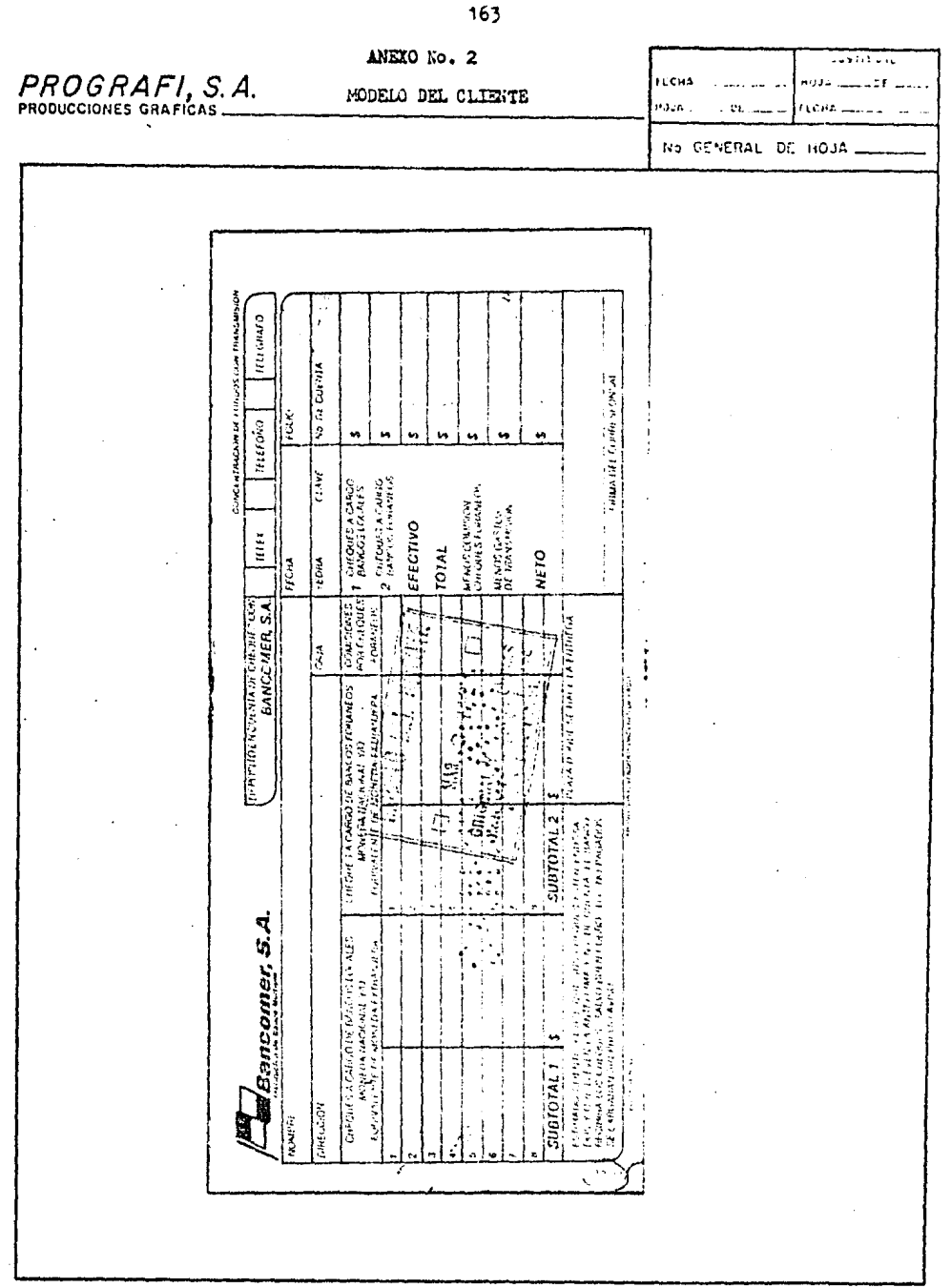

CREAKING ON Y METOCOS

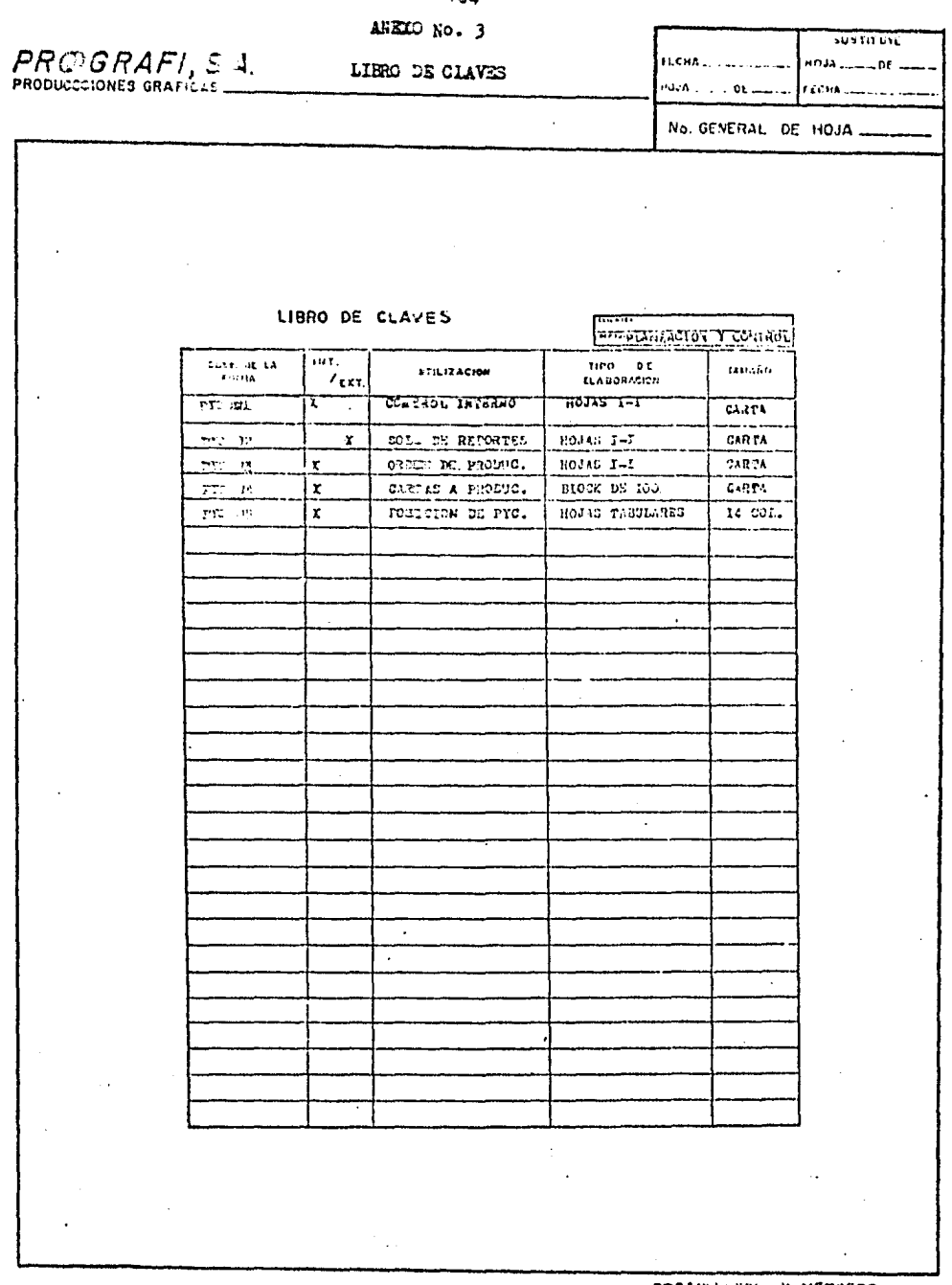

ORCANIZACION Y METODOS

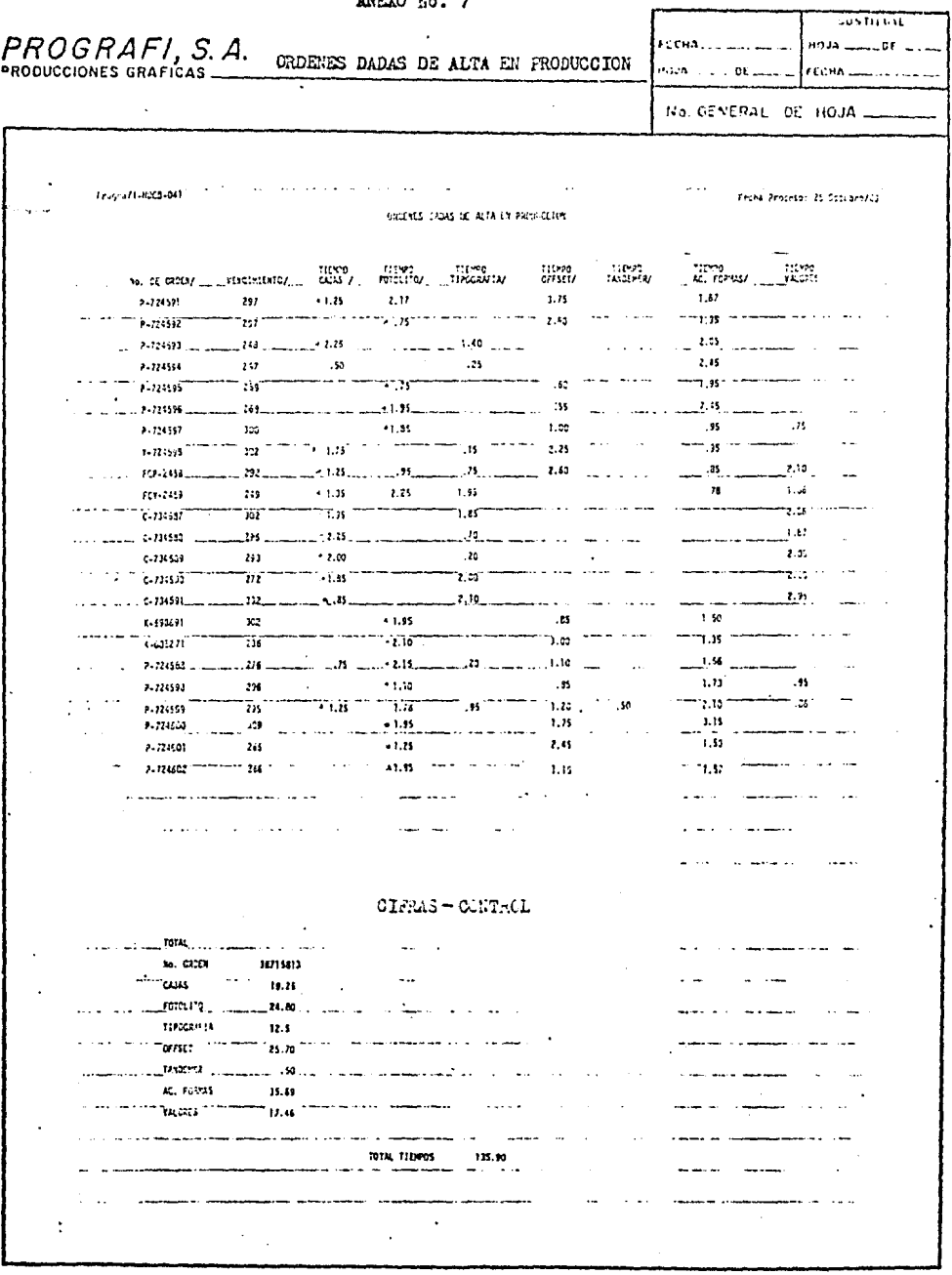

165<br>ANEXO No. 7

CREANEAUTON Y METODOS

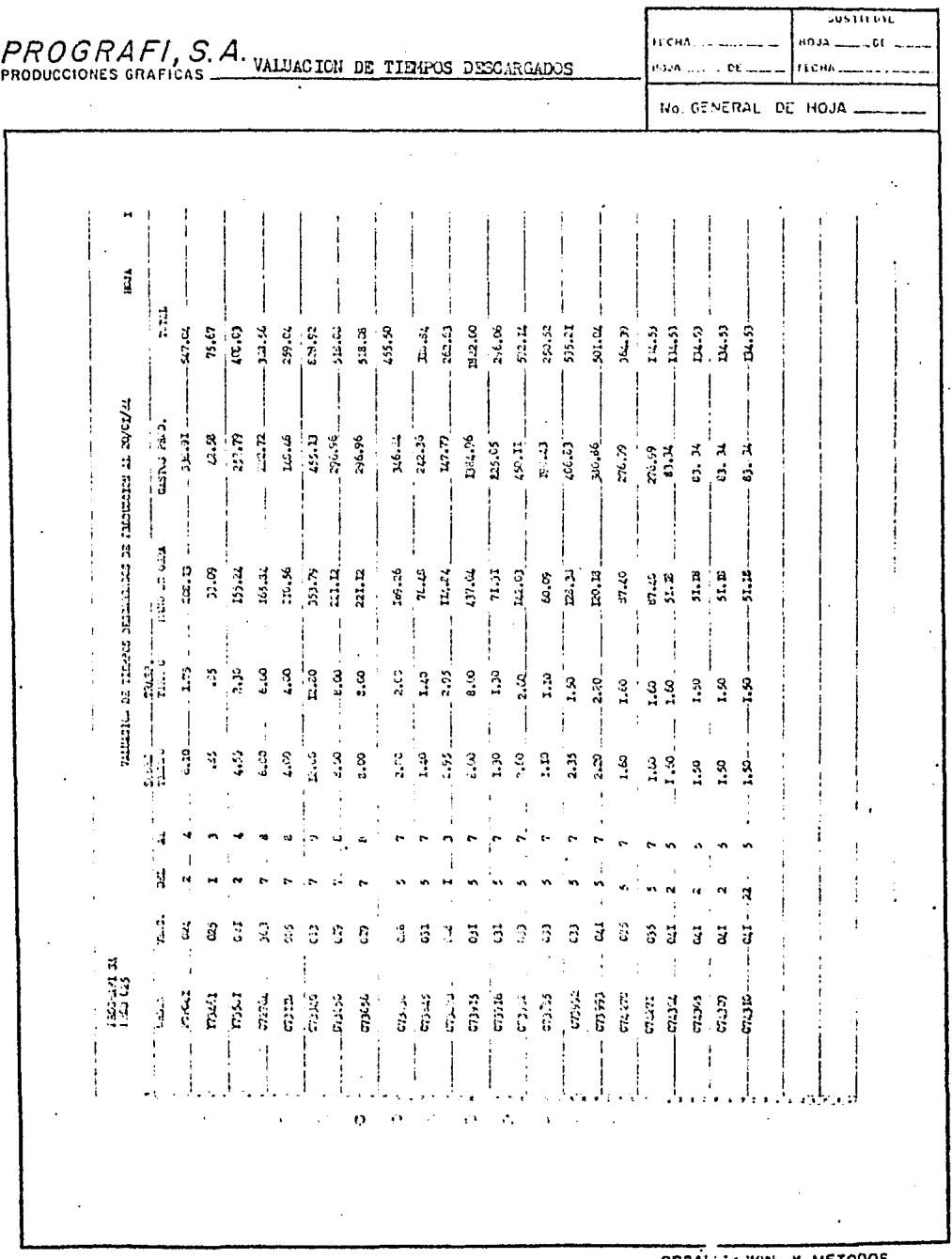

 $\sim 10^{-11}$ 

#### 166 ANEXO No. 8

CREMIZACION Y METODOS

**JUSTIFIED** PROGRAFI, S.A. TRASPASOS Y CARGAS NO EFECTUADAS ЕСНА. ...  $H01A$ <sub>2</sub> recha.  $\cdots$   $\mathbf{D}$ E ozn.  $\ddot{\phantom{a}}$ No. GENERAL DE HOJA.  $\overline{a}$  $\frac{1}{2}$  ,  $\frac{1}{2}$ and a grad FRIGHT S.A. TRASILISCS DO EVECTUADOS Ń 9770.<br>Fransp. prime. 07.121 ü climats SALIDA لمناد Ï  $0.92$  $\ddot{\delta}$ 273403  $\pmb{\lambda}$ - 6  $0.02$  $173404$ ¥ J.  $0173$  $. P73491$  $\ddot{\phantom{a}}$ A, 0185  $\overline{a}$  $\overline{4}$  $K76373$ 274921  $0793$ ڗ ą ᆌ **RTAL DE GREES**  $\overline{\mathbf{z}}$ CANGIS NO EVECTUADAS PROGRAME S.A. ٠į ntru.......<br>Saidh DEFTO.  $\texttt{const}$  . <br> <br> .  $\ddot{\phantom{0}}$  $\frac{1}{2}$ Guirizi ī.  $.003.$ 273408 6 Á, 0198 mu  $\pmb{\lambda}$ A  $0179$  $x73591$ ï ĥ Ï,  $-0179$ 173592  $\overline{1}$ 6 TOTAL DE ORDENS  $\pmb{\ast}$ ELL<sup>1</sup>  $\ddot{\phantom{a}}$  $TTT$  $\ddot{\phantom{a}}$  $\overline{a}$ ORDANIZACION Y METODOS

#### $167.$ ANEXO No. 9

 $\overline{t}$ 

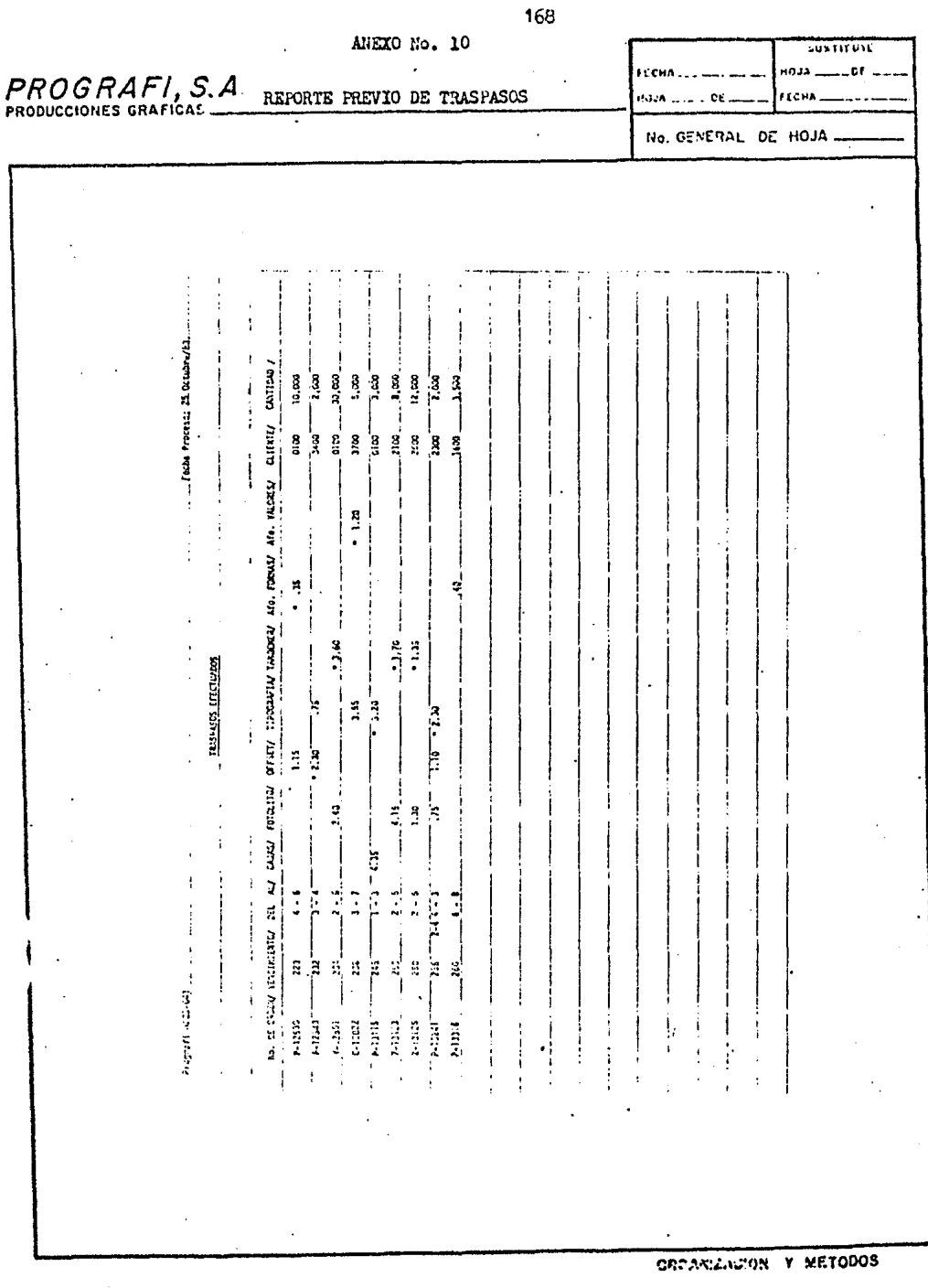

 $\frac{1}{2} \int_{\mathbb{R}^3} \frac{1}{\sqrt{2}} \, \mathrm{d}x \, \mathrm{d}x$ 

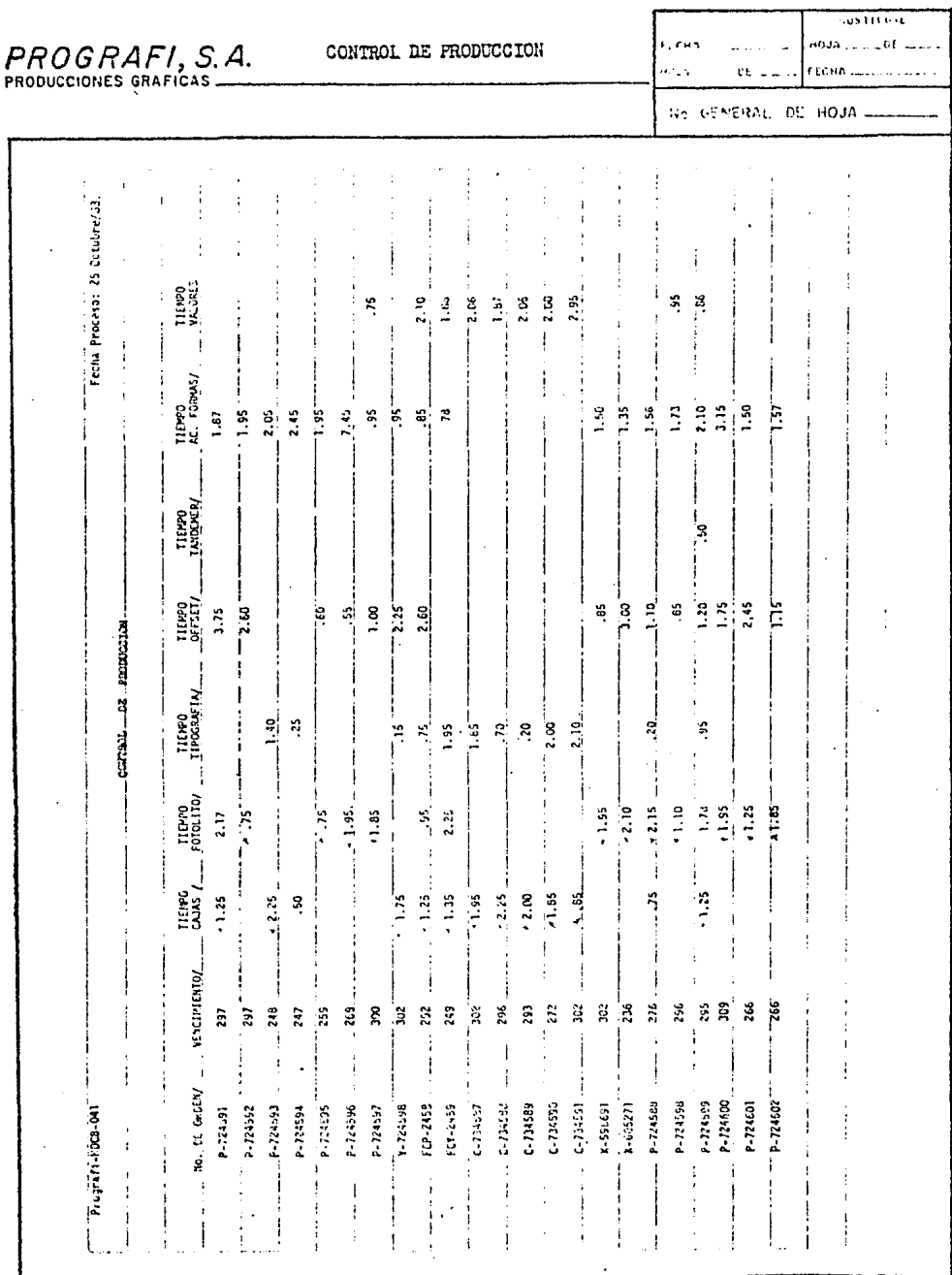

ORD MOLINGTON IN METODOS

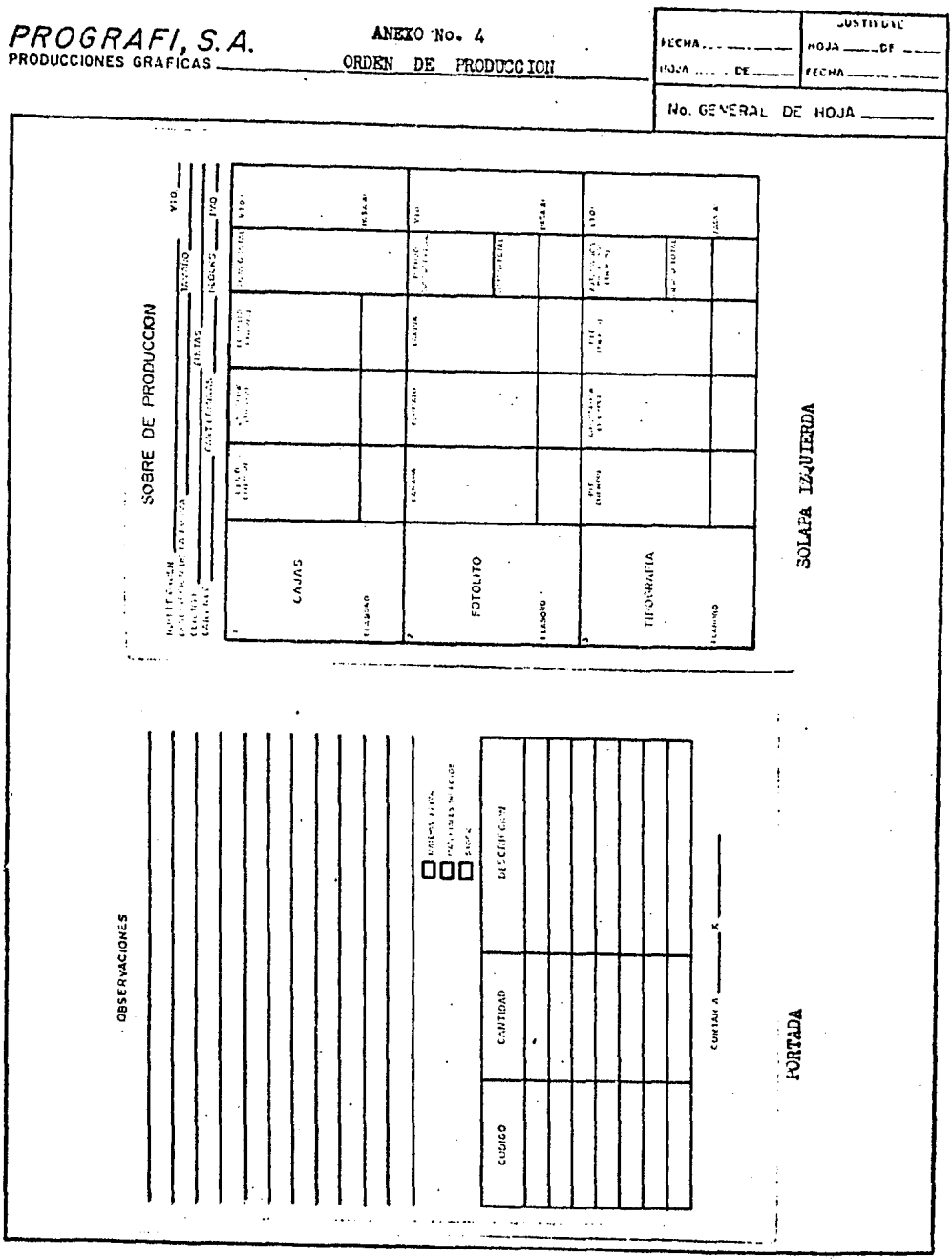

**CROANIZACION Y METODOS** 

170

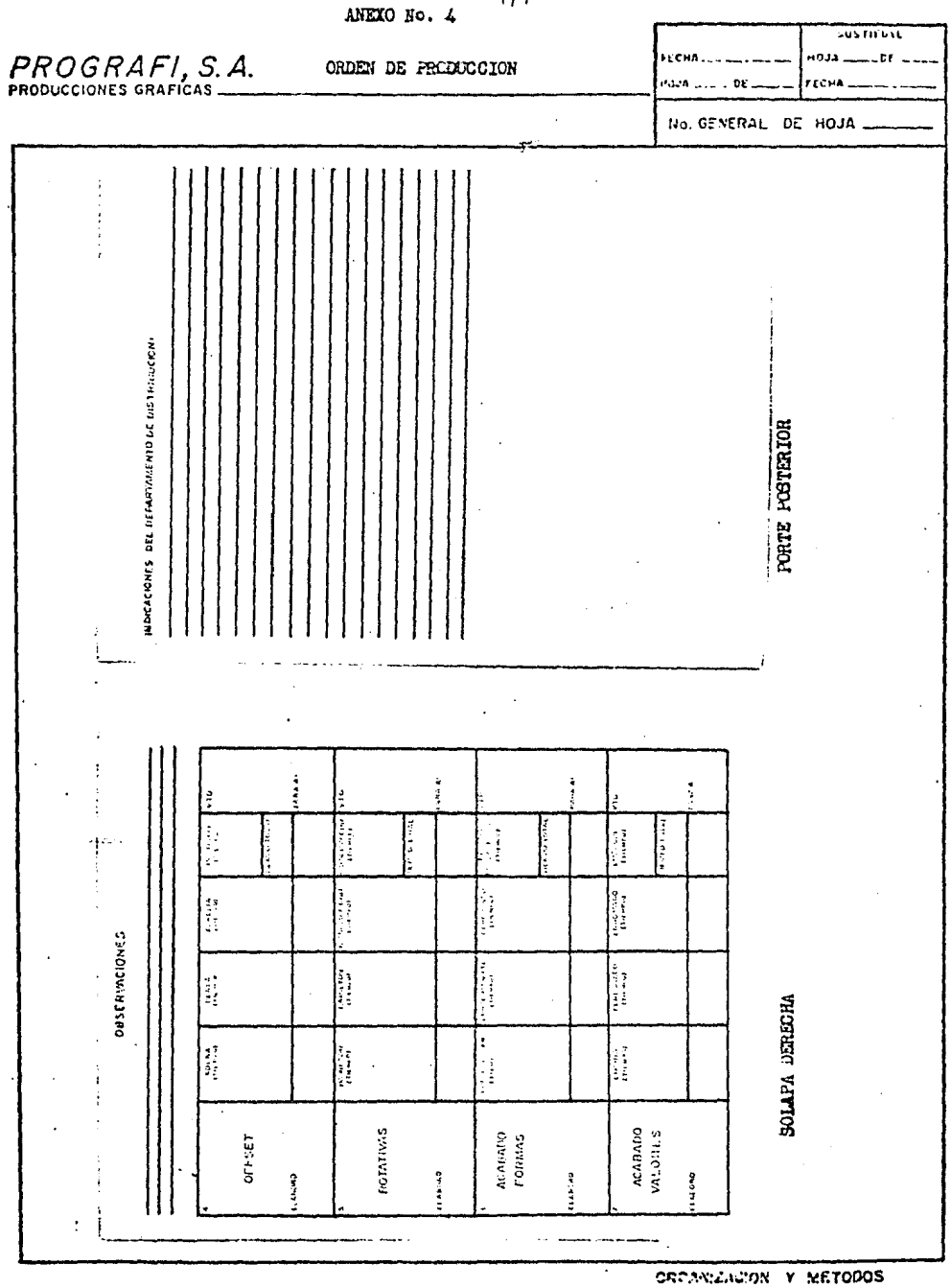

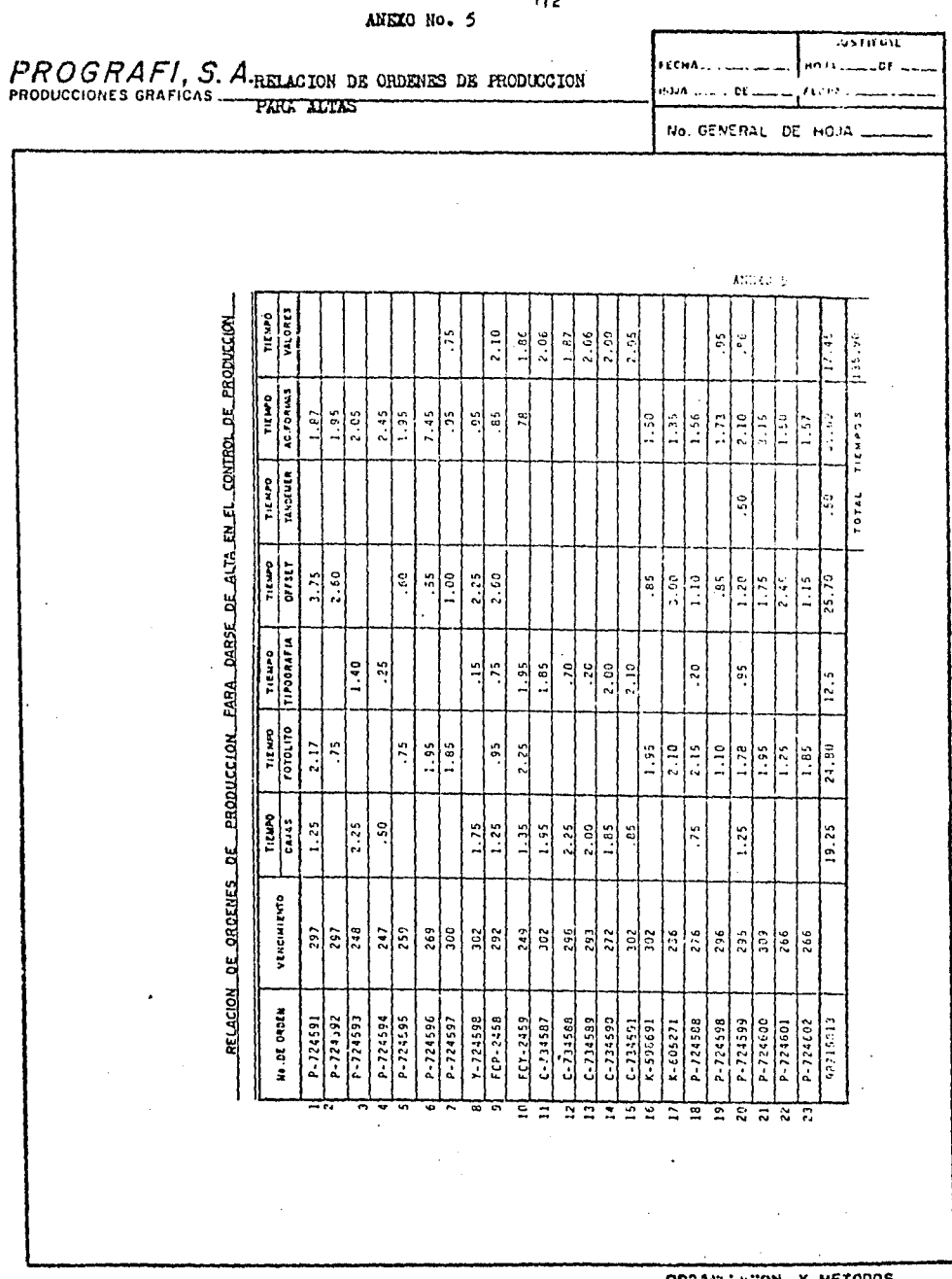

.<br>שי  $\overline{a}$ 

CREANIZACION Y METODOS

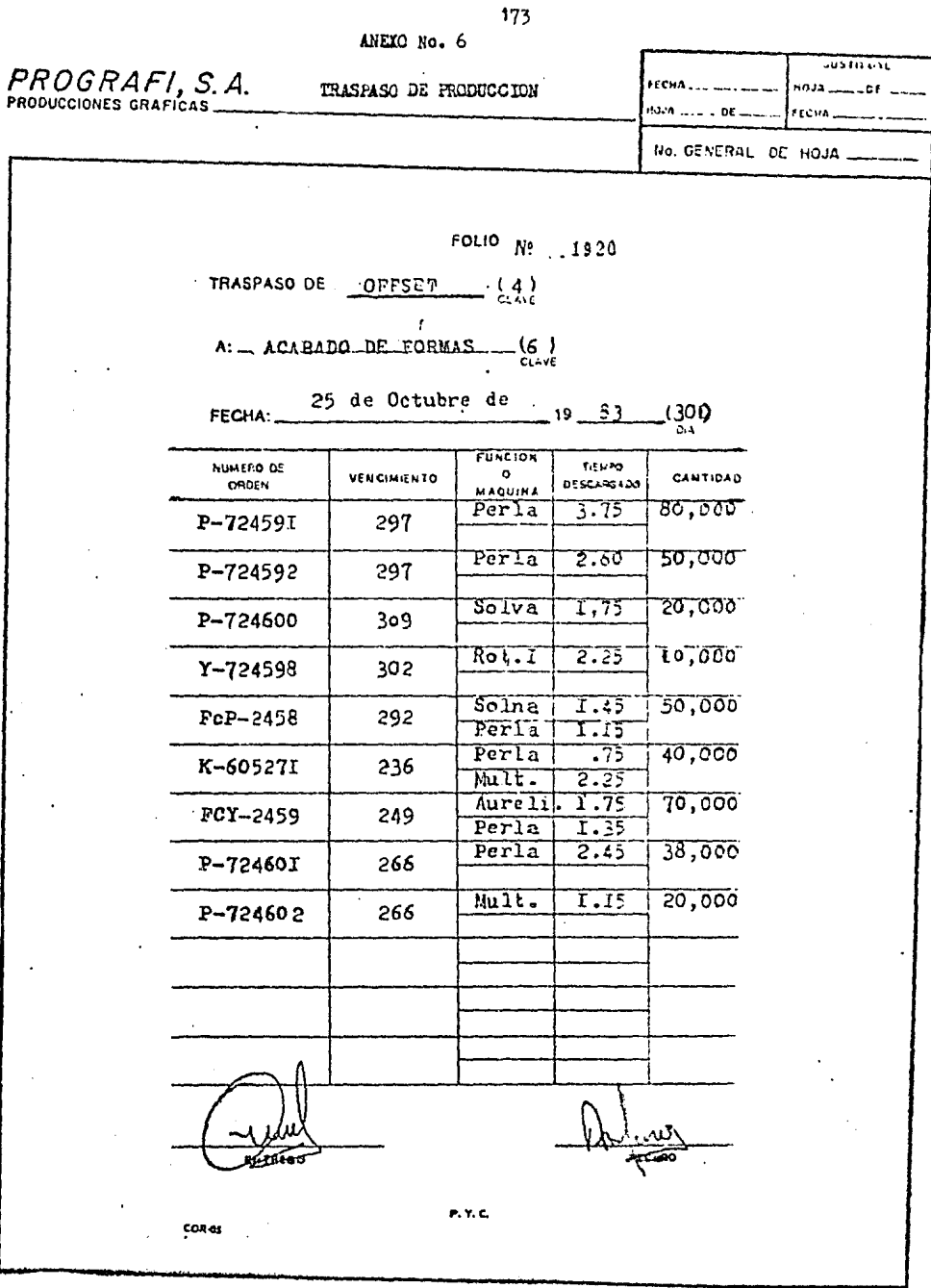

**CREAKEACON Y METODOS** 

| PROGRAFI, S. A. REFORTE DE<br>DE. |                   |                  |                                           |                                                                     |                          |             |                        |                |                                                                                                    |                |                |               |                       |                          | ігсил                                    |                                                                                                 |                         |                 |                                                                                                    |                                         |                                                             |            |                | HOJA<br>FLCHA                                                                                                    |                                 |                                         |                             |                                           |                                                    |                           |                                                     |                      |                                                     |   |                                                    |                              |                                      |               |            |                                 |                    |  |  |
|-----------------------------------|-------------------|------------------|-------------------------------------------|---------------------------------------------------------------------|--------------------------|-------------|------------------------|----------------|----------------------------------------------------------------------------------------------------|----------------|----------------|---------------|-----------------------|--------------------------|------------------------------------------|-------------------------------------------------------------------------------------------------|-------------------------|-----------------|----------------------------------------------------------------------------------------------------|-----------------------------------------|-------------------------------------------------------------|------------|----------------|----------------------------------------------------------------------------------------------------|---------------------------------|-----------------------------------------|-----------------------------|-------------------------------------------|----------------------------------------------------|---------------------------|-----------------------------------------------------|----------------------|-----------------------------------------------------|---|----------------------------------------------------|------------------------------|--------------------------------------|---------------|------------|---------------------------------|--------------------|--|--|
|                                   |                   |                  |                                           |                                                                     |                          |             |                        |                |                                                                                                    |                |                |               |                       |                          |                                          |                                                                                                 |                         |                 |                                                                                                    |                                         |                                                             |            |                |                                                                                                    |                                 |                                         |                             |                                           |                                                    |                           |                                                     |                      |                                                     |   |                                                    |                              |                                      |               |            |                                 | NO GENERAL DE HOJA |  |  |
|                                   |                   |                  |                                           |                                                                     |                          |             |                        |                |                                                                                                    |                |                |               |                       |                          |                                          |                                                                                                 |                         |                 |                                                                                                    |                                         |                                                             |            |                |                                                                                                    |                                 |                                         |                             |                                           |                                                    |                           |                                                     |                      |                                                     |   |                                                    |                              |                                      |               |            |                                 |                    |  |  |
|                                   |                   |                  |                                           |                                                                     |                          |             |                        |                |                                                                                                    |                |                |               |                       |                          |                                          |                                                                                                 |                         |                 |                                                                                                    |                                         |                                                             |            |                |                                                                                                    |                                 |                                         |                             |                                           |                                                    |                           |                                                     |                      |                                                     |   |                                                    |                              |                                      |               |            |                                 |                    |  |  |
|                                   |                   |                  |                                           |                                                                     |                          |             |                        |                |                                                                                                    |                |                |               |                       |                          |                                          |                                                                                                 |                         |                 |                                                                                                    |                                         |                                                             |            |                |                                                                                                    |                                 |                                         |                             |                                           |                                                    |                           |                                                     |                      |                                                     |   |                                                    |                              |                                      |               |            |                                 |                    |  |  |
|                                   |                   |                  |                                           |                                                                     |                          |             |                        |                |                                                                                                    |                |                |               |                       |                          |                                          |                                                                                                 |                         |                 |                                                                                                    |                                         |                                                             |            |                |                                                                                                    |                                 |                                         |                             |                                           |                                                    |                           |                                                     |                      |                                                     |   |                                                    |                              |                                      |               |            |                                 |                    |  |  |
|                                   |                   | <b>THE STATE</b> |                                           |                                                                     |                          |             |                        |                |                                                                                                    |                |                |               |                       |                          |                                          |                                                                                                 |                         |                 |                                                                                                    |                                         |                                                             |            |                |                                                                                                    |                                 |                                         | 1<br>-1                     |                                           |                                                    |                           |                                                     |                      |                                                     |   |                                                    |                              |                                      |               |            |                                 |                    |  |  |
|                                   |                   | ă<br>Lands Lifes | over the day external subsequent          |                                                                     |                          |             |                        |                | કહેવાં દર્દીયા કર્યું હતું કે તેને જેવાં <sup>17</sup><br>ભારત કર્યું કે તેને કર્યું કરી તેને જ પ્રાપ્ત કરવા દર્દી દ્વારા કર્યું કે તેને જ પ્રાપ્ત કર્યું કે તેને જ પ્રાપ<br>ભારત કર્યું કે તેને કર્યું કે તેને જ પ્રાપ્ત કર્યું કે તેને જ પ |                |                |               |                       |                          | <b>ALLEY BOOK AND CONTINUES AND ARRA</b> | until Abel Se Rezerve en Luis Lucie au Antenio<br>Historia de la capación de la Pia Regia Abada |                         |                 | nul 1 sér os spriterismentes exemplos<br>num Marco-Salase exemplos exemplos:<br>spriterismentes exemplos exemplos:<br>spriterismentes exemplos: |                                         | አለምክ ርአሳቀድርስ ያጠ ምርሥ የሚደምን<br>ዘንዘንቡ የአለም ጥርጥያን ይደ አዲስ አስተማለም |            |                | our t yn 24 des Arrivo com wes remres<br>ministra e d'istus en 1947 mar en evenienne.<br>pour la Aco e la Antistra en 1947 |                                 | the 30-832 Posture Cod ID-56 Profes     |                             | strip has a billion of the control of the |                                                    |                           |                                                     |                      |                                                     |   |                                                    |                              |                                      |               |            |                                 |                    |  |  |
|                                   | i                 | ayın,            | <b>THE R. P. LEWIS CO., LANSING MICH.</b> |                                                                     |                          |             |                        |                |                                                                                                    |                |                |               |                       | しんしゃ かいしょう あいしゅう あんしゅうじゅ |                                          |                                                                                                 | <b>ROOF CONNECTIONS</b> |                 |                                                                                                    |                                         |                                                             |            |                |                                                                                                    |                                 | Clenedo de Kim Pasar<br>Pesa de Aguitar | nence average substant site |                                           | <b>CATT CALLED STATE</b><br><b>We know the set</b> | the state of control      | <b>Elector and also Prove</b><br>アンティング じゅうしん しんきゃく | and etain working    | きゅうし かぶり かい たいち 高<br><b>The value of the Signal</b> |   | FICHA ANII 21 ECO 70994<br>FICHA ANII 21 ECO 70994 | <b>SAME-DRA-IL-F</b>         | <b>REAL PART</b><br><b>. PSE 275</b> | ・<br>-<br>-   | Fig. = TV4 |                                 |                    |  |  |
|                                   |                   |                  |                                           |                                                                     |                          |             |                        |                |                                                                                                    |                |                |               |                       |                          |                                          |                                                                                                 |                         |                 |                                                                                                    |                                         |                                                             |            |                |                                                                                                    |                                 |                                         |                             |                                           |                                                    |                           |                                                     |                      |                                                     |   |                                                    |                              | たしした ご<br><b>HISPER</b>              | $\frac{1}{r}$ | å<br>i     | $0.14910 - 44$<br>Į             |                    |  |  |
|                                   | 270.012           | <b>Altis</b>     |                                           |                                                                     |                          |             |                        |                |                                                                                                    |                |                |               |                       |                          | a dia te                                 |                                                                                                 |                         |                 |                                                                                                    |                                         |                                                             |            |                |                                                                                                    | <b>Second</b>                   | $\frac{1}{2}$<br>ter                    |                             |                                           | e gen en die G                                     | $\frac{1}{2}$             | e<br>Revis<br>ļ                                     |                      |                                                     |   |                                                    | <b>HERD PAR</b><br>KOND BERM | Į                                    | á             | e<br>Č     | ī.                              |                    |  |  |
|                                   | ×,<br>J           | ÷                | ÷                                         |                                                                     | $\ddot{\phantom{1}}$     |             |                        | b.             | $\bullet$                                                                                                    |                | $\mathbf{H}$   |               |                       |                          | ф,                                       |                                                                                                 | $\ddot{ }$              |                 | è\$                                                                                                    |                                         | 222                                                         |            |                |                                                                                                    | 2225                            |                                         |                             |                                           |                                                    |                           |                                                     |                      |                                                     |   |                                                    |                              |                                      |               |            |                                 |                    |  |  |
|                                   | č                 | i<br>E           | $\ddot{a}$                                |                                                                     |                          | i.<br>K     |                        |                | $\ddot{\cdot}$                                                                                                    | i<br>Fiir      |                |               | ti<br>Ff              |                          | i<br>i<br>m, cr                          |                                                                                                 | نځ<br>مونه              | $\frac{1}{2}$   | 711.40                                                                                                    | $\ddot{\ddot{\cdot}}$<br>$\ddot{\cdot}$ | in en                                                       | $11 - 6.7$ | $\ddot{\cdot}$ | i<br>S                                                                                                    | 14.47<br>i<br>S                 | $\ddot{\cdot}$                          | $\ddot{\phantom{a}}$        | in and a                                  | in the                                             | $\ddot{\phantom{a}}$      | $\frac{1}{2}$                                       | $\ddot{\cdot}$       |                                                     |   | $\frac{1}{2}$<br>Į.                                |                              |                                      |               |            |                                 |                    |  |  |
|                                   | ĥ,<br>c.          | i                | in each                                   |                                                                     | 辯                        |             |                        |                |                                                                                                    |                |                |               | $\frac{1}{2}$         |                          | 无空<br>10.07                              |                                                                                                 | $\frac{1}{2}$           | $\ddot{\cdot}$  | $\frac{1}{2}$                                                                                                    |                                         | ni<br>Bref                                                  |            | in the         | $\ddot{z}$                                                                                                    | $\frac{1}{2}$<br>$\ddot{\cdot}$ | $\frac{1}{2}$                           | i<br>L                      | e con                                     | <b>Bara</b>                                        | i<br>İ                    | ver eve                                             | $\ddot{\cdot}$       |                                                     |   | $\epsilon$                                         |                              | $\ddot{\dot{}}$                      |               |            | ţ<br>i<br>İ<br>ż                |                    |  |  |
|                                   | $\mathbf{r}$<br>Ē |                  |                                           |                                                                     |                          |             |                        |                |                                                                                                    |                |                |               |                       |                          |                                          |                                                                                                 |                         |                 |                                                                                                    |                                         |                                                             |            |                |                                                                                                    |                                 |                                         |                             |                                           |                                                    |                           |                                                     |                      |                                                     |   |                                                    |                              |                                      |               |            |                                 |                    |  |  |
|                                   | vruc.             | $\ddot{ }$       |                                           |                                                                     |                          | 235888888   |                        |                |                                                                                                    | t t            |                | t             | $\ddotsc$             |                          | 555117                                   |                                                                                                 |                         |                 |                                                                                                    |                                         | 555555                                                      |            |                |                                                                                                    | ÷                               | 5555557                                 |                             |                                           |                                                    |                           | t dit                                               |                      | 3565                                                |   | ូ                                                  | ŗ                            | 5                                    | ÷             | 57         |                                 |                    |  |  |
|                                   | Canalista         |                  |                                           |                                                                     |                          |             |                        |                |                                                                                                    |                |                |               |                       |                          | i<br>L                                   | $\frac{5}{2}$                                                                                   |                         | bili.           | J.                                                                                                    | s.                                      |                                                             | 55         | ٥,             | 5                                                                                                    |                                 |                                         |                             |                                           |                                                    |                           | e este                                              | i<br>Ser             |                                                     | á | Í<br>ř                                             | H                            |                                      |               | $\ddot{r}$ | $\ddot{a}$<br>م<br>مارچ<br>مارچ |                    |  |  |
|                                   | control.          | i<br>S           | inidi                                     | $\frac{1}{2}$                                                       | $\frac{1}{2}$<br>i<br>A  | <b>City</b> | i<br>Ĕ                 | ă              | E<br>C                                                                                                    | Į              | $\frac{1}{2}$  | Š             | in in i<br>۲.<br>مونو | i<br>S                   | 124.77                                   | 19413<br>$\frac{1}{2}$                                                                          | こうらい                    | es estable<br>ł | È                                                                                                    | ieser                                   | Ř<br>$\ddot{ }$                                             | م<br>منابع | i<br>ī         | $\sum_{i=1}^{n}$                                                                                                    | أجلافا<br>i                     | i<br>1                                  | $\frac{1}{2}$<br>İ          |                                           | E<br>Elect                                         | $\frac{1}{2}$<br>i<br>E   | Ξ                                                   | $1 - 1 - 1$          | E                                                   |   | H                                                  | 医脑膜炎                         | i                                    | inera         | <b>SSS</b> | i<br>i<br>Ĕ                     |                    |  |  |
|                                   | Į<br>÷            |                  | <b>Coster</b>                             | $\begin{bmatrix} 1 & 1 & 1 \\ 1 & 1 & 1 \\ 1 & 1 & 1 \end{bmatrix}$ | $\overline{\phantom{a}}$ |             | controlled<br>Carner 1 | $\ddot{\cdot}$ | en and and a                                                                                                    | Ç<br>e<br>Sing | $\ddot{\cdot}$ | <b>Posted</b> | en in P               | i<br>inica               | eres es                                  |                                                                                                 |                         | rant"           | まさい<br>ミミこ                                                                                                    | <b>Citrics</b>                          | こうこう<br>enter.                                              | i<br>Cente | ń<br>ranca     | $\ddot{\cdot}$                                                                                                    | i<br>E                          | property<br>i<br>Santa C                | $-104$<br>Fazion            | center <sup>-</sup>                       | rgana 1                                            | <b>CONTROL</b><br>es ande | Ń<br>Provincia                                      | Î.<br><b>PLOPELT</b> |                                                     |   | <b>Subat</b>                                       |                              |                                      | <b>HEART</b>  | 777779     | e parte<br>Patros               |                    |  |  |

 $174$ ANEXO No. 12

CRONGLAUDN Y METODOS

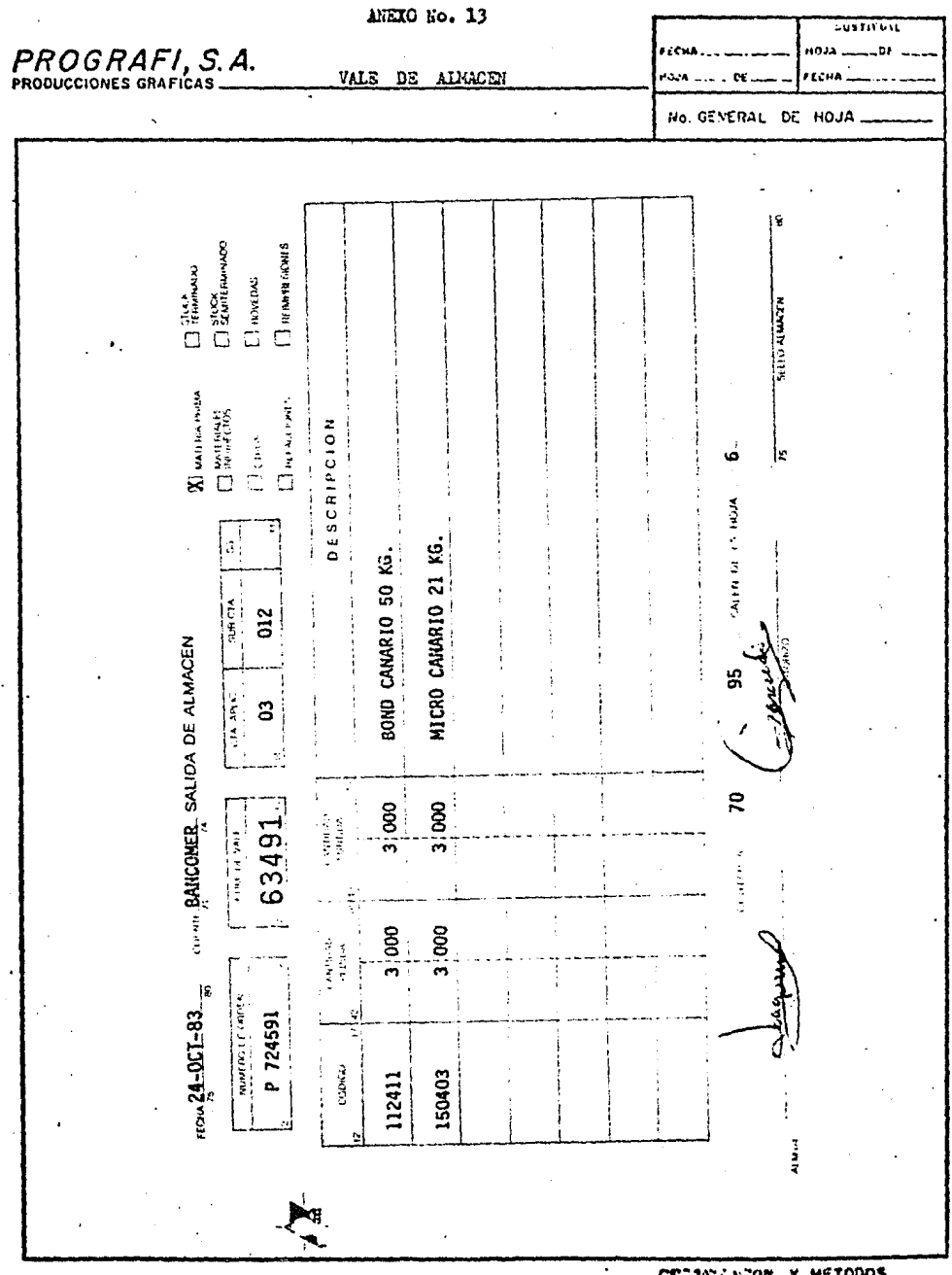

CREANILING Y METODOS

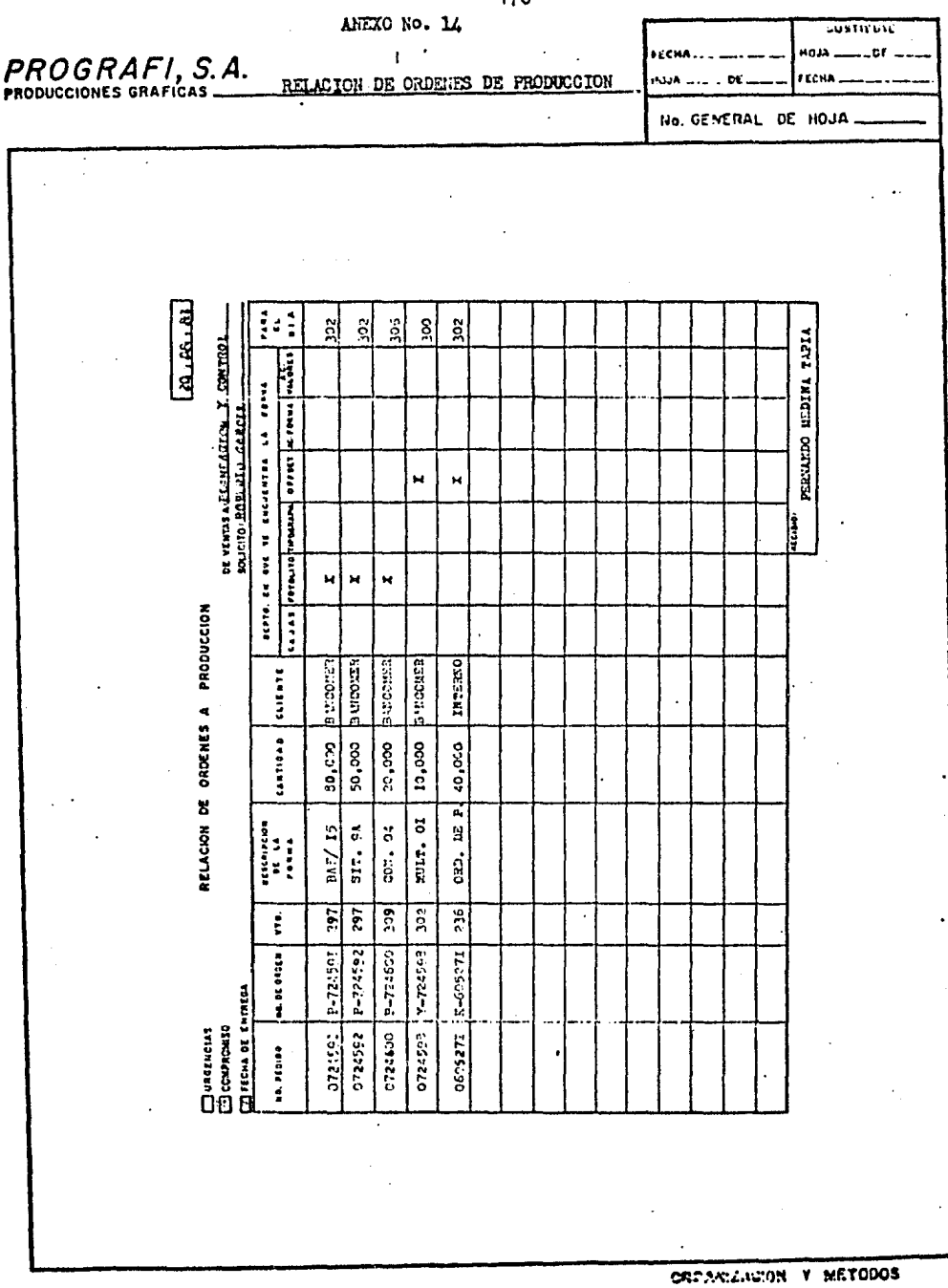

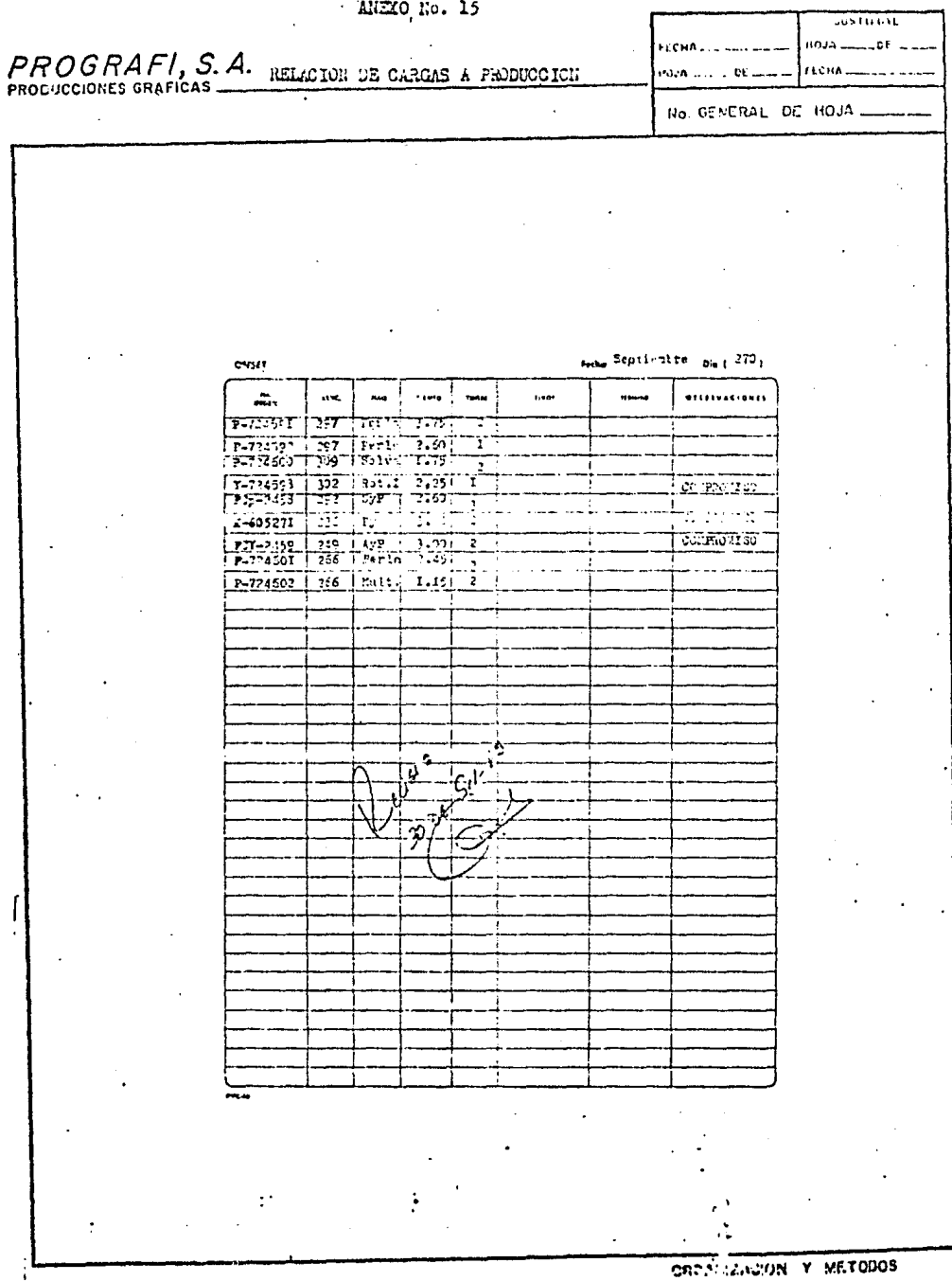

## DIAGRAMA DE BLOQUE

### DEL FLUJO DE LA

### INFORMACION
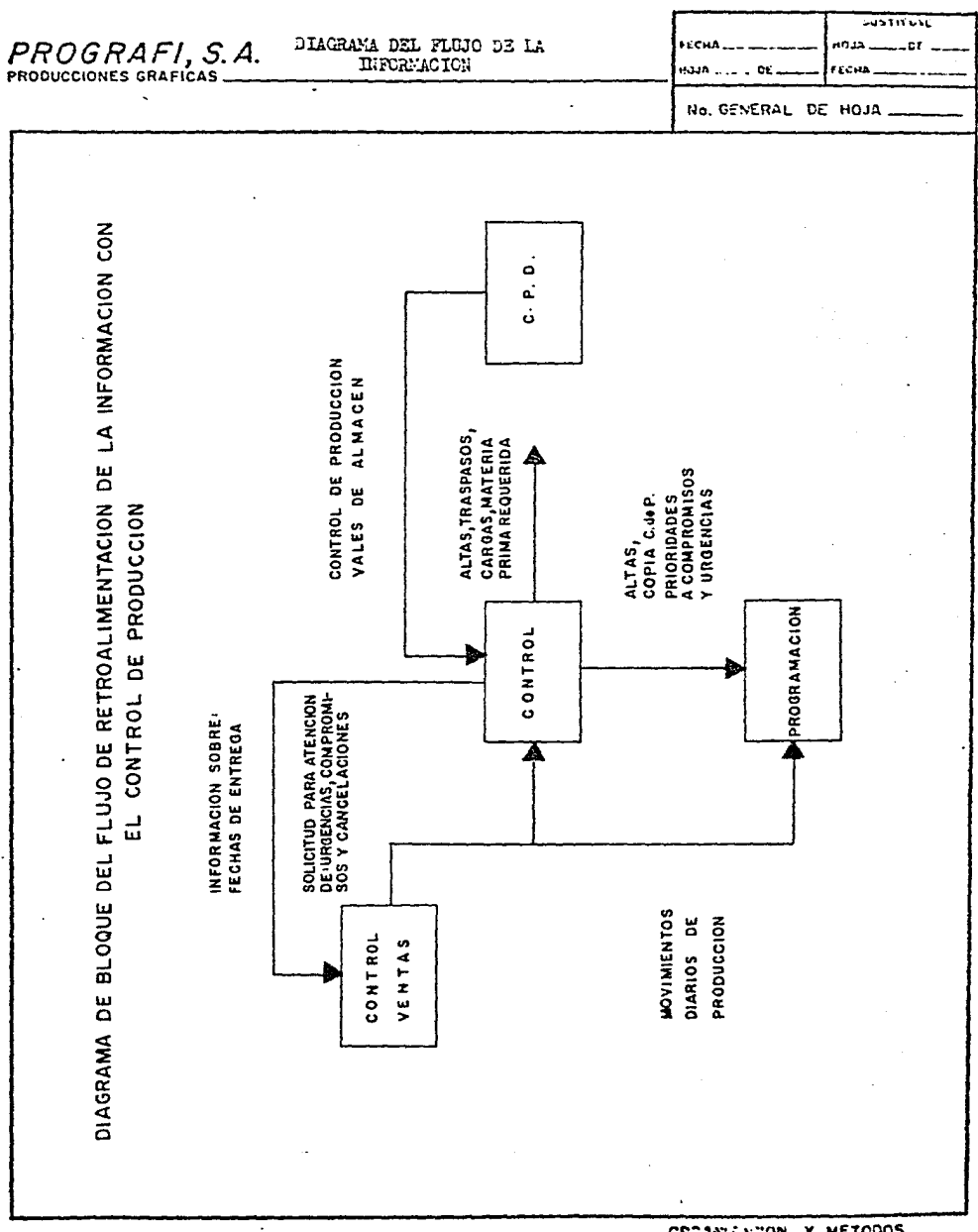

CREANIZACION Y METODOS

## 6.- ANALISIS MEDIANTE AUDITORIA

## AL AREA DE PRODUCCION

ţ

AUDITORIA APLICADA AL AREA DE FRODUCCION

CUESTIONARIOS

 $\bar{\mathcal{A}}$ 

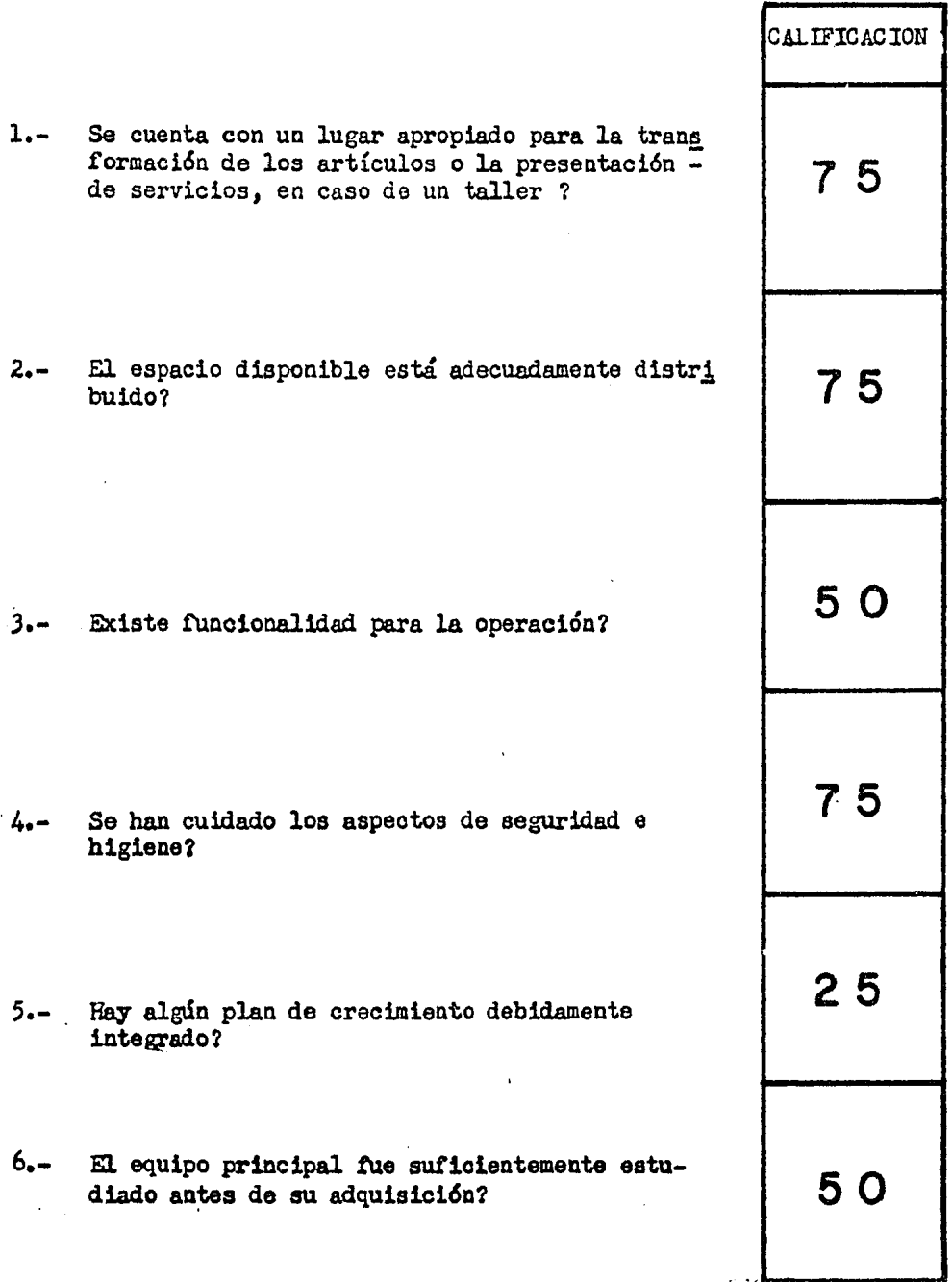

 $\frac{1}{2} \left( \frac{1}{2} \left( \frac{1}{2} \right) \right) \left( \frac{1}{2} \right) \left( \frac{1}{2} \right) \left( \frac{1}{2} \right)$ 

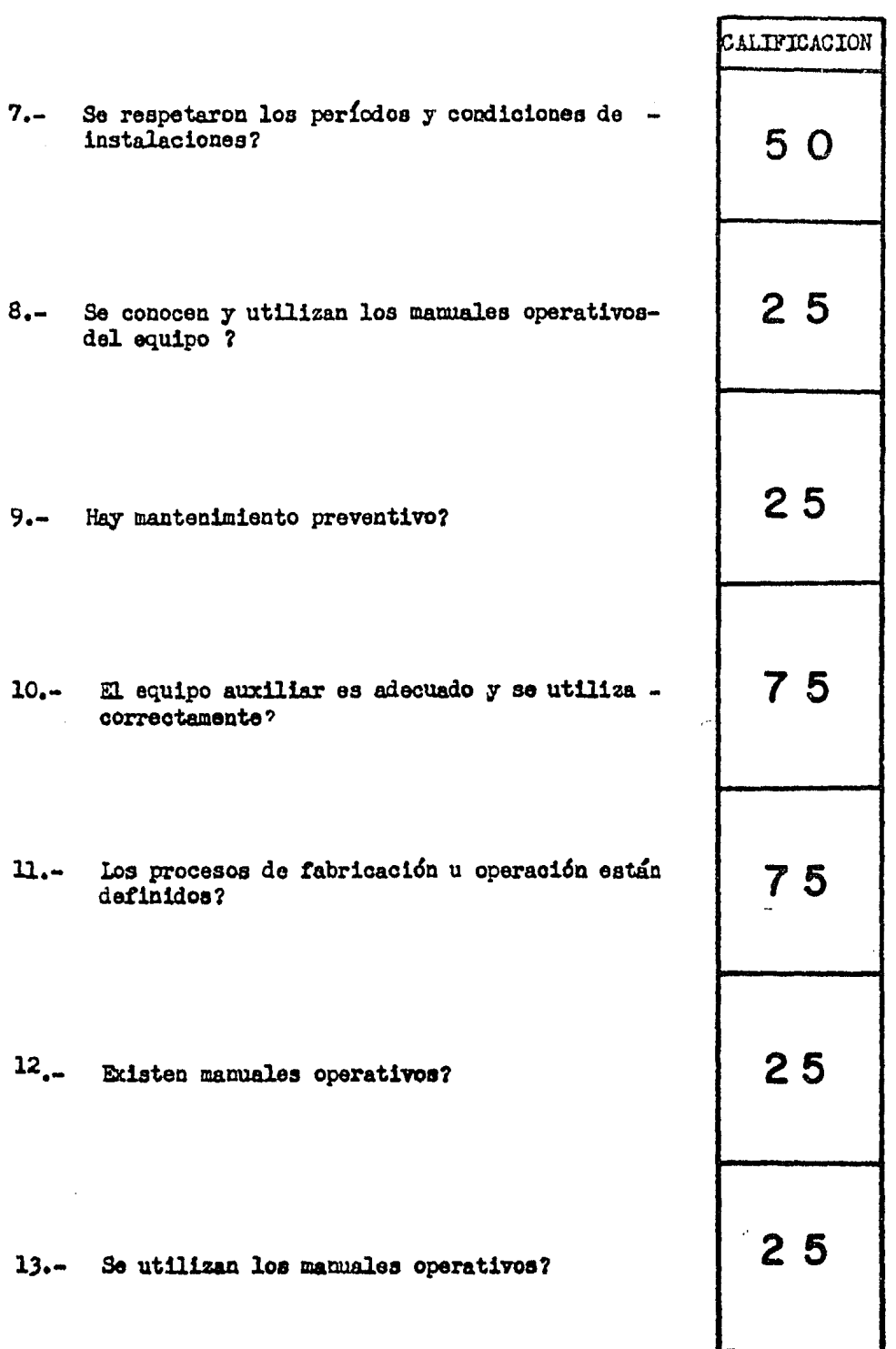

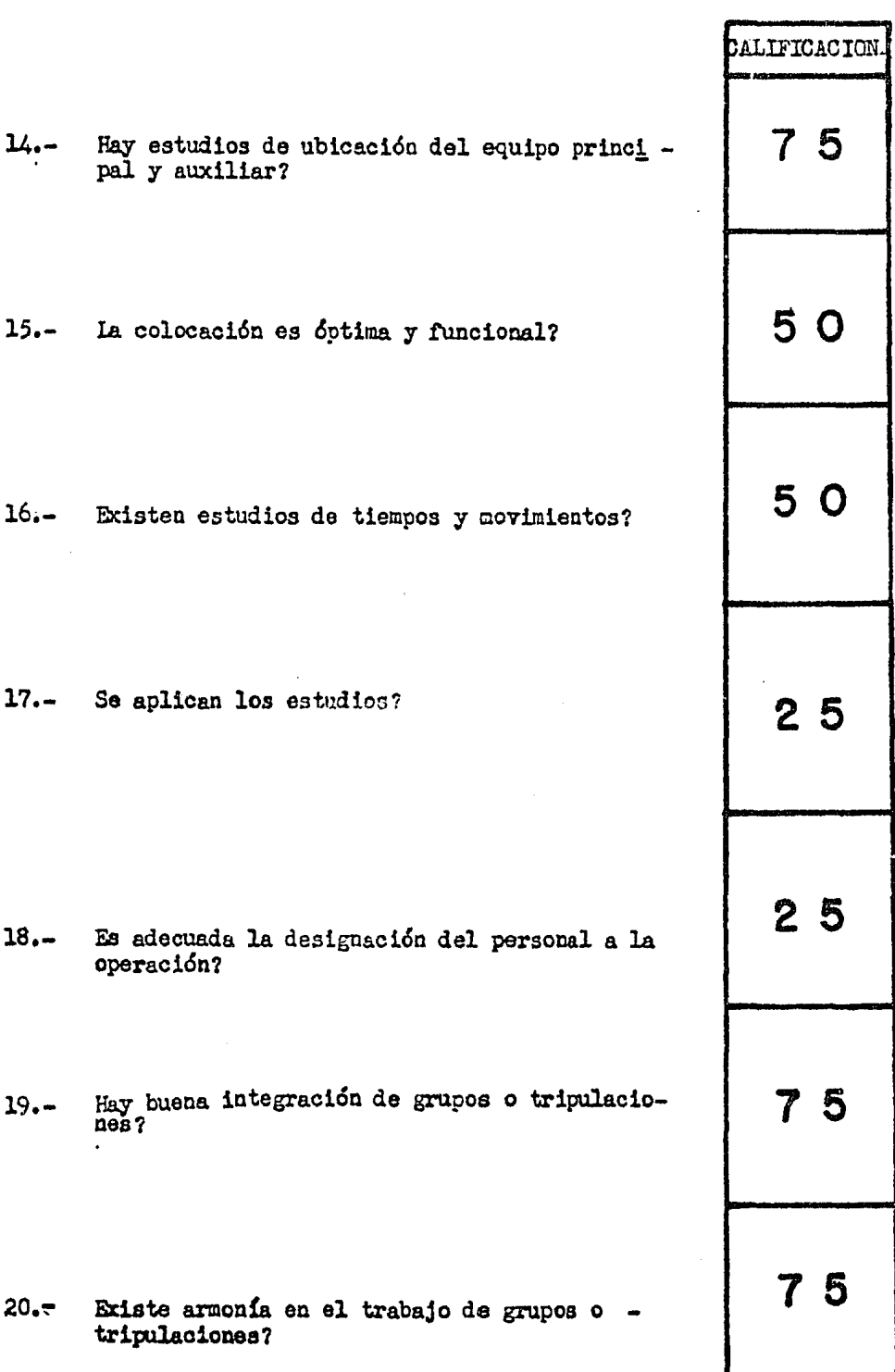

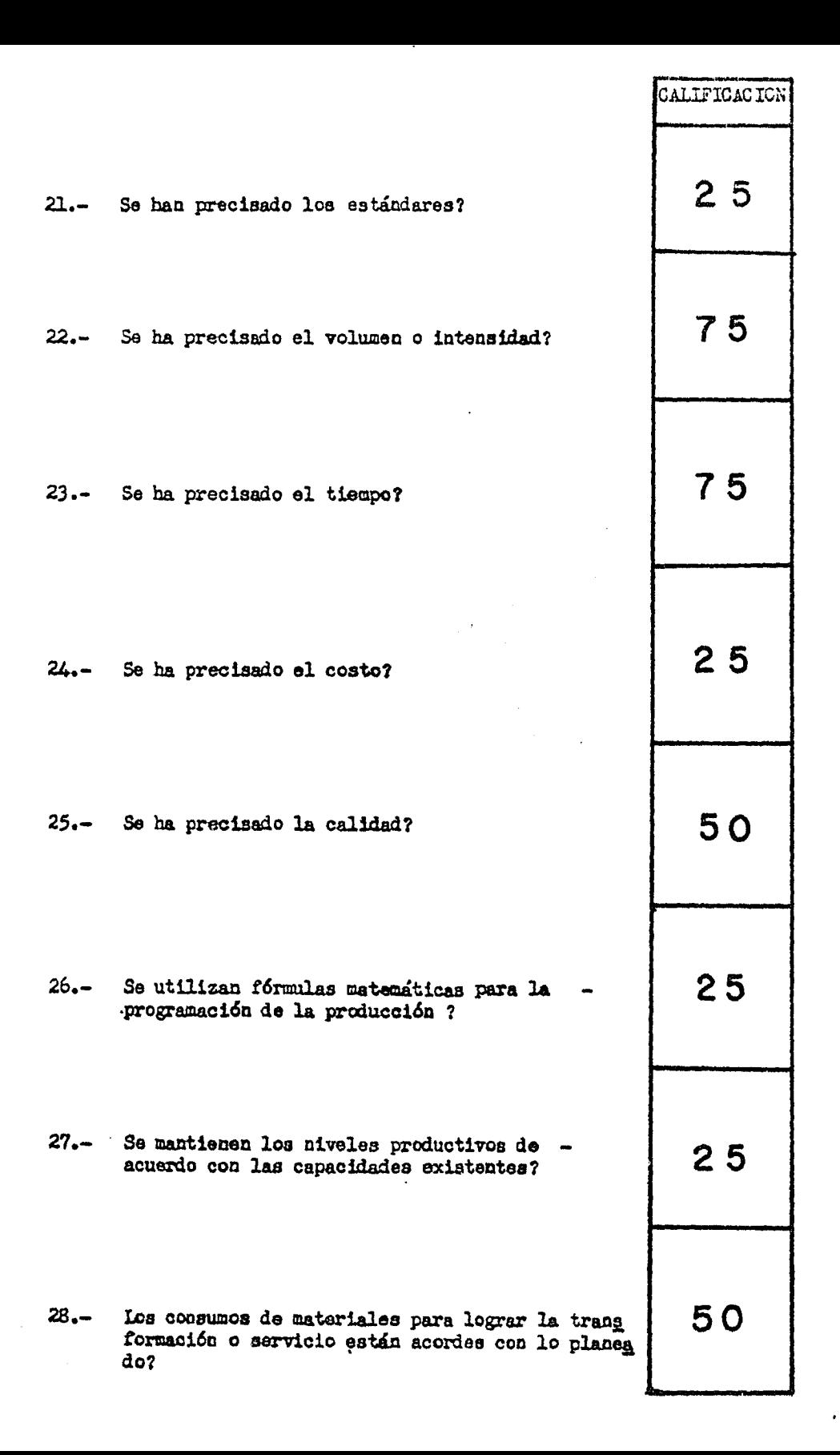

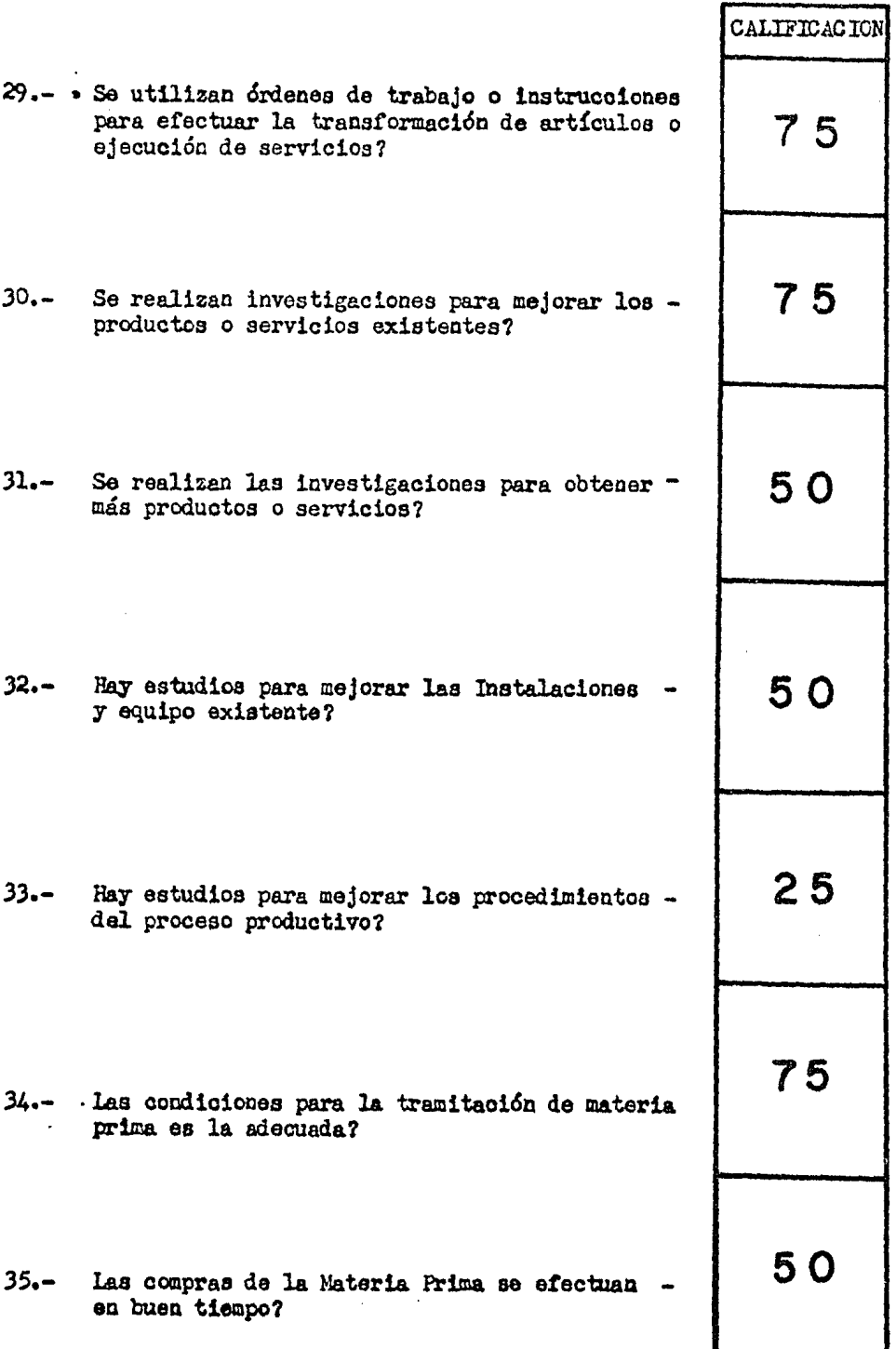

 $\ddot{\phantom{0}}$ 

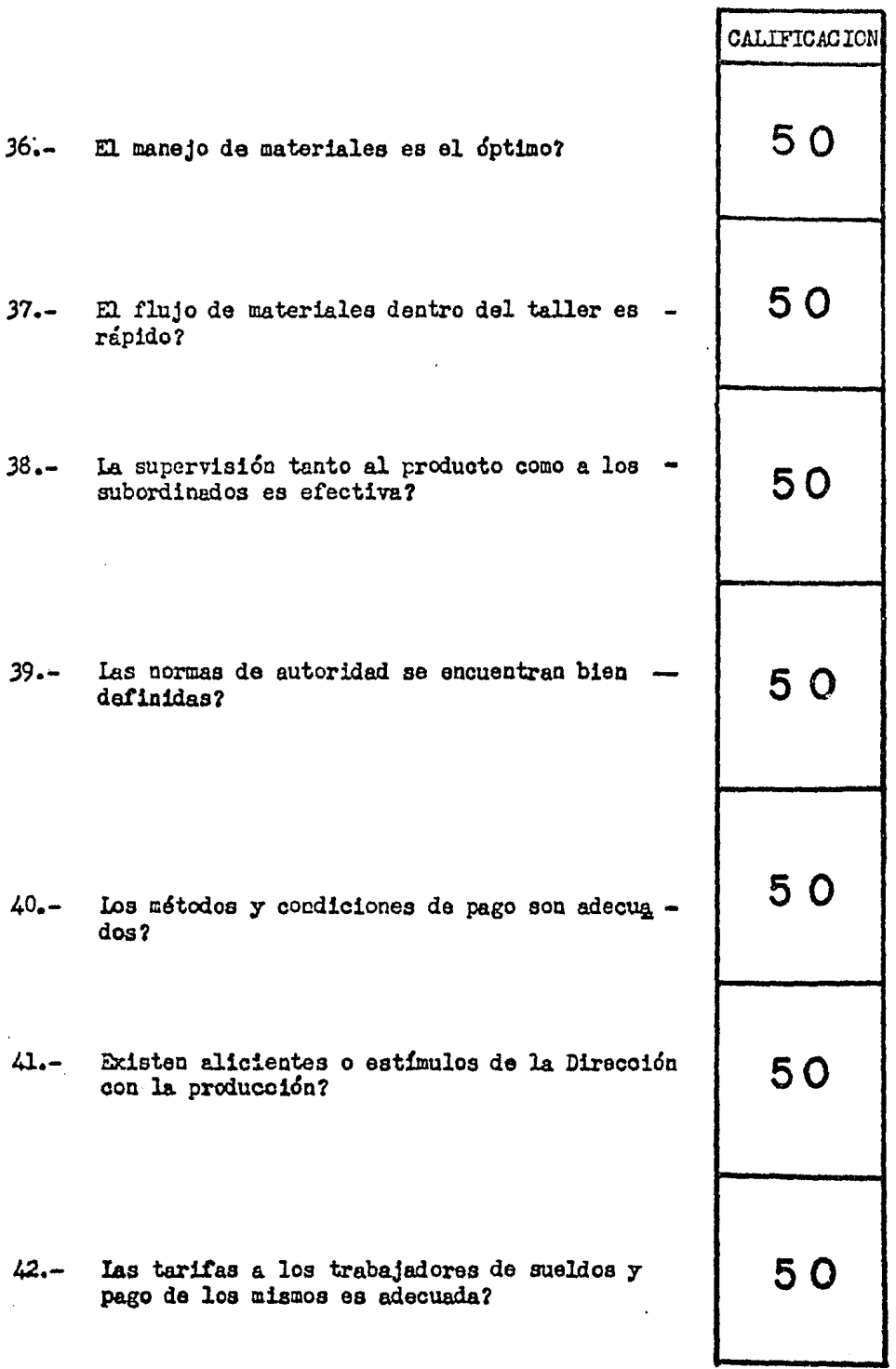

 $\ddot{\phantom{0}}$ 

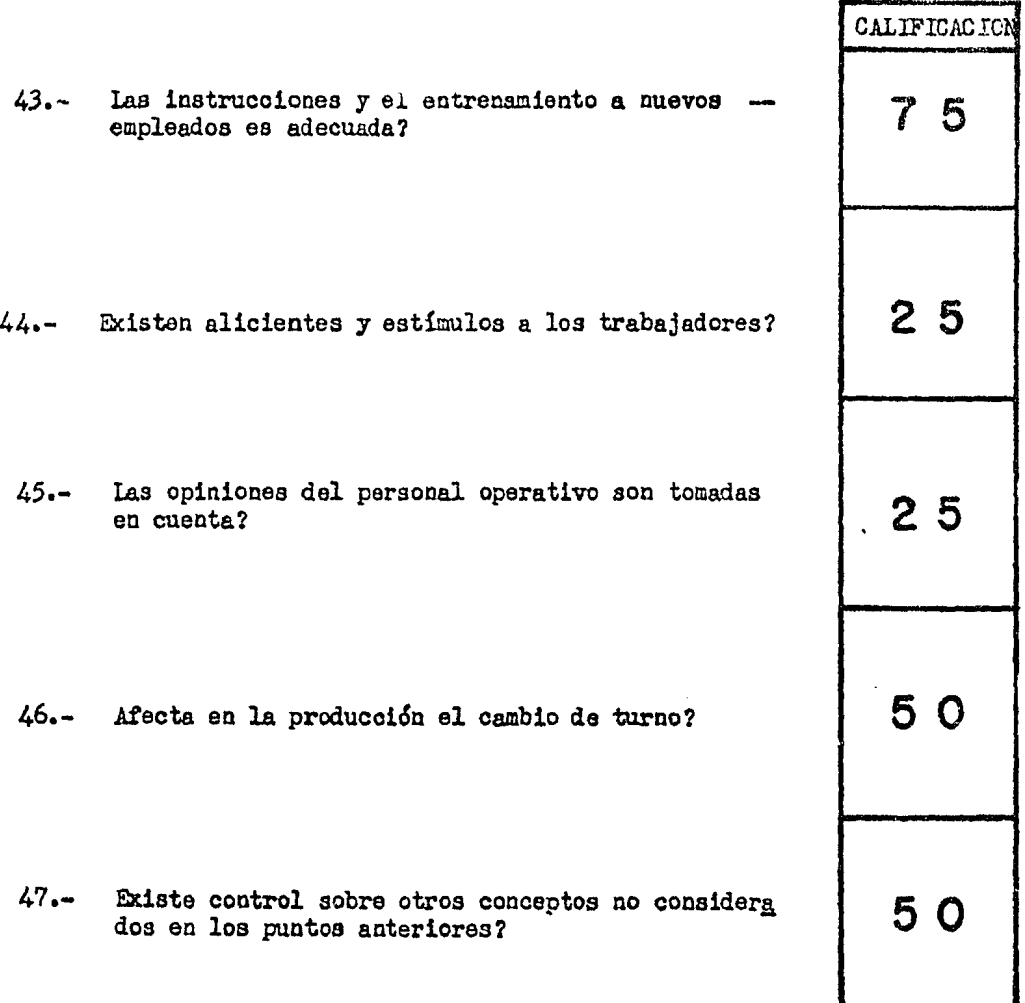

EVALUACION: SITUACION REGULAR PRODUCTIVIDAD AREA: 19.18% NIVEL DE OPERACION: 51.11

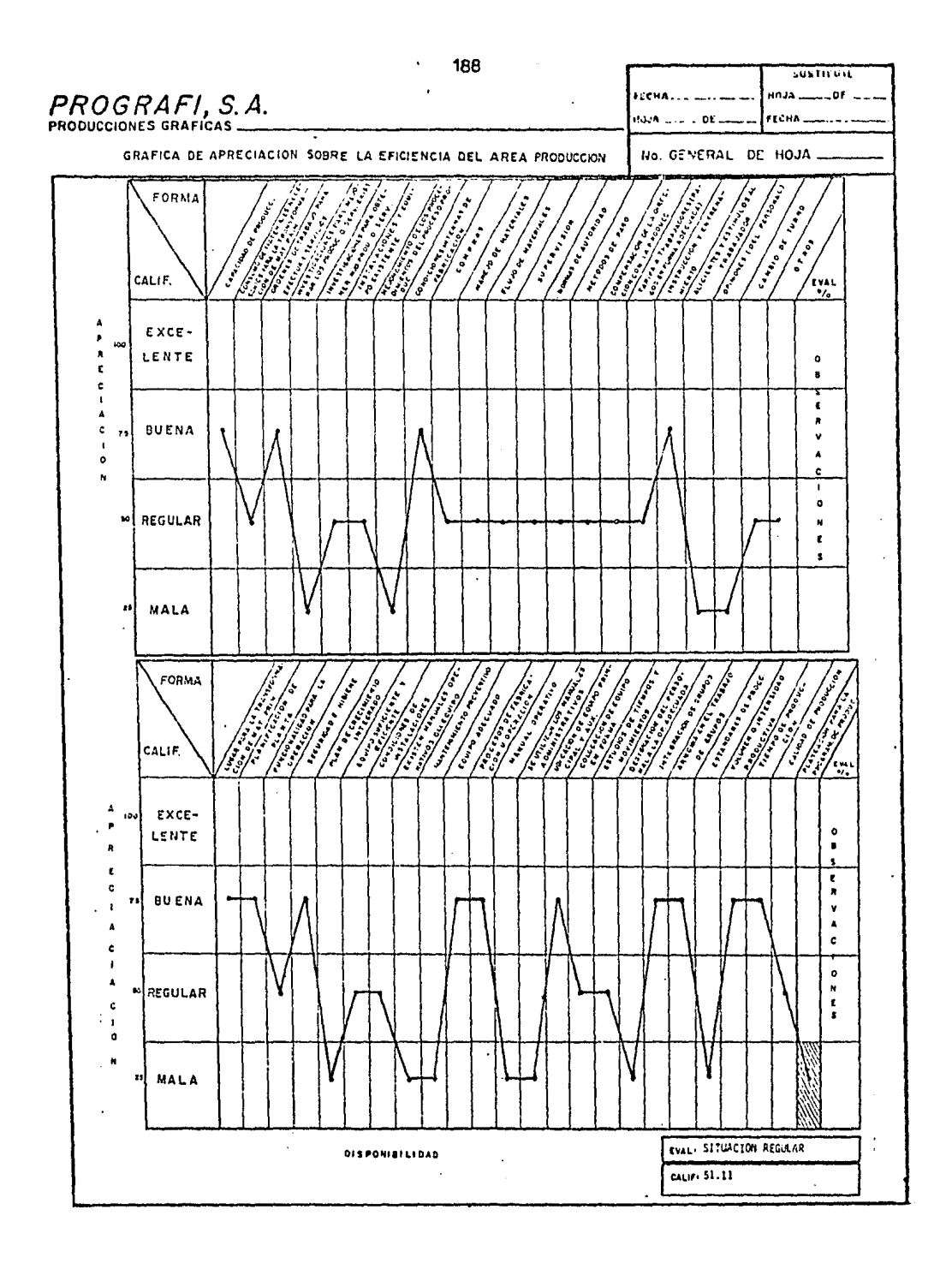

### 7.- DETECTON DE PROBLEMAS

A continuación exponemos los problemas y fallas más importantes de que adolece el sistema de Planeación y Control actual siendo estos lossiguientes:

l.- Asignaci6n de Ordenes (Programación)

Problema: la asignación de las Ordenes de Froduccióo (sobres da producción) se efectúa en forma automática, sin saber si la Ordense podrá entregar a tiempo y careciendo de información adecuada que permita conocer la situación que guarda la programación de cada uno de los equipos.

- 2.- Flujo de Orden de Producción Problema: El recorrido que actualmente sigue la Crden de Produc<sup>-</sup> ción es sumamente largo teniendo en promedio 31 pasos diferentes.
- 3.- Informaci6n Contenida. en la Orden de Producción Problema: la Orden de Producción actualmente en uso presenta. duplicidad de información y dificultad de lectura o interpretación.

#### 4. riempos del Personal Ejecutivo

Problema: Dentro del 'sistema actual el 37% del tiempo del Jefe del Departamento de Planeaci6n y del Coordinador de Taller se uti- . lizan en funciones rutinarias de programación (entrega y recepción diaria de sobres de producción al taller).

- 5.- Utilización del tiempo del Personal Operativo Problema: Se encontrará que una parte importante del tiempo del -Sub-Jefe de Planeacióa se emplea ea labores de transcripción de datos al salón de producción que además de poder ser efectuadas por personal con menor experiencia, le restan tiempo de activida des más delicadas e importantes.
- 6.- Flujo de la Producción dentro del Taller; Problema: El método actualmente seguido para los traspasos del producto de un departamento al siguiente demora el flujo de la  $$ producción ya que el producto espera en ocasiones hasta 18 horas para que se efectúe su traspaso al siguiente departamento.
- 7.- Comunicación entre la Planta y el Departamento de Planeación: Problema: Una de las quejas más frecuentes externadas por los Supervisores del taller durante el curso de las entrevistas fue la falta de comunicación eficiente y expedida con el Departamento de-Planeación, (situación que se torna crítica de las 5100 p.m. a las 7;00 a.m), lo que propicia equivocaciones en la fabricación del producto y frecuentes desplazamientos de los Supervisores al Depa¡ tamento de Planeación.
- 8.- Programación de las Ordenes a las Máquinas Problema: La asignación de las órdenes a las máquinas en el taller es efectuada bien sea por el Supervisor ó por el mismo operario no

contaado ninguno de ellos con la información y el criterio para realizar adecuadamente esta función, provocando en consecuencia fallas importantes en la Programación y el balanceo de las cargasdel taller.

- 9.- Extravío de los Sobres de Produccion Problema: Extravío ocasional de los Sobres ue rroqueción con losconsiguientes inconvenientes.
- 10.- Repoeioi6n de Ordenes mal elaboradas Problema: No existe en la actualidad un control eficaz de las  $$ reposiciones que se hacen por trabajos mal elaborados. Cabe mencionar algunos problemas que se detectaron que no están involucrados directamente con la operación pero que implican impor tanela en los resultados:
	- 1) El engrase y lubricación de las máquinas en Tipografía, está siendo efectuado por los operarios, lo cual está motivando que la lubricación y engrase no se realice de acuerdo a las especi ficaciones del fabricante, no siguiéndose el programa de lubri cantea requerida por el equipo.
	- 2) Las máquinas de Tipografía empiezan a trabajar entre 30 y et . minutos deapaés de iniciado el turno. En parte por el mismo problema de lubrioaci6n y en parte por retraso del operario eri iniciar sus actividades.
	- J) lll personal ingiere sus alimentos en el mismo lugar de trabajo,

presentándose en algunos casos pérdidas de tiempo por esta causa, y en otros casos, situaciones que afectan la seguridad- *¡* limpieza del Taller.

- 4) Los operarios de las máquinas de Tipografía, efectúan algunasoperaciones con la máquina parada; operaciones que podrían - realizerse con la máquina ea operación.
- 5) Se detectarán con cierta frecuencia fallas en las bandas de transmisi6n de las máquinas Miehle,

# 8.- SOLUCTONES Y RECOMENDACIONES A LOS FROBLEMAS QUE FUERON DETECTADOS

### Soluciones

A continuación se exponen las soluciones de acuerdo al érder en que se plantearon loa problemas.

- 1.- Solución: Efectuar un análisis previo de disponibilidad de asignar las Ordenes de Producción a loa equipos: consultan1o los listadosde Programación de Ordenes da Producción por equipo.
- 2.- Solución1 Cabiar el Flujo de laa Ordenes de Producción en un 34% au recorrido (ver Diagrama. de F.Lujo propueatoa para la Orden de - Producción).
- ).- Soluoión: Utilizar el nuevo diseño de la Orden de Producción, que reduce en un 75% el tamaño de la misma (mediante el uso de una sola hoja en lugar de cuatro), sin detrimento de la información que -requiere la Planta para fabricar el producto y teniendo ventajas colaterales de 6rden, equilibrio y facilidad de lectura.
- 4.- Solución: Separar la función Abrir ordenes de producción de la actividad asignación de ordenes de producción al taller, en doo personas con diferente grado de experiencia y conocimiento.
- 5.- Solución: Contar con un representante del Departamento de Planeaci6n, debidamonte comunicado con el taller mediante aparatos de -

intercomun1caci6n, las 24 horas del día.

- $6. -$  Solución: Centralizar en el Departamento de Planeación, la asigna ci6n y despacho de las Ordenes de Producción a las máquinas.
- 7.- Solución: Utilizar una Orden de Producción con copias que permitan en un momento dado disponer de la información contenida en el sobre extraviado. Asimismo, reducir el papeleo en el Taller concentrado en un s6lo lugar las Ordenes de Producción en espera de procesarse.
- 8.- Soluci6n; Ejercer un control estricto de las reposiciones no permitiendo que éstas se hagan, no investigar su causa y tomar las medidas correctivas cooducentes.

## Recomendaciones

- l.- Que el engraje y la lubricación sea efectuada por personal del - Departamento de Mantenimiento, debidamente capacitado y ciñendoseal programa de lubricación y engraje con lo que se obtendra las ventajas siguientes:
	- Hayor aprovechamiento del equipo al descargar del operador o persista de esa actividad.
	- Mejor lubricación y engraje del equipo, lo que redundara en reducción del desgaste del equipo, alargando su vida util y mejorando la operación.

- Menor costo de esta actividad, al ser efectuada por una persona menos calificada y pur lo tanto con menos salario.
- 2.- Que se considere la conveniencia de habilitar un local para que el personal tome sus alimentos.
- 3.- Que se promueva entre los operarios de tipografía una mejor utilización de su tiempo, efectuando operaciones tales como "dominar papel" y "llenar y checar reporte" durante el tiempo en que la máquina este en operación.

## 9.- MODIFICACION Y ACTUALIZACION AL SISTEMA DE CONTROL DE PRODUCCION **ACTUAL**

Al detectar las anomalías que se sucitan en el Sistema de Control de Producción actual consideramos conveniente que antes de implantar unnuevo Sistema de Control de Produccion, se deberá determinar:

- a) Cuales son las fallas cruciales que compilen el control actual de producción en sus rubros de:
	- Ordenes dadas de alta en el Reporte de Control de Producaión
	- Movimientos (Cargas y traspasos) en el Reporte de Control de Producción hasta la terminación de las órdenes de produç ción.
- b) Movimientos de las órdenes de producción en el taller y la determinación de estas en el controlde producción.
- Inventario de órdenes de producción en el Departa- $\circ$ ) · mento de Planeación y Control, así como las órdenes que se están fabricando en el taller.
- d) Depuración de los listados de cargas a producción así como enfatizar este concepto al Raporte de -Control de Producción.

Para lo anterior será necesario una actualización en lo que respecta

- 2.4 Control de avance de las órdenes de Producción, Procedimiento de descarga y determinación de la capacidad disponible para - retroalimentar el programa maestro. Análisis del sistema de tra
- 2.5 Diseño del sistema de información que permita conocer la eficien cia de la planta y la posición que guardan las órdenes de produc ción.
- 2.6 Implantación del sistema de seguimiento que permita asegurar la entrega puntual de las órdenes a los clientes.
- 2.7 Es importantes memorionar que nos sustemas a implantar para la programación de las órdenes de producción comprenderán tanto el caso de óriedes para reponer inventarios como de aquellas que sean sobre pedido.

a cada uno de los rubros llevándose a cabo de la manera siguiente:

- En estas órdenes agrupamos a todas las **CASO HAII** que no ofrecen problema y que están correctas en el C. de P. y físicamente en proceso.
- **CASO** nBa A este grupo pertenecen todas las órde nes que se hallan físicamente en producción, y que sin embargo no apare cen en el C. de P.
- CASO ""C" Son todas las órdenes que se encuentran maquilándose y que no aparecen en el registro "Esta órden se mando a maquilar" en el C. de P.
- **CASO** ոnu Se tienen a todas las órdenes que se encuen tran registradas en el C. de P. y no  $-$  aparecen físicamente en producción.
- **CASO**  $\mathbf{u}$   $\mathbf{E}$  is  $\mathbf{u}$ Son todas aquellas órdenes que aparecen en el C. de P. y están en proceso, pero sus datos se encuentran registrados erróneamente.

#### **PLAN GENERAL**

Para llevar a cabo la actualización es necesario:

- $l.-$  Las órdenes caso  $B$  incluirlas en el C. de P.
- $2. -$  Las órdenes caso  $C -$  incluirlas y seguir el proceso de Alta y baja aegún se tiene establecido  $3.4$  Las órdenes caso  $D -$  Deberán irse justificando una por una, esto es, que las 6rdenes que aparecen en el C. de P. y no físicamente pueden estar ya terminadas, para lo cual selocalizará cada 6rden y se cancelarásegún proceda.
- 4.- Las órdenes caso E Serán corregidas según los datos del-Sobra da Producción <sup>:</sup>

La actualización del C. de P. contiene dos etapas:

- 1.- Análisis Sistema. Operativo del C. de P. En ésta etapa seanaliza cada una de las partes y operaciones del sistema dele. de P. para detectar las fallas ya sea operativas *o* del - sistema, para conocer los puntos donde deberán tomarse medidas correctivas y el sistema funcione eficientemente.
- 2.- Inventario y Hantenimiento.- Ya que la etapa anterior actualiza el "funcionamiento" del sistema ésta actualiza el "conte nido" de tal forma que al tener los datos del inventario físi co de todas las órdenes en producción, se puede determinar exactamente, las 6rdenea que se encuentran en cada uno de los casos descritos con anteriordded, de tal forma que se pueda -

ir resolviendo caso por caso para lo cual, a partir del inven tario se tendrá un archivo auxiliar donde se almacerarán todos los datos del inventario, de tal forma que al comparar éste,con el archivo original de órdenes de producción, se podrán generar listados de las órdenes que se encuentran en las casos B, C, D y E.

 $\mathbf{r}$ 

En seguida, se cargarán al C. de P. las órdenes que se encuen tran en los casos B, C y E quedando pendientes las órienes caso D. (las órdenes que no se encuentran en Producción perosi en el C. de P.), las cuales dependiendo del número, se han actualizado día a día.

### ACTUALIZACION C. P. (PROGRAMA)

### 1.- INVENTARIO

Se negociarán con C.P.D. los siguientes puntos:

- **a**) Fecha y hora en que P. y C. entregará información.
- b) La forma y resultados del procesamiento del inventario realizado.
- c) Fecha en que C.P.D. entregará información Processia.

## 2.- ANALISIS DE RESULTADOS

a) Reporte a gerencia \* Situación, medidas correctivas y fechas para entrega de resultados ".

### ETAFA 1.- SISTEMA OPERATIVO

Después del análisis detallado de la Operación del Sistema de Control de Producción, se detectaron los puntos que reque rían especial atención, habiendose tomado las medidas pertinentes entre las cuales detacan:

- Verificación de los Traspasos y Cargas de Producción antes de operar los movimientos correspon dientes.
- Verificación de las Altas de Producción después de operar en C.P.D.
- Elaboración y verificación de las Cifras de Control de entradas y salidas de Producción.

#### $ETAPA$  2.-INVENTARIO

Para llevar a cabo eficazmente el inventario de las órdenesde producción en Planta, se han sostenido varias pláticas con el Departamento de Procesamiento de Datos, después de las cuales se ha llegado a las siguientes conclusiones:

- 1.- El Departamento de Planeación y Control, realizará un inventario en la Planta, el cual se desarrollará de la siguiente manera:
	- Se elaborará una lista por cada Departamento productivo.
	- Se anotarán en cada lista las órdenes que se

encuentren en dicho lugar. (Y las que estan por cargarse a ese Departamento).

- Los datos que contendrá; cada lista serán: Ntúnero de Orden, vencimiento de Planta, tiempos y vencimientos Departementales  $y$ secuencia del proceso.
- Se marcará el sobre de cada órden que hayasido inventariada.
- Se inventarán todas las órdenes que se encuentrau en máquila, anotándose también las fechas de salida y el nombre del maquilador en que se encuentran, así mismo, sustiempos y vencimientos Departamentales y de Planta.
- Se agrupará toda la información y se elaborarán sus cifras da control.
- Se formará un paquete que contenga los lista dos y cifras de control, el cual será entregado al C.P.D.
- 2.<sup>2</sup> El Departamento de Procesamiento de Datos procesará la información de tal forma que:
	- Se perforará el inventario y ae procesará .Para generar el control de Producción Il

 $\sigma_{\rm g}$ 

que archivará en disco.

- A partir de un programa, se compararán loa registros correspondientes a número de órden, de manera que se obtengan los siguientes listados:
	- \* Orden caso D Este listado estara formado por las 6rdenee que habrá que investigar para determinar su permanencia o salida del Control de Producción.
	- <sup>#</sup> Orden Caso B Este listado se formará con todas aquellas 6rdeoes que no ae han - incluido en el Control de Producción, y que serán otra vez dadas de alta.
	- \* Orden Caso  $A$  y  $E$  Estas órdenes serán todas aquellas que se encuentran correç tamente registradas eo cuanto a número de órden y donde algun error en otro registro será detectada al operarse sus movimientos en Planta.

Por otro lado, se perforarán las órdenes que se inventariarán en máquila (caso C) que serán comparadas con las que se encuentran eo el - Control de Producción, procediéndose de la siguiente manera:

Si la 6rdeo enviada a máquila no aparece en el Control de Produg,

ción será dada de alta con su correspondiente leyenda "Esta órden se mandó a maquilar", si aparece pero no está registrada como enviada a maquilar, se registrará correctamente.

- *).-* Una vez realizado el inventario, el Derartarnento de Planeación y Control, procederá a investigar las órde nes del caso <u>D</u>, y a corregir los errores que sean detectados en los registros de las órdenes, o sea, las órdenes Caso E.
- 4.- Kl. Departamento de Procesamiento de Datos, operará paralelamente loa movimientos diarios en producción, los Controles de Producción I y II para detectar alguna falla en el procesamiento de los mismos.

## 10.- SISTEMA PROPUESTO DE PROGRAMACION

## Y CONTROL DE PRODUCCION

#### I.  $\mathbf I$  $0<sub>N</sub>$ N π

La función de Programación y Control de Producción es una de las más importantes y decisivas en la buena marcha de toda organización industrial. Su impacto tanto en la productividad de las fábricas como en el servicio puntual de entrega de sus productos es definitivo.

En el caso particular de FROGRAFI, S.A. de C.V. lo anterior reviste características aun más especiales en virtud de que sus productos son elaborados bajo pedido, lo cual propicia que los conceptos de alta productividad y servicio eficiente frecuentementeentren en conflicto. Es precisamente el área de Programación  $y - -$ Control de Freducción la encargada de buscar la conciliación del -binomio productividad-servicio de suerte tal que sin menoscabo de la productividad del taller FROGRAFI, S.A. de C.V., pueda proporcionarel servicio requerido a sus clientes.

#### III. AICANCE DEL **FROGRAMA**

El programa cubrirá todas las fases que siguen los pedidos, desde el momento en que se reciban hasta el momento que se embarcan al cliente.

## II. OBJETIVOS A CUMPLIR CON EL SISTEMA PROPUESTO PRODUCCION Y CONTROL DE PRODUCCION

- a) Proporcionar un servicio óptimo a los clientes, reduciendo el tiempo de entrega y cumpliendo con las fechas de vencimiento prometidas.
- b) Obtener un rendimiento máximo de los recursos productivostanto materiales como humanos, incrementando la eficiencia del equipo y reduciendo loa costos de producción.
- $\circ$  . Acrecentar la coordinación de las áreas de ventas y produc ción de la empresa.
	- d) Dotar de la empresa con un sistema de plereación funcional y efectivo, acorde al desarrollo que actuaLüente tienen.

#### IV. PUNTOS QUE CUBRIRA EL PROGRAMA

### 1 PLANEACION

- 1.1 Determinación de los objetivos y políticas que norman los crite rios generales de planeación, tanto a largo como a corto plazoproponiendo diversas alternativas de planeación de acuerdo al desarrollo futuro de la empresa. Entendiéndose por largo plazo un término no mayor de dos años.
- 1.2 Definición de las funciones y de la estructura organizacional que conformará el Departamento de Programación y Control de la-Producción, así como los procedimientos a seguir en las diferen tes operaciones a realizar por ese Departamento.
- 1.3 Preparación de un programa maestro de planeación que proporcio ne los datos necesarios para la programación a corto plazo, - carga esperada y planes de producción; diseño del sistema de retroalimentación utilizando información de eficiencia y cargas del taller.

## 2 **FROGRAMACION Y CONTROL**

- 2.1 Diseño del procedimiento a seguir para el registro y formula ción de la órden de producción. Incluye un análisis del contenido de la órden de producción, rediseño del mismo en caso  $-$  necesario, así como el diseño del método manual o mecanizado, según sea el caso, para la elaboración del sobre de producción, reduciendo al mínimo fallas que por este conducto obliguen a uoa reprogramaci6o.
- 2.2 Establecimiento de los sistemas y procedimientos a utilizar enla programación de las órdenes de producción, cubriendo entre otros aspectos:
	- a) Codificación de la órden de producción de acuerdo a las -actividades en cada departamento.
	- b) Cuadro de opciones para asignación de la órden de produc ción, determinando líneas de producción (familias de produc tos) y flujo de pedidos a través de la planta, que reduzcael número de cambios y ajustes en máquinas.
	- c) Rutinas de cálculo. Determinación de criterios de priori dad.
- 2.3 Diseño del sistema de carga que permita incrementar el flujo de los pedidos dentro de la planta, reduciendo así el tiempo de p:rooeso.

### V. GENERALIDADES DEL SISTEMA DE PROGRAMACION

Y CONTROL DE FRODUCCION PROPUESTO.

El sistema de Programación y Control de : roducción que se expone a continuación tiene las siguientes características:

- 1.- La planeación se efectua tomando como base los departamentos de impresión.
- 2.- la ·planeación de loa departamentos de preparación se realiza tomando como punto de partida la entrada de las órdenes de i:npres i6n.
- 3.- La planeación de los departamentos de acabado se lleva a cabo a partir de la salida de las órdenes de impresión.
- 4.- La planeación en cada una de las tres áreas mencionadas (impresión-preparación-acabado), se efectuará asignando y controlando no solamente en forma global la carga total de estas áreas, -sino muy especialmente en forma individual órden de producciónpor 6rden de producción.

# VI. FUNCIONAMIENTO DEL SISTEMA DE PROGRAMACION Y CONTROL PROfUESTO

- l.- El sistema se inicia con loa procedimientos de recepción de loa pedidos, elaboración de las órdenes de producción y selecc16n del bloque impresor que de acuerdo a las características de las órdenes sea el adecuado.
- 2.- Si la órden se asignará al Bloque de Tipografía, la programa ción se efectuará asignando la 6rdea a uno da los siguientes dos grupos: Automático ó Manual.
- 3.- Si la 6rden debe asignarse a una de las máquinas del Bloque de-OFFSET, el programador de este bloque decidirá en forma específica la máquina y dentro de la máquina la secuencia de impresión de la órden.
- $4. -$  La programación de las órdenes a los departamentos de prepara ción; caso concreto del Departamento de Caja, se efectuará -basándose en las fechas de entrada a impresión de las órdenes qua requieran de este departamento de caja.

Para ello, el programador le asignará a cada órden su secuencia de trabajocconsultando el listado de carga de órdenes para -formato, tomando en cuenta el tiempo de formato y la fecha en -  $\sim$ que dicha órden este programada para imprimirse.

Los procesos anteriores al formato (Ludlow y Linotipo), se -programarán, preferentemente en Taller, a partir de la fecha do entrada de las órdenes al Formato.

- 5.- *La* programación de las órdenes par& el Departamento de }'otolito se efectuaré agrupando y entremezclando las órdenes que deberán pasar por este Depart&mento antes de su impresión en Cffset. Lo anterior se llevará a cabo intercalando cada una de las  $$ órdenes en secuencia da la fecha de entrada e impresión, entremezclandose en dicha órden al proceso de transporte. Para ello, el programador contará con su listado de órdenes programadas, a este proceso.
- 6.- la progr&mación de los departamentos de Acabado se efectuará separando la carga en dos grupos: Frimer Grupo: Carga del acabado de órdenes que se encuentran -

en procesos anteriores al acabado.

Segundo Grupo: Carga de acabado de Órdenes que físicamente se encuentran en acabado.

El primer grupo de carga se determinará en forma global, por tipo de acabado (acabado formas, acabado valores, alzado en máquinas, doblado en máquinas, etc.) y se efectuará en el momento inicial de programar la 6rden.

El segundo grupo de carga mostrará en forma detallada cada unade las órdenes que están asignadas a los diferentes tipos de - acabado; esta carga se efectuará a partir del ingreso físico de las órdenes e cada uno de los procesos de acabado.

- 7.- la reprogr&mación de cada uno de los tres bloques se efectuaráen forma diaria, alimentando al sistema con la información de:
	- a) liuevos pedidos programados durante el día anterior.
	- b) Movimientos de traspasos que también se realizarón en el día anterior.
- S.- La información del estado que guarda la programación y reprogra maci6n de las órdenes, será distribuida a los Departamentos de-Ventas, Planeación y Control de Producción con los siguientes propósitos fundamentales:
	- a) Conocer en Ventas cual es la situación que guardan las órde nes en Taller y poder informar al cliente cuando éste lo solicite.
	- b) Detectar a tiempo, en forma selectiva, que procesos tienencarga mayor a su capacidad, de suerte tal que con la debida anticipación se pueden tomar las medidas necesarias para entregar en tiempo los pedidos.
	- c) Coordinar en forma efectiva la programación al nivel del Taller.
9.- En los casos de órdenes que involucren más de un bloque de impresión, la programación se efectuará a partir del primer - bloque impresor.

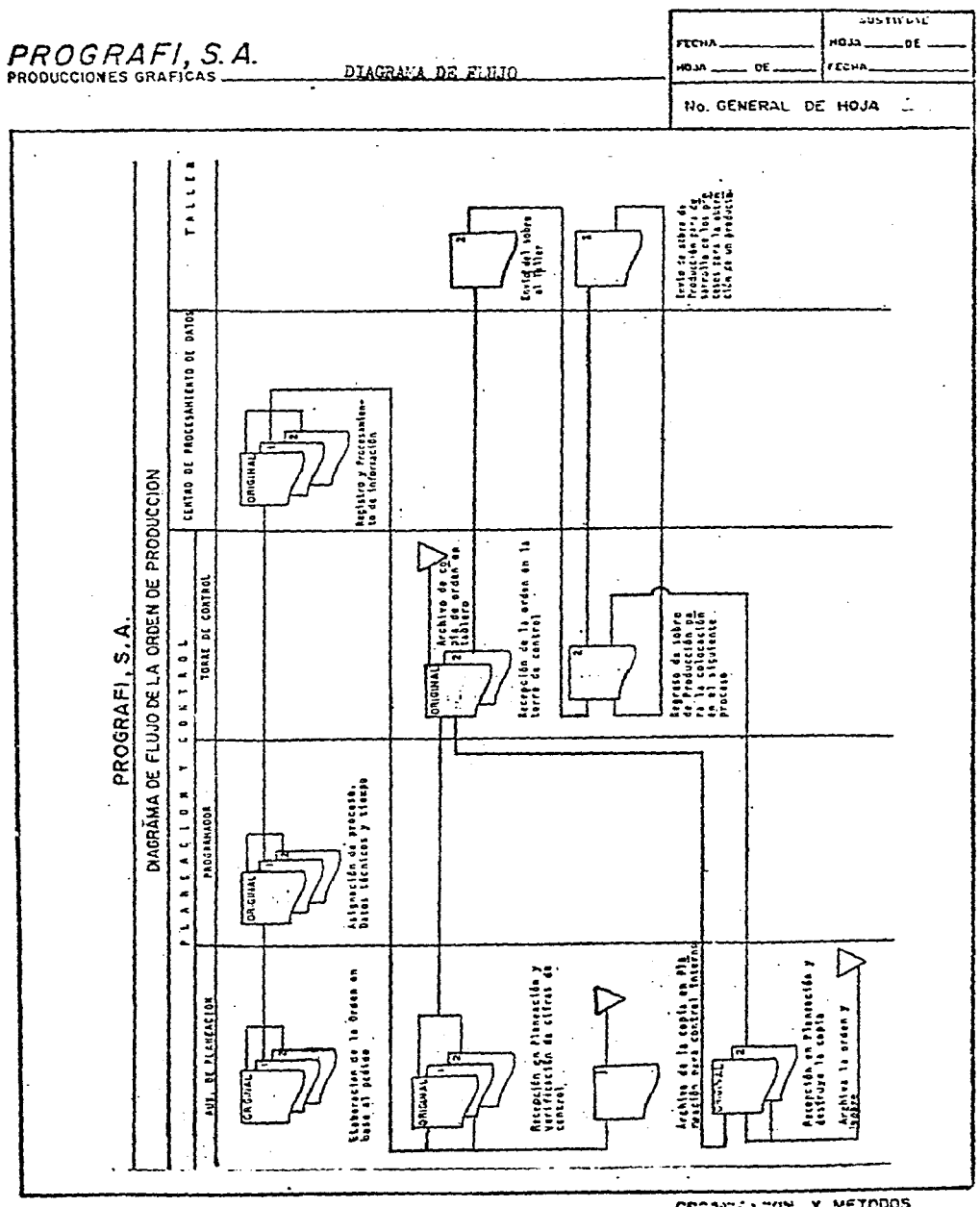

CREANILITON Y METODOS

## DIAGRAMA DE FLUJO DE LA ORDEN

DE FRODUCCION

vii. **DESCRIFCION**  $D E L$  $M \ncong T \ncong D$  O DEL SISTEMA DE PROGRAMACION Y CONTROL DE PRODUCCION

PROFUESTO

## PROGRAFI, S.A.<br>PRODUCCIONES GRAFICAS

#### MANUAL DE **OPERACION**

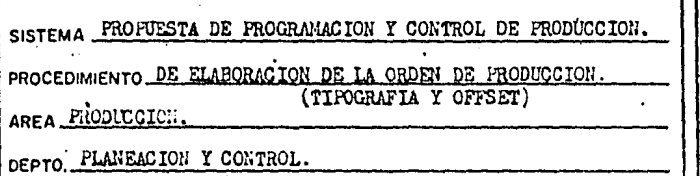

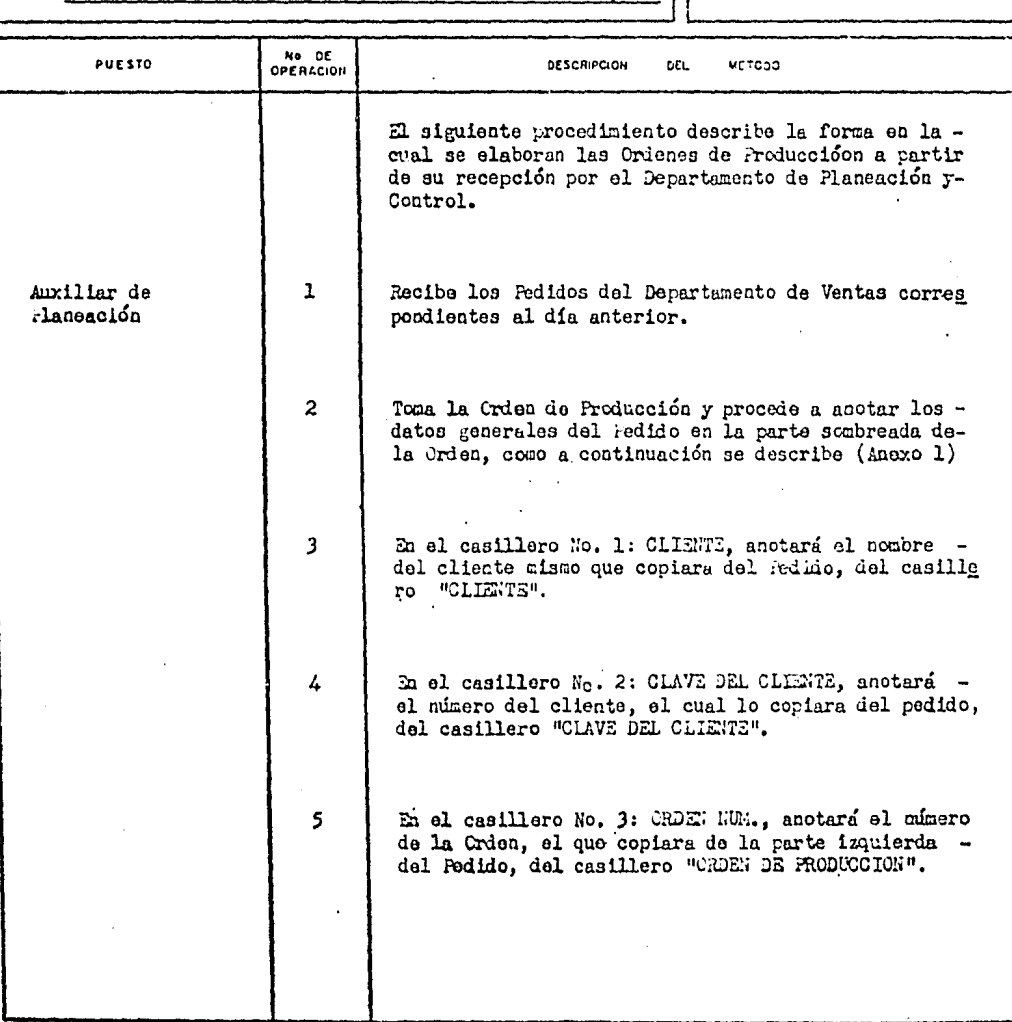

**SUSTITUTE** FECHA  $HOM$ دة مست (Fecha . No.GENERAL DE HOJA. ELABUND! ALFONSO GOMEZ DEL RIO

 $\ddot{\phantom{a}}$ 

Н

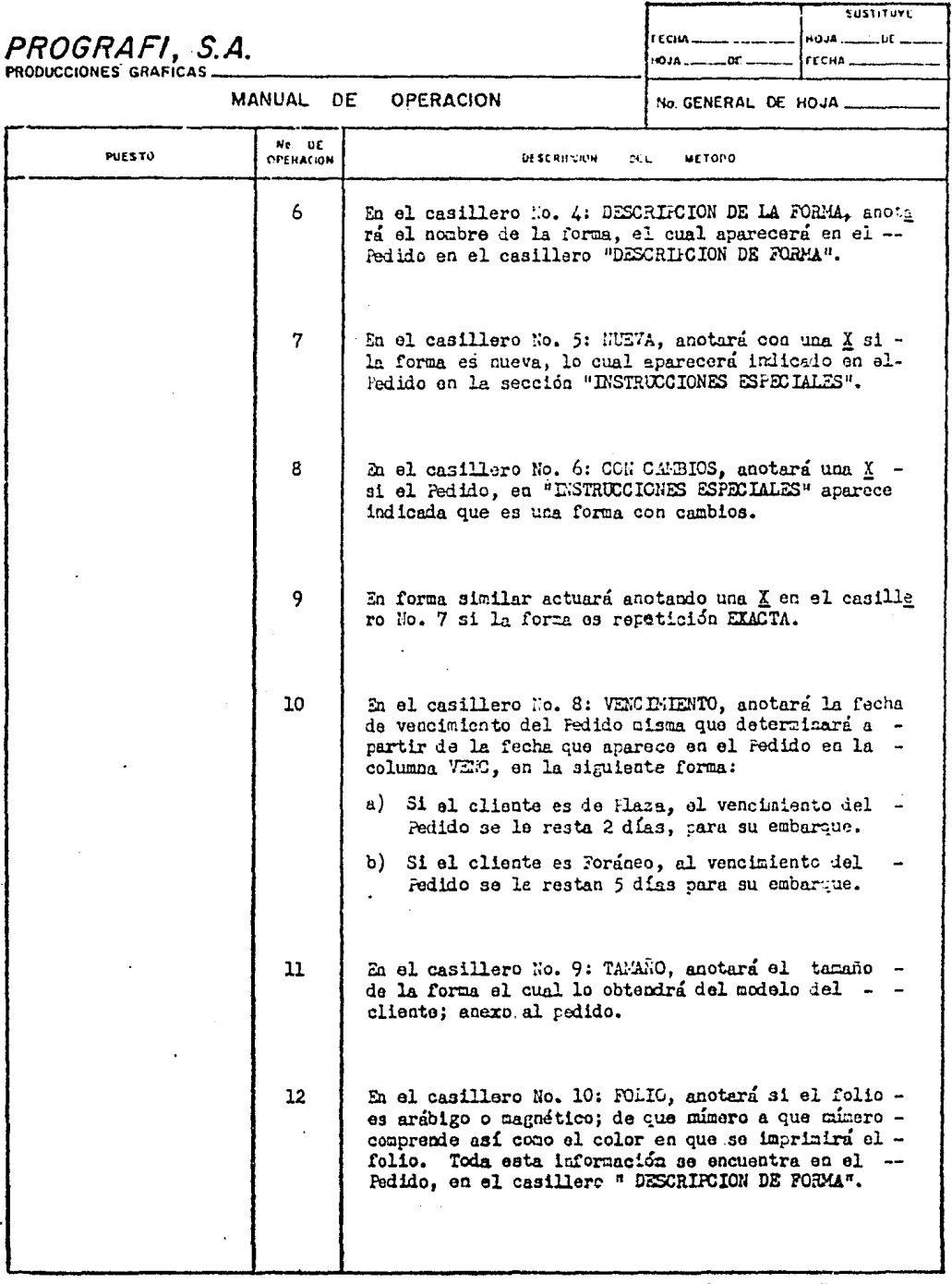

ORGANIZACION Y METODOS

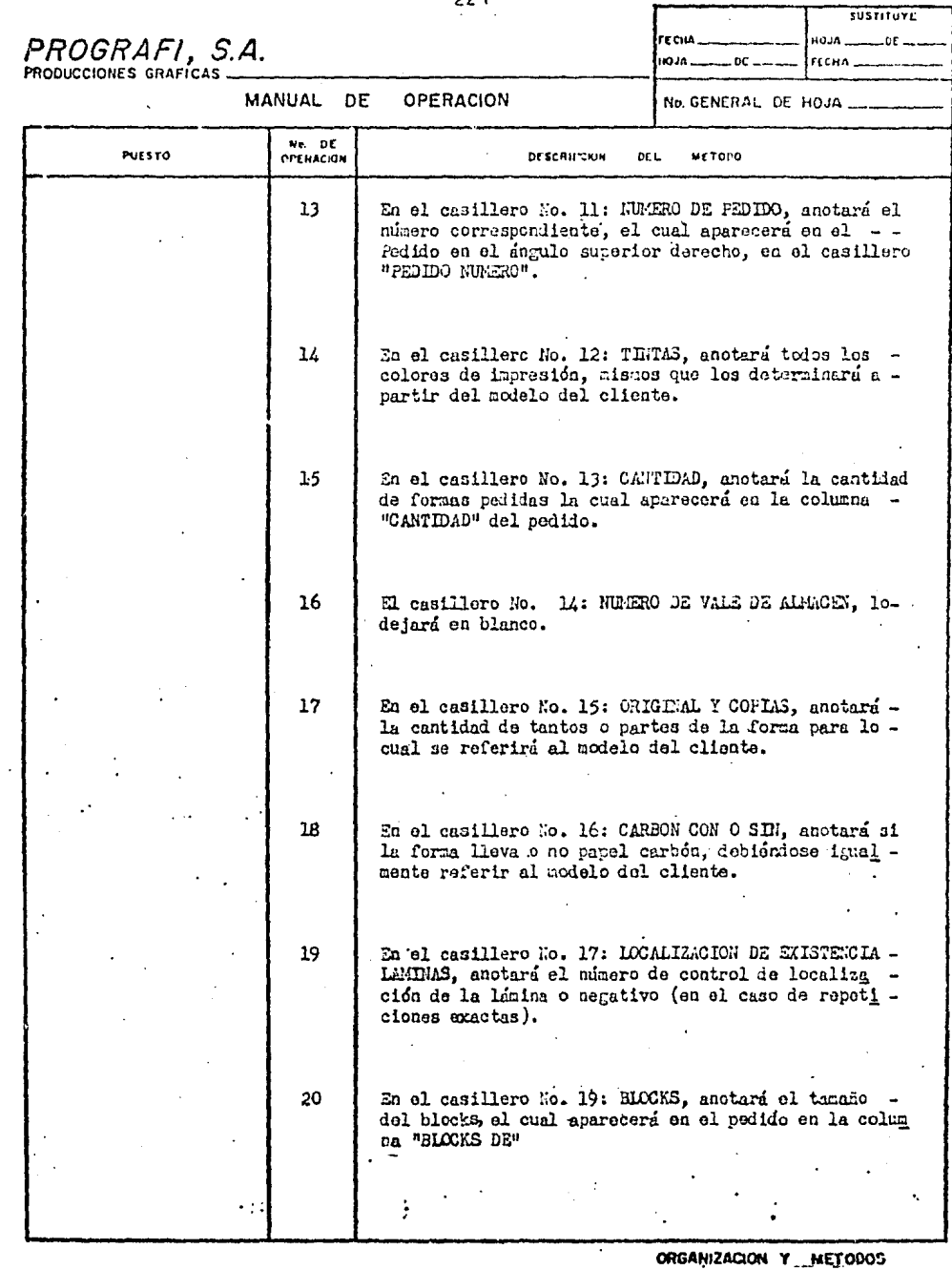

 $\sim$ 

 $\sim$   $\sim$ 

 $\bar{1}$ 

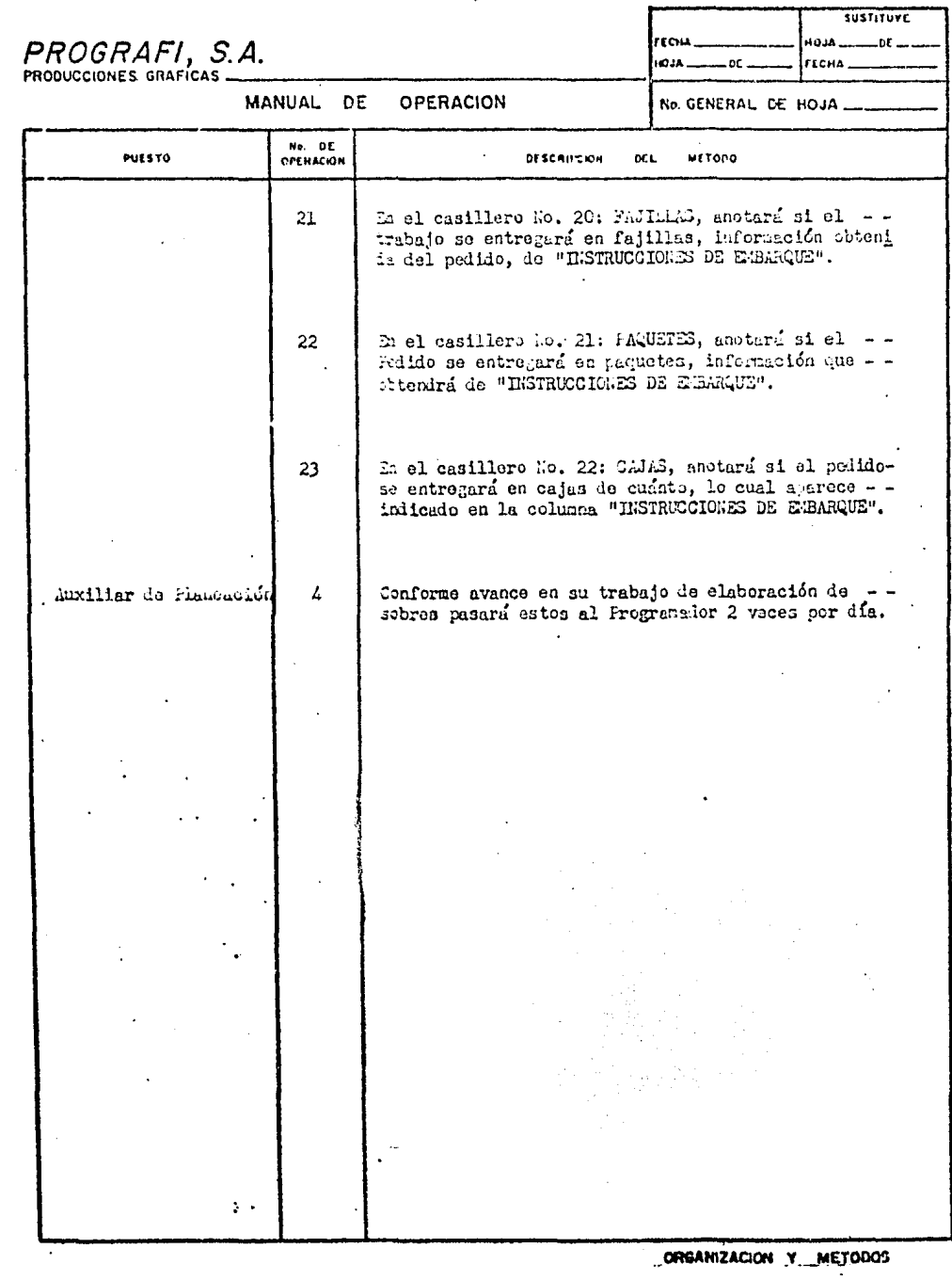

## PROGRAFI, S.A.

MANUAL DE OPERACION

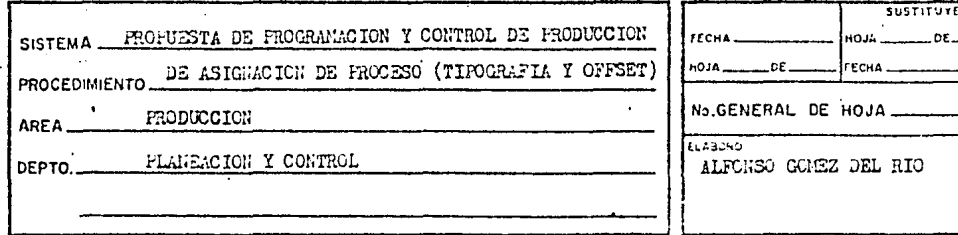

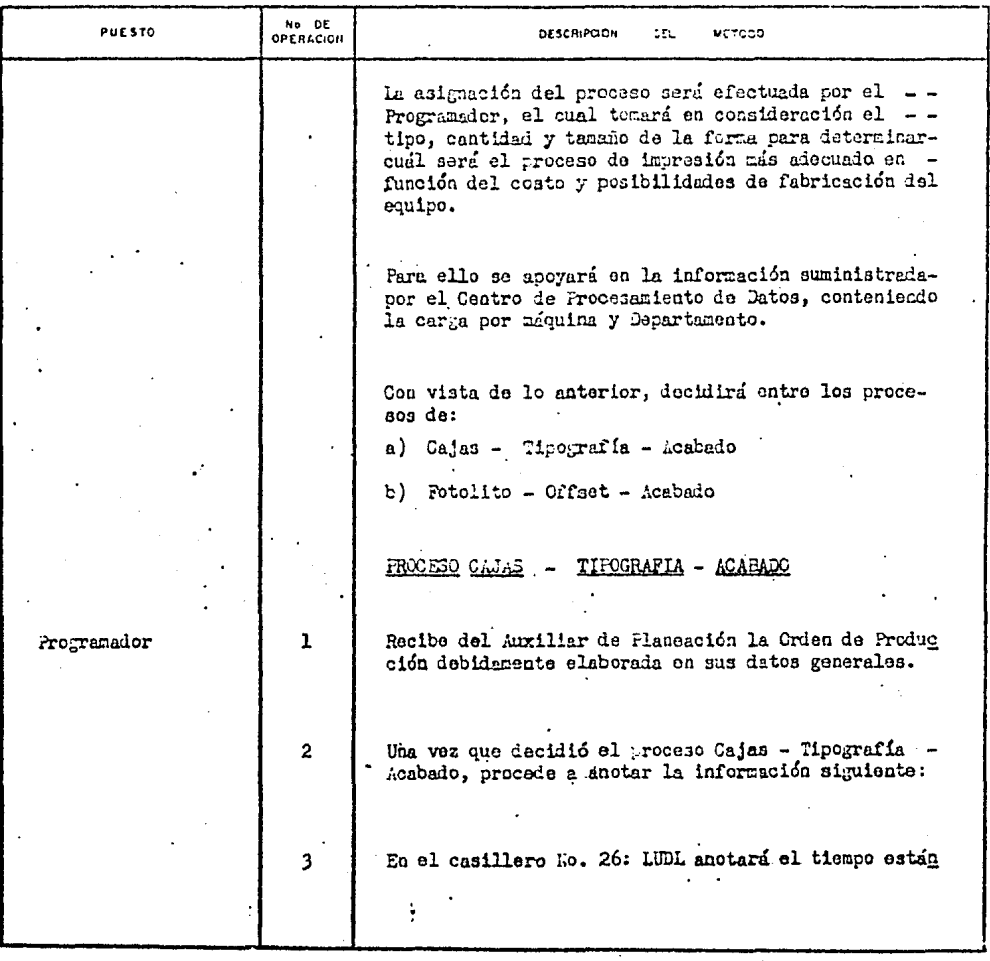

ORGANIZACIÓN Y METODOS

SUSTITUTE

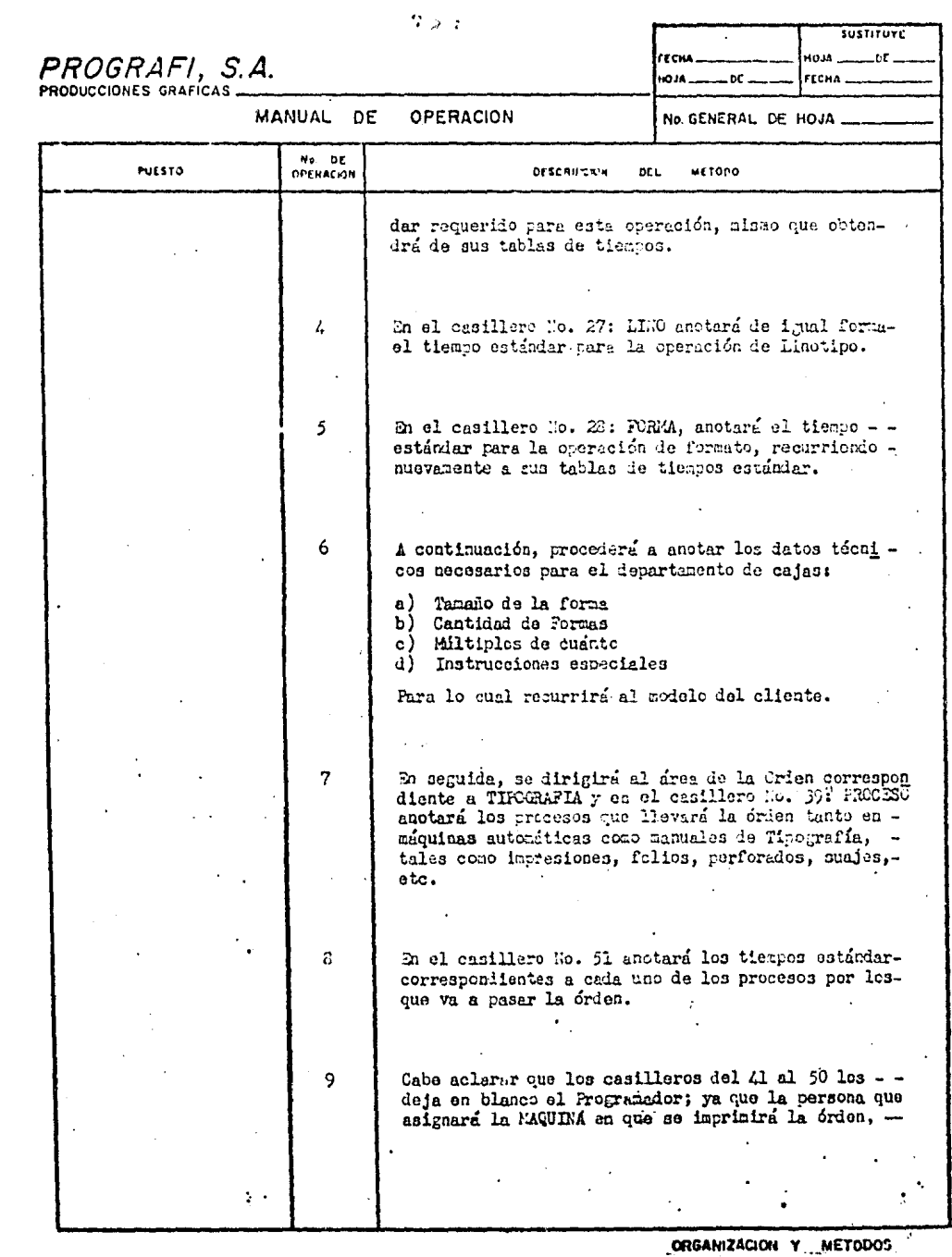

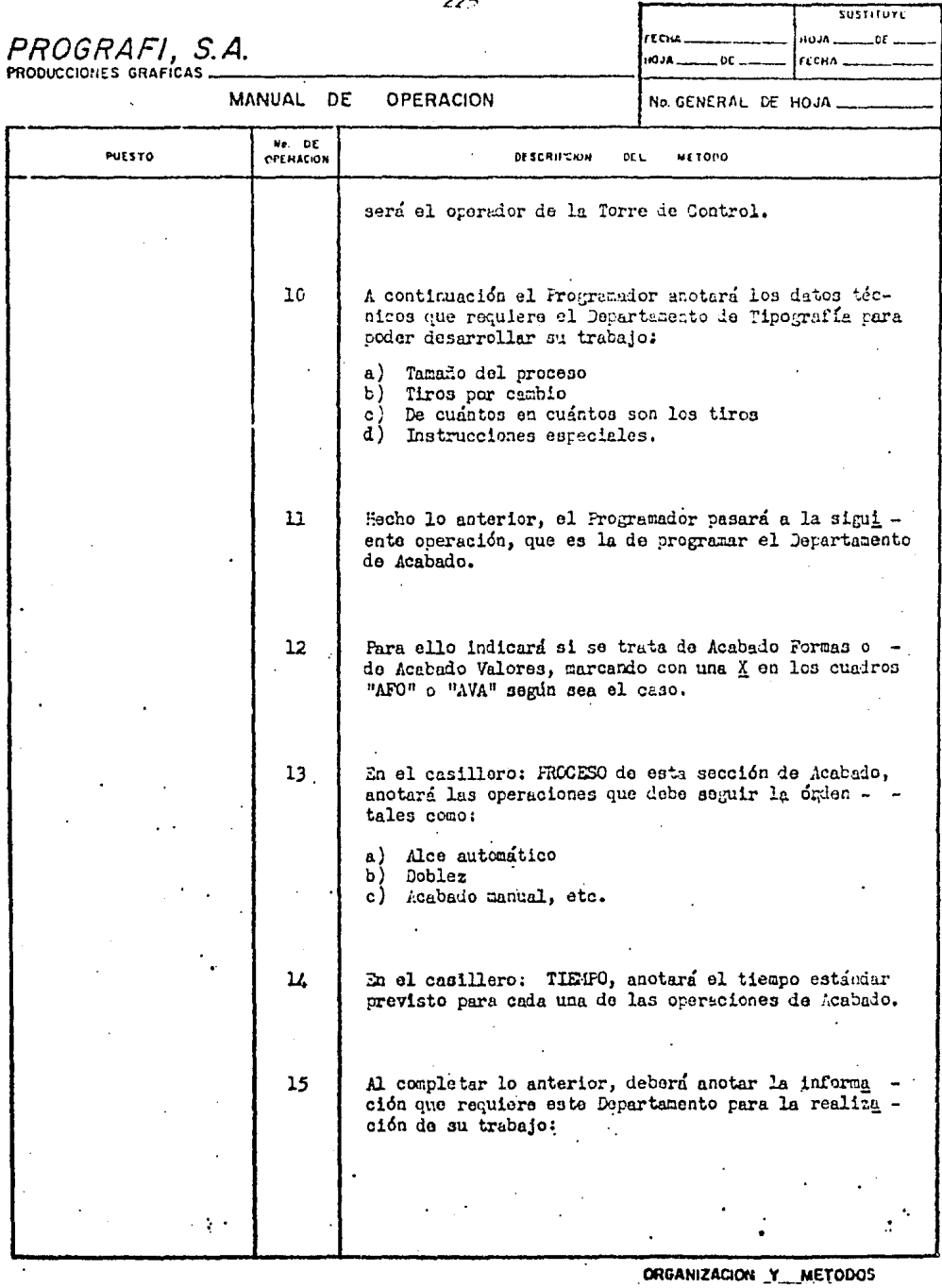

うつに

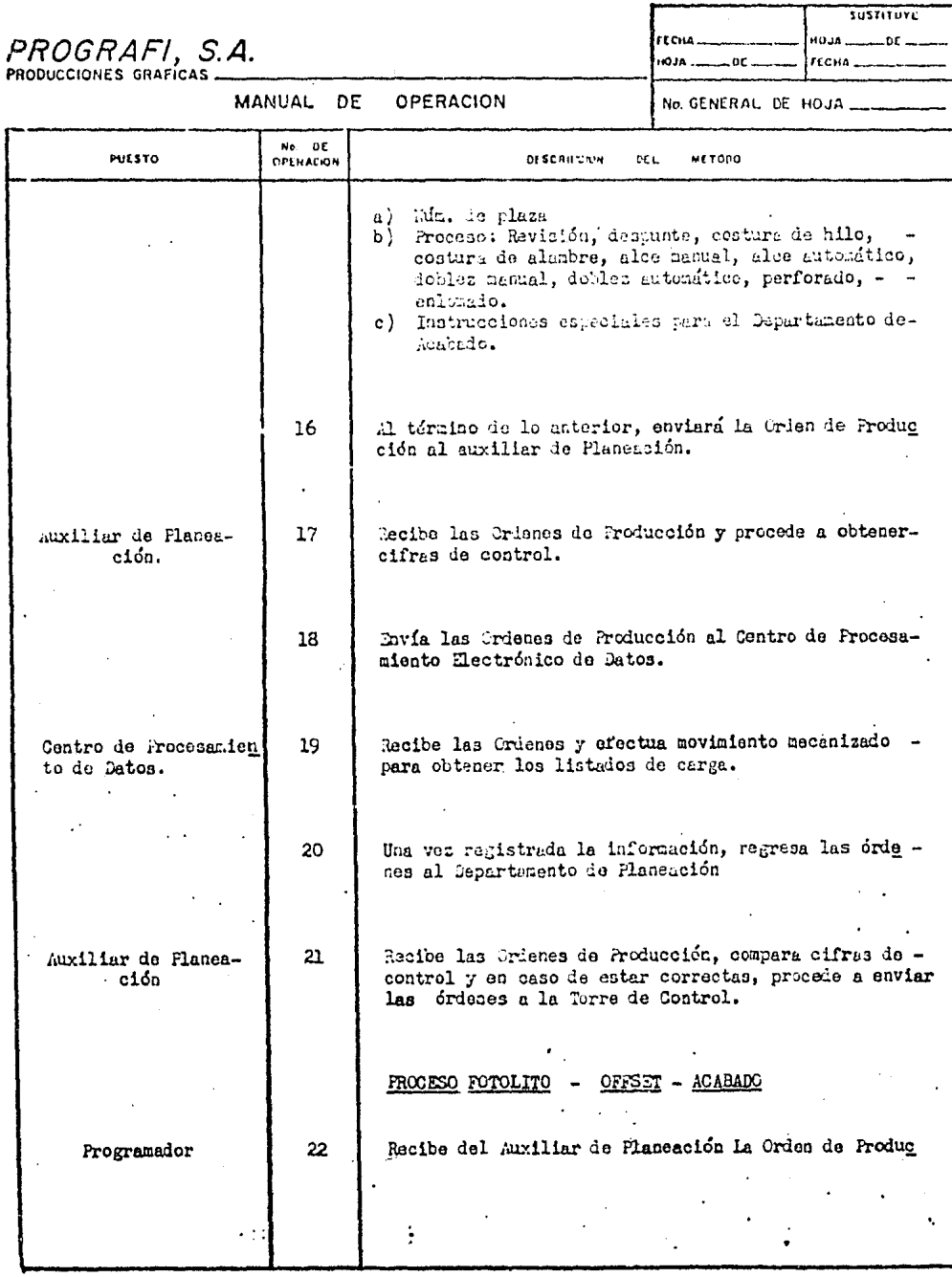

ORGANIZACION Y METODOS

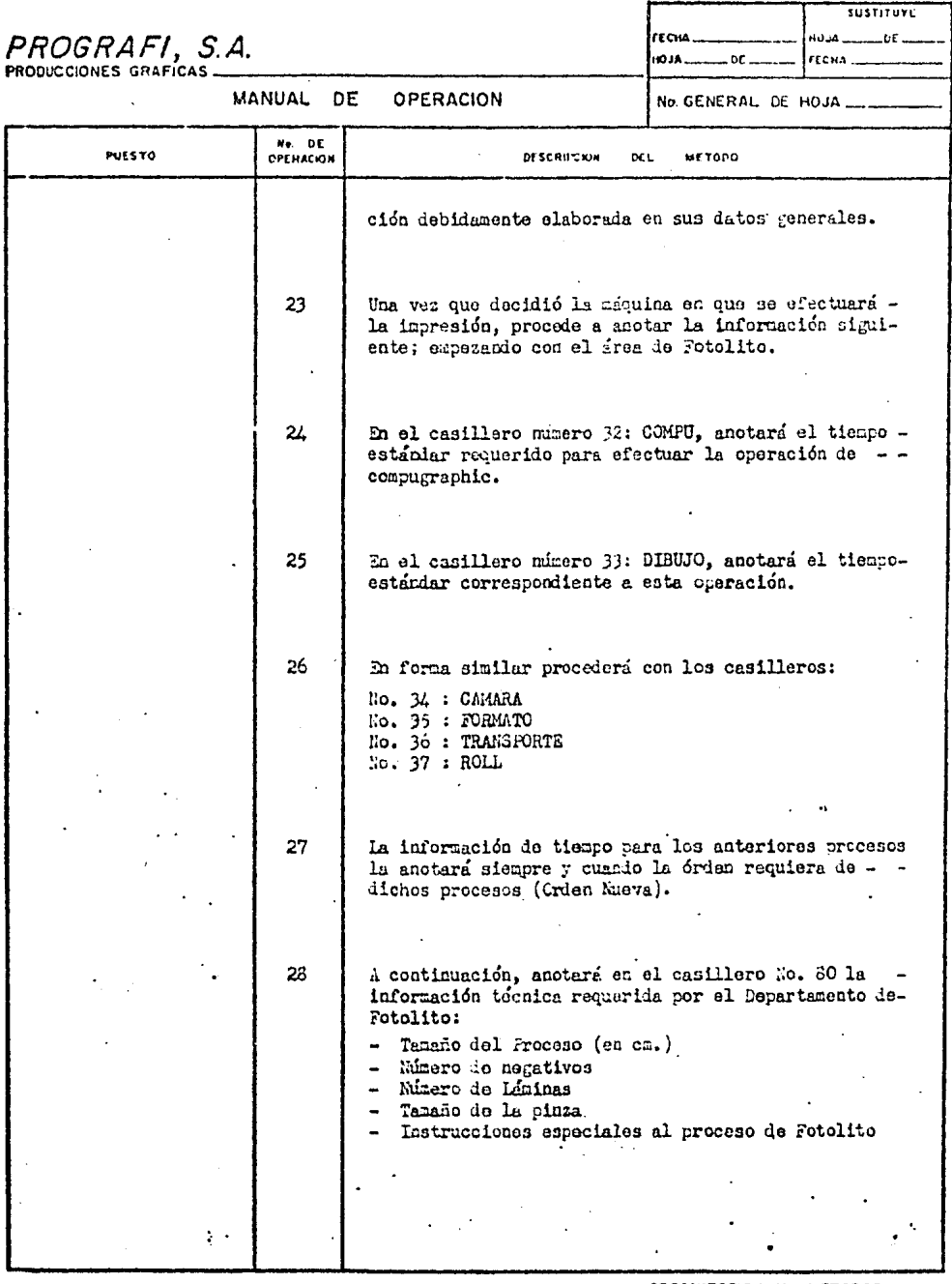

\_ORGANIZACION Y \_METODOS \_\_

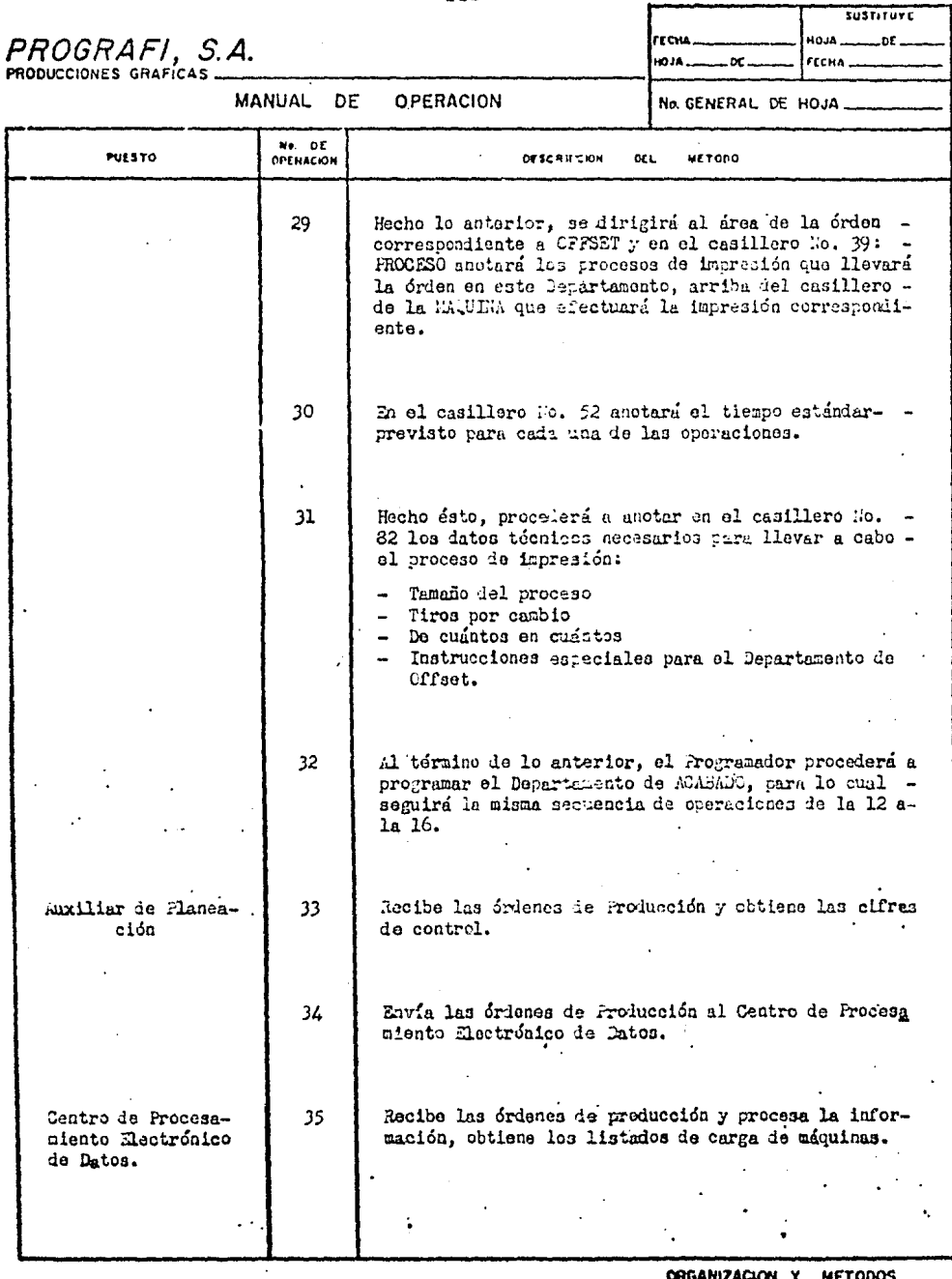

ORGANIZACION Y METODOS

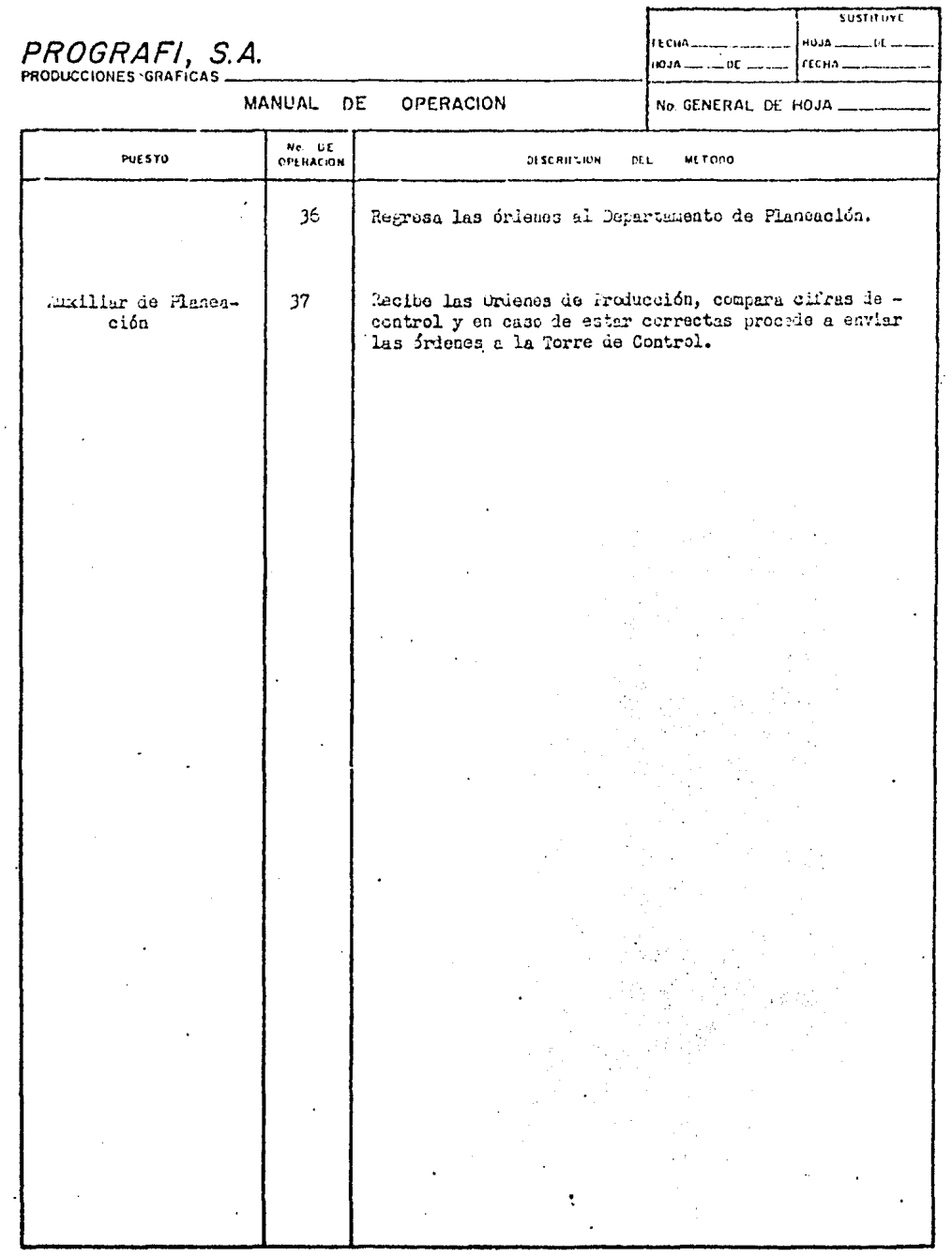

 $\ddot{\phantom{a}}$ 

ORGANIZACION Y METODOS

# PROGRAFI, S.A.

PROCEDIMIENTO DE

 $\ddot{ }$ 

PUESTO

MANUAL DE OPERACION

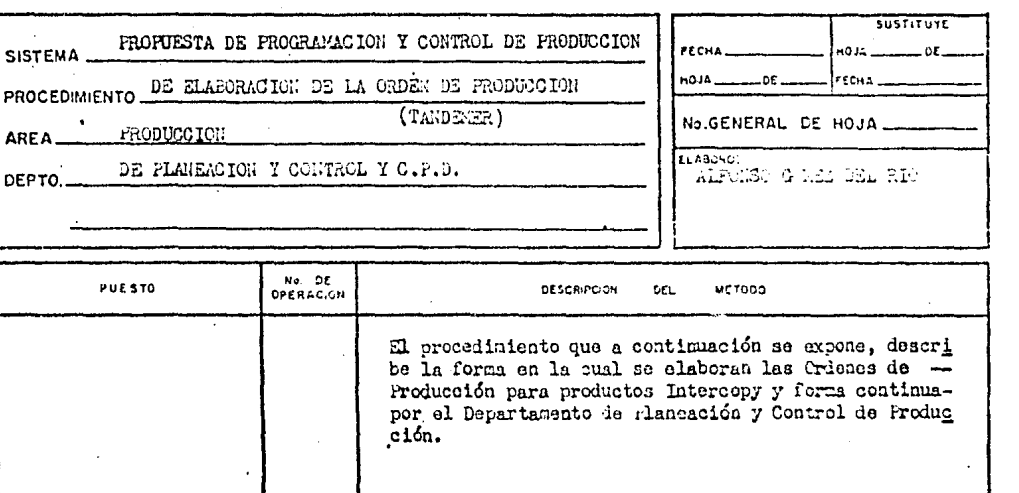

 $\mathcal{L}_{\mathcal{A}}$ 

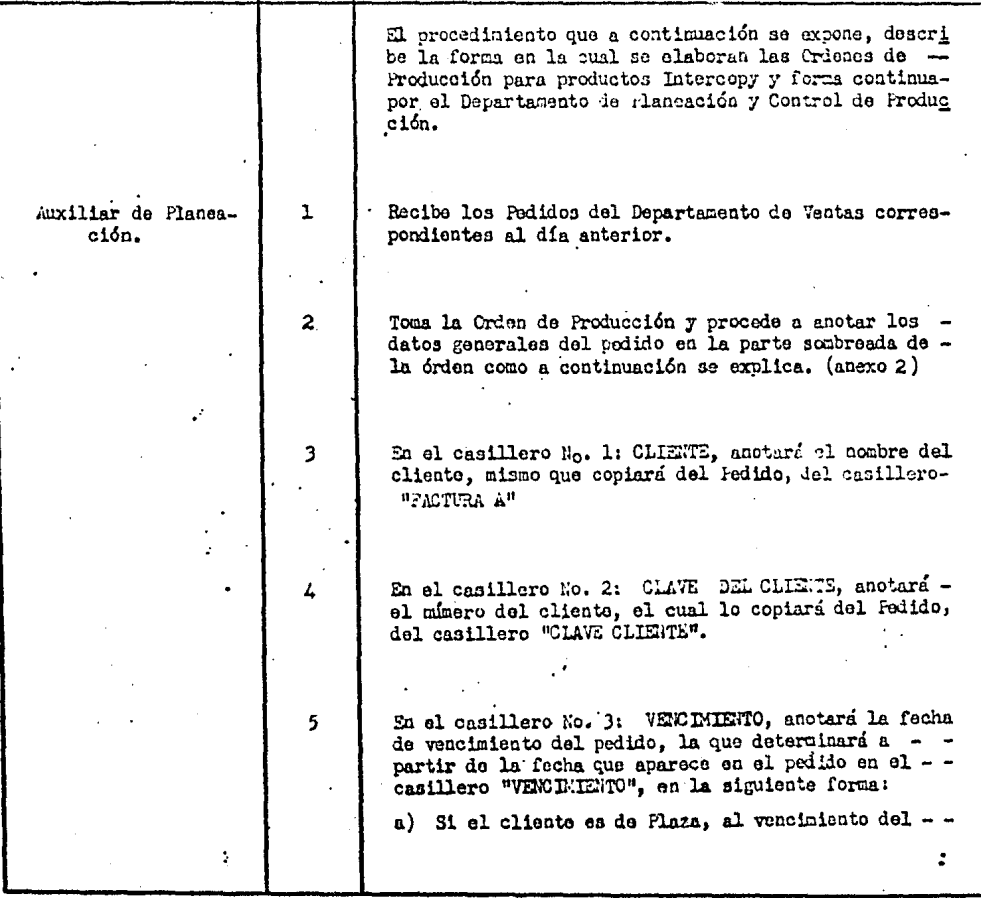

ORGANIZACION Y METODOS

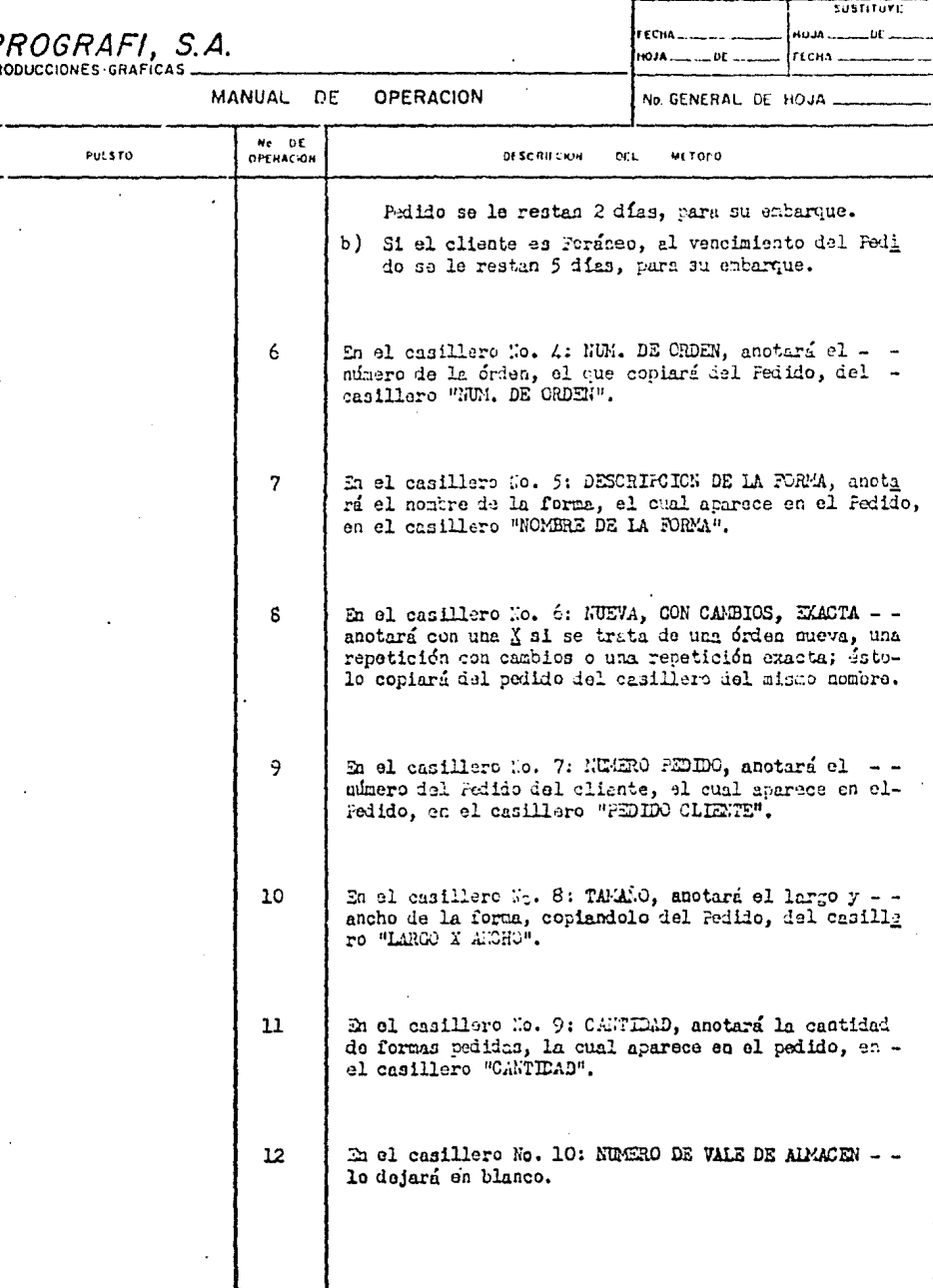

 $P$ 

ORGANIZACION Y METODOS

### $232 -$

#### $5.15717181$ **ECHA** an ia l  $n<sup>2</sup>$ PROGRAFI, S.A.  $100, 4, ..., 100$ richa . **PRODUCCIONES GRAFICAS** MANUAL DE **OPERACION** No. GENERAL DE HOJA\_ Ne. DE PUESTO DE SCRIFTION **METOPO** orL En el casillero No. 11: CANTIDAD DE TANTOS, anotará  $13$ de cuántos tantos se compone la forma, lo que copiará del Pedido. En el casillero Mo. 12: FOLIO, anotará el tipo de - - $14$ folio (magnético o estándar), el color y la nunera ción inicial y final del mismo. Esta información -la copiará del Fedido, de los casilleros "EMPRESION -DE FOLIOS" y "NUMERACION DEL AL".  $15$ En el casillero No. 13: NUMERO DE ARCHIVO LAKINAS, anotará el número de control para cada lámina, basándose en la relación emitida por el responsable del -16 A continuación, procedera a copiar del Pedido toda aquella información que describe perfectamente el -tipo de producto, debiendo anotarla en la Orden do --Producción, en los casilleros del mismo nombre. Esta información a que nos referimos es la siguiente: a) Casillero No. 25: COLOR PAPEL b) Casillero No. 26: PESO PAPEL c) Casillero No. 25: TIMAS FRENTE d) Casillero No. 29: TIMPAS REVERSO PERFORACIONES MARGINALES, e) Casillero No. 30: OPACOS, IZQUIERDA.<br>PERFORACIONES MARCINALES, f) Casillero No. 31. CPACOS, DEPECHA.  $g)$  Casillero T.o. 32: PERFORACIONES MARGINALES. CARBONES IZQUIERDA. PERFORACIONES MARGINALES, h) Casillero No. 33: CARBONES DERECHL. i) Casillero No. 34: CARBON CORTO DE OPACO. IZQUIERDA. j) Casillero Mio. 35: CARBON CORTO DE OPACO, DERECHA. k) Casillero No. 36: TALON, ANCHO 1) Casillero No. 37: TALON, POSICION ORGANIZACION Y METODOS

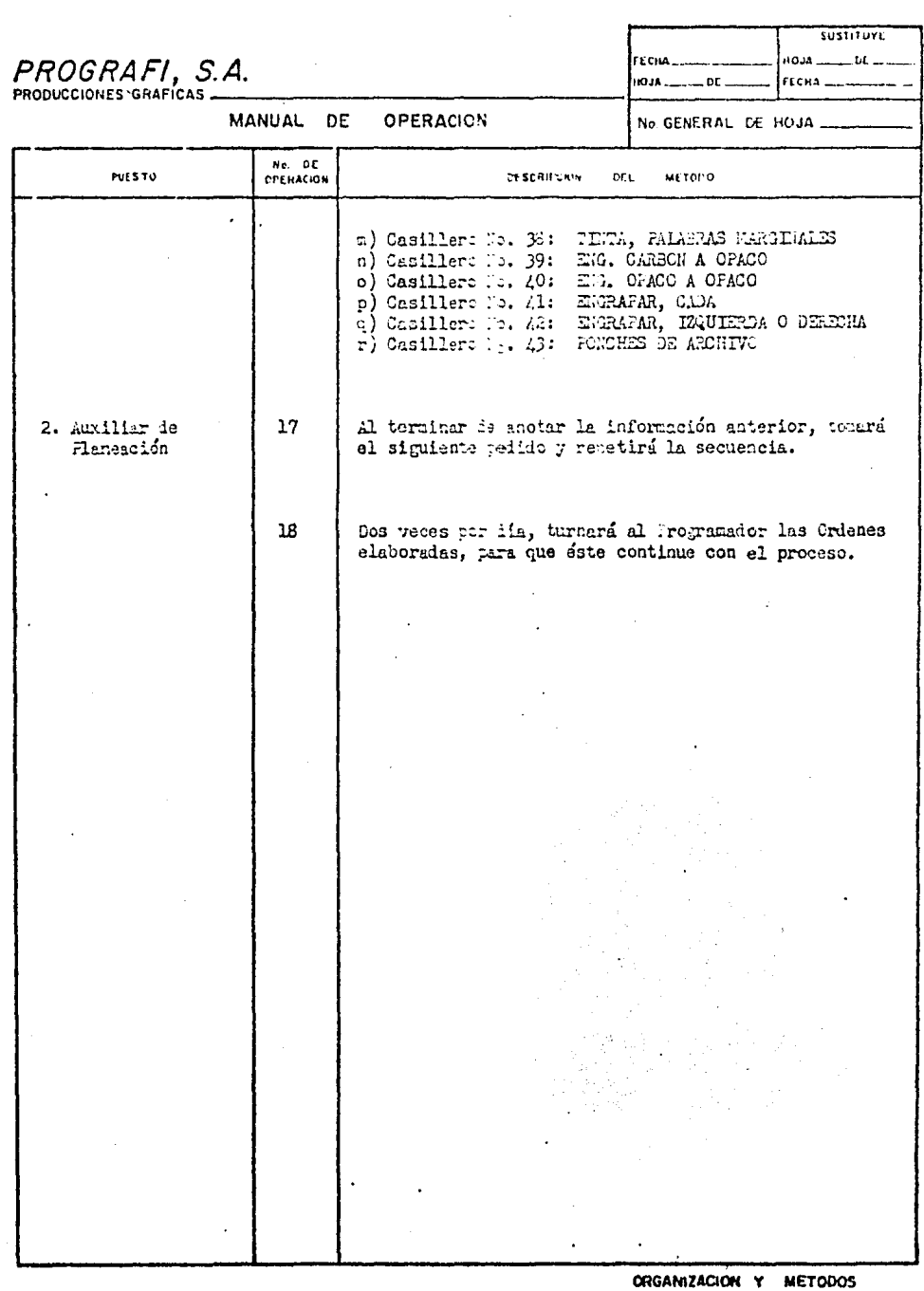

## PROGRAFI, S.A.<br>PRODUCCIONES GRAFICAS

MANUAL DE **OPERACION** 

 $\ddot{\phantom{1}}$ 

l. l.

 $\overline{a}$ 

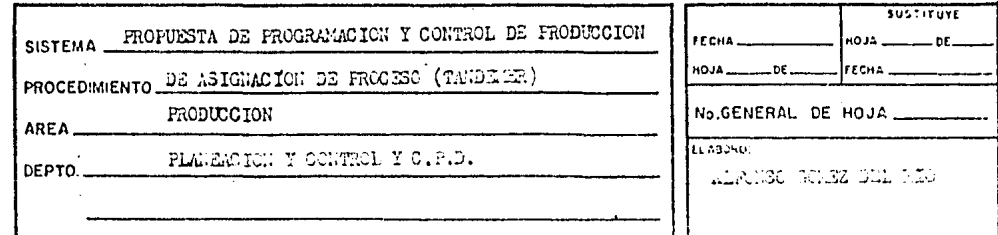

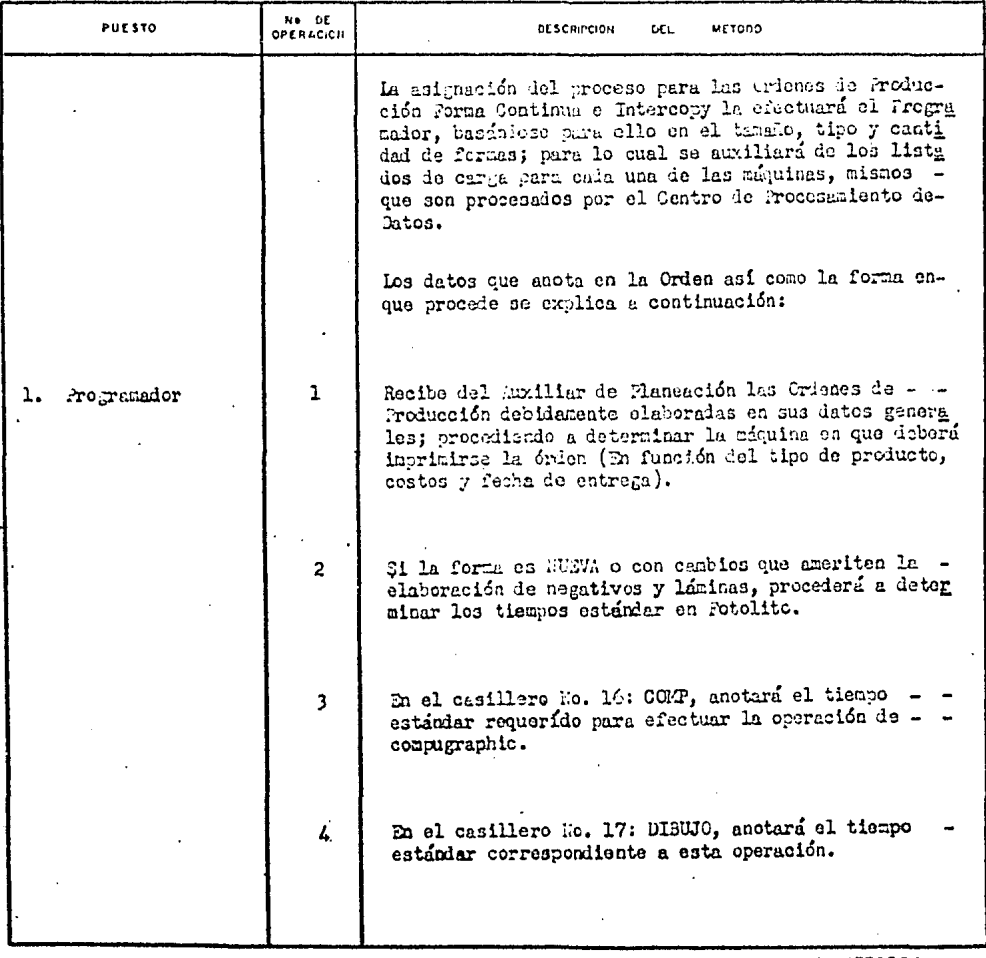

 $\overline{a}$ 

ORGANIZACION Y METODOS

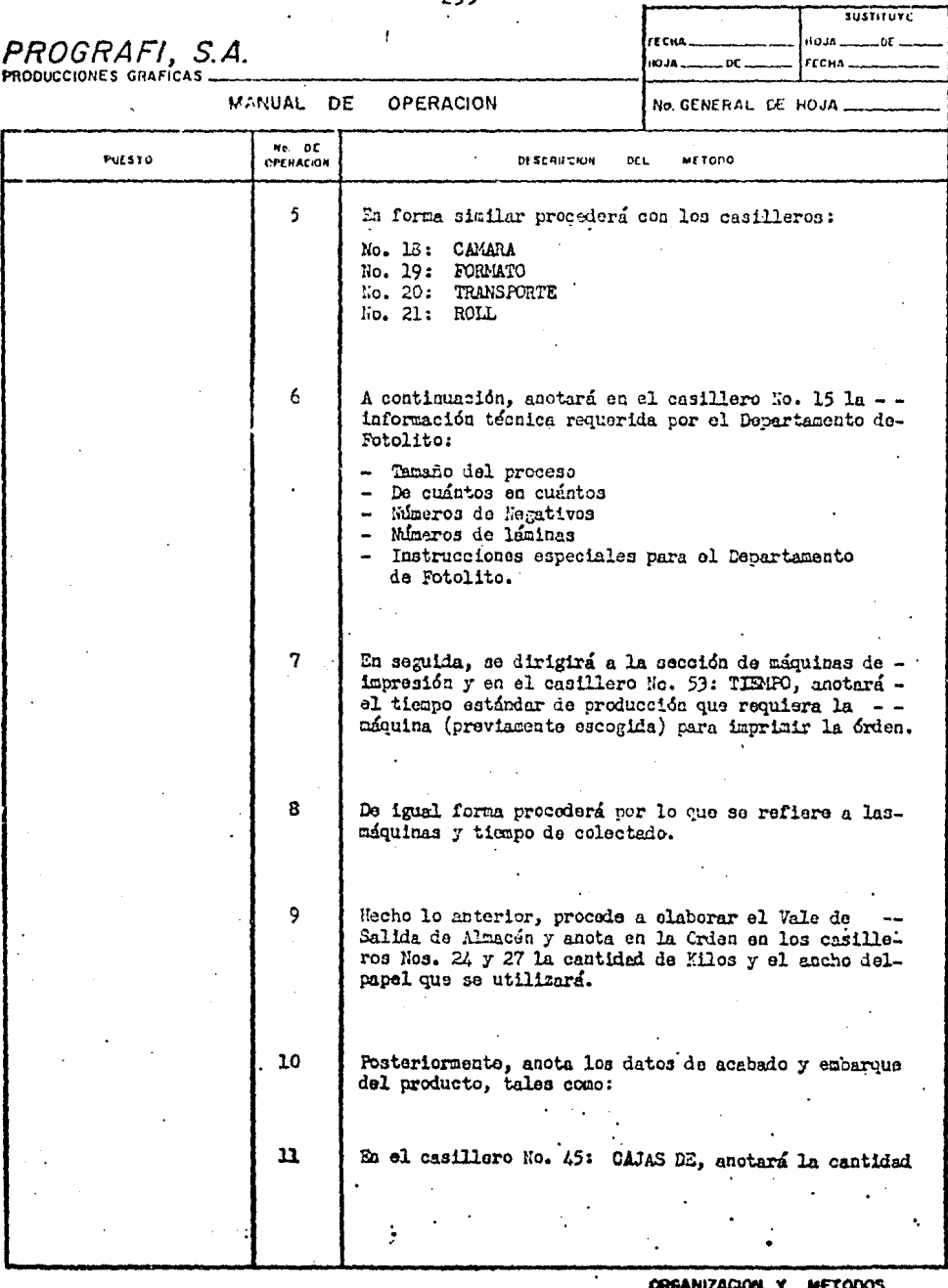

 $\hat{\mathbf{a}}$  $\sim 10$  CRSANIZACION Y METODOS

 $\overline{a}$ 

 $\sim$ 

PROGRAFI, S.A.

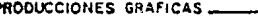

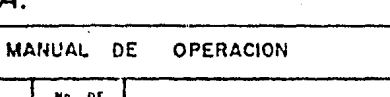

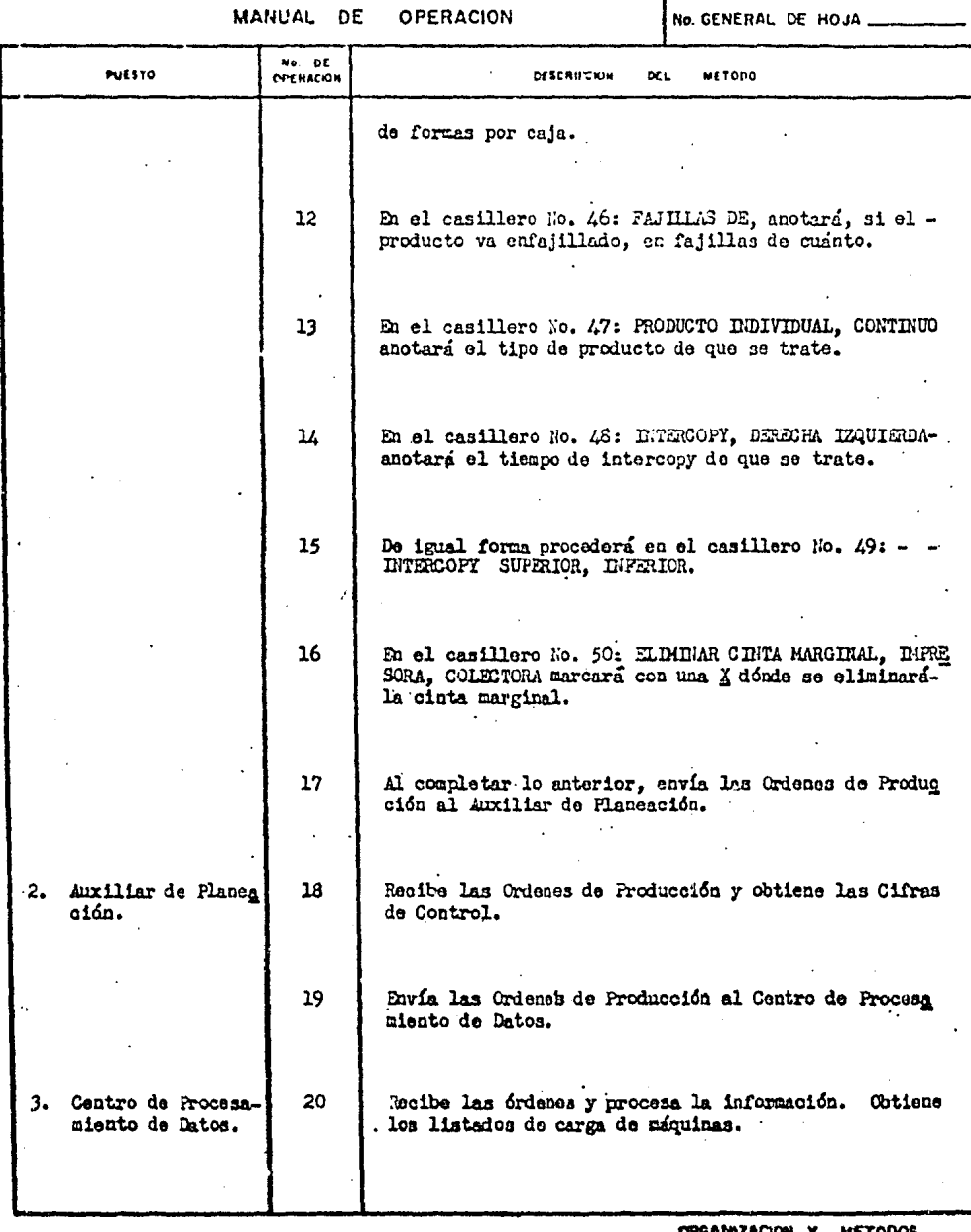

MZACION Y METODOS.

 $\label{eq:2.1} \frac{1}{\sqrt{2\pi}}\left(\frac{1}{\sqrt{2\pi}}\right)^{1/2}\left(\frac{1}{\sqrt{2\pi}}\right)^{1/2}$ 

SUSTITUTE

 $-0E-$ 

HOJA..

FECHA.

Irrew

IOJA.

oc.

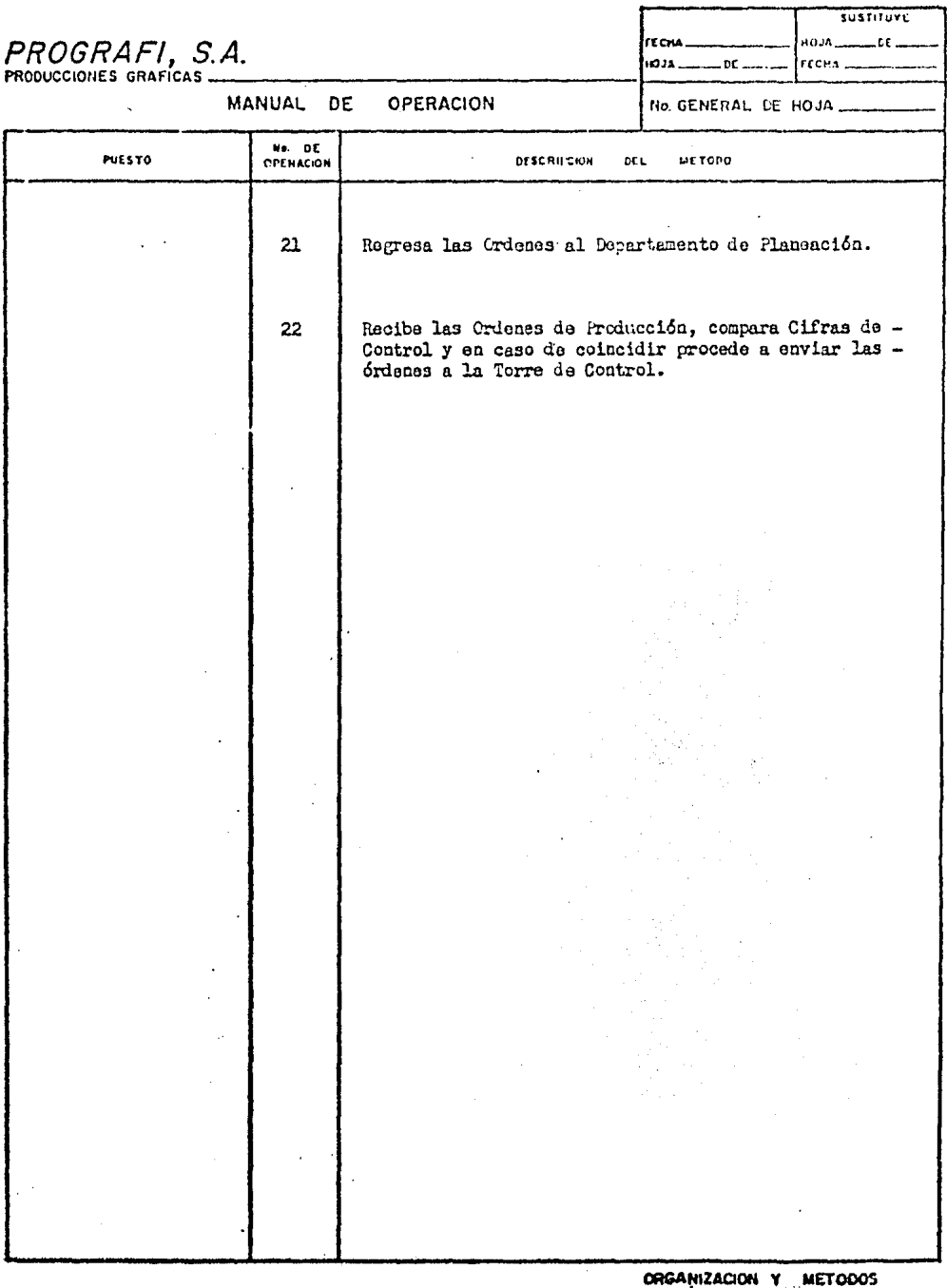

 $\overline{\phantom{a}}$ 

#### MANUAL DE **OPERACION**

 $\ddot{\phantom{a}}$ 

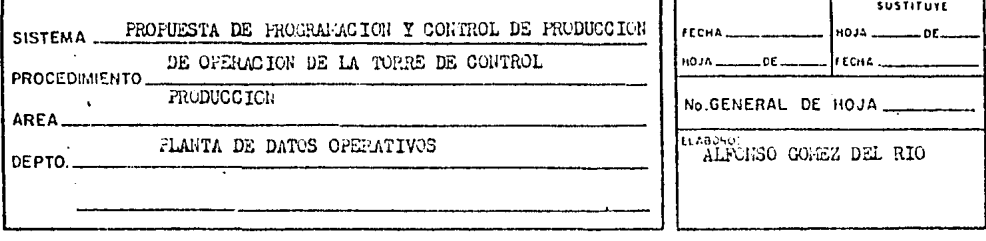

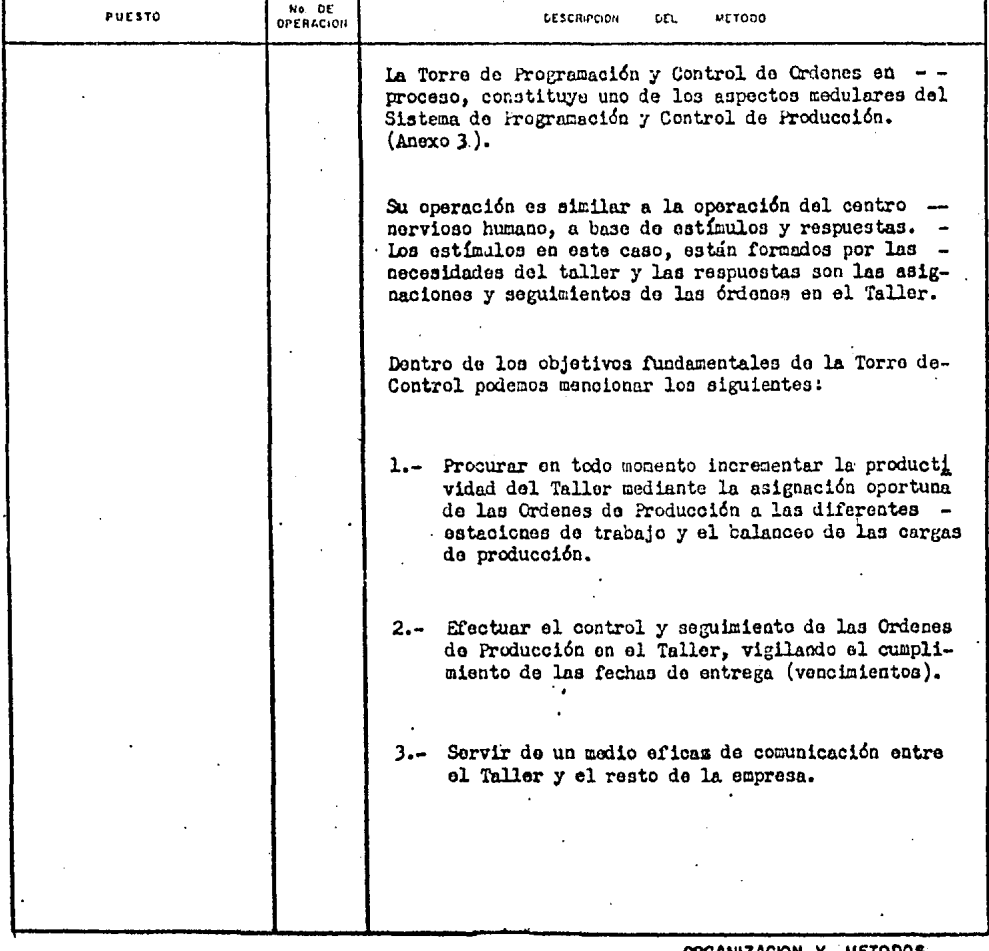

ORGANIZACION Y METODOS

 $\bar{z}$ 

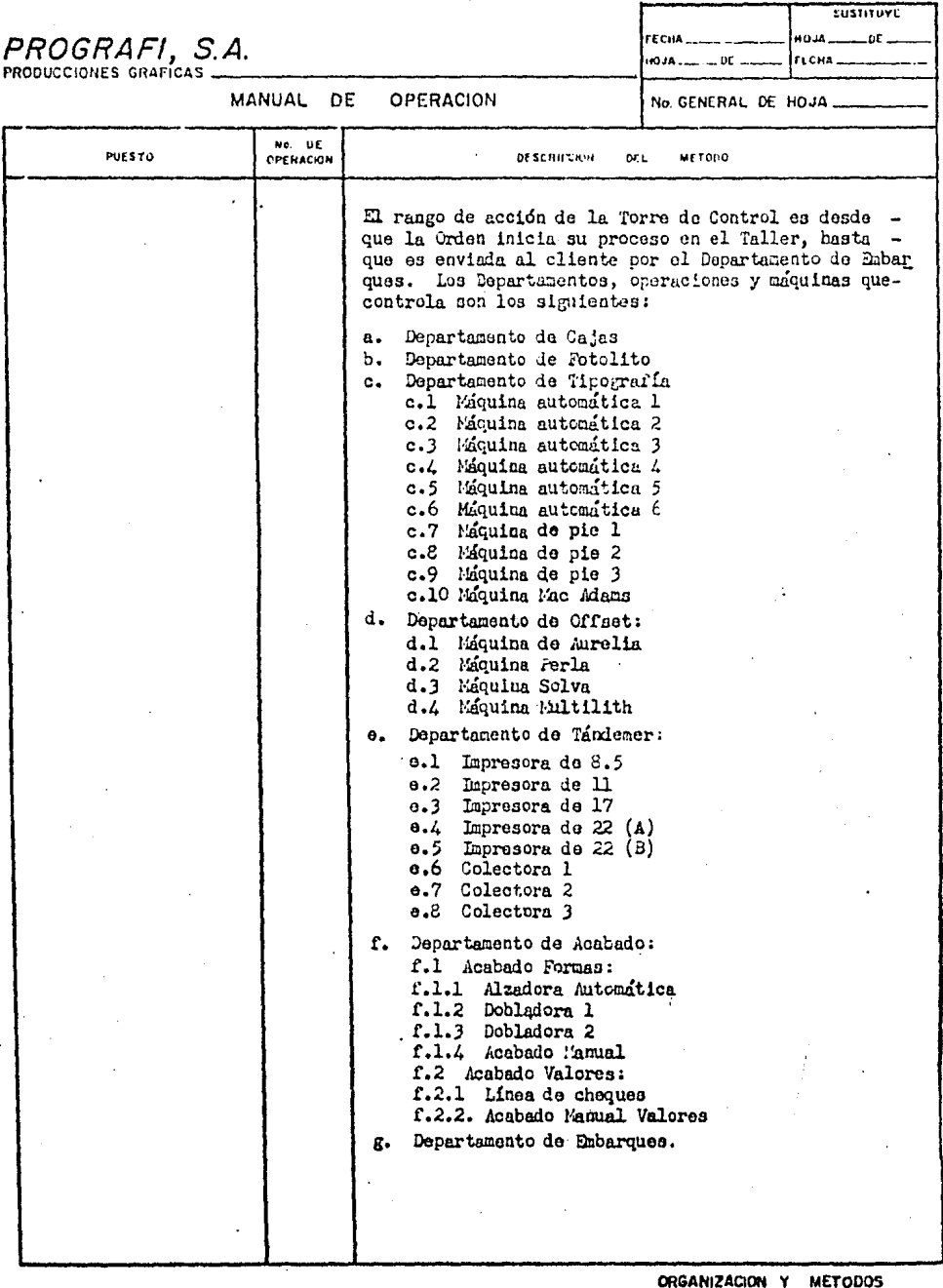

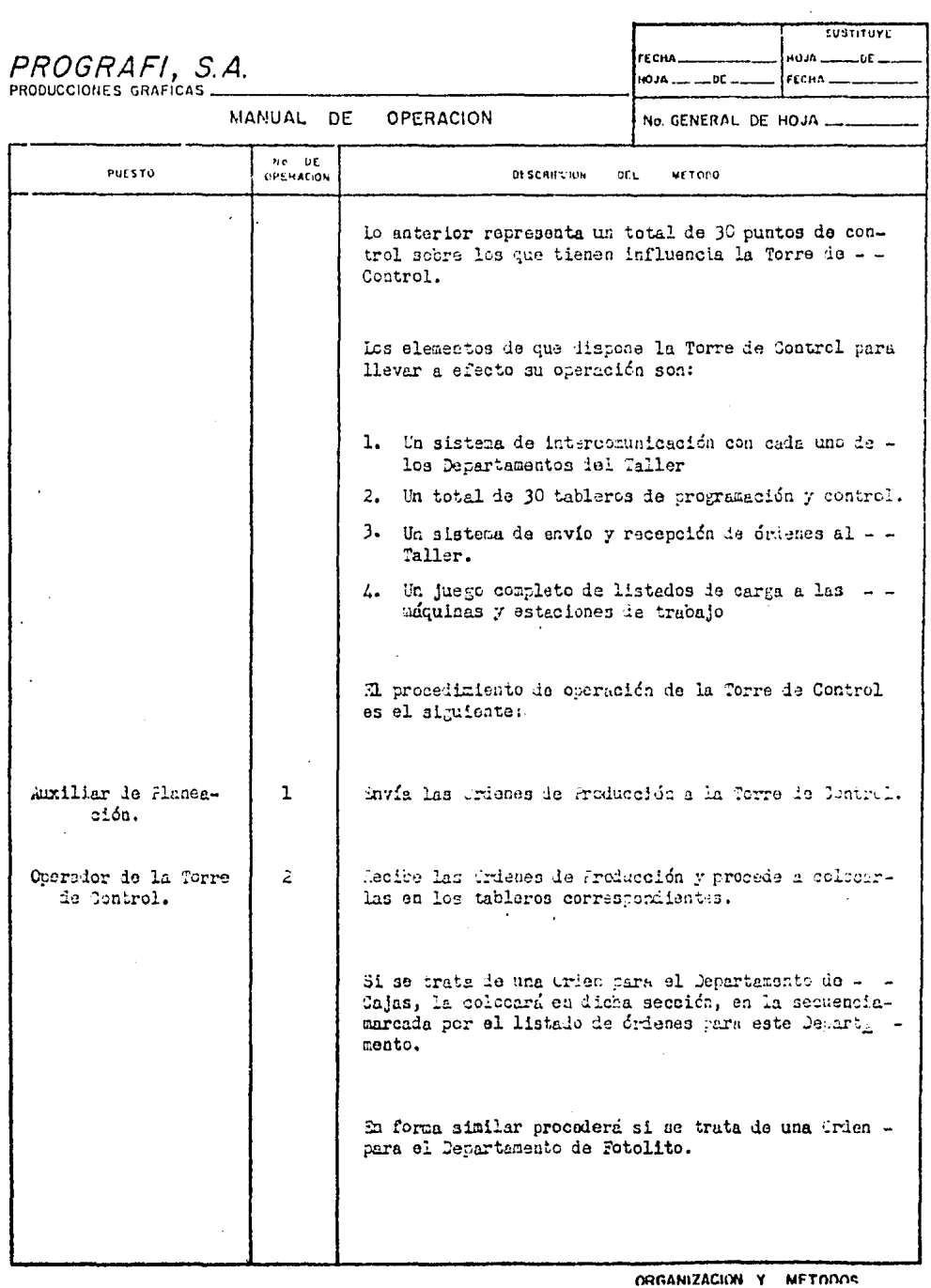

 $\langle \cdot \rangle$ 

 $\sim$   $\omega$ 

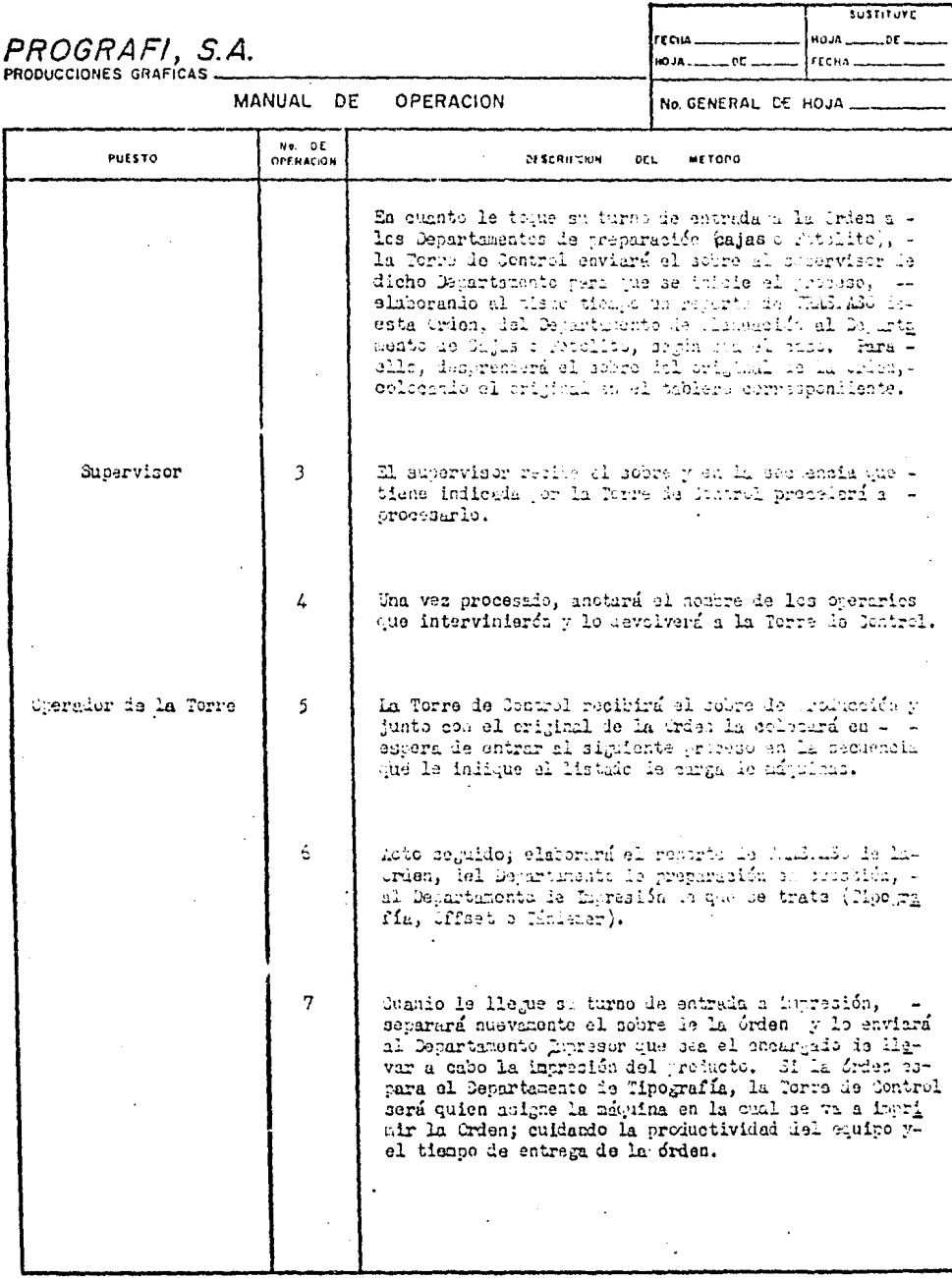

ORGANIZACION Y METODOS

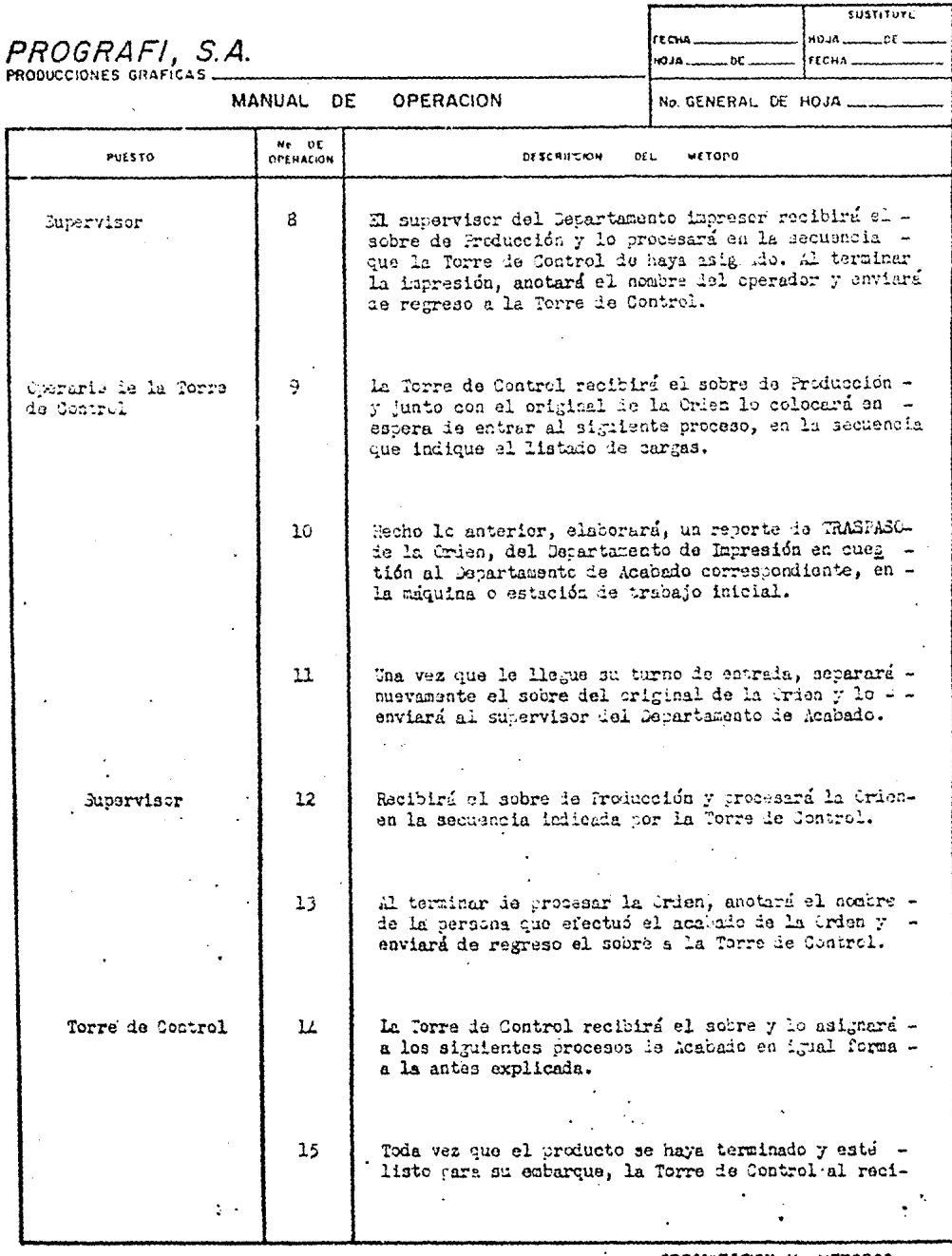

ORGANIZACION Y METODOS  $\cdot$ 

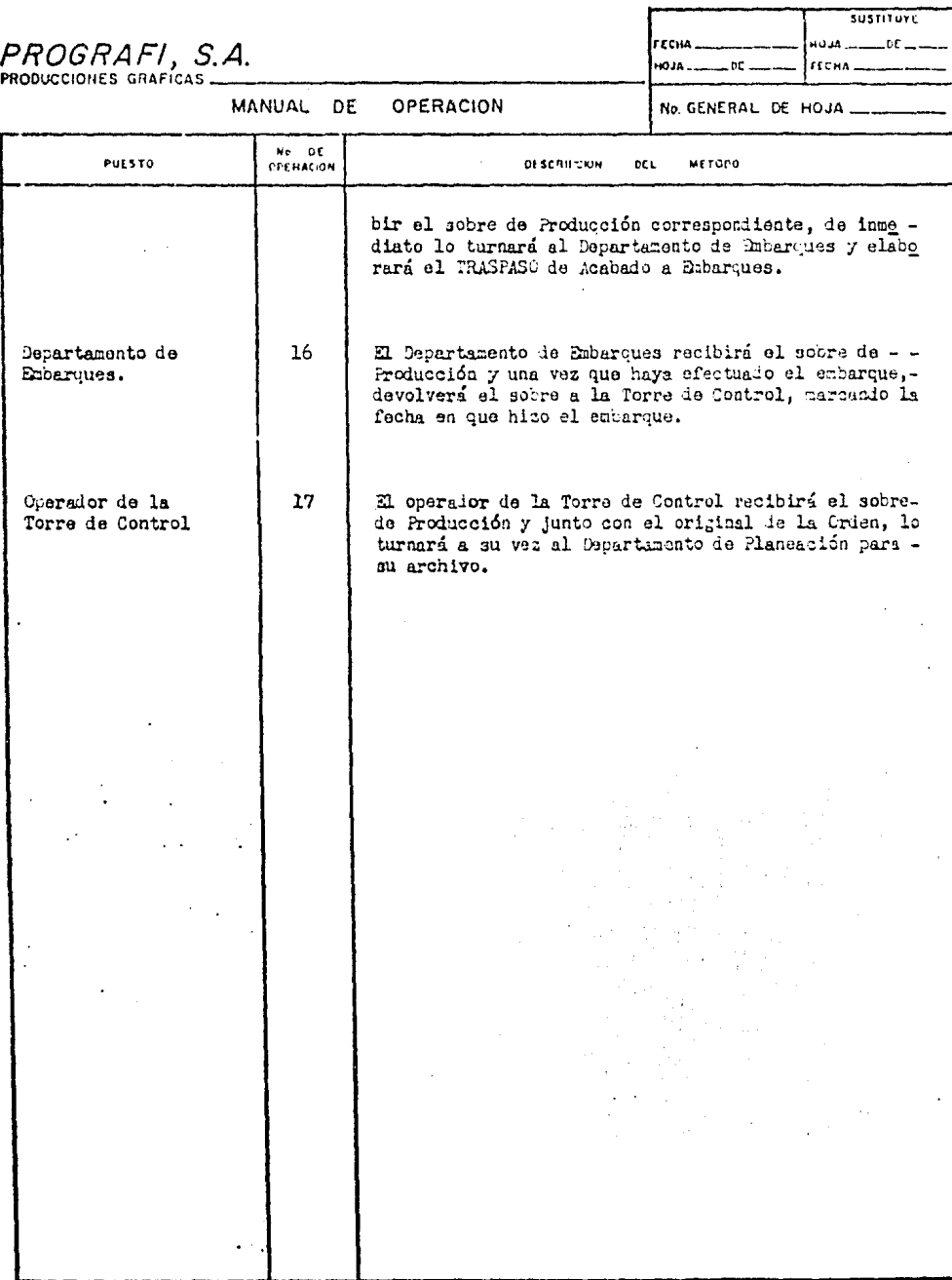

ORGANIZACION Y METODOS

243

 $\bar{z}$ 

## DIAGRAMA ESQUEMATICO DEL SISTEMA

DE PROGRAMACION Y CONTROL DE

PRODUCCION

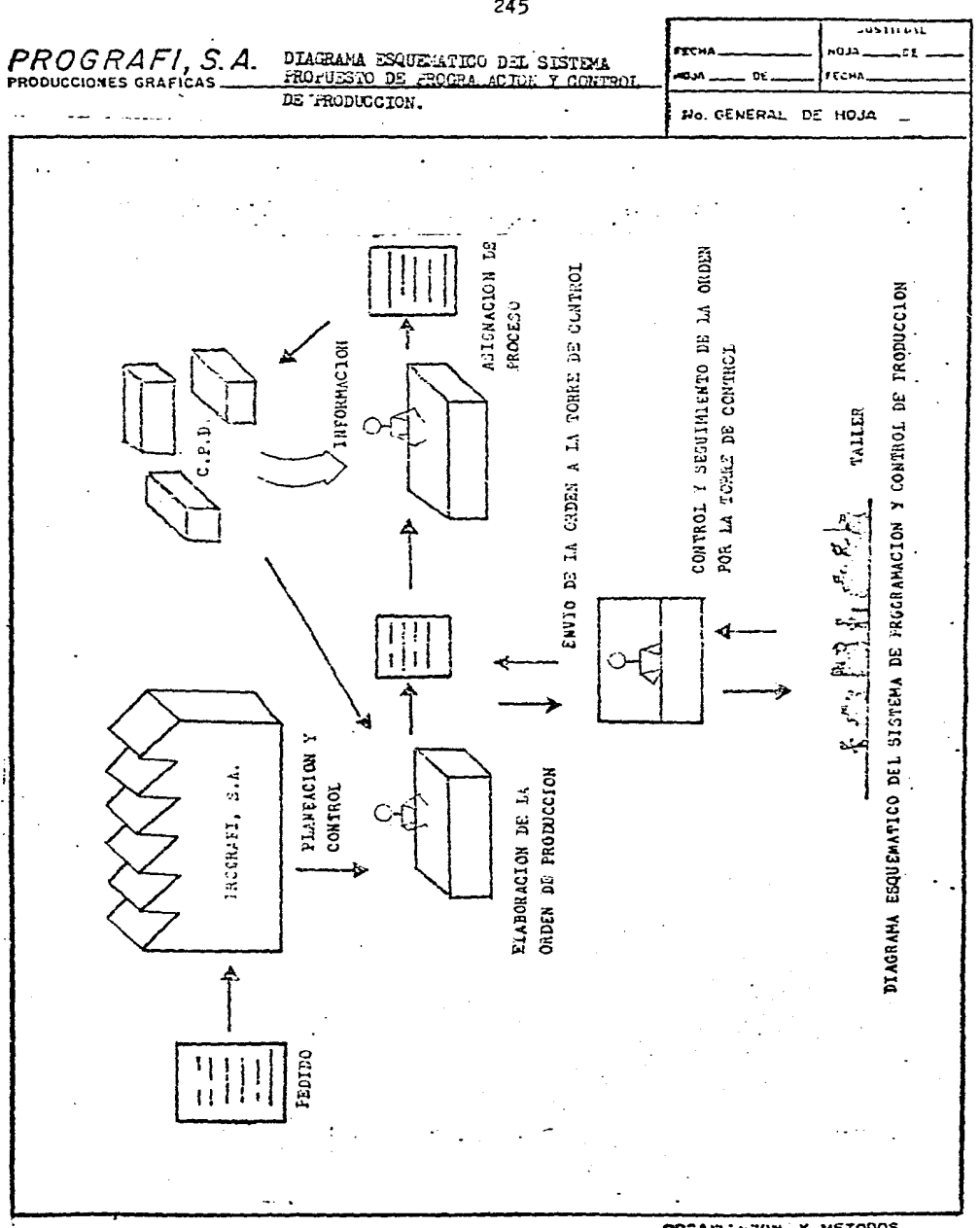

Y METODOS **CREARZACTOR** 

### ANEXOS DEL SISTEMA FROPUESTO DE CONTROL DE PRODUCCION

- 1.- Orden de Producción Para el Proceso: Tipografía Offset
- 2.- Orden de Producción Para el Proceso de Tándemar
- 3.- Lay Out de Torre de Control

 $\pm 1$  .

NOTA: Los demás formatos que se omiten en esta relación y que son utilizados en la operación del sistema, son los mismos que se utilizan en el sistema actual de Control de Producción.

d den i francis den el la co  $\sim 200$  keV

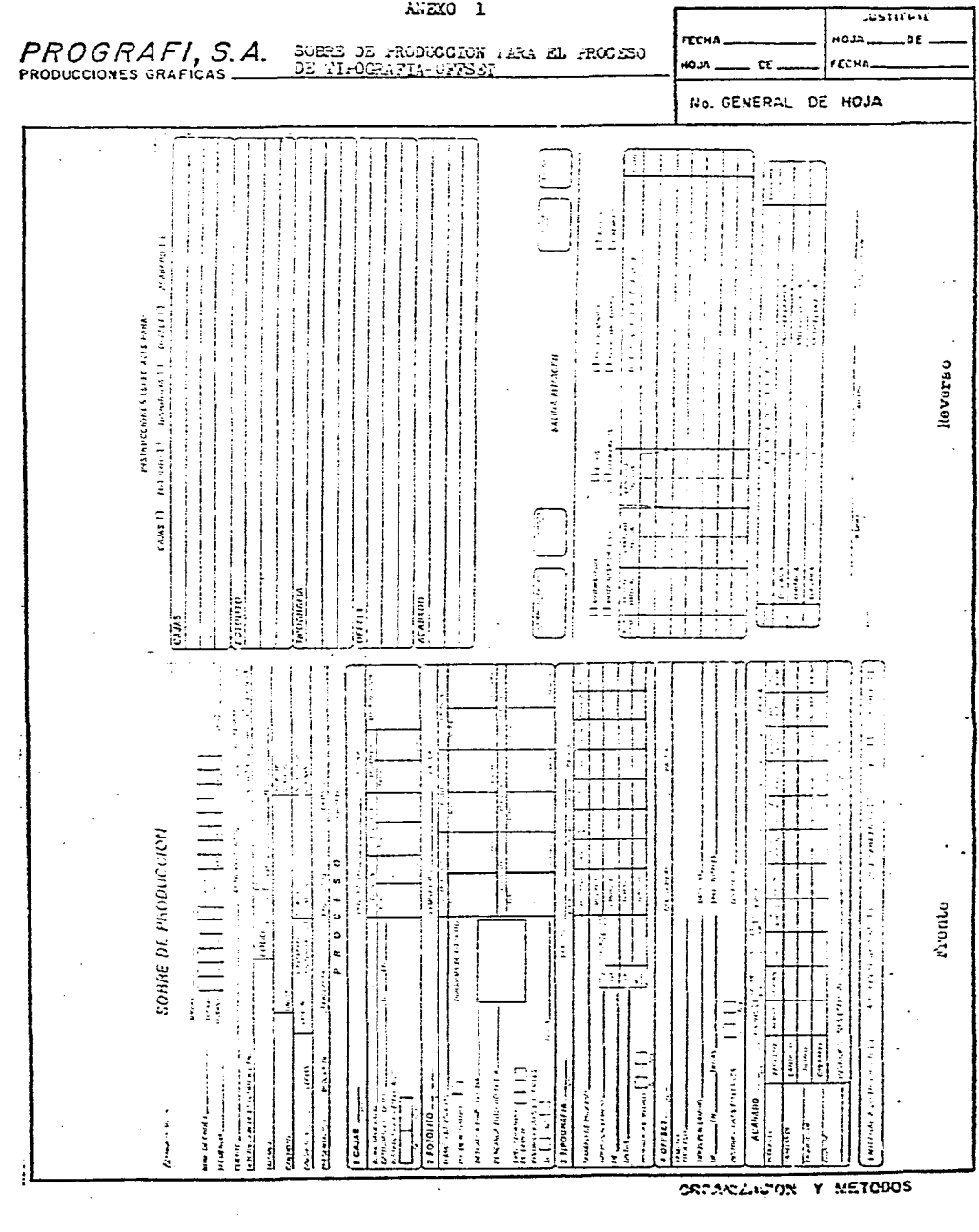

| سمحسه<br>s                                                                                                    |                                                                     | 595111431   |
|----------------------------------------------------------------------------------------------------|---------------------------------------------------------------------|-------------|
| PROGRAFI, S.A.<br>PRODUCCIONES GRAFICAS<br>ORDEN DE ARODOGION FARA EL FROGEO                                                                                                    | FECHA                                                               | دىمە        |
|                                                                                                    | noun<br>œ                                                           | recua       |
|                                                                                                    | No. GENERAL DE HOJA                                                 | Ż           |
| -                                                                                                    |                                                                     |             |
| प्रा<br>ļ<br>÷<br>Ė                                                                                                    |                                                                     |             |
| П<br>Ŧ<br>ı<br>ł<br>$\mathfrak t$                                                                                                    |                                                                     | i<br>P      |
| F<br>ji<br>!!<br>$\ddot{\cdot}$                                                                                                    |                                                                     |             |
| ÷<br>ž,                                                                                                    |                                                                     |             |
| ÷<br>$\ddot{\phantom{a}}$                                                                                                    |                                                                     |             |
| T<br>j                                                                                                    |                                                                     |             |
| î<br>t                                                                                                    |                                                                     |             |
| ÷                                                                                                    |                                                                     |             |
| <b>Naise Committee</b>                                                                                                    |                                                                     | Roverso     |
|                                                                                                    | ļ                                                                   |             |
|                                                                                                    | Î<br>÷<br>ì                                                         | Ž           |
|                                                                                                    |                                                                     |             |
| Ï<br>đ                                                                                                    | i                                                                   |             |
| ţ                                                                                                    | $\mathbf{i}$                                                        |             |
| CNSIAUCCIONES<br>屋底街<br>COLL CTORA<br>ROINIWAS<br>FOIOLITO,<br>NGAHADO<br>¢<br>$\ddot{\cdot}$<br>ł                                                                                                    | <br>j                                                               | J,          |
| $\cdot$ !<br>ï                                                                                                    | ļ<br>ł<br>ł                                                         |             |
|                                                                                                    |                                                                     |             |
|                                                                                                    |                                                                     |             |
| $\begin{array}{c} \rule{0pt}{2ex} \rule{0pt}{2ex} \rule{0pt}{$<br>1<br>ļ |                                                                     | þ           |
|                                                                                                    |                                                                     |             |
| E<br>E<br>i,<br>έ<br>÷<br>f                                                                                                    | i,<br>ł<br>$\ddot{\ddot{\phantom{}}\phantom{}}$                     |             |
| ļ<br>$\cdot$ (<br>٠.<br>!<br>ū                                                                                                    |                                                                     |             |
| l<br>SCHAR AC PHOCHICANA - NOTATIVAL                                                                                                    |                                                                     |             |
| $\mathbf{I}$<br><b>Collension</b><br>ı<br>ĵ                                                                                                    |                                                                     |             |
|                                                                                                    | t<br>į.                                                             |             |
| İ<br>Ì                                                                                                    |                                                                     |             |
| $\tilde{=}$<br>J.                                                                                                    |                                                                     | Franco<br>Î |
| $\cdot$ 1<br>Ĩ<br>į<br>j=                                                                                                    |                                                                     |             |
| ź                                                                                                    | y                                                                   |             |
| $\mathbb{Z}$                                                                                                    | ╰                                                                   |             |
| Í<br>ţ<br>$\ddot{\phantom{0}}$                                                                                                    | $\ddot{\rm}$<br>نان                                                 | Ì           |
| <b>Contract</b><br>$\begin{array}{c} 1 \\ 2 \\ 3 \end{array}$<br>tais 13<br>p. p<br>ļ<br>$\ddot{\ddot{\theta}}$<br>ŧ<br>ti<br>H<br>$\frac{1}{2}$<br>i<br>S<br>ŀ                                                                                                    | $\ddot{\phantom{0}}$<br><b>Harriot</b><br>÷<br>÷<br>$\check{\cdot}$ | i<br>Euler  |
| $\ddot{\ddot{\cdot}}$<br>$\frac{1}{2}$<br>ì<br>Í<br>$\ddot{t}$                                                                                                    |                                                                     |             |
|                                                                                                    | CREAKZACON                                                          | Y METODOS   |

248

 $ATZYO = 2$ 

## DIAGRAMA DE FLUJO DEL VALE

### DE "SALIDA DE ALMACEN"

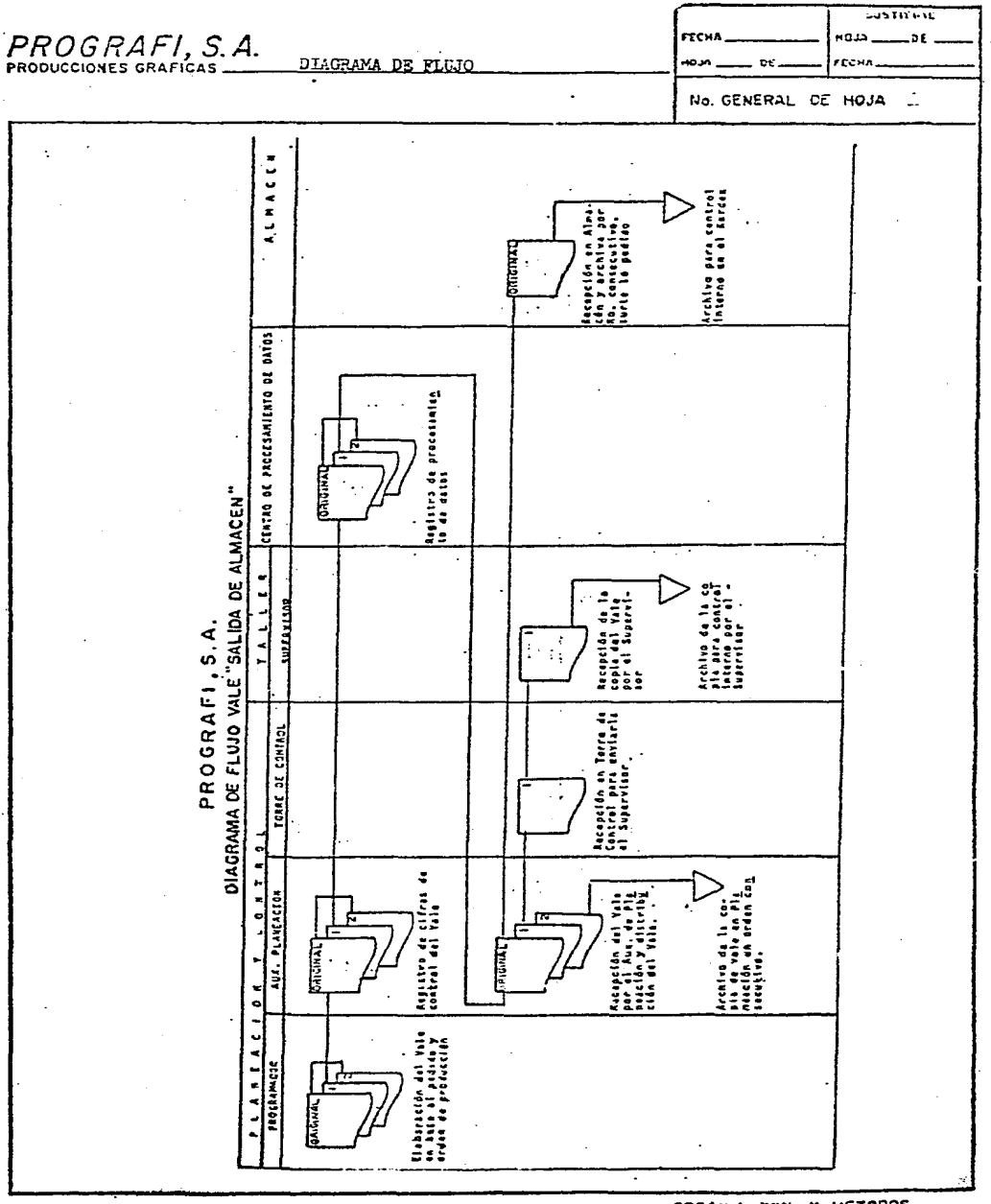

ORDANIAUTON Y METODOS
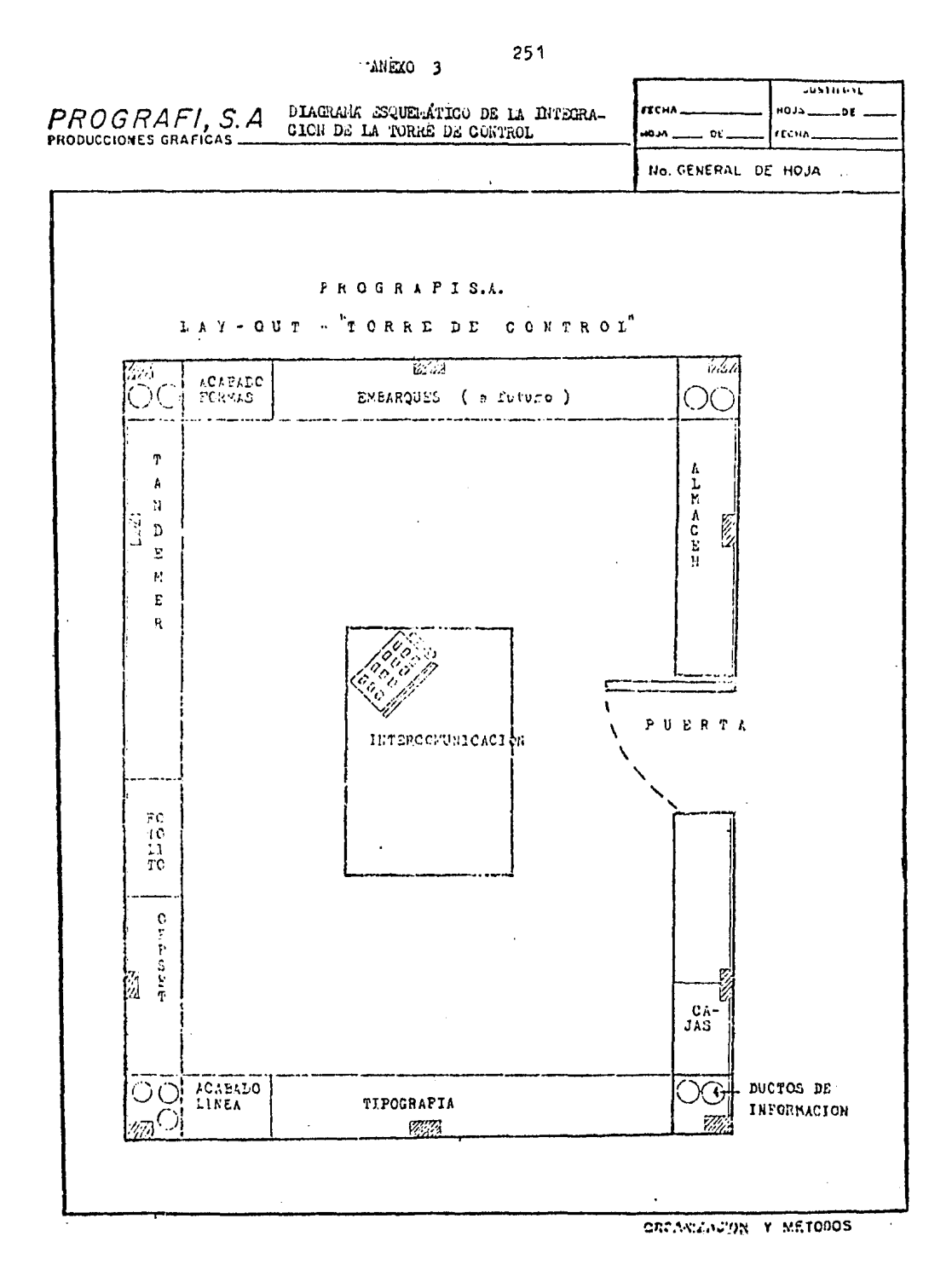

## VIII HIPOTESIS

La puntualidad en la entrega de pedidos a los clientes, el rendimiento máximo de los recursos productivos tanto materia les y humanos, la coordinación de las áreas de ventas y producción y la adecuación de la Empresa acorde al desarrollo que actualmente tiene, se podrá llevar a cabo mediante un nuevo sistema de Planeación y Control de la Producción.

## IX.- CONCLUSIONES QUE SE DERIVAN DE LA EJECUCION

## DEL PROYECTO.

- 1.- Mejoría substancial en el servicio que se proporciona a los clientes, alcanzando como mínimo un 85% de cumplimiento en las fechas de vencimiento de las órdenes.
- 2.- Incremento en la productividad de la planta que estimamos superará un 5%; lo que permitirá aumentar en la misma proporción la capacidad de producción de la planta.
- 3.- Proveer a los niveles directivos de la empresa con la infor mación que le permita ejercer un control más efectivo de susoperaciones productivas.
- 4.- Obtener un recorrido más fluído de las órdenes de produccióndesde el momento en'que se elaboran hasta que se archiva.

 $11.$ **BIBLIOGRAFIA** 

Alvarez Anguiano Jorge. AUDITORIA ADMINISTRATIVA (Apuntes de la F.C.A. de la UNAM). Edit. Diverses. México 1976 Buff<sub>a</sub> S. Elwood y Williams H. Taubert. SISTERS DE CONTROL E INVENTARIO ( Planeación y Contról ). Máxico 1978 Edit. Limusa. Camera Nacional de las Artes Graficas. TLACURILO ( Colección de revistas ). Edit. Autoimpresos. México 1978 Concejo Macinal de Ciencias y Tecnología. LE MIES GRAFICAS ( Participación y Desarrollo ). Edit. Diversos. México 1979 Férnandez Arena José Antonio. LA AUDITORE. ADMINISTRATIVA. México 1973 Edit. Diana. H. Graene James. CONTROL DE LA PRODUCCION (Sistemas y Decisiones ). México 1979 Eilt. Diana. L. Riggs James. SISTERS DE PRODUCCION ( planeación y Contról ). México 1981 Edit. Limusa. Ctére de Alba Francisco Javier. DIAGNOSTICO MIDUSTRIAL. Edit. Impresos México. México I980 P. Leonar Milliam. AUDITURIA ADMINISTRATIVA. (Evaluación de los Métodos y Eficiencia Administrativos). Edit. Mana. Máxico 1979 R. Randolph Karch. MANUAL DE ARTES GRAFICAS. Edit. Fillas. México 1978 Secretaria del Trabajo. GUIA FARA LA ELABORACION DE MANUALES DE PROCEDIDIENTOS. Edit. Impresos Mexicanos. Máxico 1978

254